UNIVERSIDAD NACIONAL DEL COMAHUE FACULTAD DE INGENIERÍA DEPARTAMENTO DE INGENIERÍA CIVIL

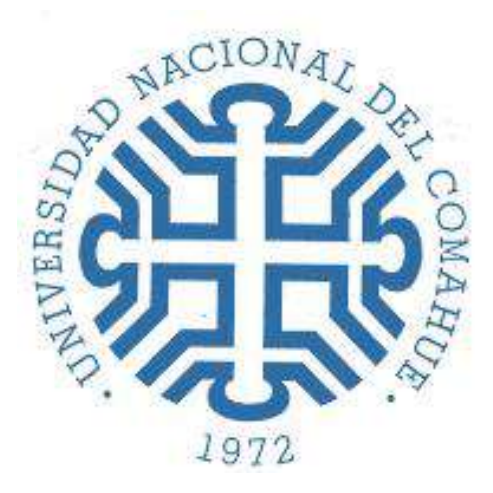

### **Evaluación Hídrica para el diseño de obras de conducción y saneamiento pluvio-aluvional del Desagüe ubicado en Sector Los Pumas - B° Confluencia Urbano – Ciudad de Neuquén**

**Proyector Integrador Profesional presentado por**

## SOLORZA LAVIGNE, Ludmila Antonella – N° Leg: ING-285

ante la Facultad de Ingeniería de la Universidad Nacional del Comahue para acceder al título de

# **INGENIERA CIVIL**

Dirección de tesis:

Prof. Mg. Ing. Rapacioli, Raúl Ángel

Co Dirección de tesis:

Prof. Ing. Martinez, Ana Selva e Ing. Storani, Elena M.

Neuquén, Mayo 2022

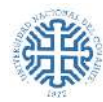

### <span id="page-1-0"></span>**AGRADECIMIENTOS**

*A la Universidad, por todo lo que me brindó durante mi formación, incluyendo todas las políticas de estado que promovieron esto y que se vivieron como una década ganada.*

*A la Educación Pública que recibí.*

*A la facultad, a docentes, no docentes y compañeros/as que me crucé en el trayecto.*

*A lxs directores, Raúl y Ana que siempre confiaron en mí para la realización de este trabajo y enseguida se coparon con la idea. Gracias por sus aportes, correcciones y tiempo brindado. Fueron un gran puntal para poder concretarlo.*

*A Elena, que además de formar parte de la dirección de este trabajo, me impulsó y compartió tanto su tiempo como conocimiento de forma inconmensurable, brindándome seguridad en todo momento.*

*A mis amigas/os por sus momentos de distracción, apoyo y seguridad. A Aye y Kari mis químicas favoritas.*

*A mamá, la más linda del amor, mi gran heroína, por enseñarme a luchar.*

*A papá, mi genio amor, que estuvo en los momentos indicados, con las palabras justas y sabios consejos.*

*A mi hermana Georgina, linda infinita, por ser parte de mi vida y por su amor incondicional.*

*Y a todas las personas lindas que no incluyo en esta lista pero que saben que están. Llegué. Gracias.*

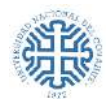

### <span id="page-2-0"></span>**RESUMEN**

El propósito de este Proyecto Integrador Profesional, es realizar una evaluación hídrica, en el Sector Los Pumas - B° Confluencia Urbano- de la Ciudad de Neuquén, con el fin de diseñar obras de conducción y saneamiento pluvio-aluvional para drenar las áreas que aportan sus excedentes pluviales al arroyo Villa María. El Sector Los Pumas es un asentamiento irregular que ha ido incrementando su urbanización, prácticamente hasta los límites del arroyo, existiendo viviendas en zonas de restricción. Las lluvias y la posible crecida del río Limay exponen a esta parte de la metrópoli a un nivel de riesgo importante, presentando graves inconvenientes de desagüe.

Con este objeto se realizó un análisis hidrológico e hidráulico de la subcuenca urbana, a través del uso de distintos softwares, que permitieron procesar la información recopilada en ambiente SIG, caracterizar la dinámica de la misma, realizar una predicción de escorrentía, analizar y evaluar situaciones críticas, mediante simulaciones.

La metodología empleada incluyó el procesamiento de una imagen de alta resolución en ambiente SIG, la determinación de parámetros de las cuencas identificadas y el coeficiente de escorrentía (CN). Con la simulación de escorrentía se adoptaron tormentas de proyecto, generando un modelo hidráulico adecuado a la zona de estudio.

Basándose en los resultados obtenidos, se plantearon soluciones ingenieriles, recomendaciones y lineamientos que otorguen la óptima evacuación de las aguas superficiales como de las subterráneas, para finalmente reducir significativamente y/o eliminar potenciales riesgos, readecuando algunas obras existentes y/o ejecutando nuevas.

Palabras clave: Sector Los Pumas, evaluación hídrica, modelación hidrológica, desagües pluviales, saneamiento pluvio-aluvional.

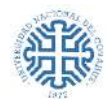

## <span id="page-3-0"></span>**ABSTRACT**

The objective of the Professional Integrator Project is to carry out a hydric evaluation in the Sector Los Pumas – Confluencia urbano district - of the City of Neuquén, in order to design and pluvio-alluvial conduction and sanitation works to drain the areas that contribute their excess rainfall to the Villa María stream. The Sector Los Pumas is an irregular settlement that has been increasing its urbanization, practically up to the limits of the Stream, with residences in restricted areas. The rains and the possible flooding of the Limay river expose this part of the metropolis to a significant risk, with serious drainage problems.

For this purpose, a hydrological and hydraulic analysis of the urban sub-basin was carried out, through the use of different software, which allowed processing the information collected in the GIS environment, characterizing its dynamics, making a runoff prediction, analyzing and evaluating critical situations, through simulations.

The methodology used included the processing of a high-resolution image in a GIS environment, the determination of parameters of the identified basins and the runoff coefficient (CN). With the runoff simulation, project storms were adopted, generating a hydraulic model suitable for the study area.

Based on the results obtained, engineering actions, recommendations and guidelines were proposed that provide the optimal evacuation of surface water as well as groundwater, to finally significantly reduce and/or eliminate potential risks, readjusting some existing works and executing new ones.

Keywords: Sector Los Pumas, hydric evaluation, hydrological modeling, storm drains, pluvioalluvial sanitation.

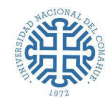

# <span id="page-4-0"></span>ÍNDICE GENERAL

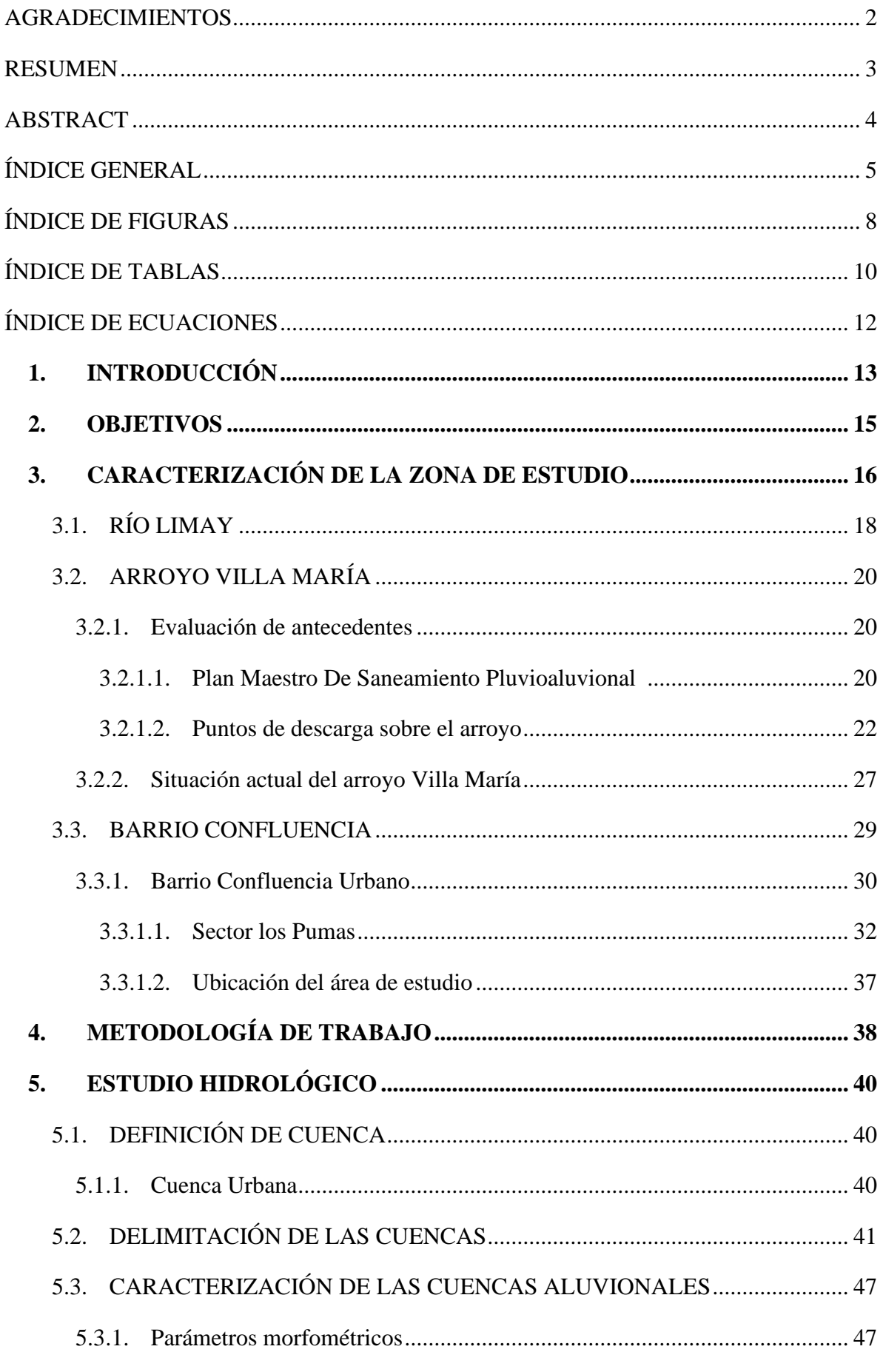

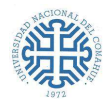

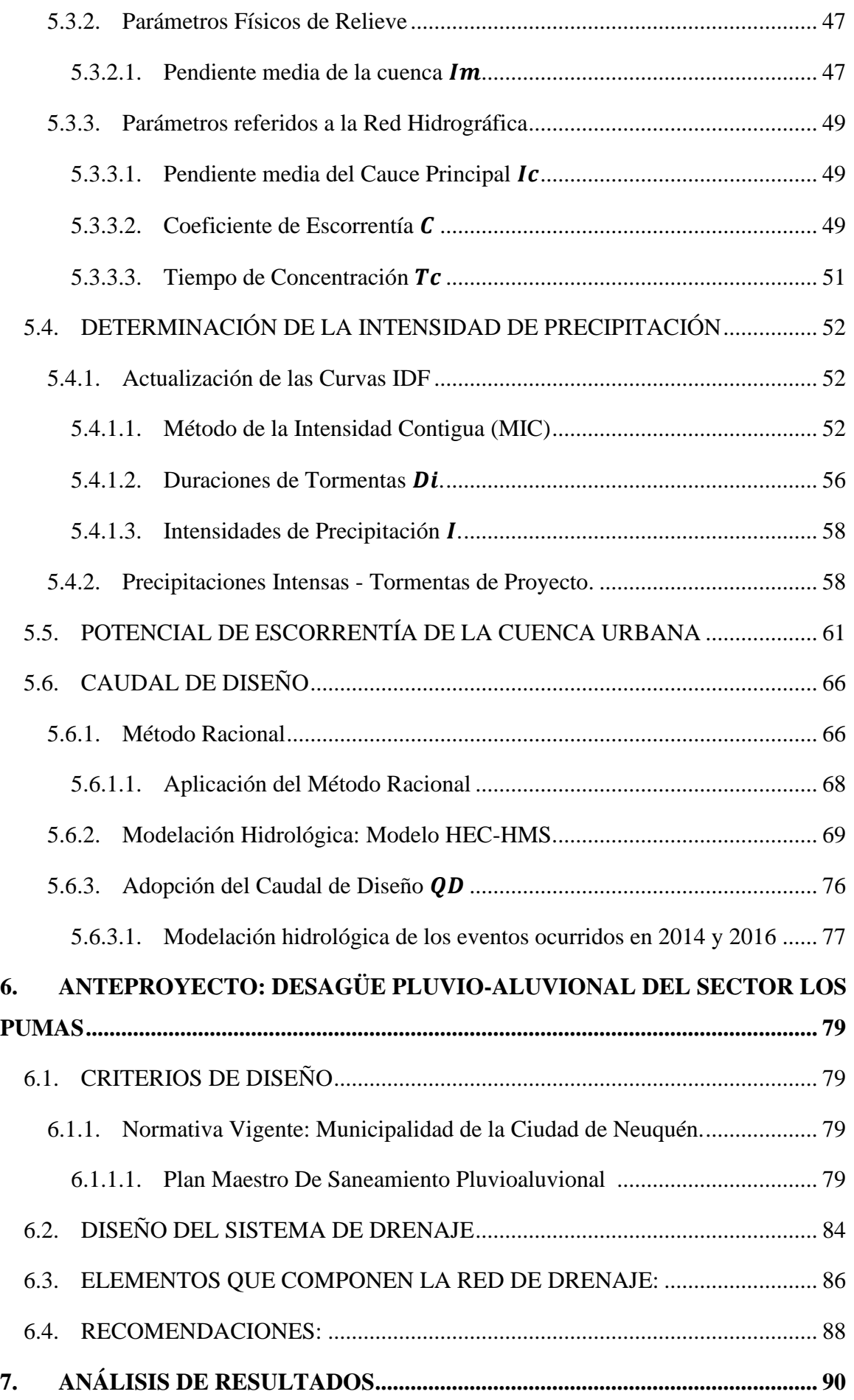

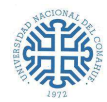

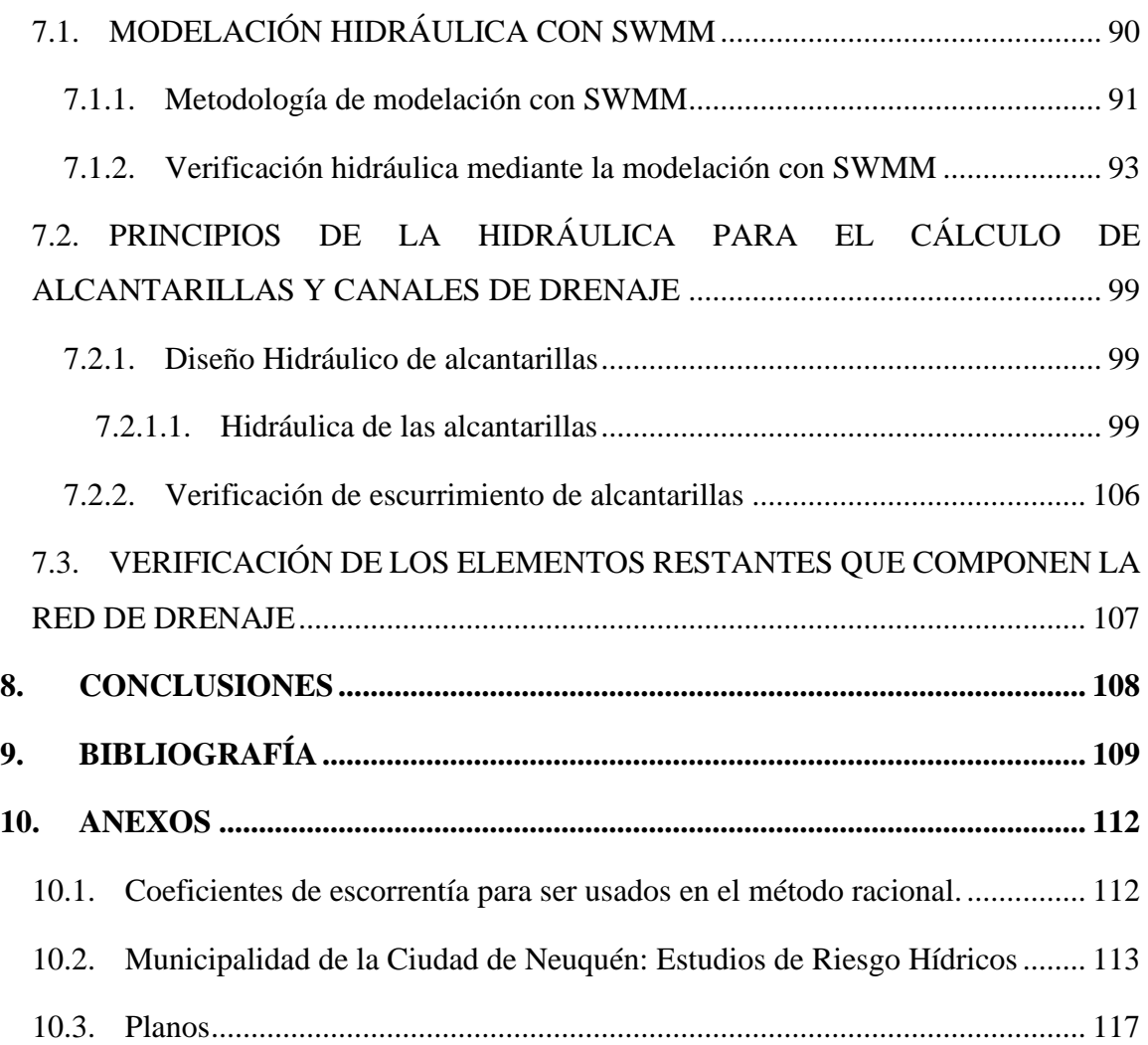

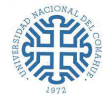

# <span id="page-7-0"></span>**ÍNDICE DE FIGURAS**

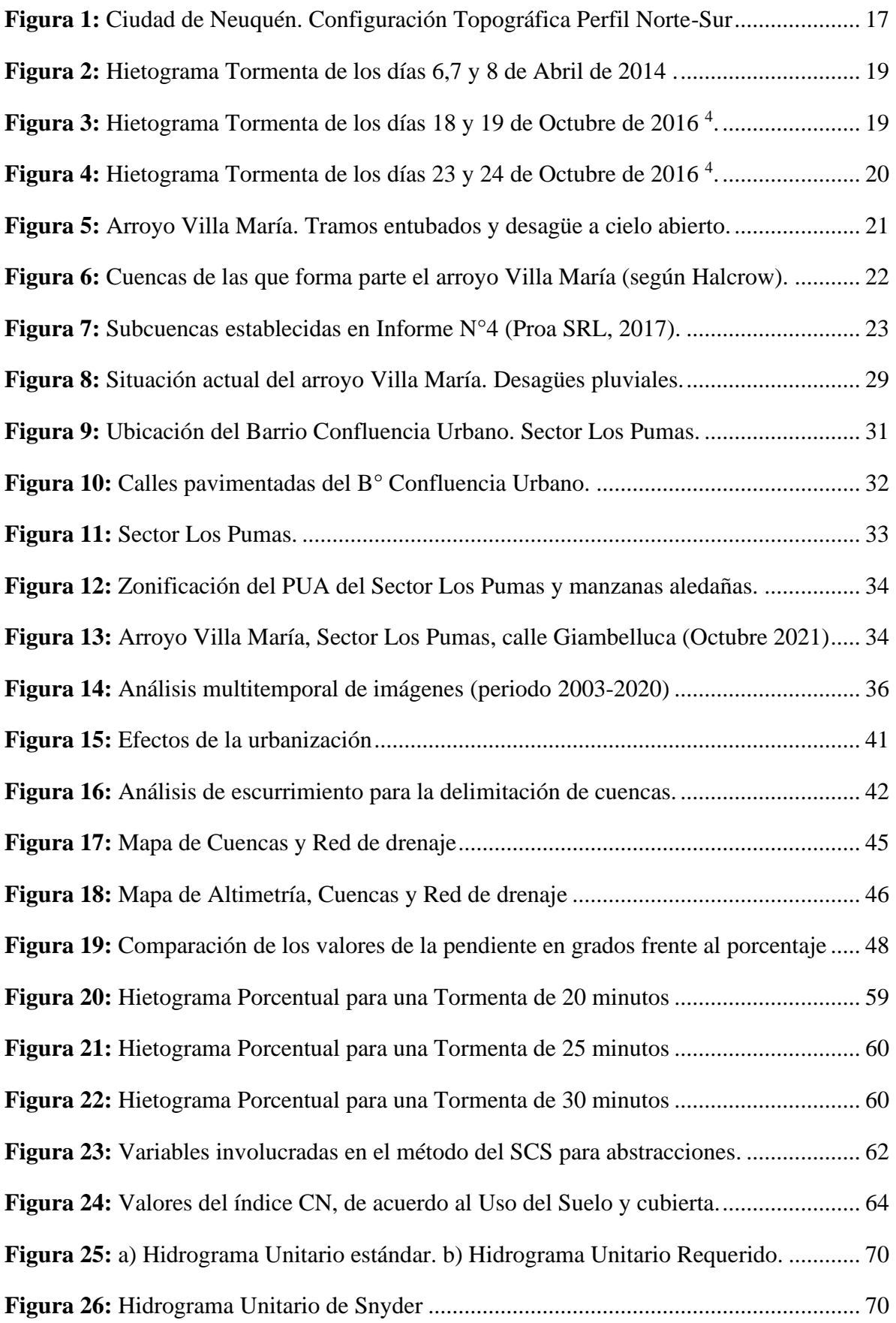

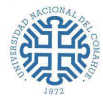

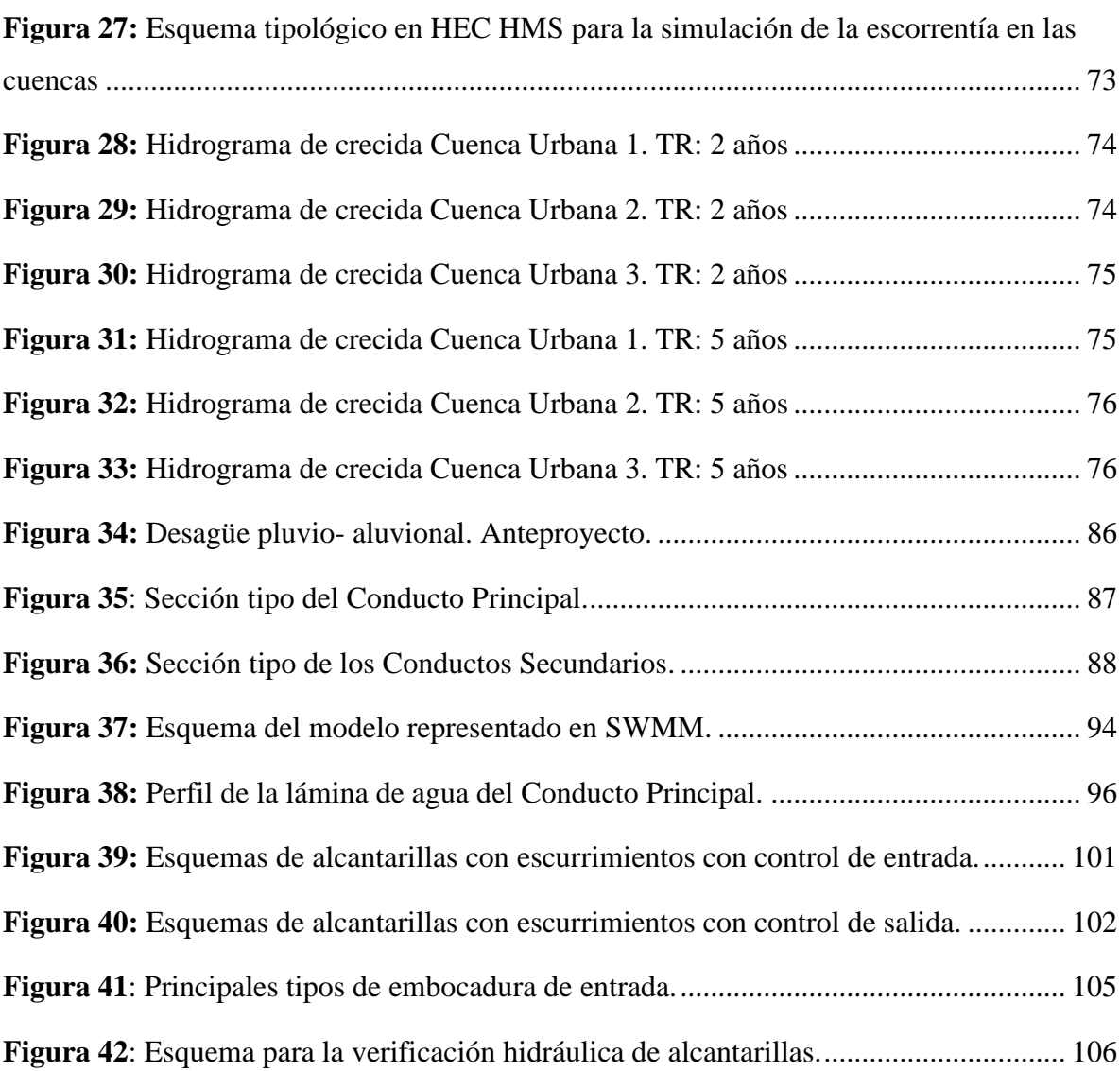

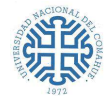

# <span id="page-9-0"></span>**ÍNDICE DE TABLAS**

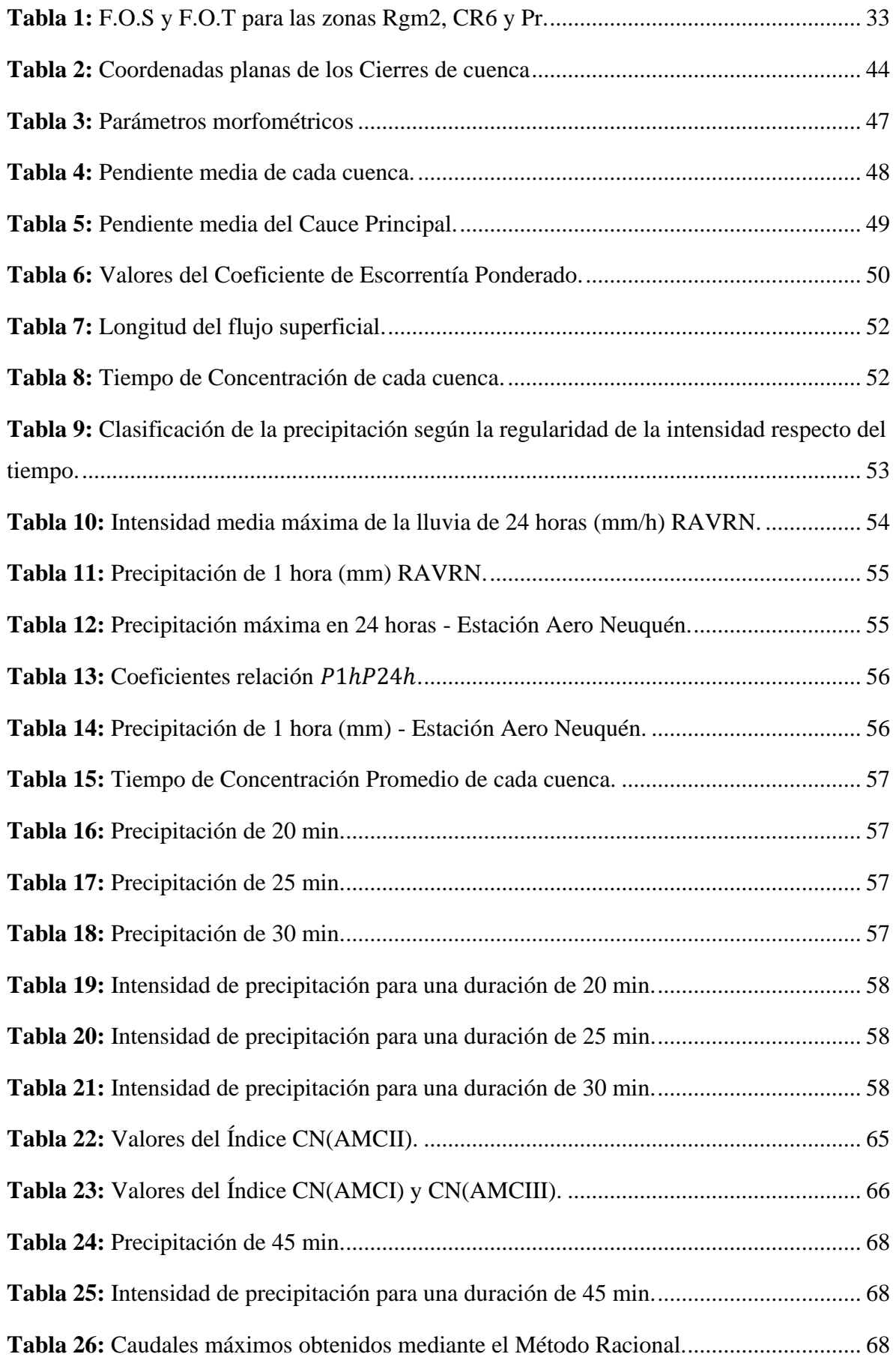

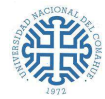

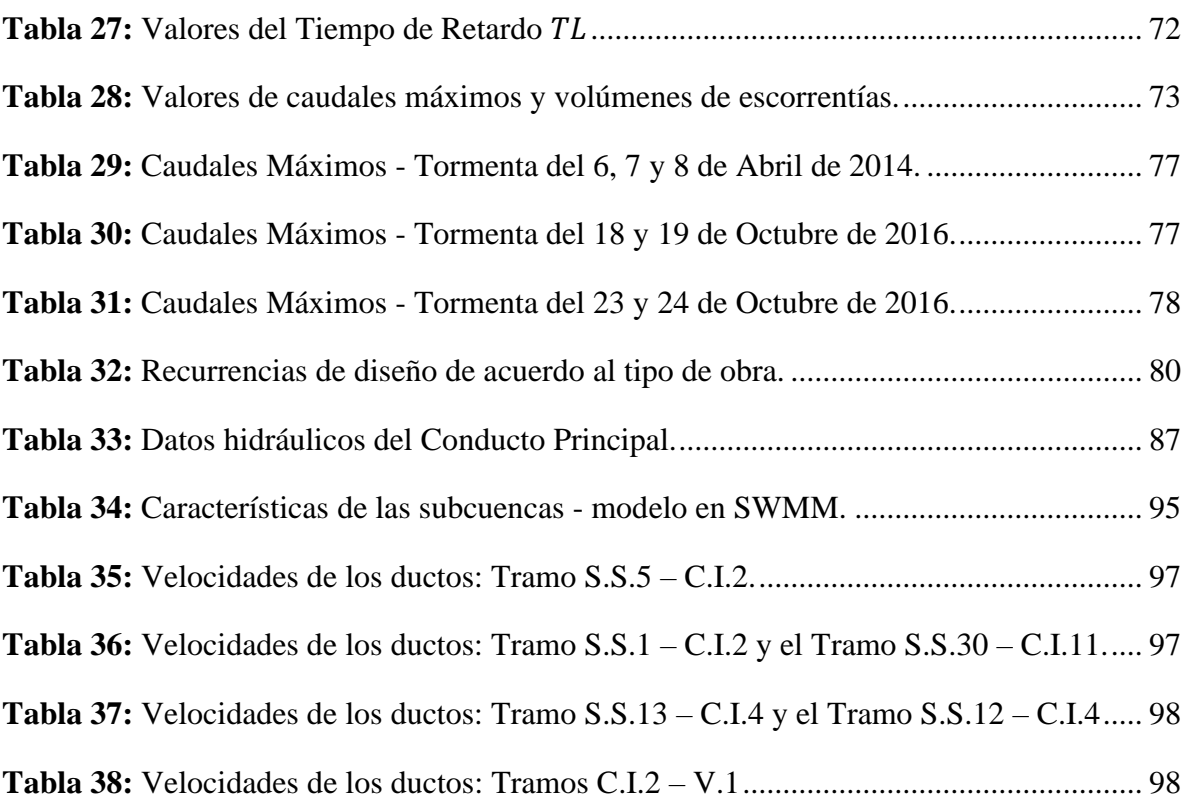

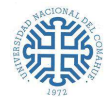

# <span id="page-11-0"></span>ÍNDICE DE ECUACIONES

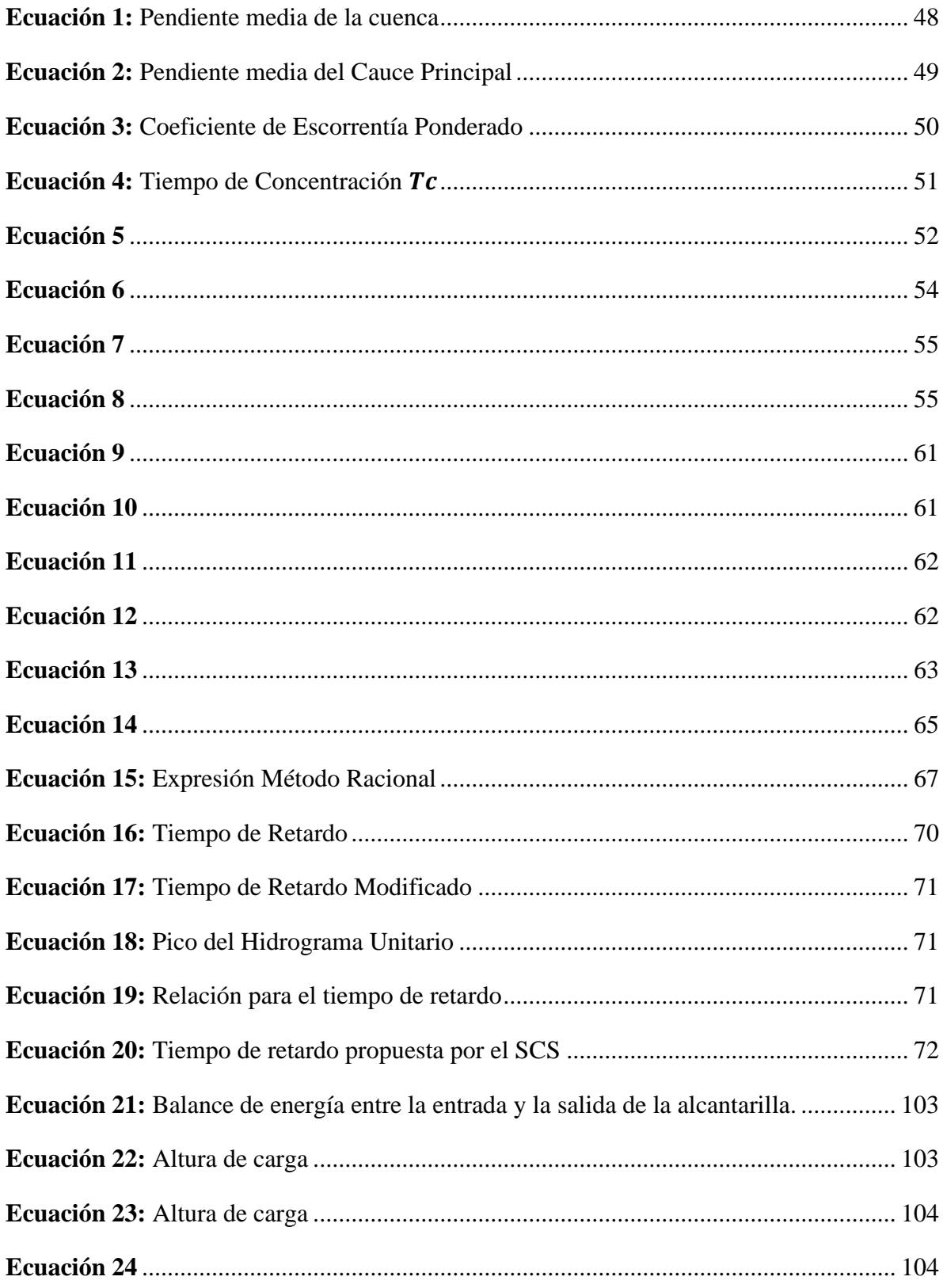

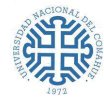

## <span id="page-12-0"></span>**1. INTRODUCCIÓN**

La Ciudad de Neuquén se caracteriza por poseer clima semiárido, con tormentas eventuales de alta intensidad que afectan de manera negativa y peligrosa sobre la misma y a su población. Dichos eventos producen inundaciones, anegamientos y ocurrencia de flujos rápidos con arrastre y deposición de sedimentos en la ciudad. El grado de exposición de estos acontecimientos, causa un impacto aún mayor en aquellos sectores que no cuentan con la planificación adecuada por parte organismos estatales. La expansión de esta urbe debida al exponencial crecimiento demográfico provocó el desarrollo de asentamientos irregulares, que necesitan obtener solución urgente a este problema.

El Sector Los Pumas es un asentamiento irregular, que se ubica al sudeste de la ciudad, en cercanías del río Limay, en el Barrio denominado Confluencia Urbano. El mismo, es bordeado por un canal a cielo abierto, que constituye uno de los tramos del arroyo Villa María, sobre calle Giambelluca.

El arroyo Villa María es un cauce de escurrimiento natural, que recibe el aporte del drenaje urbano de 880 Ha. Si bien se encuentra entubado hasta la calle El Chocón - entre calles Correntoso y Aluminé - a partir de estas vías, el mismo se encuentra a cielo abierto hasta su desembocadura en el Limay.

El Sector Los Pumas ha ido aumentando su urbanización prácticamente hasta los límites del cauce, existiendo viviendas en zonas de restricción. Las lluvias y la posible crecida del río Limay exponen a esta parte de la metrópoli a un nivel de riesgo significativo, presentando graves inconvenientes de desagüe, ejemplo de esto fueron los eventos hidrológicos de origen torrencial ocurridos en los años 2014 y 2016, dónde se produjeron desbordes del arroyo. Asimismo, se presentan problemáticas ambientales como el arrojo de gran cantidad de desechos urbanos, recepción de residuos cloacales sin tratar y el arrastre de gran cantidad de basura que desembocan en el río.

Todas las causales descriptas anteriormente conllevan a tomar urgentes medidas para reducir significativamente y/o eliminar daños, de forma tal que la red urbana pueda evacuar en forma óptima, tanto las aguas superficiales como las subterráneas, readecuando algunas obras existentes y/o ejecutando nuevas.

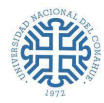

La hidrología es la ciencia que estudia la distribución y circulación del agua en la Tierra. El movimiento continuo de agua entre la Tierra y la atmósfera se conoce como ciclo hidrológico. El diseño hidrológico busca que el desempeño de un sistema de recursos hidráulicos sea el adecuado, para ello por medio de estudios, análisis y el empleo de herramientas tecnológicas, se pueden diseñar obras hidráulicas para el abastecimiento de agua potable, el tratamiento de aguas residuales, la conducción, la regulación, el drenaje y la irrigación de líquidos, como así también estructuras que controlen las inundaciones para minimizar el impacto sobre su población.

El siguiente informe abarcará métodos y procedimientos para la determinación de caudales líquidos de origen pluvial, exceptuando aquellos provenientes de desborde de ríos y/o eventual colapso o erogaciones extraordinarias de las represas existentes aguas arriba sobre el río Limay. Se llevará a cabo un estudio hidrológico para analizar la situación actual del sector y en base a esto plantear acciones ingenieriles, recomendaciones y lineamientos que otorguen la óptima evacuación de las aguas.

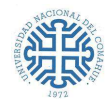

## <span id="page-14-0"></span>**2. OBJETIVOS**

El objetivo principal de este Proyecto Integrador Profesional, es realizar un estudio consistente en una *"Evaluación hídrica para el diseño de obras de conducción y saneamiento pluvioaluvional del desagüe ubicado en Sector Los Pumas - B° Confluencia Urbano – Ciudad de Neuquén"*. Con este fin se realizará un análisis hidrológico e hidráulico de la subcuenca urbana mediante la determinación de parámetros morfométricos, para así poder evaluar los fenómenos que se producen en la misma y de esta manera, finalmente, establecer acciones ingenieriles que brinden una óptima solución a la evacuación de las aguas.

A continuación, se establecerán objetivos secundarios con el fin de poder llevar a cabo el objetivo principal anteriormente mencionado:

- Elaborar una base de datos georreferenciados que permita identificar y caracterizar las cuencas aluvionales, mediante un Sistema de Información Geográfica (SIG).
- Caracterizar morfométrica, hidrológica e hidráulicamente las cuencas analizadas.
- Elaborar un modelo de precipitaciones a partir de datos pluviométricos.
- Confeccionar tormentas de proyecto.
- Implementar un modelo hidrológico de transformación lluvia-escorrentía, que permita calcular los caudales que se originan en las cuencas y obtener los hidrogramas unitarios asociados a ellos.
- Plantear soluciones y recomendaciones para el desagüe de aguas.

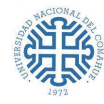

## <span id="page-15-0"></span>**3. CARACTERIZACIÓN DE LA ZONA DE ESTUDIO**

La ciudad de Neuquén está emplazada en la confluencia de los ríos Limay y Neuquén. Esta metrópoli comprende un área de *128,28 km<sup>2</sup>* , limita al norte con la Ciudad de Centenario, al sur con la localidad de Balsa de Las Perlas, perteneciente a la provincia de Río Negro, dónde el límite está definido por el río Limay, al oeste con Plottier, y al este con Cipolletti (correspondiente a la Pcia. de Río Negro), donde el río Neuquén oficia como separación natural entre ambas provincias. Desde hace años, como consecuencia de las actividades desarrolladas en la Ciudad, existe un fuerte incremento de la población, extendiendo la ocupación del suelo hacia el sector de las bardas y hacia zonas inundables lindantes a los ríos, habitando sectores de riesgo.

Esta urbe se caracteriza por poseer un *clima semiárido, con una precipitación media anual del orden de los 200mm. Las temperaturas medias mensuales presentan una fuerte estacionalidad con un valor máximo medio en Enero de 23.4ºC (serie 1973-1998) y una temperatura media mínima de 6.4ºC en el mes de Julio. La temperatura media anual es de 15.1ºC. A pesar del escaso volumen de lluvia anual, en el período octubre-abril se producen tormentas de origen convectivo, de corta duración, pero gran intensidad, las cuales provocan serios problemas en el área urbana y semiurbana de la ciudad <sup>1</sup> .* Ejemplo de esto fueron los acontecimientos hidrológicos ocurridos en los años 2014 y 2016.

La ciudad de Neuquén posee una topografía compuesta por una elevada meseta en la zona norte y una serie de taludes hacia los ríos Limay y Neuquén. La acción de las tormentas anteriormente descriptas da origen a *flujos rápidos que provocan inundaciones y anegamiento y acarreo, depósito de sedimentos y carcavamiento en cañadones y arterias varias, lo cual es habitualmente agrupado bajo el término de afectación "pluvioaluvional". Si bien la frecuencia de ocurrencia de estos fenómenos es baja <sup>1</sup> ,* su afectación puede ser peligrosa sobre la población y la ciudad.

De acuerdo, a lo descripto anteriormente, se puede concluir que el relieve se encuentra modelado principalmente por la presencia de los ríos Limay y Neuquén, la intensidad y tipo de precipitaciones de la zona y por el avance de la urbanización, provocando el desarrollo de planicies de inundación. Al analizar un perfil transversal Norte-Sur, ante un evento meteorológico esta metrópoli presenta el siguiente comportamiento. (Figura 1)

<sup>1</sup> Plan Maestro De Saneamiento Pluvioaluvional Sir William Halcrow and Partners Ltd.,2001.

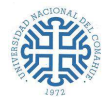

- Zona Meseta y Terraplén: Formación de cárcavas y arrastre de material.
- Zona Piedemonte: Formación de cárcavas y deposición de material grueso.
- Zona Planicie de Inundación: Sedimentación de finos, acumulación de barros e inundación.

Meseta **Terraplé** Piedemonte Planicie de inundación

**Figura 1:** Ciudad de Neuquén. Configuración Topográfica Perfil Norte-Sur (Fuente: Mg. Ing. Ayelén Mármora, 2015.- P.I.P.)

<span id="page-16-0"></span>Esta tipología del terreno, la poca vegetación existente, el incremento exponencial en la construcción de viviendas, edificios y calles, sumadas a las existentes, la ausencia de espacios verdes y la modificación de terrenos naturales (bardas), provoca escurrimientos de tipo aluvional en la zona de mesetas y terraplén, con importantes aportes hídricos, en sentido Norte-Sur (Figura 1), donde los suelos quedan con poca capacidad de filtración y por consiguiente, las obras construidas, como obsoletas o insuficientes. Esto se traduce en problemas en la red de drenaje, a causa del aumento de caudales y por tanto de la velocidad de escorrentía, dejando a los sectores más bajos expuestos a posibles inundaciones.

Predominan los suelos moderadamente profundos a someros, de texturas franco-arenosas, arenosas y arcillosas, comúnmente con carbonato de calcio, muy escaso de materia orgánica, de PH moderadamente alcalinos y de un fuerte déficit hídrico anual (Paleortides típicos, Torriortentes típicos, Torrifluventes típicos, Haplagirdes lagirdestípicos, Paleoargides petrocálcico). En las áreas relativamente bajas planicies aluviales y cuencas endorreicas dominan suelos salinos-alcalinos.

Cabe destacar que la ciudad de Neuquén cuenta con dos desagües naturales de aguas, que constituyen vías de descarga de la parte urbana: el arroyo Villa María y el arroyo Durán. El presente trabajo abarcará el drenaje de las aguas en un sector lindante al primero de los dos, lugar donde se centra el área de estudio.

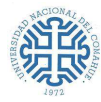

### **3.1. RÍO LIMAY**

<span id="page-17-0"></span>Etimológicamente la palabra Limay tiene procedencia mapuche, hace alusión a "claro", "Limpio", "Transparente".

Este importante curso de agua de la Patagonia es alimentado por 42 lagos, tiene su naciente en el lago Nahuel Huapi, fluyendo en dirección sudoeste-noreste hacia la confluencia con el río Neuquén, para ambos conformar el río Negro. El río Limay actúa como límite natural de las provincias de Neuquén y Río Negro. Posee una cuenca de captación de aproximadamente 56.180 km<sup>2</sup> , siendo su principal afluente el río Collón Curá.

El Limay cuenta con un módulo de 650 m3/seg (AIC), con doble onda de crecida anual. La primera ocurre en invierno, como producto de las considerables lluvias, en cambio la segunda se produce hacia fines de la primavera, causada por el aumento de temperaturas y posterior derretimiento de grandes masas de hielo de la alta montaña. La construcción de grandes aprovechamientos hidroeléctricos permitió dar regulación y disminución a los caudales. La presencia de centrales y los largos periodos de sequía en la región (escasez de lluvias), han modificado el cauce del río, anulando antiguos brazos del mismo y permitiendo la ocupación del suelo, hacia el sur, en zonas restrictivas. Como ejemplo de ello, se puede mencionar a los barrios que rodean a los arroyos Villa María y Durán. Ante un fenómeno esporádico de lluvias intensas, provocaría colapso del sistema, exponiendo a los habitantes a un nivel de riesgo importante. Los eventos ocurridos en el año 2014 y 2016, fueron una advertencia de esto.

- En Abril de 2014: Entre los días 02 al 08 se produjeron precipitaciones que afectaron a varias localidades del Alto Valle. En la Figura 2 se muestra el hietograma con paso horario, obtenido en la EMPC (Estación Meteorológica Paseo de la Costa) en los días 06, 07 y 08. En ese período se registraron 114 mm y se produjo la mayor intensidad el día 07. Ese día, entre las 9 y 10 horas se midió una precipitación de 76.5 mm (I =76.5 mm/h). Según datos del Servicio Meteorológico Nacional <sup>2</sup> y la Autoridad Interjurisdiccional de cuencas (AIC)<sup>3</sup>, el valor acumulado mensual de precipitación del mes de abril de 2014 fue de 229 mm (superando la precipitación media anual de 200 mm), cuando la media histórica del mes era de tan solo 15,7 mm. (es decir, durante los días 06, 07 y 08 se registró casi el 50% de lo que llovió en todo el mes de Abril de 2014).

<sup>&</sup>lt;sup>2</sup> "Informe de las precipitaciones ocurridas durante el transcurso del mes de Abril" (Servicio Meteorológico Nacional, 2014)

<sup>3</sup> "Tormenta del 2 al 8 de abril 2014 sobre el Norte Patagónico" (AIC, 2014)

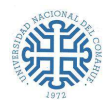

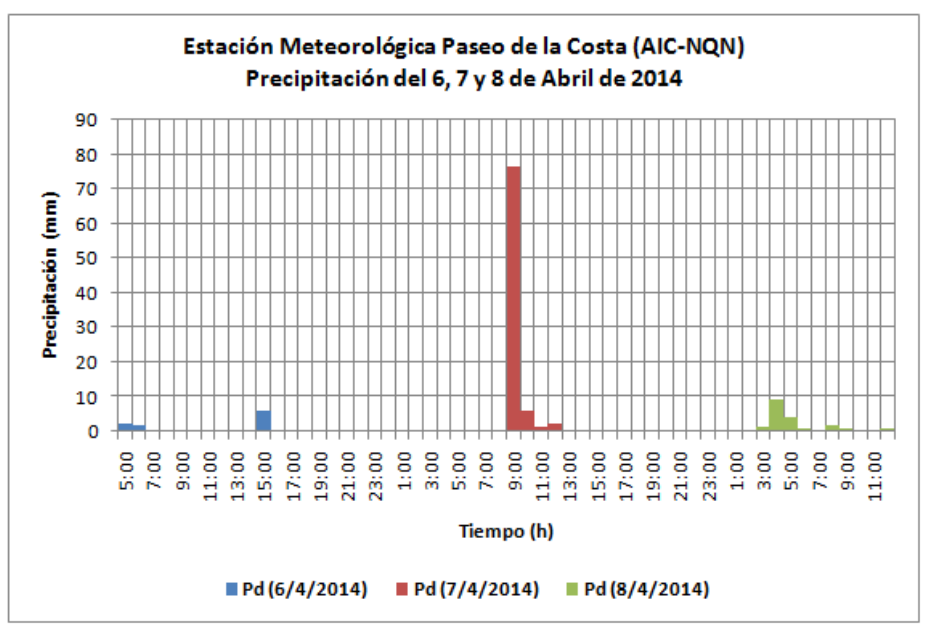

**Figura 2:** Hietograma Tormenta de los días 6,7 y 8 de Abril de 2014 <sup>4</sup> .

<span id="page-18-0"></span>- En Octubre de 2016: Entre los días 18 al 24 la precipitación volvió a generar serios inconvenientes en las ciudades de Neuquén y Cipolletti, superando los 120 mm. Entre los días 18 y 19 se registraron 27.4 mm y en período del 23 al 24, el monto registrado alcanzó los 83.1 mm, el doble de la máxima absorción que tiene el suelo en las mejores condiciones de drenaje. El día 24, entre las 13 y 14 horas, se produjo la mayor intensidad de 14.2 mm/h. En la Figura 3 y la Figura 4 se muestran los respectivos hietogramas con paso horario.

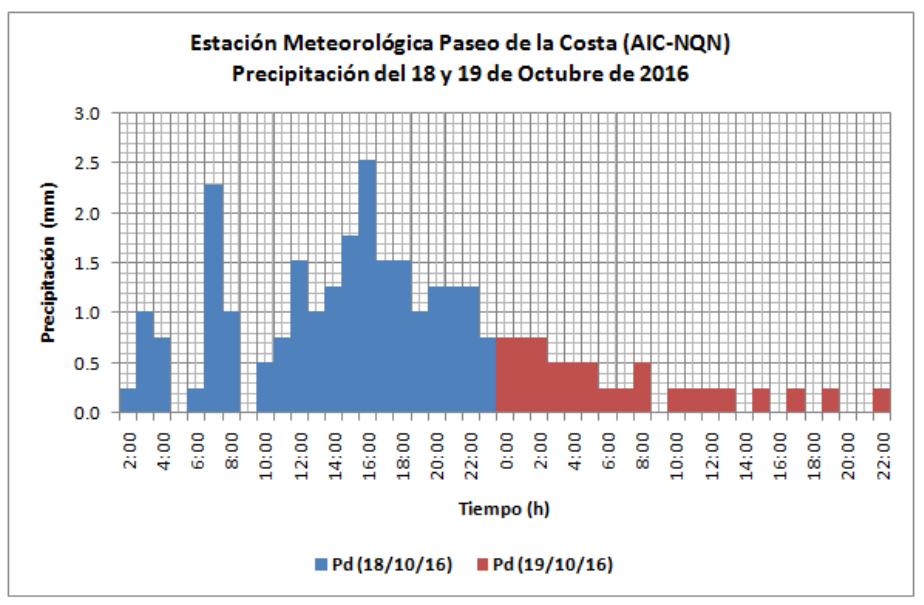

Figura 3: Hietograma Tormenta de los días 18 y 19 de Octubre de 2016<sup>4</sup>.

<span id="page-18-1"></span><sup>4</sup> Estudio de caracterización hidrológica Predio de la Legislatura de la Provincia del Neuquén, Ciudad de Neuquén (Mg. Ing. Raul Rapacioli e Ing. Elena Storani, Noviembre 2017).

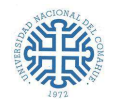

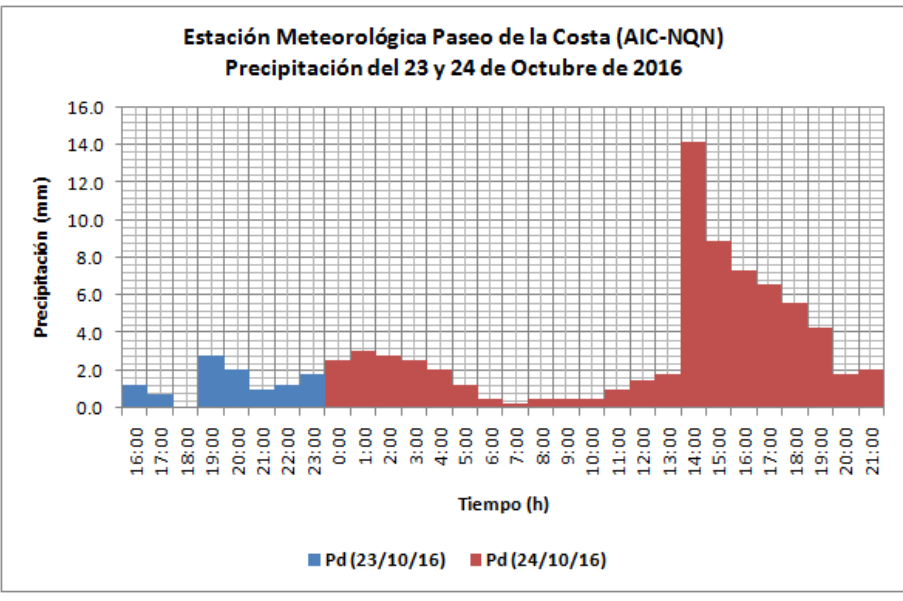

**Figura 4:** Hietograma Tormenta de los días 23 y 24 de Octubre de 2016 <sup>4</sup> .

<span id="page-19-3"></span>Ambos hechos provocaron inundaciones, saturación de la red de drenaje y pérdida de bienes materiales, mayoritariamente en zonas bajas y costeras de la ciudad y, específicamente en áreas circundantes al arroyo Villa María, lo cual obligó al Municipio a la inmediata evacuación de los habitantes y una posterior revisión en la construcción de defensas, la limpieza de los sistemas de drenaje, la readecuación y construcción de nuevos sistemas, etc.

### <span id="page-19-1"></span><span id="page-19-0"></span>**3.2. ARROYO VILLA MARÍA**

### **3.2.1. Evaluación de antecedentes**

### **3.2.1.1. Plan Maestro De Saneamiento Pluvioaluvional <sup>5</sup>**

<span id="page-19-2"></span>El arroyo Villa María es un antiguo brazo del río Limay, que atraviesa el tramado urbano. Las modificaciones antrópicas permitieron que sea empleado como un curso de drenaje de agua de riego o lluvia.

Este cauce de escurrimiento natural, recibe el aporte del drenaje urbano de 880 Ha, particularmente del sector sudeste de la Ciudad. Si bien, se encuentra entubado hasta la calle Chocón – entre las calles Correntoso y Aluminé - a partir de estas vías, el mismo, se encuentra a cielo abierto hasta su desembocadura en el Limay, próxima a la confluencia con el río Neuquén.

<sup>5</sup> Sir William Halcrow and Partners Ltd.,2001.

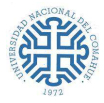

El arroyo cuenta con distintas pendientes longitudinales, desde calle Leguizamón hasta Bahía Blanca, varía de 0.1 al 0.3%, a partir de calle Linares presenta una pendiente media del orden del 0.05% hasta su fin. Posee defensas de hormigón en sus laterales hasta la calle Darwin. A partir de la cual, el desagüe continúa con una sección irregular sin revestimiento alguno. A lo largo de todo su recorrido, presenta un ancho variable, con alcantarillas de distintos tipos y dimensiones.

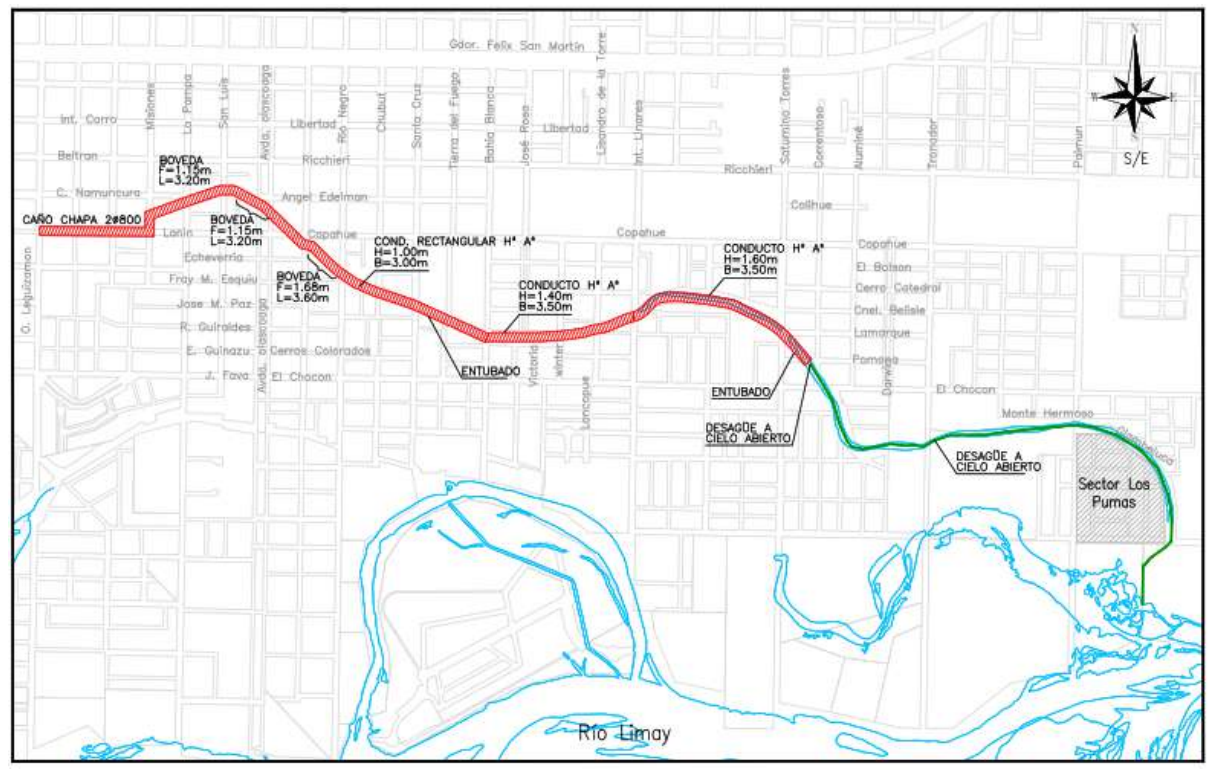

**Figura 5:** Arroyo Villa María. Tramos entubados y desagüe a cielo abierto.

<span id="page-20-0"></span>Los principales aportes puntuales que recibe son a través del conducto Olascoaga y del proveniente de calle Leguizamón en sus cabeceras, luego recibe el aporte a través del conducto Saturnino Torres y posteriormente del canal Tronador. Debido a la escasa pendiente del terreno natural hacia el arroyo en la zona aledaña al mismo, sumado a la influencia de los niveles del río Limay, se deduce que el sistema natural presenta graves inconvenientes para el desagüe de los excedentes pluviales que se producen en esta parte de la ciudad. A ello, se le debe sumar el hecho de que la urbanización ha avanzado sobre terrenos fácilmente anegables en cercanías al cauce.

A partir del estudio realizado por Halcrow el arroyo Villa María forma parte de las cuencas VM2, VM3 VM4, VM15 y VM17. (Figura 6)

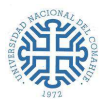

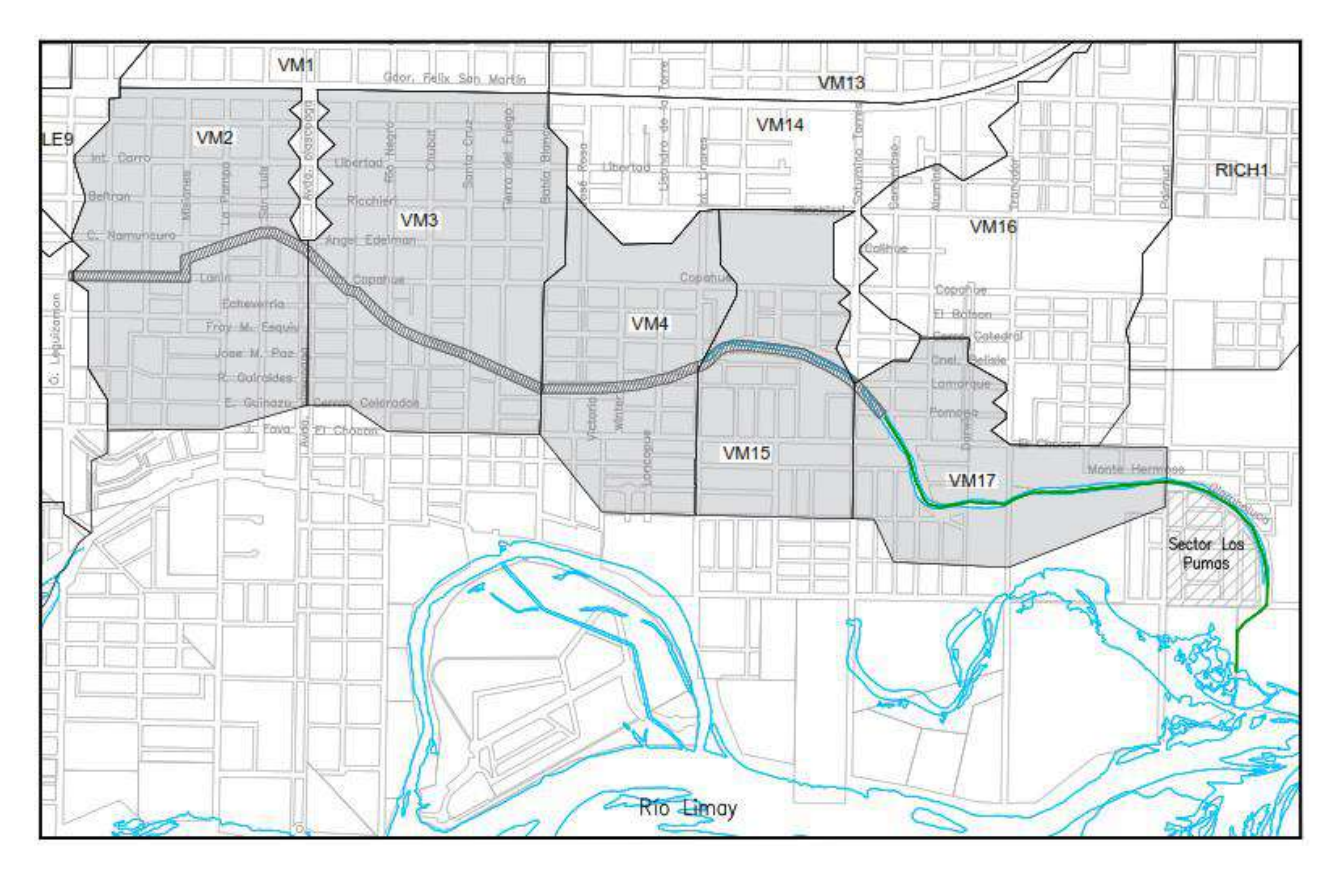

**Figura 6:** Cuencas de las que forma parte el arroyo Villa María (según Halcrow).

<span id="page-21-1"></span>Al final de este escrito en el anexo se adjuntan planos del Plan Maestro del Sector Este de la ciudad, en los cuales se puede observar el comportamiento descripto anteriormente, visualizando las cuencas y detalles obtenidos al momento de su realización.

### **3.2.1.2. Puntos de descarga sobre el arroyo<sup>6</sup>**

<span id="page-21-0"></span>De acuerdo a un informe realizado para el Municipio por Proa SRL en el año 2017, *durante tormentas intensas en la zona que abarca este estudio, se han producido inundaciones que afectaron mayormente a propiedades ubicadas, hacia el norte del arroyo Villa María, hasta la calle Copahue entre Río Negro y Bahía Blanca y, hacia el sur de dicho arroyo, un sector aledaño a la intersección de las calles Chubut y Cerros Colorados*. Este sector forma parte de la cuenca denominada VM3 en el Plan Maestro Pluvioaluvional (Figura 6).

<sup>6</sup> "Informe N°4 - OBRA: "ANTEPROYECTO DE VIABILIDAD TÉCNICA DE OBRAS DE ALIVIO EN EL ARROYO VILLA MARÍA" a la Municipalidad de Neuquén (Proa SRL, 2017)

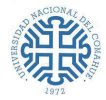

Para visualizar las distintas áreas de drenaje, el informe establece subcuencas que conforman las cuencas VM3 y VM4 del Plan Maestro. En la Figura 7, se resume lo que se analiza en este escrito.

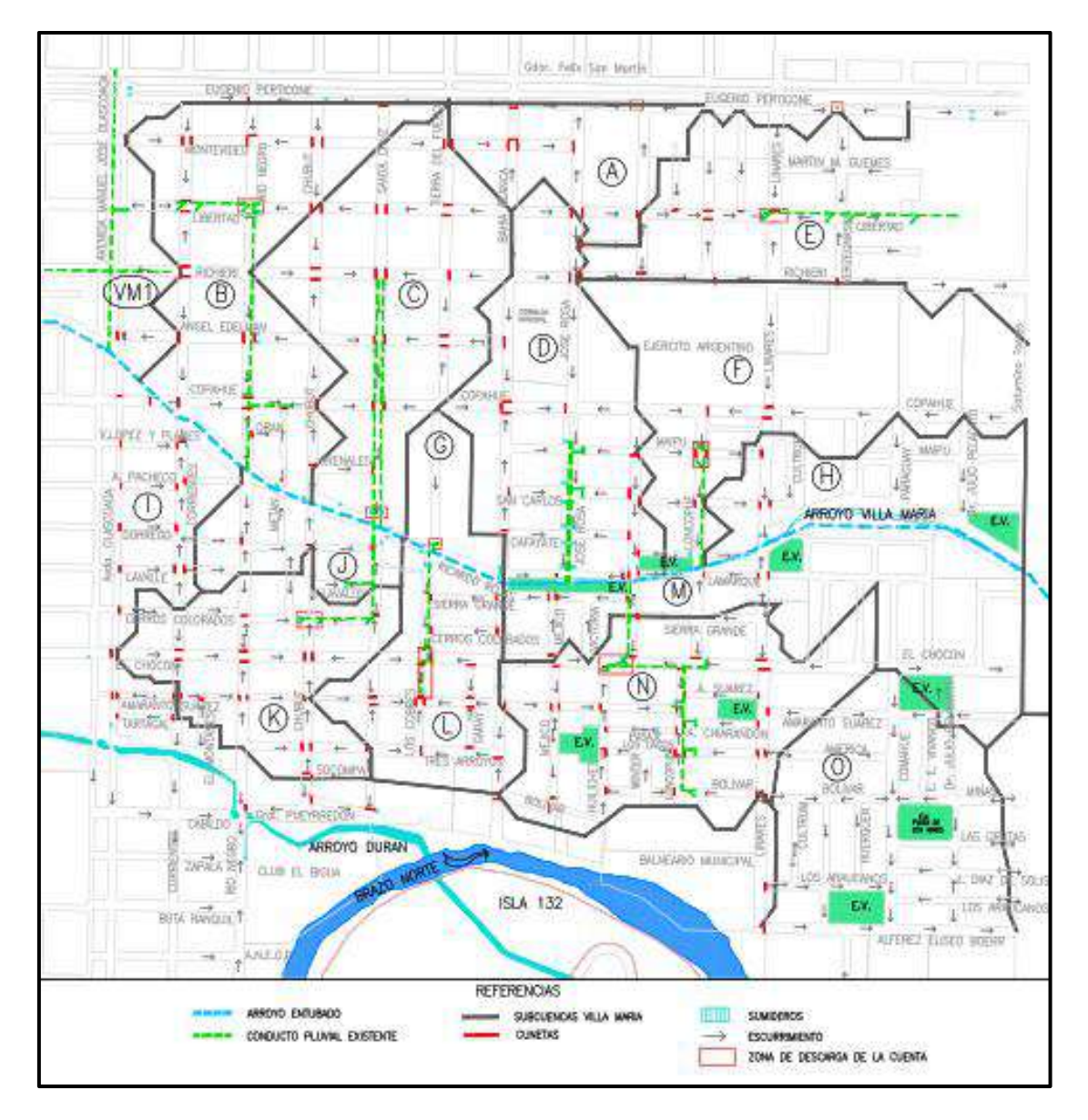

**Figura 7:** Subcuencas establecidas en Informe N°4 (Proa SRL, 2017).

- <span id="page-22-0"></span>- *La cuenca VM1 de Halcrow es una cuenca mucho mayor que descarga en el arroyo Villa María sobre la calle Olascoaga.* Esta descarga fue inspeccionada en el año 2014, momento en el cual se detectó que el conducto se encontraba obstruido con raíces, lo que derivó en la posterior construcción de nuevas cámaras de acceso para facilitar el escurrimiento.
- *La cuenca A (7.7 Ha) descarga hacia un colector sobre la ruta 22, que a su vez drena hacia el colector sobre la calle Saturnino Torres y éste, a su vez, hacia el arroyo Villa María.*

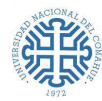

- *La cuenca B (20.4 Ha) descarga principalmente hacia un conjunto de sumideros en la intersección de la calle Libertad y Río Negro, desde donde es conducido al arroyo Villa María por un conducto enterrado bajo la calle Río Negro, captando otros sumideros en el camino.* Durante lluvias intensas se acumula agua en esa intersección hasta las veredas, sin afectar las viviendas.
- *La cuenca C (19.5 Ha) descarga al arroyo Villa María a través de sumideros distribuidos a lo largo de la calle Santa Cruz desde la calle Richieri hasta el arroyo.* Estos captan el agua y la conducen hacia dos ductos ubicados uno a cada lado de la calle. La cuenca C, es una de las más afectadas durante las lluvias, ya que se acumula el agua sobre la calle Santa Cruz, desde el arroyo Villa María (en correspondencia con la calle Ricardo Rojas, cuyo coronamiento está sobre-elevado casi un metro respecto a la calle Santa Cruz), hasta la calle Copahue *(en la tormenta del 2014 aparentemente incluso llegó hasta la calle Richieri).*
- *La cuenca D (18.1 Ha) descarga al arroyo Villa María a través de sumideros distribuidos a lo largo de la calle José Rosa, desde la calle Copahue hasta el arroyo*. Estos captan el agua y la conducen hacia dos ductos ubicados sobre la isla central del boulevard. *Según la opinión de vecinos, durante las lluvias fuertes habituales la descarga a los sumideros se produce adecuadamente, pero que durante las tormentas del 2014 y 2016 el agua ingresó en algunas de las viviendas y comercios cercanos al arroyo.*
- *La cuenca E (20.5 Ha) descarga al colector sobre la calle Saturnino Torres y este a su vez al arroyo Villa María a través de sumideros distribuidos a lo largo de la calle Libertad a partir de la calle Verzegnassi, cuyo conducto de descarga continua, en el último tramo antes del colector, con canal a cielo abierto*.
- *La cuenca F (22.9 Ha) descarga en sumideros en la intersección de las calles Loncopué y Maipú desde donde descarga al arroyo Villa María por un conducto a lo largo de la calle Loncopué. Según los vecinos, con la lluvia intensa del 2016 se acumuló agua hasta un poco por encima del nivel del cordón en esa intersección y sobre la calle Copahue hasta Intendente Linares, donde a algunos comercios les ingresó algo de agua.*
- *La cuenca G (3.3 Ha) escurre superficialmente por la calle Tierra del Fuego hasta dos sumideros adyacentes al arroyo.* Las lluvias tienen fuerte impacto en esta subcuenca, lo que provoca inundaciones, ya que se acumula el agua sobre la calle Tierra de Fuego desde el arroyo Villa María hasta la calle Copahue (en correspondencia con la calle Ricardo Rojas,

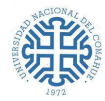

que está sobreelevado casi un 0.70 metros respecto a la calle Tierra del Fuego). *Las viviendas y comercios cercanos al arroyo sobre Tierra del Fuego se inundan con tormentas intensas, llegando a unos 30 cm por encima del nivel de vereda durante las tormentas de 2014 y 2016.*

- *La cuenca H (10.1 Ha) escurre superficialmente hacia el arroyo a través de todas las calles de dirección norte- sur.*
- *La cuenca I (8.2 Ha) descarga hacia un sumidero próximo al arroyo en la intersección de las calles Corrientes y Vicente López.*
- *La cuenca J (5.5 Ha) escurre superficialmente hacia el arroyo a través de las calles de dirección norte-sur, donde es captado por varios sumideros en coincidencia con la calle Ricardo Rojas, cuyo trazado coincide aproximadamente con el arroyo.*
- *La cuenca K (12.4 Ha) descarga en sumideros en la intersección de las calles Chubut y Cerros Colorados, desde donde descarga por un conducto a lo largo de las calles Cerros Colorados y Santa Cruz, hasta el arroyo Villa María.* Durante lluvias intensas se inundan las viviendas y comercios cercanos a los sumideros mencionados.
- *La cuenca L (10.5 Ha) descarga principalmente en sumideros en la intersección de las calles Chocón y Tierra del Fuego, desde donde descarga al arroyo Villa María a través de un conducto a lo largo de la calle Tierra del Fuego.* Con lluvias intensas, esta intersección se inunda hasta el nivel del cordón. Durante la tormenta en 2016 se cubrieron las veredas, sin afectar las viviendas ni comercios.
- *La cuenca M (17.3 Ha) escurre superficialmente hacia el arroyo a través de todas sus calles de dirección norte-sur, donde es captado por sumideros a lo largo del arroyo.*
- La cuenca N (19.5 Ha) descarga en sumideros distribuidos sobre varias calles de su *superficie*, cuyos conductos confluyen a otro sobre la calle Chocón, entre las calles Huiliches y Loncopué, desde donde desagota al arroyo por un conducto sobre la calle Gral. Wintter. *Durante lluvias intensas, este tramo se inunda hasta las veredas y en la tormenta del 2016 se inundaron dos viviendas y un comercio sobre la calle Huiliches con 5 cm de agua.*
- *La cuenca O escurre superficialmente hacia el Brazo Norte a través de la calle Comahue, norte sur, por lo que no impacta sobre el arroyo Villa María.*

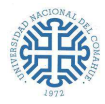

En los eventos ocurridos en el 2014 y 2016 las subcuencas C y G fueron más afectadas que la D y F, con cotas de inundación unos 80 cm más altas, a raíz de que la calle Bahía Blanca oficia como barrera entre las subcuencas G y D impidiendo la conexión por vasos comunicantes entre ellas. Por esta causa, se ha concluido que la capacidad de descarga en las cuencas C y G no son tan efectivos, ya sea por sus propias capacidades de desagote o porque el arroyo tiene mayor impedimento para las descargas en ese lugar.

De acuerdo a los datos recabados en el informe, en entrevistas con el presidente de la Comisión Vecinal y la consulta con los vecinos, las subcuencas más afectadas son la C, G y K, ya que ellos son los que más sufren a raíz de lluvias intensas. Si bien en 2014 y 2016, las subcuencas D, F, L y N tuvieron inundaciones en las calles de sus zonas bajas, estas no fueron tan importantes como en las C, G y K.

Dada la situación descripta, el informe plantea en forma escueta, recomendaciones que se deberían tener en cuenta para la solución de este problema:

- Verificar los diámetros y características de las descargas secundarias, a efectos de confirmar sus capacidades de escurrimiento y, en función de eso, evaluar la necesidad de incrementar dichas capacidades agregando o reemplazando las conducciones con caños de menor rugosidad y diámetros adecuados.
- Verificar la descarga primaria del arroyo Villa María, de forma tal que su capacidad de escurrimiento no esté afectada por obstáculos a lo largo de su recorrido hasta la desembocadura en el río Limay. Esta situación podría darse por: acumulación de sedimentos, presencia de raíces provenientes de árboles cercanos, cruce de interferencias (ya que los caños que cruzan el cauce provocan acumulación de plásticos y vegetación que taponan una parte importante de la sección del canal durante crecidas) y reducción de la sección del canal a cielo abierto por acción antrópica y/o vegetación dentro del cauce.

Como en principio el diseño teórico del canal (secciones y pendientes) debería permitir conducir las crecientes de 10 años de recurrencia sin entrar en presión, se recomienda como primer medida, para tener mayor conocimiento del funcionamiento del sistema en forma integral, realizar la limpieza completa del canal, dejarlo libre de obstáculos, replantear su geometría, pendientes longitudinales y obras de arte en todo su recorrido, y con esto determinar su capacidad de conducción.

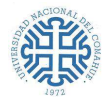

### **3.2.2. Situación actual del arroyo Villa María**

<span id="page-26-0"></span>Según planos e informes brindados por la Municipalidad de Neuquén, actualmente el arroyo está en proceso de mejoras. Existen varios proyectos por parte de la empresa Proa SRL, para revestir el canal desde calle El Chocón a su desembocadura. Este proceso se llevará a cabo por tramos,

- **1er tramo:** desde calle El Chocón hasta la calle Aluminé (Plano TDR-P-PL-019). Canal trapezoidal revestido, con pendiente 2V:1H y ancho de fondo variable de 5.90 a 4.70mts. (Plano TDR-P-PL-021).
- **2do tramo:** desde calle Aluminé hasta la calle Tronador (Plano TDR-P-PL-020). Canal trapezoidal revestido, con pendiente 2V:1H y ancho de fondo variable de 4.70 a 4.00mts. (Plano TDR-P-PL-021).
- **3er tramo:** desde calle Tronador hasta la calle Paimún (Plano TDR-P-PL-016 y TDR-P-PL-015). Canal trapezoidal revestido, con pendiente 2V:1H y ancho de fondo variable de 8.00 a 9.00mts. (Plano TDR-P-PL-017).

Cabe aclarar que Según el Conforme a obra del canal Villa maría REV01, Proyecto Reacondicionamiento Canal Villa María de la empresa ICR con fecha en Enero 2020, este tramo consiste en un Canal trapezoidal revestido, con pendiente 1.3V:1H y ancho de fondo variable de 6.43 a 4.00mts de acuerdo a los cortes transversales mostrados.

- **4to tramo:** desde calle Paimún hasta su desembocadura en el río Limay (Plano TDR-P-PL-015 y TDR-P-PL-014). Canal trapezoidal revestido, con pendiente 2V:1H y ancho de fondo de 9.00mts. (Plano TDR-P-PL-017).

En la figura 8 se presenta un resumen del plano de Desagües pluviales actualizado al año 2021 que afectan al arroyo Villa María, proporcionado por el Municipio. El mismo se puede descargar desde el mapa interactivo en el sitio web S.I.T.U.N. En éste se plasman los Sistemas aluvio-pluviales que afectan al del arroyo Villa María (15). Entre estos se puede mencionar al Leguizamon, Olascoaga, Saturnino Torres y Tronador, (7,8,9 y 10 respectivamente), como así también, las especificaciones de los ductos que desembocan en él y los que están en proyecto.

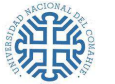

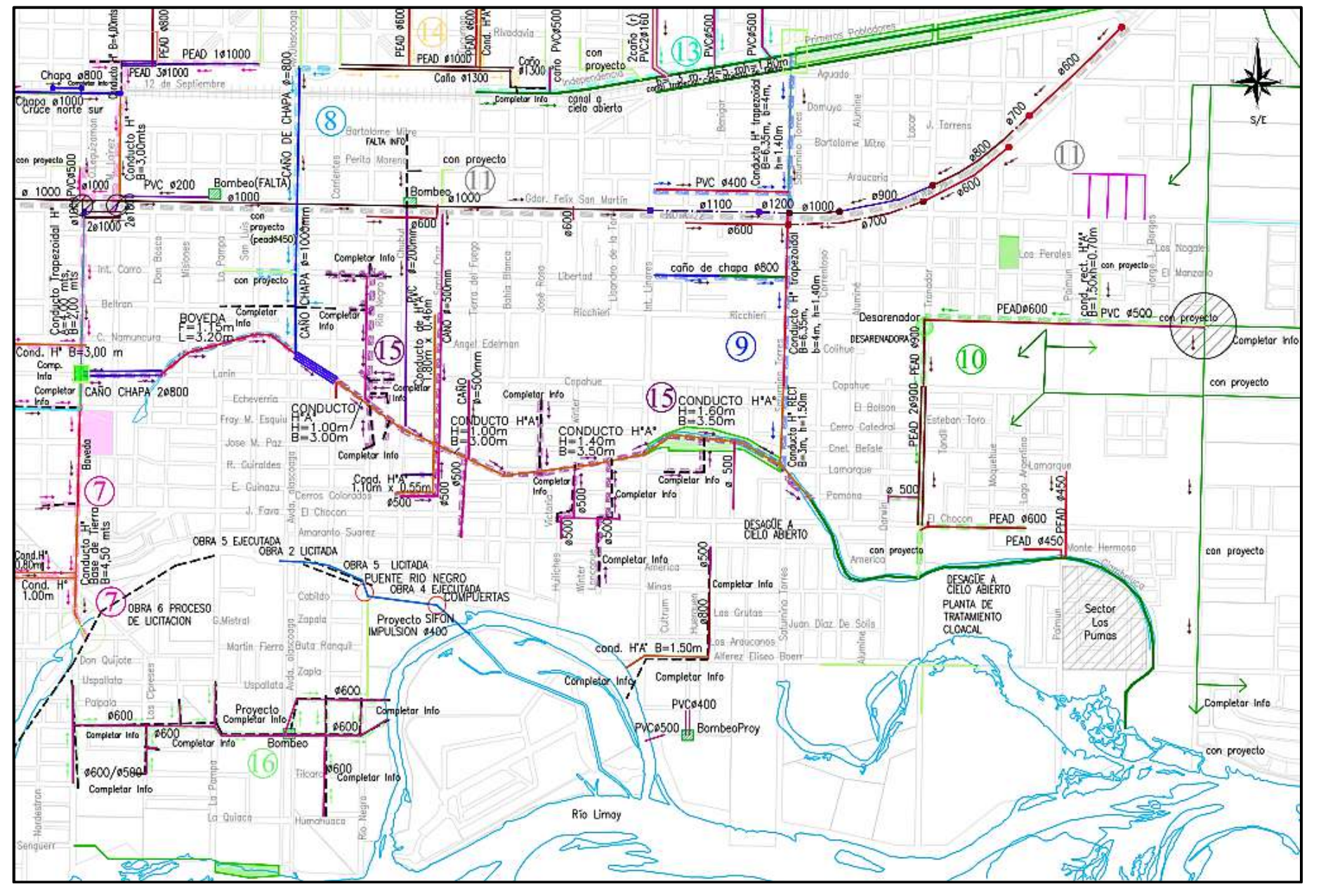

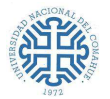

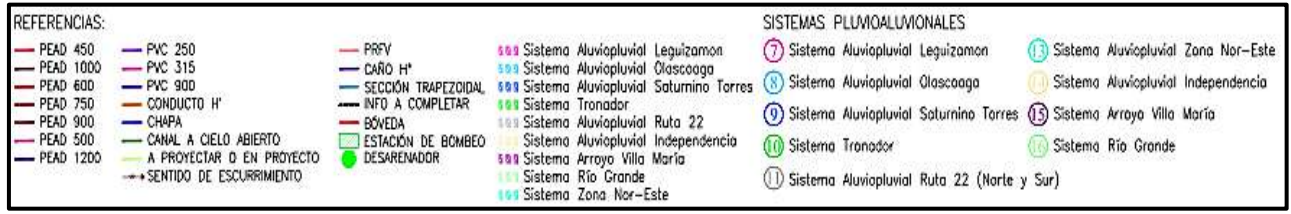

**Figura 8:** Situación actual del arroyo Villa María. Desagües pluviales. (Municipalidad de Neuquén, 2021).

### <span id="page-28-1"></span><span id="page-28-0"></span>**3.3. BARRIO CONFLUENCIA**

#### Reseña histórica<sup>7</sup>

*Confluencia es el primer centro urbano, su historia se remonta mucho antes del siglo XIX cuando comienzan a instalarse los primeros pobladores en forma dispersa conformando un asentamiento urbano espontáneo a causa de su ubicación estratégica dado que el lugar era escala obligada.*

*Se construyen los primeros negocios de ramos generales y barracas de acopiadores. Trabajadores del ferrocarril, troperos, pocas mujeres y comerciantes constituían los primeros pobladores del lugar.*

*En 1885 se realiza el remate de las tierras de Confluencia, adquiriéndolas Casimiro Gómez, el concentra la totalidad de las tierras ribereñas y funda en 1911 la "Sociedad Anónima Nueva España".*

*El 6 de noviembre de 1925 se funda el barrio Confluencia.*

*A partir de los años treinta empiezan los emprendimientos productivos frutícolas transformando el paisaje medanal de totoras y carrizales. En 1931 se instala la primer institución educativa del barrio la Escuela Primaria N°103, poco después nacerá el club Colonia Confluencia.*

*En 1937 se inaugura el puente carretero, y en las décadas del sesenta y setenta se radican algunas de las instituciones más importantes que caracterizan al barrio, como por ejemplo la Sala* 

<sup>7</sup> Archivo histórico de la Ciudad de Neuquén. Patrimonio barrio por barrio. Comisión especial. Neuquén, 100 años de Historia, 100 años de Vida y una proyección. Consejo deliberante de la Ciudad de Neuquén. (2004/2005)

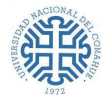

*de Primeros Auxilios; La Capilla Villa del Carmen, el Hogar de Ancianos por la Orden de la Congregación de las Hermanitas de los Pobres.*

*En 1993 se constituye la primer Comisión Vecinal y en 1994 el barrio se divide en dos zonas, Confluencia Urbano y Confluencia Rural.*

### **3.3.1. Barrio Confluencia Urbano**

<span id="page-29-0"></span>El Barrio Confluencia con sus 96 años de antigüedad consta de una parte Rural y otra Urbana, como se describió en la sección anterior.

El Barrio Confluencia Urbano abarca un área de 274 Has, este ocupa gran parte del espacio entre la ex [Ruta Nacional 22](https://nuestraciudad.info/w/index.php?title=Ruta_Nacional_22&action=edit&redlink=1) y el [río Limay,](https://nuestraciudad.info/w/index.php?title=R%C3%ADo_Limay&action=edit&redlink=1) siendo uno de los más extensos de la Zona Este de la ciudad. Linda al norte con el barrio Mariano Moreno (siendo la ex Ruta 22 la divisoria entre ambos), al oeste con el B° Belgrano, al este con el B° Confluencia Rural y al sur con el río (Figura 9). Se caracteriza por ser heterogéneo y abarcar tanto sectores residenciales de diferentes características, como así también, aquellos dedicados a la industria y al comercio. La Zona Norte es la más consolidada, con calles pavimentadas y alta densidad, mientras que el Sur tiene carácter suburbano e informal.

En la Figura 10 se pueden visualizar las calles asfaltadas, marcadas como líneas en color rojo. La capa en marrón oscuro representa al B° Confluencia Urbano, mientras que la gris al Rural.

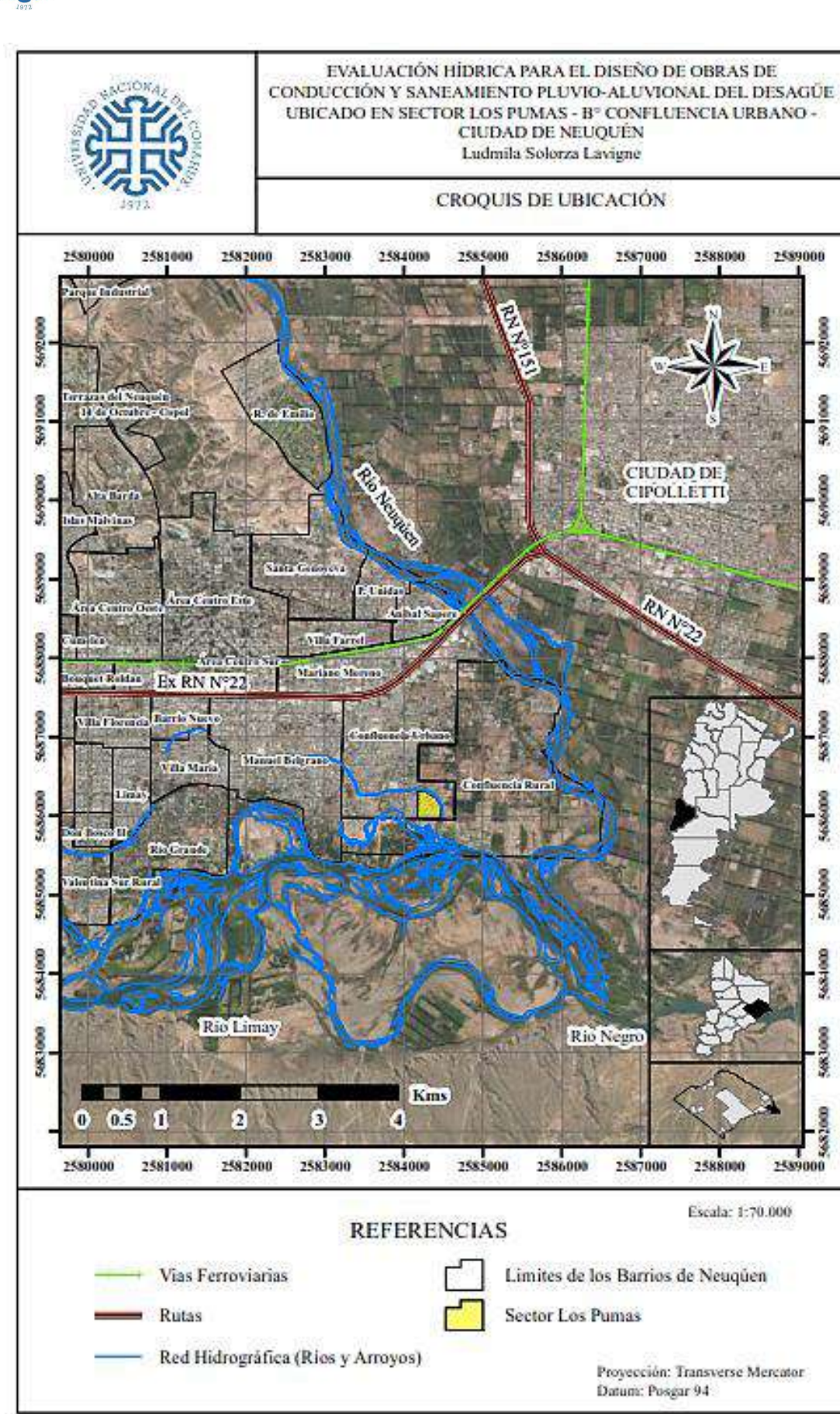

<span id="page-30-0"></span>**Figura 9:** Ubicación del Barrio Confluencia Urbano. Sector Los Pumas.

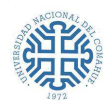

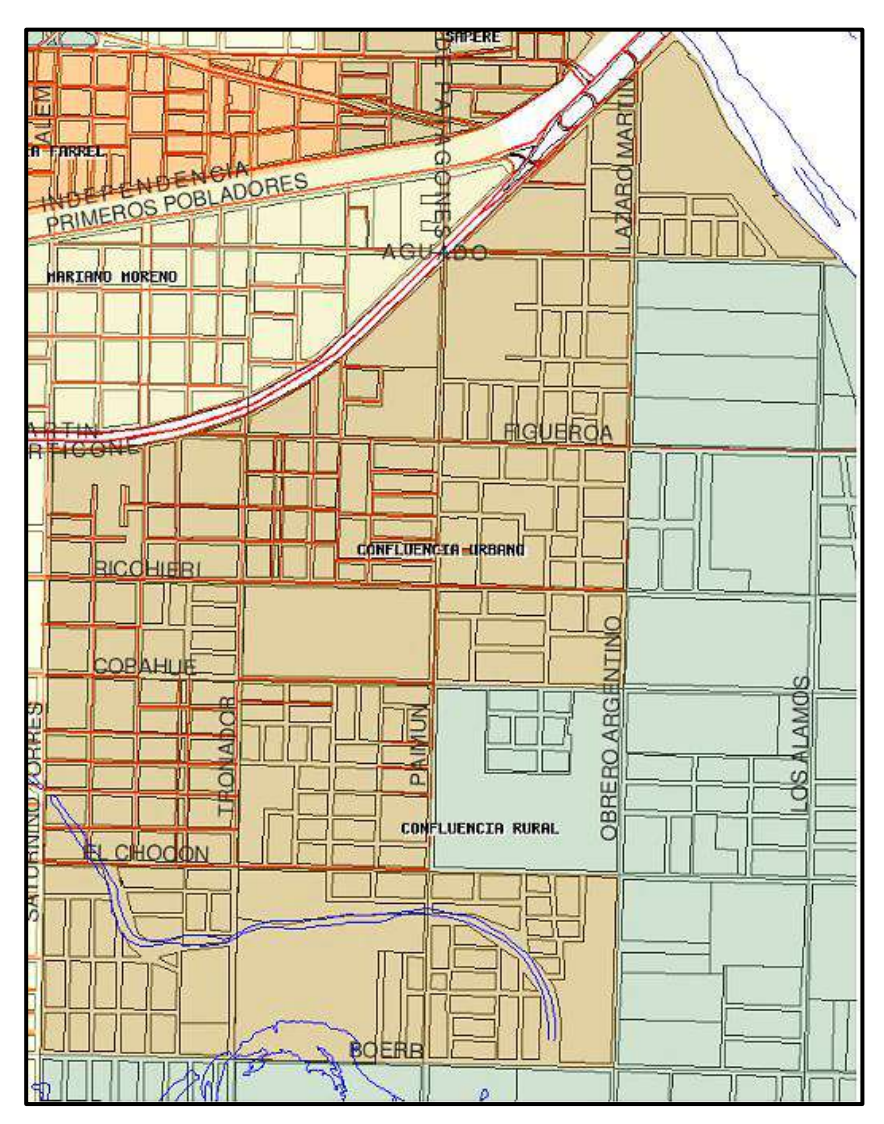

**Figura 10:** Calles pavimentadas del B° Confluencia Urbano.

<span id="page-31-1"></span>(Sitio web S.I.T.U.N - Sistema de Información Territorial Urbano de Neuquén, Diciembre 2019)

#### **3.3.1.1. Sector los Pumas**

<span id="page-31-0"></span>El Sector Los Pumas con una extensión de 9 Has aproximadamente, es un asentamiento irregular, perteneciente al B° Confluencia Urbano, que se ubica al sudeste del Barrio, en cercanías del río Limay. El mismo, es bordeado por un canal a cielo abierto, que constituye uno de los tramos del arroyo Villa María, sobre calle Giambelluca. Se encuentra delimitado por las calles Paimún, Giambelluca, Borges y Boerr Alferez Eliseo. (Figura 11)

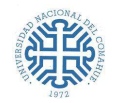

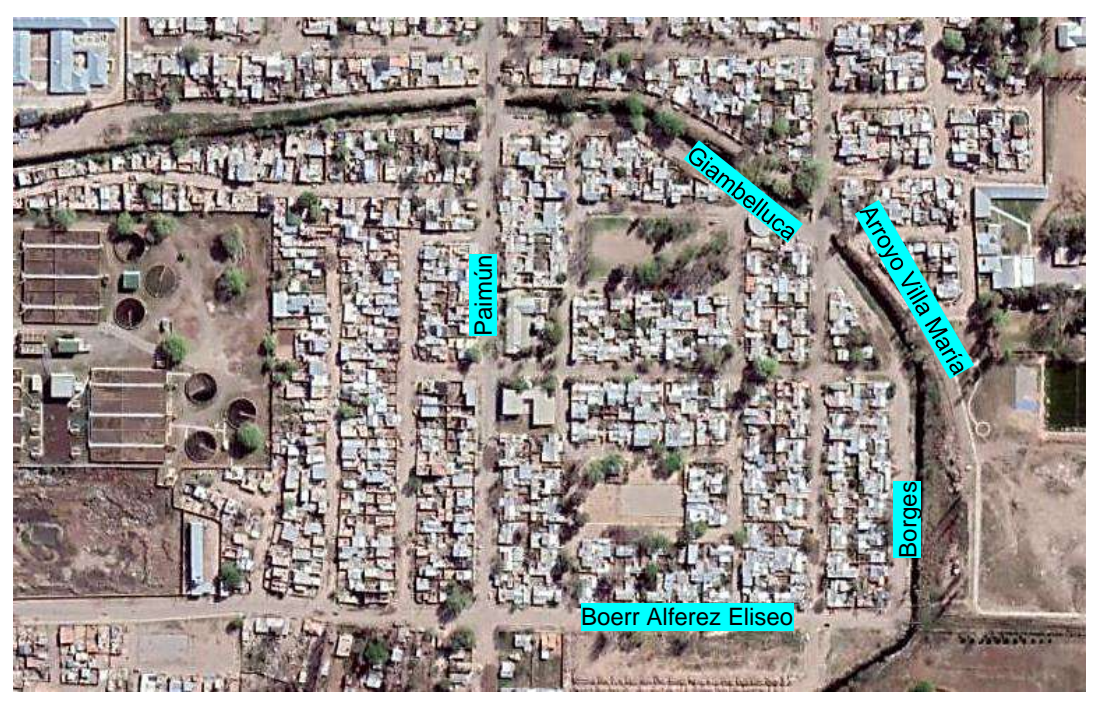

**Figura 11:** Sector Los Pumas.

<span id="page-32-0"></span>De acuerdo al Capítulo Nº 2 (BTNº1) del código de Planificación Urbano Ambiental de la Ciudad de Neuquén, sancionado por ordenanza Nº 8201 y complementarias del Consejo deliberante, el Sector los Pumas pertenece a la zona Rgm2: Zona Residencial general densidad Media. Es importante aclarar que también coexisten las zonas CR6: Zona Corredor Residencial y Pr: Zonas Verdes y Recreativos (Parque lineal arroyos Duran y Villa María); por lo tanto, se debería tener en cuenta al analizar los lotes lindantes a estas zonas. (Figura 12). Según el cuadro de Indicadores Urbanísticos se considera:

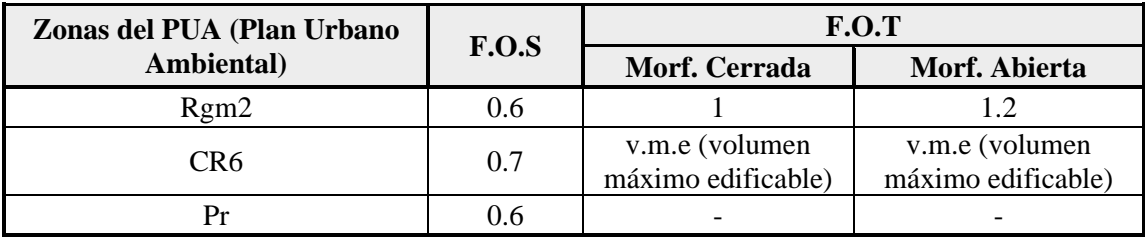

**Tabla 1:** F.O.S y F.O.T para las zonas Rgm2, CR6 y Pr.

<span id="page-32-1"></span>Cabe destacar, a modo informativo que, el Sector Los Pumas, es un asentamiento irregular, por ende, podría no pertenecer a esta zonificación. En este estudio se adoptará como hipótesis lo descripto anteriormente.

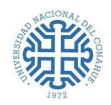

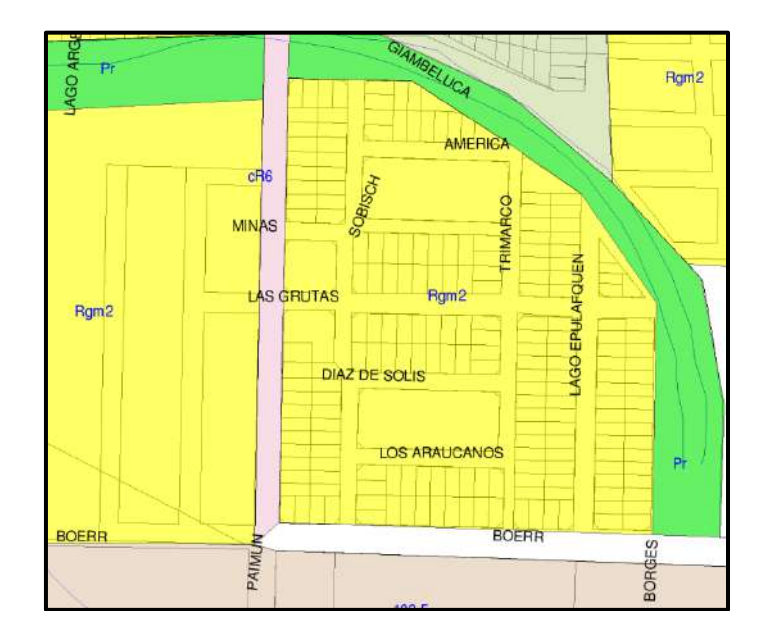

<span id="page-33-0"></span>**Figura 12:** Zonificación del PUA del Sector Los Pumas y manzanas aledañas. (Sitio web S.I.T.U.N - Sistema de Información Territorial Urbano de Neuquén, Diciembre 2019)

El Sector Los Pumas ha ido aumentando su urbanización prácticamente hasta los límites del cauce, existiendo viviendas en zonas de restricción. Las lluvias y la posible crecida del río Limay exponen a esta parte de la metrópoli a un nivel de riesgo significativo, presentando graves inconvenientes de desagüe. Ejemplo de lo antedicho, fueron los eventos hidrológicos ya mencionados, de origen torrencial ocurridos en los años 2014 y 2016, momento en el cual se produjeron desbordes del arroyo. Asimismo, se presentan problemáticas ambientales como el arrojo de gran cantidad de desechos urbanos, recepción de residuos cloacales sin tratar y el arrastre de gran cantidad de basura que desembocan en el río. (Figura 13)

<span id="page-33-1"></span>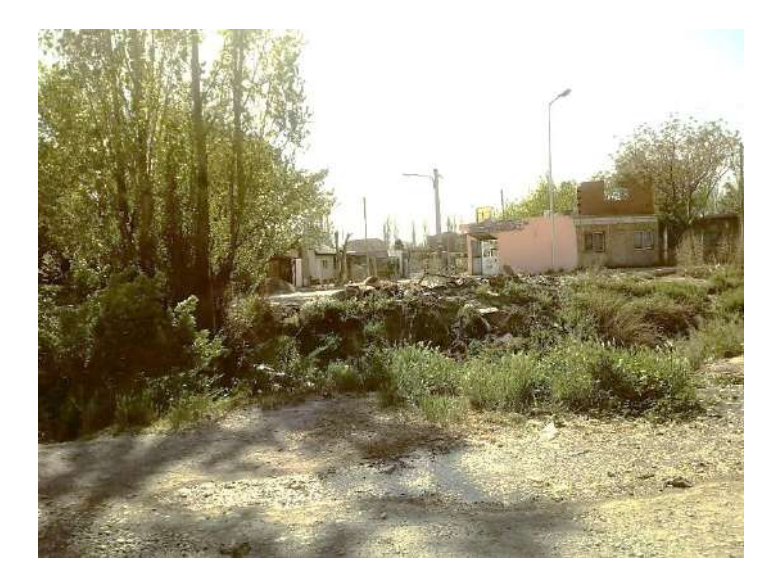

**Figura 13:** Arroyo Villa María, Sector Los Pumas, calle Giambelluca (Octubre 2021)

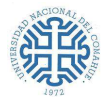

En la Figura 14, se realiza un análisis multitemporal de imágenes (periodo 2003-2020), donde se plasma el crecimiento poblacional que ha tenido el sector y sus márgenes. En un principio, centrándose mayoritariamente entre las calles Giambelluca y Paimún, luego avanzando hacia la planta Tronador, los bordes del arroyo y al sur en cercanías del río Limay.

La zona se caracteriza por poseer escasa pendiente, motivo por el cual, se dificulta el escurrimiento superficial de aguas pluviales y su estancamiento. Actualmente las calles no están pavimentadas, por lo tanto, no cuentan con un sistema de drenaje ni superficial ni subterráneo. Para no comprometer la infraestructura edilicia existente, la mejor solución es plantear una red de drenaje superficial que no las afecte y en caso de no ser posible esta solución, conducir las aguas de lluvia mediante ductos subterráneos que se conecten a esta.

Las obras existentes de descarga en el arroyo Villa María resultan al presente insuficientes y de carácter parcial para la solución del problema, sumado a la ausencia de mantenimiento del mismo, la falta de concientización por parte de los vecinos, y la ausencia de un sistema de drenaje pluvioaluvional surge la necesidad de ejecutar nuevas obras y plantear mejoras.

Este estudio se centra en el comportamiento pluvial del Sector Los Pumas. En caso de que lo amerite, se extenderá de acuerdo a los resultados hidráulicos e hidrológicos que se presenten.

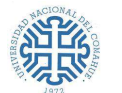

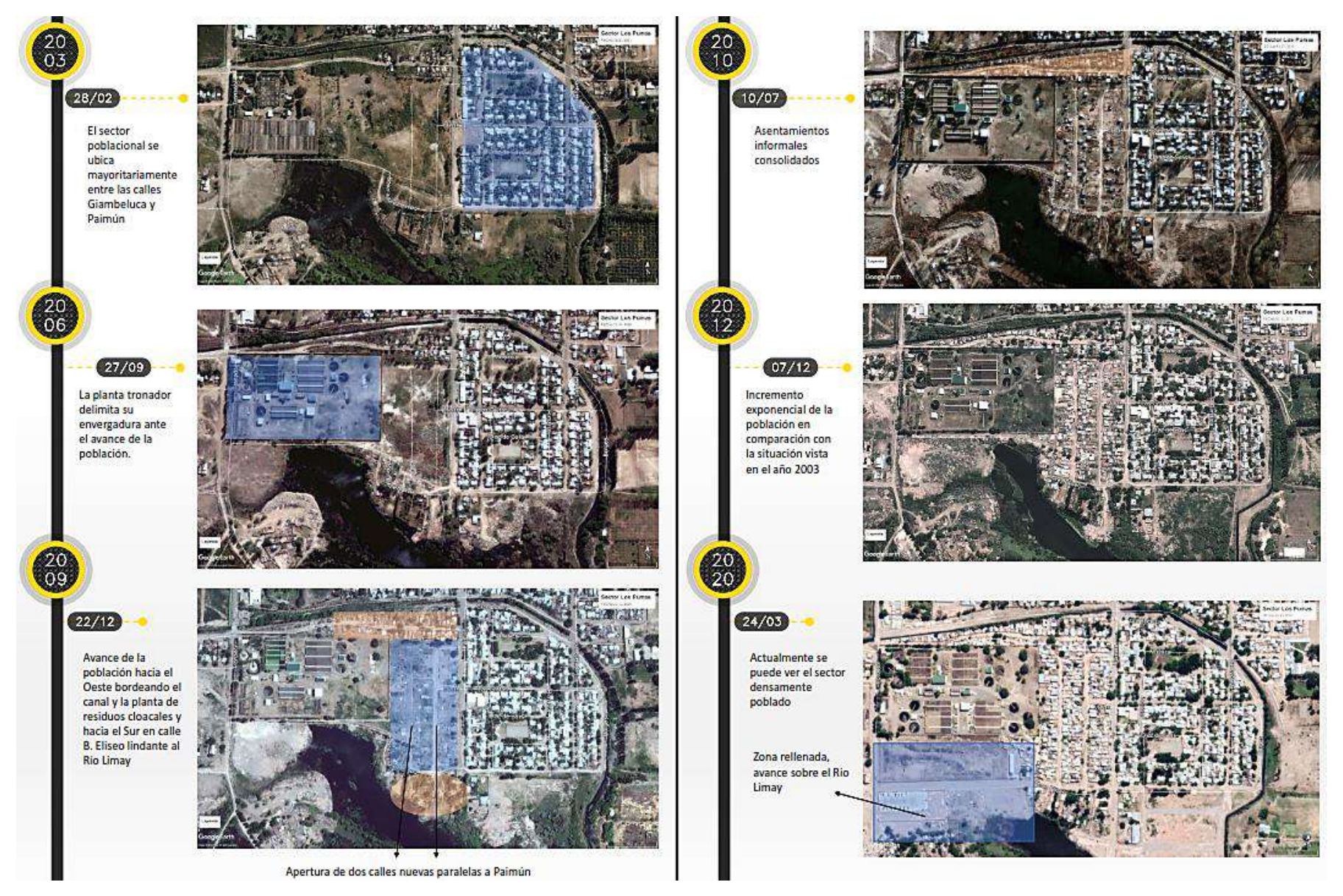

<span id="page-35-0"></span>**Figura 14:** Análisis multitemporal de imágenes (periodo 2003-2020)
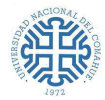

## **3.3.1.2. Ubicación del área de estudio**

El área de estudio se encuentra comprendida entre las siguientes coordenadas planas:

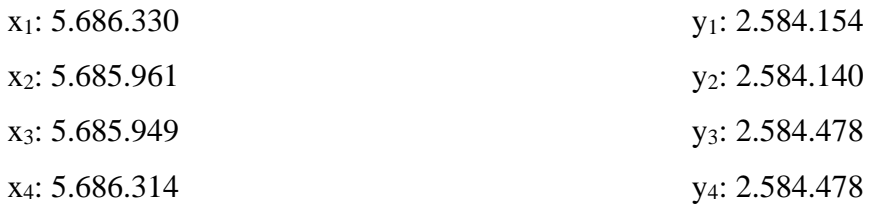

La misma tiene una superficie 12,15 Has, aproximadamente, incluye al Sector Los Pumas, siendo limitada por el arroyo Villa María al norte y el este, el río Limay al sur, y al oeste por el corredor de la calle Paimún.

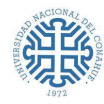

# **4. METODOLOGÍA DE TRABAJO**

La metodología propuesta para el presente trabajo consistió en la recopilación de información, antecedentes y documentación relevante. Esto incluye informes y planos de distinta índole, con datos topográficos y relevamientos de la zona, como así también el estudio de dicha información, análisis de antecedentes e investigaciones previas. Para posteriormente realizar el procesamiento de datos, fotografías e imágenes satelitales.

Los organismos involucrados fueron:

- IPVU (Instituto Provincial de Vivienda y Urbanismo);
- Municipalidad de Neuquén;
- Autoridad Interjurisdiccional de Cuencas de los ríos Limay, Neuquén y Negro (AIC);
- Universidad Nacional del Comahue (UNCOma);
- Instituto Geográfico Nacional (IGN);
- Dirección Provincial de Recursos Hídricos (DGRH).

Es importante mencionar la consulta de varios artículos y publicaciones proporcionados por el y las ingenieras que ejecutaron la dirección de este informe.

Dada la vastedad de la información encontrada, una vez discretizada, se debe realizar el análisis respectivo. Para ello, se efectuará el estudio del modelo digital de elevación y del terreno, mediante el uso del Software ArcGis<sup>8</sup>. Con éste, se podrá caracterizar la zona e identificar y precisar amenazas (estableciendo condiciones iniciales y de borde). En ambiente SIG, se debe establecer el sentido de escurrimiento del agua superficial respetando los niveles del terreno, recurriendo a distintas herramientas como curvas de nivel, dibujo de perfiles topográficos, entre otras. Se utilizarán todos estos recursos con el fin último de obtener los parámetros de la cuenca urbana y determinar el potencial de escorrentía.

Para la modelación Hidrológica, primero se emplearán las curvas Intensidad de Precipitación, para luego, adoptar las Tormentas de Proyecto. Mediante la simulación con el modelo hidrológico HEC-HMS<sup>9</sup> se podrán obtener caudales máximos, volumen de escorrentía e hidrogramas asociados

<sup>8</sup> Copyright © 1999-2013 ESRI

<sup>&</sup>lt;sup>9</sup> HEC-HMS (Hydrologic Engineering Center's Hydrologic Modeling System) US Army Corps of Engineers, Hydrologic Engineering Center, Davis, California.

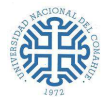

a recurrencias. Estos resultados serán comparados con los caudales obtenidos por el Método Racional.

La modelación hidráulica del escurrimiento se llevará a cabo con los datos obtenidos en el relevamiento y lo desarrollado anteriormente.

Dependiendo de los resultados, se planteará una solución ingenieril.

Se deja constancia que, se deberán realizar relevamientos topográficos de detalle adicionales y verificaciones al momento de decidir concretar las obras, más específicamente en la etapa de encarar el proyecto, para verificar lo desempeñado en estas secciones, dejando en mano de la/el proyectista que consideraciones adoptar.

La secuencia metodológica propuesta consiste en:

- Adoptar un Modelo Digital del Terreno (MDT).
- Analizar datos georreferenciados en ambiente SIG.
- Establecer y delimitar las cuencas urbanas del área de estudio, para analizar su impacto y dinámica.
- Trazar la red de drenaje de cada cuenca y establecer el cauce principal.
- Determinar los parámetros morfométricos, físicos de relieve y aquellos referidos a la red hidrográfica.
- Evaluar el potencial de escorrentía, empleando el Método del Número de Curva.
- Adoptar la tormenta de proyecto.
- Calcular el caudal con el Método Racional.
- Generar un modelo hidrológico con el software HEC-HMS para la determinación de la escorrentía, siguiendo las recomendaciones dispuestas por el municipio. Obtener los hietogramas y el caudal máximo.
- Adoptar el caudal de diseño.
- Proponer un sistema de drenaje, plantear recomendaciones y mejoras.
- Verificar y analizar la propuesta de drenaje planteada. Modelar con el software SWMM.

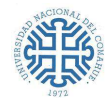

# **5. ESTUDIO HIDROLÓGICO**

## **5.1. DEFINICIÓN DE CUENCA**

Una cuenca es el área de terreno donde todas las aguas caídas por precipitación, se unen para formar un solo curso de agua. Ven Te Chow<sup>10</sup> la define como *una superficie de tierra que drena hacia una corriente en un lugar dado,* donde *la divisoria de aguas es una línea que separa la superficie de tierra cuyo drenaje fluye hacia un río dado de las superficies de tierra cuyos desagües corren hacia otros ríos*. Existen las cuencas hidrográficas e hidrológicas. Las cuencas hidrográficas son unidades morfológicas superficiales, mientras que las segundas son unidades morfológicas integrales y además de incluir todo el concepto de cuenca hidrográfica, abarcan en su contenido, toda la estructura hidrogeológica subterránea del acuífero como un todo.

## **5.1.1. Cuenca Urbana**

Es la cuenca hidrográfica donde se desarrolla la población realizando actividades sociales, económicas, políticas y culturales, asistidas por progresos tecnológicos artificiales, que se desenvuelven gracias al sistema natural.

El avance de la urbanización en una cuenca cambia su comportamiento hidrológico. Las modificaciones de carácter antrópico, producen alteraciones en el drenaje natural. Con el fin de desaguar eficiente y rápidamente estas áreas, se pavimentan las calles (incrementando las zonas impermeables) y se construyen sistemas de drenaje que encaucen las aguas provenientes de las lluvias, provocando aumento de caudales y, por lo tanto, un incremento en la velocidad de escorrentía hacia los puntos de salida de las cuencas. Este panorama se ve más afectado si las zonas aguas abajo poseen pendientes menores. Por lo tanto, su estudio y caracterización es diferente al resto.

En la Figura 15, se muestra en forma resumida los efectos que produce la urbanización.

<sup>&</sup>lt;sup>10</sup> Chow V. T., et.al. 1994, "Hidrología aplicada"

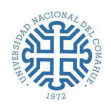

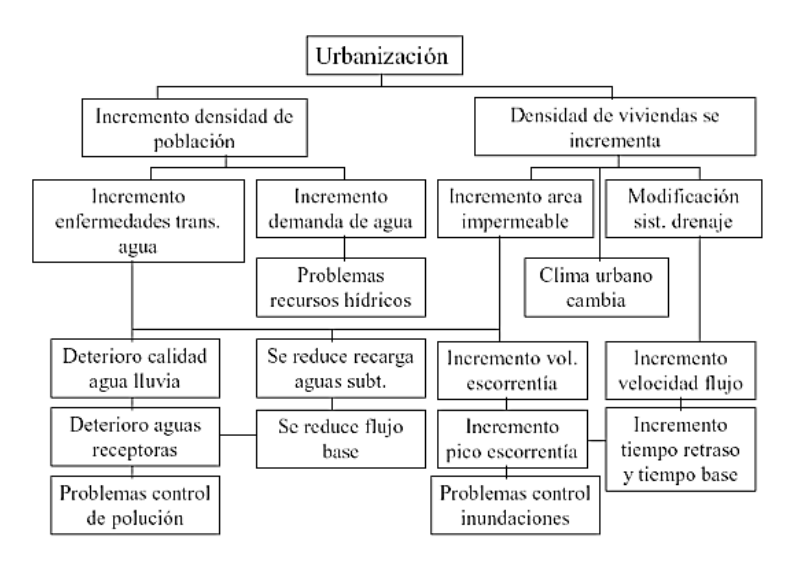

**Figura 15:** Efectos de la urbanización (Hidrología Urbana, Augusto Sisa Camargo)

# **5.2. DELIMITACIÓN DE LAS CUENCAS**

Para realizar el siguiente estudio no se tienen en cuenta los caudales de las cuencas y subcuencas que se desarrollan al norte del arroyo Villa María, ni los procedentes del oeste de la calle Paimún. Esto se puede visualizar en la Figura 16, donde se observa que los caudales que se originan al norte del arroyo escurrirían de acuerdo a la topografía del terreno hacia dicho arroyo, en cambio aquellos provenientes del oeste de la calle Paimún escurrirán hacia el sur (es decir, hacia el río Limay), sin afectar al sector de estudio.

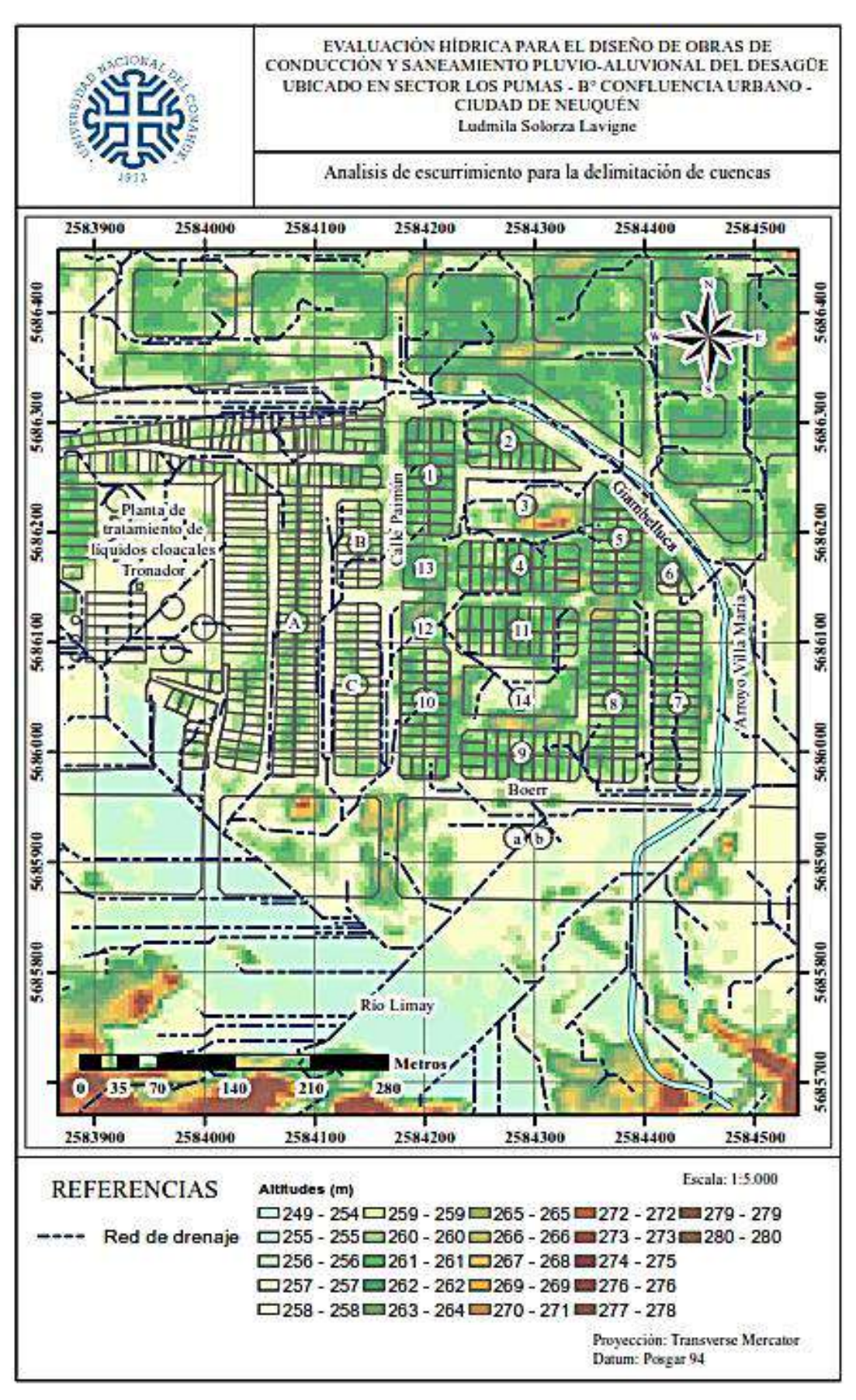

**Figura 16:** Análisis de escurrimiento para la delimitación de cuencas.

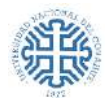

Con el fin de determinar las características aluvionales de las cuencas que afectan la zona de estudio se adaptó un Modelo Digital de Terreno (MDT)<sup>11</sup>. Este MDT fue reproyectado al sistema Posgar94-Faja 2, optimizado a una grilla de 5m (MDT5\_P94F2) y procesado con el software ArcGis. Asimismo, con el objetivo de analizar su comportamiento y poder realizar comparaciones se trabajaron imágenes satelitales, empleando otros softwares en ambiente SIG (QGIS $^{12}$  y Global Mapper<sup>13</sup>). Al notar que la escala del modelo obtenido es muy grande para la precisión requerida a nivel urbano, se decidió trabajar con un MDS (Modelo Digital de Superficie) obtenido a partir de un vuelo de drone<sup>14</sup> con una grilla de 0.04m. Este fue reproyectado al sistema Posgar94-Faja 2 (MDS\_P94F2).

Haciendo uso de las herramientas de ArcToolbox (ArcGis) y en particular la extensión Spatial Analyst se delimitan e identifican las cuencas aluvionales y sus respectivas redes de drenaje, desarrollando en el proceso las siguientes acciones:

- Relleno de las celdas del MDS\_P94F2 que presenten incompatibilidades para con el proceso de escorrentía, con el fin de eliminar pequeñas imperfecciones en los datos.
- Determinación de la Dirección de Flujo, identificando hacia donde fluye cada celda.
- Cálculo de la Acumulación del Flujo, evaluando el área de drenaje en áreas de celda.
- Identificación de las celdas de las corrientes, señalando aquellas celdas con un valor de acumulación de flujo superior a un cierto umbral definido.
- Identificación de los vínculos (o puntos de salida), asignando un número a cada tramo o segmento de la red de drenaje.
- Delineación de las subcuencas para cada vínculo, determinando el área incremental asociada a cada uno.

Adicionando al proceso anteriormente descripto, el análisis de imágenes satelitales y la visualización de campo, se trazó la red de drenaje y las cuencas que se forman en la zona de estudio. Es importante aclarar que la red de drenaje obtenida se debió modificar en función de las cotas del terreno natural, dado que se trabaja con una cuenca urbana. Por lo tanto, su comportamiento es distinto. Para ello, se adoptó la hipótesis que el escurrimiento se realiza por las calles y no atravesando manzanas residenciales (excluyendo parques, plazas y zonas baldías). Si bien, estás

<sup>&</sup>lt;sup>11</sup> Portal IGN (Instituto Geográfico Nacional).

<sup>&</sup>lt;sup>12</sup> QGIS (Quantum Geographic Information System). QGIS Development Team. Open Source Geospatial Foundation Project.

<sup>&</sup>lt;sup>13</sup> Global Mapper (Blue Marble Geographics).

<sup>&</sup>lt;sup>14</sup> Proporcionado por IPVU (Instituto Provincial de Vivienda y Urbanismo).

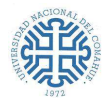

generan aportes, sus caudales son mínimos y parte de esas aguas van a desembocar a las calles. El reajuste manual se efectuó de forma tal que cumpla con la hipótesis y genere un trazado más suave y detallado.

En la Figura 17, se pueden apreciar las 3 cuencas determinadas que inciden con su dinámica hídrica en el área. En la Tabla 2 se dan las coordenadas planas de los cierres de las cuencas. Las Cuencas 1 y 3 drenan hacia el arroyo, mientras que la 2, por una vía diferente, desaguaría al río Limay. Es de destacar que las cuencas o áreas de aporte son de pequeña superficie.

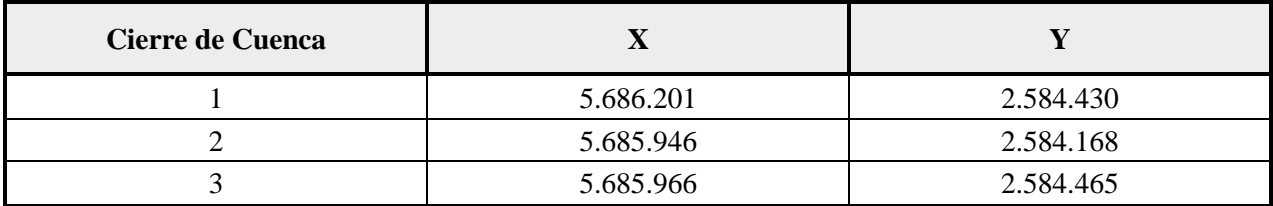

**Tabla 2:** Coordenadas planas de los Cierres de cuenca

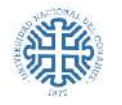

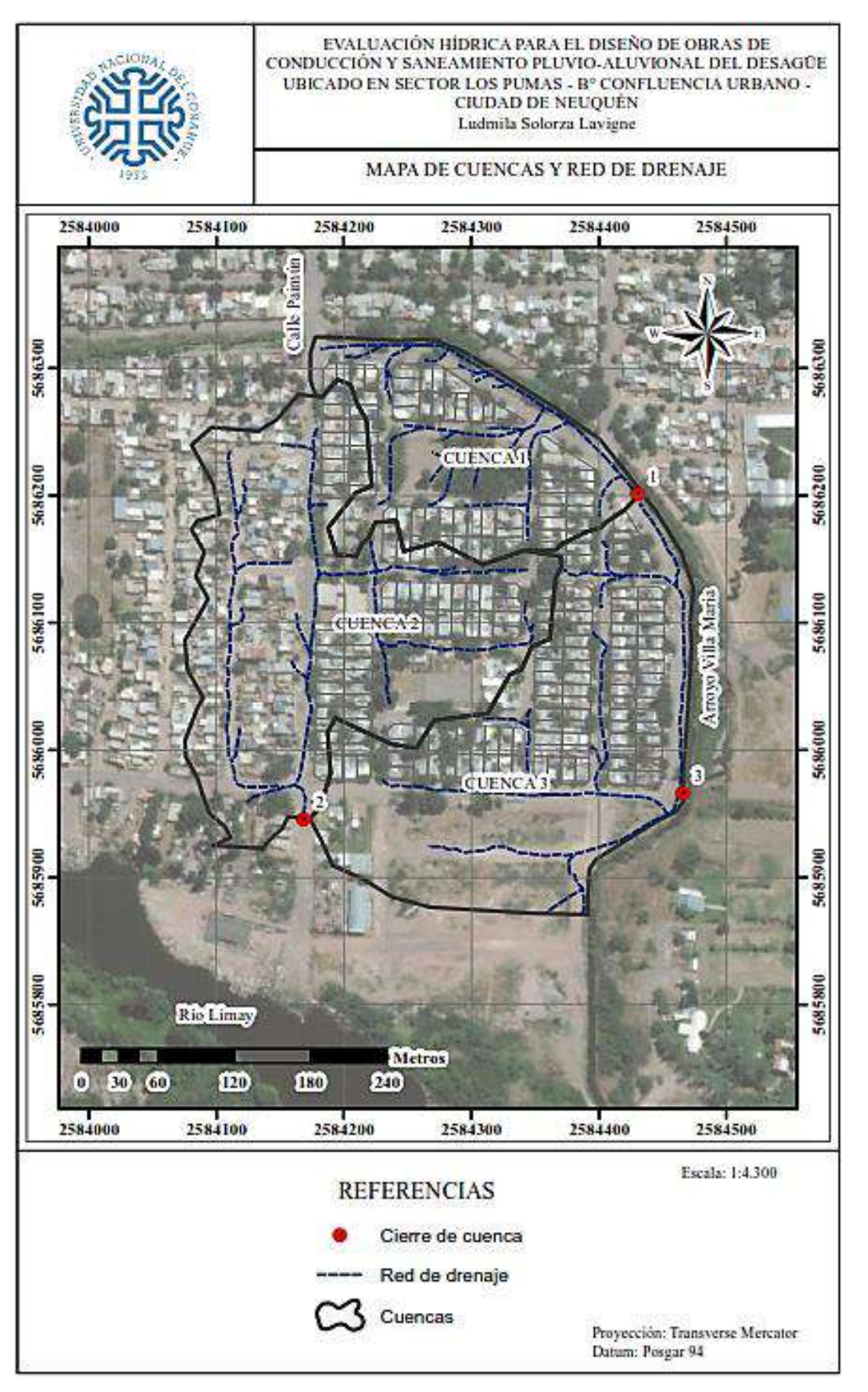

**Figura 17:** Mapa de Cuencas y Red de drenaje

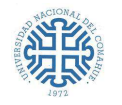

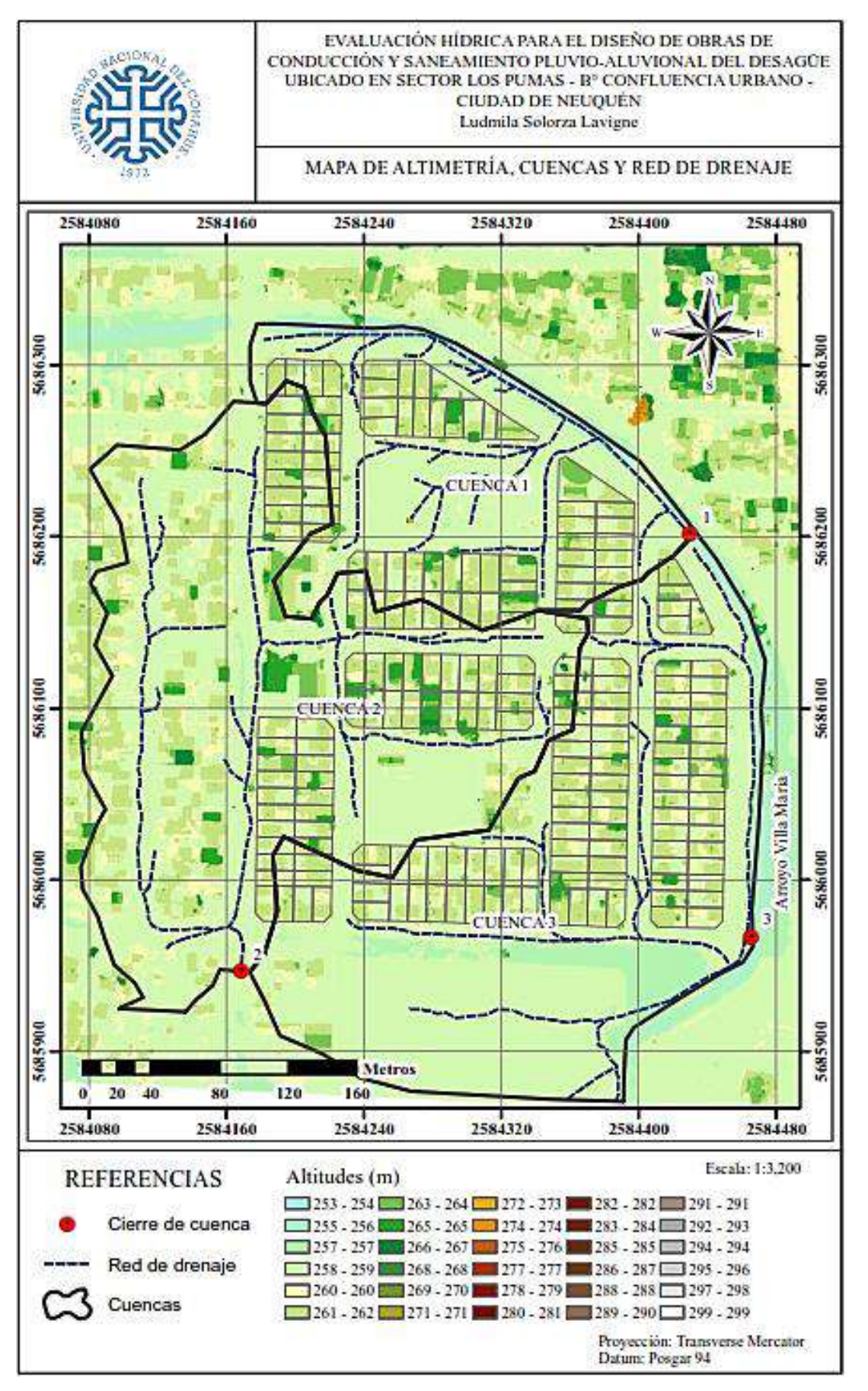

**Figura 18:** Mapa de Altimetría, Cuencas y Red de drenaje

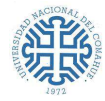

# **5.3. CARACTERIZACIÓN DE LAS CUENCAS ALUVIONALES**

### **5.3.1. Parámetros morfométricos**

Los parámetros morfométricos principales que se obtienen de las cuencas son: Área  $(A)$ , Perímetro (P), Altura Máxima ( $H_{M\acute{a}x}$ ), Altura Mínima ( $H_{M\acute{t}n}$ ), Desnivel (DH).

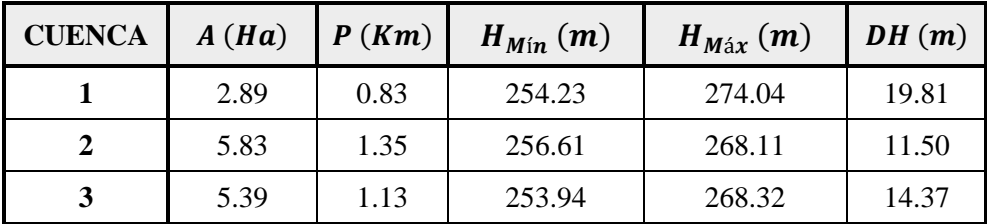

#### **Tabla 3:** Parámetros morfométricos

Otras características que interesan obtener de las cuencas son los Parámetros Físicos de Relieve y los relativos a la Red Hidrográfica. Estos se pueden determinar a partir del procesamiento del MDS y de la red de drenaje de cada cuenca o de manera gráfica utilizando el software AutoCad.

## **5.3.2. Parámetros Físicos de Relieve**

### **5.3.2.1.** Pendiente media de la cuenca (Im)

Da una idea de la pendiente general del terreno. Cuanto menor sea este valor, se tratará de un terreno más plano. En contraposición, cuanto más alto, más empinado.

El ArcGis trabaja con la herramienta Pendiente que identifica la inclinación en cada celda de una superficie de ráster. El ráster de pendiente de salida se puede calcular en dos tipos de unidades: grados o porcentaje (elevación en porcentaje). La elevación en porcentaje se puede comprender mejor si se considera como la elevación dividida entre el avance, multiplicada por 100. En la Figura 19 como muestra el triángulo B, se puede visualizar que cuando el ángulo es de 45 grados, la elevación es igual al avance y, la elevación en porcentaje es 100%. A medida que la pendiente alcanza la vertical (90 grados), como se observa en el triángulo C, la elevación en porcentaje comienza a acercarse al infinito.<sup>15</sup>

<sup>15</sup> Portal pro.arcgis.com

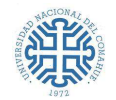

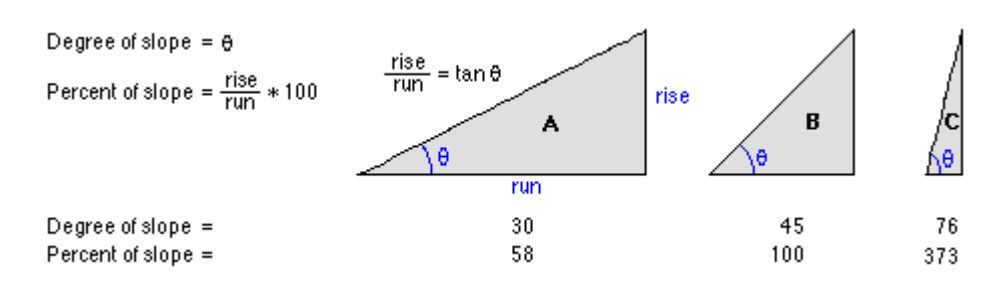

**Figura 19:** Comparación de los valores de la pendiente en grados frente al porcentaje

Al entender el funcionamiento de dicha herramienta y con los relevamientos de campo efectuados, se entiende que no debería tratarse de pendientes elevadas, por el contrario, más bien, del estudio de una cuenca urbana con pendientes muy bajas. Por lo tanto, el software arroja errores (estableciendo pendientes excesivamente mayores a las existentes).

La pendiente media constituye un elemento importante en el efecto del agua al caer a la superficie debido a la velocidad que adquiere y a la erosión que produce (Maderey, 1973).

Por consiguiente, el cálculo de la pendiente media de la cuenca se determinará siguiendo el concepto de Llamas (1993) que la define como el cociente entre la diferencia de elevación máxima "H" medida entre el punto más alto del límite de la cuenca y la desembocadura de la misma y la mitad del perímetro de la cuenca.

$$
Im = \frac{H}{P/2} (m/m)
$$

**Ecuación 1:** Pendiente media de la cuenca

: Pendiente media de la cuenca *(m/m)*.

: Diferencia de elevación entre el punto más alto de la cuenca y la desembocadura del mismo *(m)*.

: Perímetro de la cuenca *(m).*

| <b>CUENCA</b> | Im $(\%)$ |
|---------------|-----------|
|               | 4.55      |
| 2             | 1.57      |
| 3             | 2.18      |

**Tabla 4:** Pendiente media de cada cuenca.

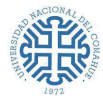

El valor de las pendientes de las cuencas se determinó en función del cociente entre: a) la diferencia de altura entre dos puntos (el punto más alejado de la cuenca y de mayor cota y el punto donde drena la cuenca) y b) la distancia existente entre ambos (Chow et al., 1999).

## **5.3.3. Parámetros referidos a la Red Hidrográfica**

# **5.3.3.1.** Pendiente media del Cauce Principal (*I<sub>c</sub>*)

La pendiente media del cauce principal se determina realizando un promedio entre las pendientes de cada tramo. Para ello, se tomaron tramos de 10m (cuencas 1 y 3) y de 15m (cuenca 2). Para su cálculo se considera cada pendiente como lineal al tratarse de un terreno con muy poca variación de pendientes (tendiendo a llano).

$$
I_c = \frac{\sum I_{c_i}}{n} \ (m/m)
$$

**Ecuación 2:** Pendiente media del Cauce Principal

: Pendiente media del cauce principal *(m/m)*.

: Pendiente del tramo i del cauce principal *(m/m)*.

: Cantidad total de tramos considerados *(adimensional).*

| <b>CUENCA</b> | $I_c(\%)$ |
|---------------|-----------|
|               | 0.869     |
| 2             | 0.724     |
| 2             | 1.134     |

**Tabla 5:** Pendiente media del Cauce Principal.

## **5.3.3.2.** Coeficiente de Escorrentía (C)

El coeficiente de escorrentía (C) *expresa la proporción de lluvia que escurrirá en forma superficial y depende del porcentaje de permeabilidad, de la pendiente y de las características de encharcamiento del área de aporte. Superficies impermeables, tales como los pavimentos de asfalto o los techos de edificios, producirán una escorrentía de casi el cien por ciento después de que la superficie haya sido completamente mojada, independientemente de la pendiente.* <sup>16</sup>

<sup>&</sup>lt;sup>16</sup> Chow V. T., et. al. 1994, "Hidrología aplicada"

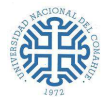

El Coeficiente de Escorrentía tiene su principal aplicación en el uso de la Fórmula del Método Racional. Para la estimación de este parámetro se debe considerar si el área en estudio está parcial o totalmente urbanizada, si existen zonas parquizadas (plazas), terrenos baldíos y el F.O.S, determinado por el código de planeamiento vigente.

Las recurrencias de diseño recomendadas en el Plan Maestro Pluvioaluvional son:

- **R= 2 años.** Para escurrimiento por superficie y,
- **R= 5 años.** Para conductos secundarios de la red pluvial.

En este caso el F.O.S. es de 0.6, se considerará pavimentación futura y ocupación de los lotes disponibles (crecimiento poblacional).

Para su obtención, primero se dividirán las cuencas en zonas con características homogéneas, a las cuales se les asignará un coeficiente de escorrentía "parcial", extraídos de la Tabla 15.1.1<sup>17</sup> (Ver anexos). Luego, mediante un promedio de los coeficientes parciales de cada zona, se determinará el Coeficiente de Escorrentía ponderado.

$$
C_{ponderado} = \frac{\sum (C_i.A_i)}{\sum A_i}
$$

**Ecuación 3:** Coeficiente de Escorrentía Ponderado

: Coeficiente de Escorrentía Ponderado *(adimensional).*

- : Coeficiente Parcial *(adimensional).*
- $A_i$ : Área correspondiente al  $C_i$   $(m^2)$ .

De acuerdo a las características que presenta la superficie y con las hipótesis planteadas anteriormente, se dividieron las zonas en Manzanas Residenciales y Zonas Verdes (plazas). Luego aplicando la Ecuación 3, se obtuvo el Coeficiente *C* ponderado para las recurrencias de 2 y 5 años.

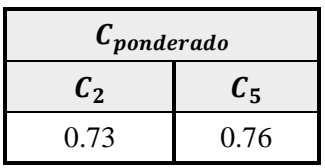

**Tabla 6:** Valores del Coeficiente de Escorrentía Ponderado.

<sup>17</sup> Hidrología Aplicada, Ven Te Chow – Maidment – Mays. Tabla 15.1.1

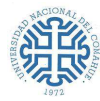

# **5.3.3.3.** Tiempo de Concentración (*T*<sub>c</sub>)

*El Tiempo de Concentración de la cuenca se define como el tiempo, en minutos o en horas, que tarda en llegar a la sección de salida la gota de lluvia caída en el extremo hidráulicamente más alejado de la cuenca. Es el tiempo requerido desde el comienzo de la lluvia para que toda el área esté contribuyendo al colector en cuestión.*

Tres son las vías con las que el agua puede ser transportada:

- El flujo superficial o flujo en lámina que se desarrolla en las cabeceras de los cursos de agua, en forma de lámina distribuida sobre una superficie y tiene un tirante muy pequeño. Cuando el tamaño de la cuenca decrece, mayor preponderancia tiene el flujo superficial.
- El flujo concentrado poco profundo, es el flujo encauzado de pequeño tirante tal que la existencia de obstáculos o la labranza de suelos pueden afectar su dirección. Este flujo se desarrolla en cauces y conductos menores y también en cordones – cunetas.
- El flujo en cursos, es el flujo encauzado que se desarrolla en cauces, canales y conductos mayores. Posee un tirante mayor que el flujo concentrado poco profundo.

Para cada forma de transporte de agua, existen métodos que permiten calcular el tiempo de concentración, dependiendo del tipo de cuenca y otras características de las mismas.

La **Federal Aviation Agency** (FAA 1970), desarrolló la ecuación con datos provenientes de campos de aviación (aeródromos, aeropuertos). Si bien la ecuación fue concebida para resolución de los problemas de drenaje de los campos de aviación, se la utiliza frecuentemente para flujo superficial en cuencas urbanas dando resultados satisfactorios.

$$
T_c = \frac{3,26.(1,10-C).L^{0.5}}{i^{0.33}}
$$

**Ecuación 4:** Tiempo de Concentración ( $T_c$ )

: Tiempo de concentración *(en minutos)*.

: Longitud del flujo superficial, definida como la longitud del punto más remoto de la cuenca a la salida o donde comienza el flujo encauzado *(m)*.

: Coeficiente de Escorrentía del Método Racional. (Tabla 6). *(adimensional)*

: Pendiente de longitud del flujo superficial *(%)*.

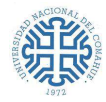

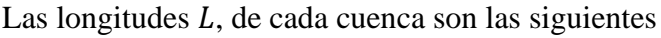

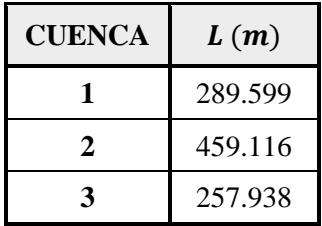

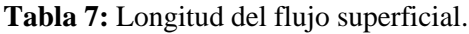

Empleando los datos obtenidos en las Tablas 5, 6 y 7 y aplicando la Ecuación 4 se calculan los valores del tiempo de concentración de cada cuenca para las recurrencias de 2 y 5 años.

| <b>CUENCA</b> | $T_{\mathcal{C}_2}$ (min.) | $T_{\mathcal{C}_5}(min)$ |
|---------------|----------------------------|--------------------------|
|               | 21.32                      | 19.48                    |
|               | 28.52                      | 26.06                    |
|               | 18.41                      | 16.82                    |

**Tabla 8:** Tiempo de Concentración de cada cuenca.

# **5.4. DETERMINACIÓN DE LA INTENSIDAD DE PRECIPITACIÓN**

## **5.4.1. Actualización de las Curvas IDF**

## **5.4.1.1. Método de la Intensidad Contigua (MIC)**

El método tiene como finalidad analizar la variación de la Intensidad Media Máxima (IMM) correspondientes a cualquier intervalo de tiempo, inscrito en un registro de precipitación; permitiendo clasificar su regularidad o irregularidad.

Éste plantea como hipótesis inicial que **la intensidad media se atenúa en función del tiempo promedio**, por lo tanto, el cociente entre dos intensidades medias máximas,  $I_1/I_2$ , será igual al cociente entre las duraciones cambiadas,  $D_2/D_1$ , pero elevado a un número adimensional n, que varía entre  $0 \le n \le 1$ . (Moncho, 2008).

$$
\frac{\overline{I_1}}{\overline{I_2}} = \left(\frac{D_2}{D_1}\right)^n
$$

#### **Ecuación 5**

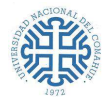

La representación gráfica de la Ecuación 5 se conoce como Curva de Intensidad Media Máxima (IMM). La interpretación de ésta se puede realizar a través del número  $n$ . (Tabla 9)

En la Tabla 9 se refleja que el coeficiente  $n$  es independiente de la intensidad de las precipitaciones como de la duración de las mismas. (Moncho, 2008). Más bien, brinda información si la distribución es "regular" o "irregular" en el tiempo, de la intensidad de la lluvia (Monjo i Agut, 2013).

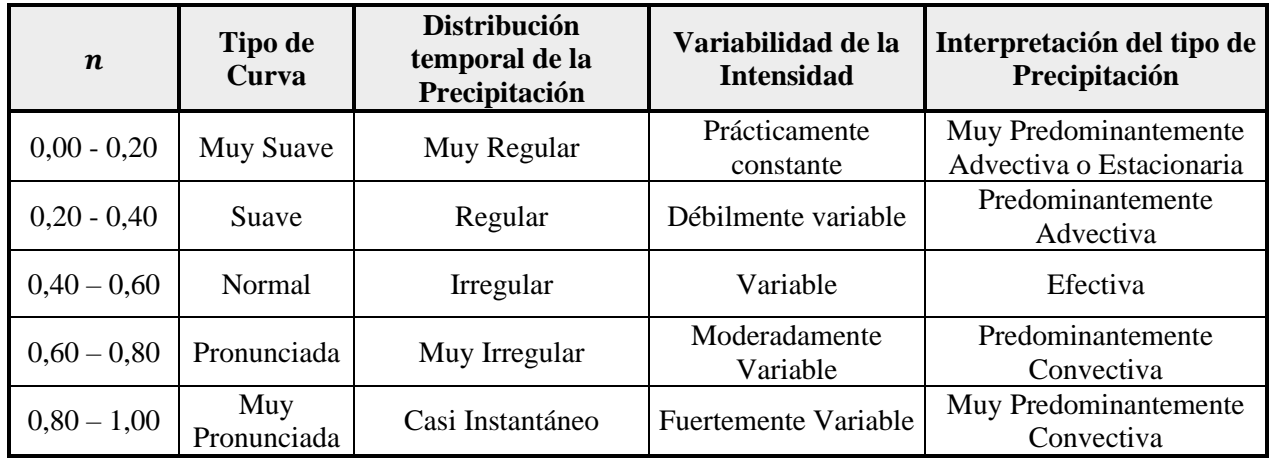

**Tabla 9:** Clasificación de la precipitación según la regularidad de la intensidad respecto del tiempo.

De acuerdo Monjo i Agut (2010), se pueden diferenciar entre 3 tipologías de precipitación:

- Las que presentan una acumulación máxima en poco tiempo y luego de forma cada vez más relajada **( alto)**. Se las asocia a tormentas que generalmente alcanzan un máximo de precipitación en poco tiempo, aunque su duración sea prolongada.
- Las que se acumulan de forma constante  $(n \text{ bajo})$ . Se las relaciona con precipitaciones estratiforme o de frentes, o bien, a algún sistema de precipitaciones perfectamente estacionario.
- Las que se acumulan de forma normal (*n* intermedio). Se las conecta con sistemas que combinan la precipitación de origen convectivo y estratiforme.

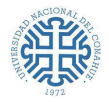

Si se trabaja con Intensidades de precipitación para una duración de 24 hs. la ecuación 5 se transforma en:

$$
\frac{\overline{I_D}}{\overline{I_{24}}} = \left(\frac{24}{D}\right)^n \to \overline{I_D} = \overline{I_{24}} \cdot \left(\frac{24}{D}\right)^n
$$

**Ecuación 6**

: Intensidad media máxima de duración D. *(mm/hs)*

24: Intensidad media máxima de la lluvia de 24 hs. *(mm/hs).* Obtenida de la Precipitación Máxima de 24 hs. (PM24) de una determinada recurrencia.

Para obtener las curvas IDF de la zona, se procede a definir el parámetro  $n$  y los valores de  $I_{24}$ , para finalmente, por medio de la Ecuación 6, calcular las intensidades de precipitación para distintas duraciones y distintos tiempos de recurrencias. Las curvas IDF relacionan la intensidad de la lluvia con su duración. Para cada frecuencia de ocurrencia se tiene una curva diferente, cuanto menor es la frecuencia del evento analizado, mayor es la intensidad, es decir que los eventos más intensos son menos frecuentes.

#### **Aplicación del Método de Intensidad Contigua (MIC) en la zona del Alto Valle de Rio Negro**

Según estudios realizados en zona de Alto Valle del Río Negro (Inconas - LatinoConsult, 1988 - Rapacioli y Marizza, 1996-2000) y en la provincia del Neuquén (Rühle, 1986 - Rapacioli; 2010 - Rapacioli y D´Amico, 2013), las precipitaciones que se dan en la Región del Alto Valle (RAVRN) son de tipo **efectiva a convectiva**.

En la Tabla 10, se muestran los valores de intensidad media máxima de la lluvia de 24 horas en mm/h para la región  $(I_{24})$ , extraídos de los informes mencionados.

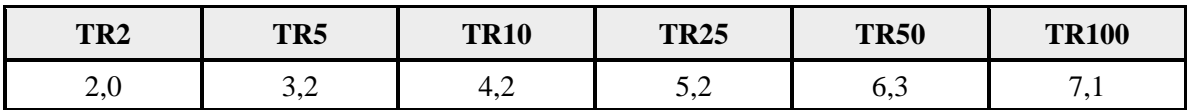

**Tabla 10:** Intensidad media máxima de la lluvia de 24 horas (mm/h) RAVRN.

De acuerdo al tipo de lluvias descripto anteriormente, se adopta  $n = 0.6$ . Reemplazando en la Ecuación 6, se obtiene:

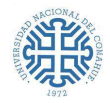

$$
I_D = I_{24} \cdot \left(\frac{24}{D}\right)^{0.6}
$$
  
Ecuación 7

Esta ecuación es aplicable a duraciones comprendidas entre 0, 5 horas  $\leq D \leq 24$  horas.

Para  $0 \le D \le 1$  hora, se emplea la Ecuación 8, propuesta por Cartaya (1988). Esta es de aplicación global, puesto que las precipitaciones cortas extremas están asociadas a celdas convectivas locales, las cuales tiene propiedades similares en todo el mundo.

$$
I_D = \frac{P_D}{D} \quad \text{siendo} \quad P_D = 0,14. \, D^{0,49}. \, P_{1h}
$$
\nEcuación 8

: Duración *(minutos)*.

1ℎ: Precipitación acumulada en 1 hora *(mm)*.

En la Tabla 11 se visualizan las precipitaciones para la duración de 1 hora, asociados a las recurrencias establecidas. Estos valores fueron obtenidos mediante el empleo de la Tabla 10 y la Ecuación 7.

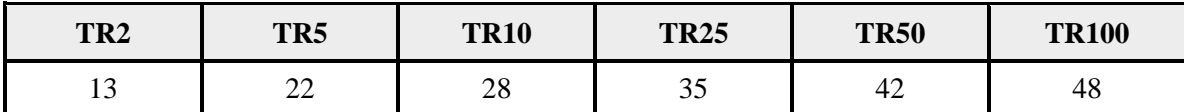

**Tabla 11:** Precipitación de 1 hora (mm) RAVRN.

#### **Municipalidad del Neuquén: Estudios de Riesgo Hídrico**

De acuerdo a las sugerencias establecidas por el Municipio (basadas en la Normativa de Recursos Hídricos de la Provincia del Neuquén.), en los anexos sección 10.2, en el inciso f) *Para la zona aluvional de la provincia de Neuquén, las precipitaciones máximas en 24 horas para diferentes estaciones y recurrencias son las siguientes:*

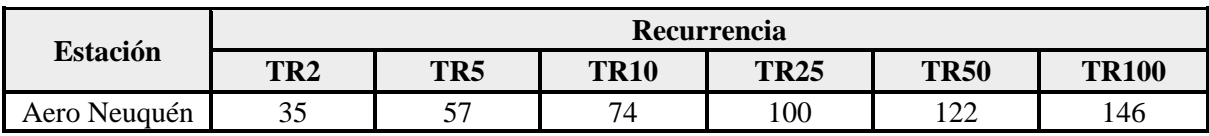

**Tabla 12:** Precipitación máxima en 24 horas - Estación Aero Neuquén.

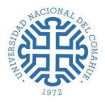

Diversos autores han estudiado la desagregación temporal de las precipitaciones máximas de 24 horas a duraciones menores. García (2001) describe los coeficientes de desagregación temporal de  $P_{24h}$  obtenido por investigadores en distintos países. En la Tabla 13 se describen algunos valores de la relación  $P_{1h}/P_{24h}$  horas:

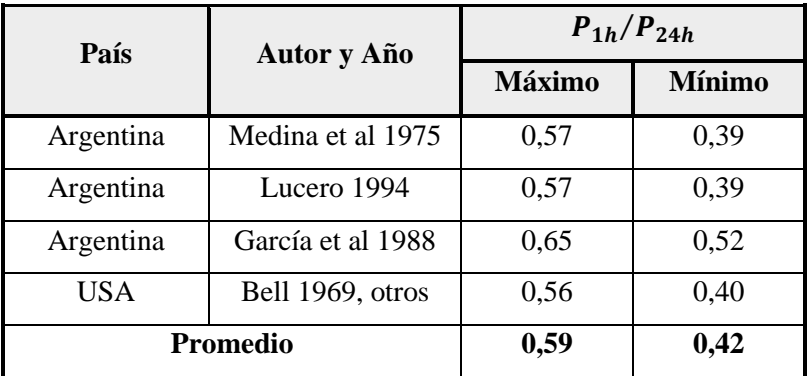

**Tabla 13:** Coeficientes relación  $P_{1h}/P_{24h}$ .

Por lo descripto anteriormente la municipalidad propone para la fórmula de Cartaya (Ecuación 8) la siguiente relación:

 $P_{1h}/P_{24h} = 0.59$  (Para la zona aluvional de la provincia del Neuquén.) – Ver anexos.

Por lo tanto,

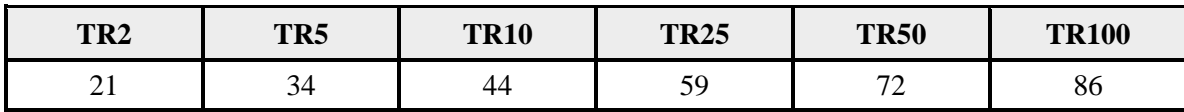

**Tabla 14:** Precipitación de 1 hora (mm) - Estación Aero Neuquén.

Para los cálculos siguientes se optará trabajar con los datos de la Tabla 12 y los obtenidos en la Tabla 14, puesto que brindan datos actualizados, conservadores y que a su vez satisfacen los requerimientos solicitados por la Municipalidad del Neuquén.

# **5.4.1.2.** Duraciones de Tormentas  $(D_i)$ .

Para la obtención de las duraciones de tormentas se deben analizar los tiempos de concentración de las cuencas (Tabla 8). Para ello, se realiza un promedio de los  $T_c$  calculados. (Tabla 15)

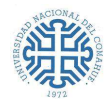

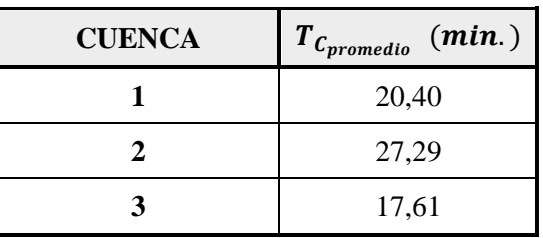

**Tabla 15:** Tiempo de Concentración Promedio de cada cuenca.

De acuerdo al inciso i) la Municipalidad recomienda que, *las duraciones de tormentas deben ser iguales o levemente mayores al tiempo de concentración.*

Finalmente se adopta para cada cuenca los siguientes valores de  $D_i$ 

Cuenca 1*:*  $D_1 = 25$  min

Cuenca 2*:*  $D_2 = 30$  min

Cuenca 3:  $D_3 = 20$  min

Luego empleando la Ecuación 8 y la Tabla 14, se establece la precipitación total caída para las duraciones de tormentas elegidas.

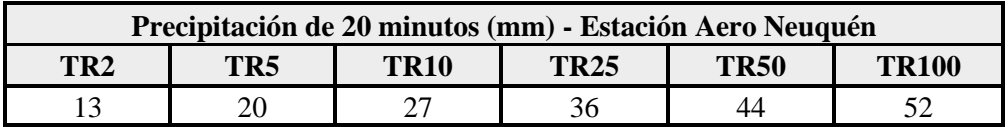

**Tabla 16:** Precipitación de 20 min.

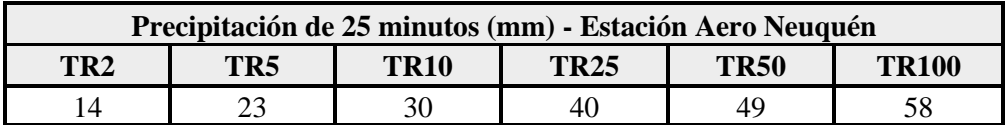

**Tabla 17:** Precipitación de 25 min.

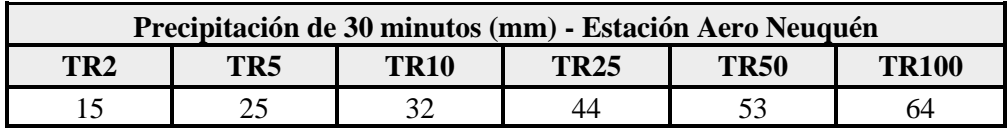

**Tabla 18:** Precipitación de 30 min.

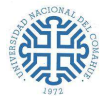

## **5.4.1.3. Intensidades de Precipitación** ()**.**

Las intensidades de precipitación en mm/h para las duraciones establecidas se muestran en las siguientes tablas:

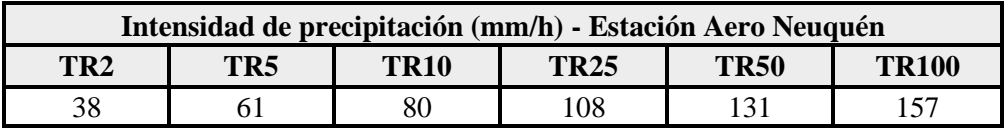

**Tabla 19:** Intensidad de precipitación para una duración de 20 min.

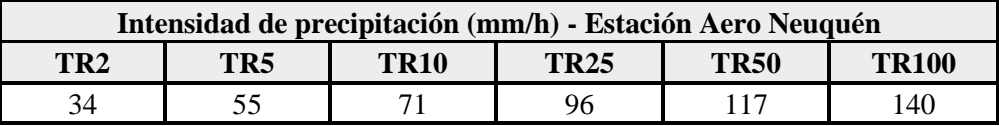

**Tabla 20:** Intensidad de precipitación para una duración de 25 min.

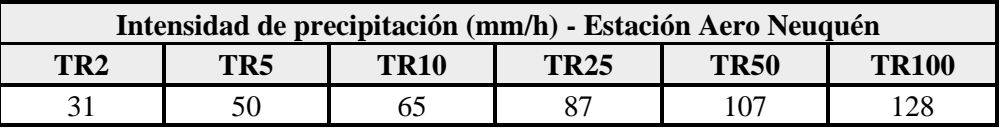

**Tabla 21:** Intensidad de precipitación para una duración de 30 min.

### **5.4.2. Precipitaciones Intensas - Tormentas de Proyecto.**

Las tormentas de proyecto son patrones de precipitación definidos, que se determinan a partir de información histórica y características generales de la precipitación del área de análisis.

Las tormentas de proyecto pueden ser definidas por hietogramas. Mediante estos, se puede mostrar la distribución temporal de las precipitaciones durante una tormenta de determinada duración. Para su obtención se empleará el Método de Bloque Alterno. El hietograma de diseño producido por este método especifica el volumen de precipitación que ocurre en n intervalos de tiempo sucesivos de duración Δt, sobre una duración total especificada previamente,  $T_d = n \Delta t$ .

A continuación, se describirá el procedimiento para la confección de los mismos:

- Se selecciona el periodo de retorno de diseño.
- Se calcula el volumen de precipitación. (Ecuación 8)
- Se determina la cantidad de precipitación de cada intervalo. Para ello, se calculan las diferencias entre valores sucesivos de volumen de precipitación.

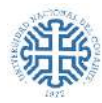

- De acuerdo a las sugerencias proporcionadas por el Municipio se propone que, el pico del hietograma se debe encontrar entre un 25 y 33% de la duración total (inciso h) y los deltas de tiempo en los hietogramas deben ser como máximo de 10 minutos, preferentemente de 5 minutos, independientemente de la duración de la tormenta. (inciso j).

En base a esto, como último paso, se reordenan los bloques de forma tal que la *intensidad máxima* se encuentre entre un 25 y 33% de la duración requerida  $T_d$  y que los demás bloques queden en orden descendente alternativamente hacia la derecha y hacia la izquierda del bloque pico para formar el hietograma de diseño.

En las Figuras 20, 21 y 22 se observan los hietogramas de bloque alterno porcentuales para cada una de las duraciones adoptadas. Estos fueron obtenidos considerando los valores de las precipitaciones totales de las Tablas 16, 17 y 18.

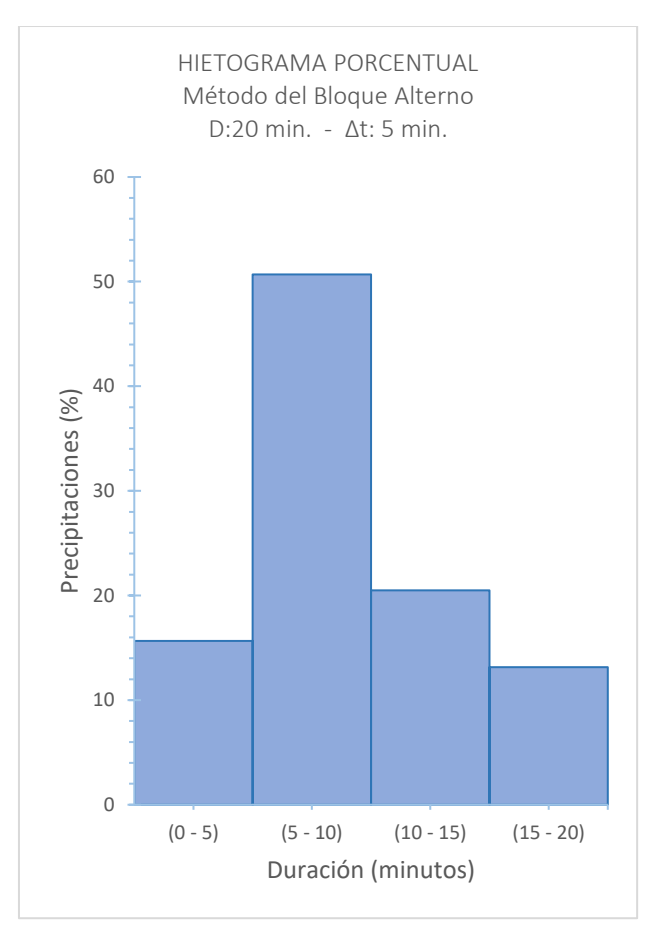

**Figura 20:** Hietograma Porcentual para una Tormenta de 20 minutos

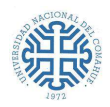

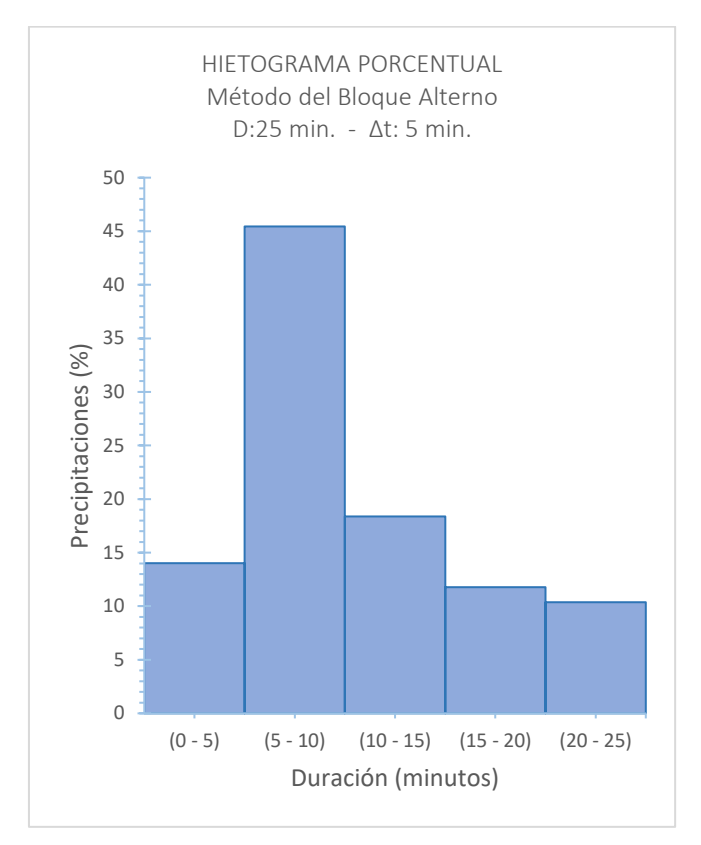

**Figura 21:** Hietograma Porcentual para una Tormenta de 25 minutos

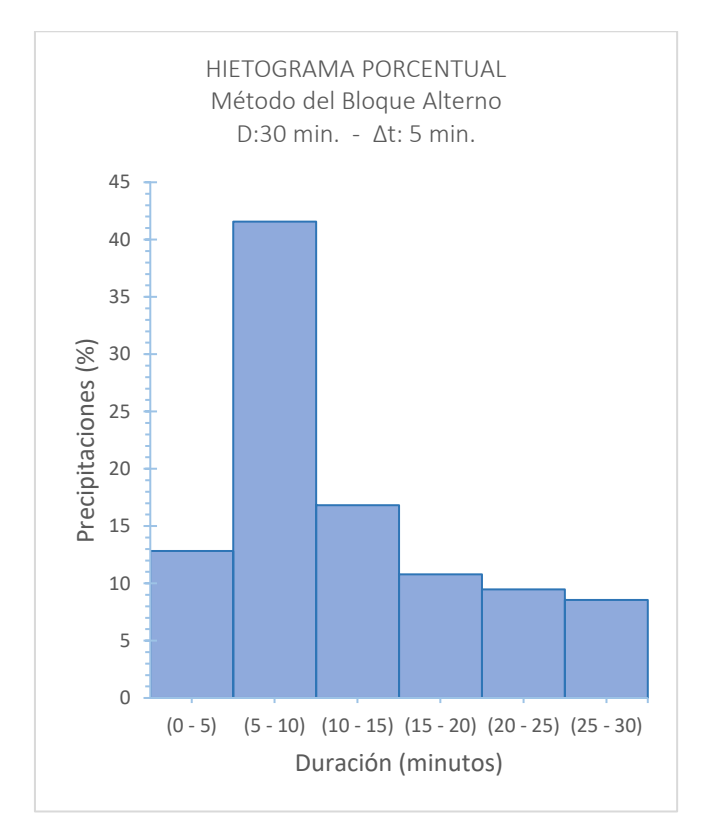

**Figura 22:** Hietograma Porcentual para una Tormenta de 30 minutos

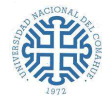

# **5.5. POTENCIAL DE ESCORRENTÍA DE LA CUENCA URBANA**

Para el cálculo de la precipitación efectiva o escurrimiento directo, se utiliza el Método del Número de Curva (CN) del U.S. Soil Conservation Service (1972).

El método se basa en analizar los tres factores fundamentales que inciden en la capacidad de retención o escurrimiento de una cuenca:

- Características del suelo.
- Características de la cobertura vegetal.
- Condición de humedad del suelo.

La combinación de estos, origina el llamado "CN" o número de curva, que es el coeficiente de escurrimiento, el cual puede tomar valores entre 1 y 100 (donde 100 indica que el terreno que se analiza es completamente impermeable, es decir, todo lo que precipita escurre en superficie).

Este método tiene como punto de partida las siguientes consideraciones:

- $\blacksquare$  La precipitación efectiva,  $P_e$ , es **menor o igual** que la precipitación total,  $P$ .
- La retención acumulada,  $F_a$ , es siempre **menor o igual** que la retención potencial máxima, S.
- La escorrentía potencial, es decir, el máximo volumen de agua que puede convertirse en escorrentía es:  $P - I_a$ , donde  $I_a$  es la abstracción inicial (el volumen de agua que se infiltra antes de que comience la escorrentía directa).

La hipótesis fundamental del método es la validez de la siguiente relación entre los parámetros descritos:

$$
\frac{F_a}{S} = \frac{P_e}{P - I_a}
$$
  
Equación 9

De acuerdo al principio de continuidad (Figura 23)

$$
P = P_e + I_a + F_a
$$
  
Equación 10

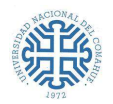

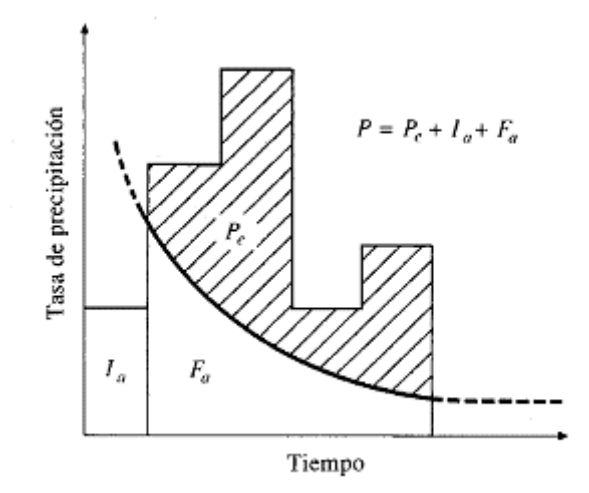

**Figura 23:** Variables involucradas en el método del SCS para abstracciones. (Fuente: Chow V. T., et.al.1994, "Hidrología aplicada")

Combinando la Ecuación 9 y 10, se encuentra el cálculo de la profundidad de exceso de precipitación o escorrentía directa de una tormenta empleando el método SCS.

$$
P_e = \frac{(P - I_a)^2}{P - I_a + S}
$$

#### **Ecuación 11**

: Escurrimiento *(mm).*

: Precipitación *(mm).*

: Retención potencial máxima *(mm).*

: Abstracción inicial *(mm).*

: Infiltración *(mm).*

La **abstracción inicial**  $I_a$ , incluye todas las pérdidas que se producen antes que se inicie el escurrimiento: retención en depresiones superficiales, intercepción por vegetación, evaporación e infiltración.

La  $I_a$ , es muy variable, pero es posible correlacionarla con parámetros del suelo y con la cobertura (S). Por estudios realizados, se vincula  $I_a$  y S a través de la siguiente ecuación empírica:

$$
I_a = 0.2.S
$$
  
Ecuación 12

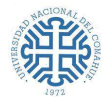

El valor de  $S$  está relacionado con el suelo y la cobertura vegetal, a través del índice CN (Curva Número) mediante la siguiente expresión en milímetros:

$$
S(mm) = \frac{25400}{CN} - 254
$$
  
Ecuación 13

El **índice CN expresa el potencial de escorrentía** de un terreno en función de la humedad antecedente del suelo, cobertura vegetal, grupo hidrológico de suelo y uso del mismo.

Este método, clasifica los suelos en cuatro grupos A, B, C y D, en orden creciente de potencial de escurrimiento:

- Suelos Grupo A: Tienen alta velocidad de infiltración, aun cuando están muy húmedos. Consisten principalmente en arenas o gravas profundas, bien a excesivamente drenadas. Estos suelos tienen alta velocidad de transmisión.
- Suelos Grupo B: Tienen moderadas velocidades de infiltración cuando están bien húmedos. Consisten principalmente en suelos moderadamente profundos a profundos, moderadamente bien drenados a bien drenados, con textura moderadamente fina a moderadamente gruesa. Con moderada velocidad de transmisión.
- Suelos Grupo C: Tienen infiltración lenta cuando están muy húmedos. Consisten principalmente en suelos con una capa que impide el descenso del agua, o suelos con textura moderadamente fina a fina. Tienen lenta transmisión de agua.
- Suelos Grupo D: Tienen infiltración muy lenta cuando están muy húmedos. Consisten principalmente en suelos de arcilla con alto potencial de expansión. Tienen lenta transmisión de agua.

El empleo de la tabla de la Figura 24, permite obtener un valor estimativo del índice CN para distintas coberturas y usos del suelo, para una condición humedad antecedente media (Antecedent Moisture Condition: AMCII).

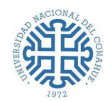

| Descripción del Uso del Suelo y Cubierta<br>Sue los descubiertos |                                           | Tipo Hidrológico de Suelo |                           |    |    |
|------------------------------------------------------------------|-------------------------------------------|---------------------------|---------------------------|----|----|
|                                                                  |                                           | A                         | в                         | c  | D  |
|                                                                  |                                           | 77                        | 86                        | 91 | 94 |
|                                                                  | Estepa Arbustiva                          |                           |                           |    |    |
|                                                                  | a) Con menos del 5% de cobertura herbácea |                           |                           |    |    |
| Cobertura entre el 5 al 20%                                      |                                           | 72                        | 81                        | 88 | 91 |
| Cobertura entre el 20 al 30%                                     |                                           | 70                        | 80                        | 87 | 90 |
| Cobertura entre el 30 al 40%                                     |                                           | 68                        | 79                        | 86 | 89 |
|                                                                  | Cobertura mayor al 40%                    |                           | 70                        | 80 | 84 |
|                                                                  | a) Con mas del 5% de cobertura herbácea   |                           |                           |    |    |
|                                                                  | Cobertura entre el 5 al 20%               |                           | 80                        | 87 | 90 |
| Cobertura entre el 20 al 30%                                     |                                           | 68                        | 78                        | 85 | 88 |
|                                                                  | Cobertura entre el 30 al 40%              |                           | 77                        | 84 | 87 |
| Cobertura mayor al 40%                                           |                                           | 49                        | 68                        | 78 | 82 |
|                                                                  | Estepa Halofita                           |                           | 80                        | 87 | 89 |
|                                                                  | Estepa Higrofita                          |                           | 70                        | 80 | 84 |
|                                                                  |                                           |                           |                           |    |    |
|                                                                  | <b>Areas Residenciales</b>                |                           |                           |    |    |
|                                                                  |                                           |                           | Tipo Hidrológico de Suelo |    |    |
| Tamaño promedio del lote                                         | Porcentaje de Impermeable                 | A                         | в                         | c  | D  |
| 500m <sup>2</sup> o menos                                        | 65%                                       | 77                        | 85                        | 90 | 92 |
| Hasta 1000m <sup>2</sup>                                         | 38%                                       | 61                        | 75                        | 83 | 87 |
| Hasta 1350m <sup>2</sup>                                         | 30%                                       | 57                        | 72                        | 81 | 86 |
| Hasta 2000m <sup>2</sup>                                         | 25%                                       | 54                        | 70                        | 80 | 85 |
| Hasta 4000m <sup>2</sup>                                         | 20%                                       | 51                        | 68                        | 79 | 84 |
|                                                                  | Pavimentos con cunetas y alcantarillados  |                           | 98                        | 98 | 98 |
|                                                                  | <b>Areas Comerciales</b>                  |                           | 92                        | 94 | 95 |
|                                                                  | <b>Distritos Industriales</b>             |                           | 88                        | 91 | 93 |

**Figura 24:** Valores del índice CN, de acuerdo al Uso del Suelo y cubierta.

Para determinar este valor se asume, según las características presentes en Neuquén, que el tipo hidrológico de suelo de las cuencas corresponde al Tipo C y que estas, poseen diferentes Usos del Suelo. Para ello se adopta:

 $CN = 90$  para cobertura en un distrito residencial de superficie de 500 m<sup>2</sup> o menor, con impermeabilización de 65%.

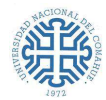

 $CN = 98$  para pavimentos con cunetas y alcantarillados. (considerando pavimentación futura).

Teniendo en cuenta lo anterior, la determinación del índice CN se realiza de manera distribuida, mediante álgebra de mapas. Para ello, se confecciona un mapa de grupo hidrológico y se reclasifica de acuerdo al Uso del Suelo que poseen estas cuencas, obteniéndose los siguientes valores:

| Cuenca | <b>CN(AMCII)</b> |
|--------|------------------|
|        | 92               |
|        | 93               |
|        | 93               |

**Tabla 22:** Valores del Índice CN(AMCII).

Los valores del índice CN de la Figura 24, como se expresó, se refieren a la condición de humedad antecedente II o media en el suelo (AMCII). El SCS define tres condiciones de humedad, estos son:

- AMCI. Seca: suelo que permite una capacidad de infiltración alta, asociada con intensidades desde 0 a 635 mm/año.
- AMCII. Media: suelo que permite una capacidad de infiltración normal, asociada con intensidades desde 635 a 1270 mm/año.
- AMCIII. Húmeda: suelo que permite una capacidad de infiltración baja, con intensidades mayores de 1270 mm/año.

Siendo CN para la condición de humedad antecedente I o seca (AMCI) y CN para la condición de humedad antecedente III o húmeda (AMCIII):

> $CN(AMCI) =$ 4.2  $CN(AMCII)$ 10 - 0.058 CN(AMCII)  $CN(AMCIII) =$ 23 CN(AMCII)

 $10 + 0.13$   $CN(AMCII)$ 

**Ecuación 14**

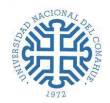

| Cuenca | <b>CN(AMCI)</b> | CN(AMCIII) |
|--------|-----------------|------------|
|        | 83              | 96         |
|        | 84              |            |
|        | ∢∆              |            |

**Tabla 23:** Valores del Índice CN(AMCI) y CN(AMCIII).

Para los cálculos posteriores se emplearán los valores obtenidos en la Tabla 22.

## **5.6. CAUDAL DE DISEÑO**

Existen dos métodos que permiten el diseño de desagües y alcantarillado pluvial para cuencas urbanas. Ellos son: el Método Racional, aplicable a cuencas urbanas de áreas inferiores a 50 Ha, y los métodos basados en la teoría del Hidrograma Unitario, validos en cuencas de áreas mayores.

En este informe, los caudales se determinarán aplicando primero el Método Racional y luego el Método HU de Snyder mediante la modelación con el Software HEC-HMS. En base a la respuesta hidrológica que se obtenga de cada uno, se adoptará el caudal de diseño.

### **5.6.1. Método Racional**

El Método Racional es uno de los más empleados para la estimación del caudal máximo asociado a determinada lluvia de diseño. Debido a su simplicidad en el cálculo, se utiliza normalmente para la proyección de obras de drenaje urbano y rural.

La idea detrás de este método es que, si una lluvia con intensidad i constante, continúa en forma indefinida, la escorrentía empezará a generarse en forma instantánea, incrementándose hasta llegar a un tiempo crítico, igual al tiempo de concentración  $(t_c)$ , instante a partir del cual toda la cuenca contribuye simultáneamente al caudal en la salida. El producto de la intensidad de lluvia i y el área de la cuenca  $A$  es el caudal de entrada al sistema,  $iA$ , y la relación entre este caudal y el caudal pico  $(Q_{max})$ , se conoce como el coeficiente de escorrentía  $C$   $(0 \le C \le 1)^{18}$ .

<sup>&</sup>lt;sup>18</sup> Chow V. T., et.al. 1994, "Hidrología aplicada"

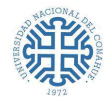

Este se expresa en la fórmula racional:

$$
Q_{max} = \frac{C.i.A}{360}
$$

#### **Ecuación 15:** Expresión Método Racional

 $Q_{max}$ : Caudal Máximo  $(m^3/s)$ .

: Coeficiente de escorrentía.

i: Intensidad uniforme en toda la cuenca para una duración igual al tiempo de concentración  $(mm/h)$ .

A: Área de la cuenca  $(Ha)$ .

Limitaciones del Método Racional:

- Proporciona solamente un caudal pico (sobreestimándolo), no el hidrograma de creciente para el diseño.
- Supone que la lluvia es uniforme en el tiempo (intensidad constante), lo cual es cierto, cuando la duración de la lluvia es muy corta.
- Plantea que las precipitaciones son uniformes en toda el área de la cuenca en estudio, lo cual es parcialmente válido si la extensión de ésta es muy pequeña.
- Asume que la escorrentía es directamente proporcional a la precipitación (si duplica la precipitación, la escorrentía se duplica también). En la realidad, esto no se cumple, ya que la escorrentía depende de otros factores también (precipitaciones antecedentes, condiciones de humedad antecedente del suelo, etc.).
- Ignora los efectos de almacenamiento o retención temporal del agua escurrida en la superficie, cauces, conductos y otros elementos (naturales y artificiales).
- Considera que el período de retorno de la precipitación y el de la escorrentía son los mismos, lo que sería cierto en áreas impermeables, en donde las condiciones de humedad antecedente del suelo no influyen de forma significativa en la Escorrentía Superficial.

A pesar de estos condicionamientos, el Método Racional se emplea prácticamente en todos los proyectos de drenaje vial, urbano o agrícola, siempre considerando que producirá resultados aceptables en áreas pequeñas y con alto porcentaje de impermeabilidad.

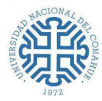

## **5.6.1.1. Aplicación del Método Racional**

De acuerdo al inciso d) (ver anexos) la municipalidad recomienda que, para poder aplicar este método se debe usar la intensidad de precipitación para la estación de referencia con una duración de 45 minutos, con la ecuación de Cartaya (Ecuación 8).

Haciendo uso de la Ecuación 8 y los valores de la Tabla 14, se establece la precipitación total caída para una duración de 45 minutos.

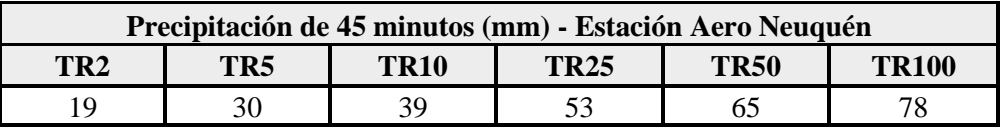

**Tabla 24:** Precipitación de 45 min.

Operando se obtienen los siguientes valores de intensidad de precipitación:

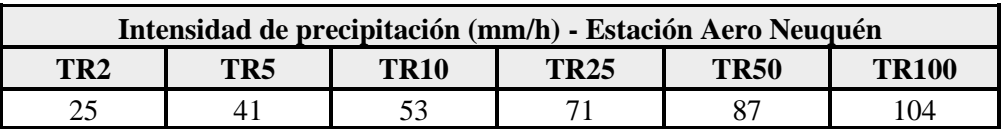

**Tabla 25:** Intensidad de precipitación para una duración de 45 min.

Para obtener los caudales máximos por el método racional para las recurrencias adoptadas (TR 2 y 5 años - resaltadas en gris), se emplearán los datos de las Tablas 3, 6 y 24, en la Ecuación 15**.**

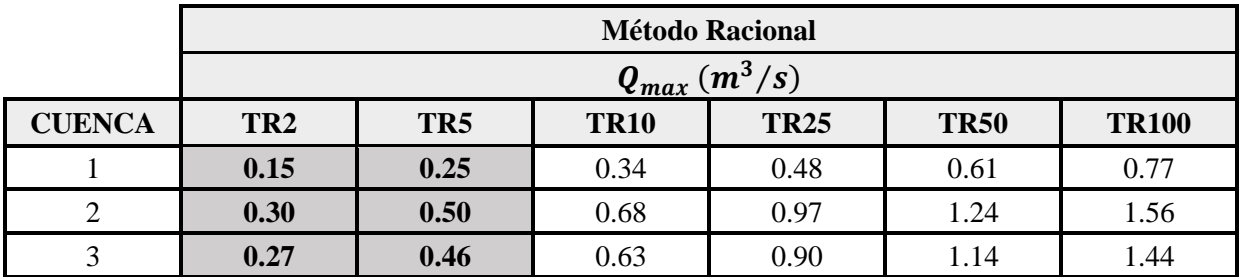

**Tabla 26:** Caudales máximos obtenidos mediante el Método Racional.

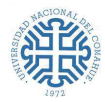

# **5.6.2. Modelación Hidrológica: Modelo HEC-HMS<sup>19</sup> .**

El Hec-Hms es un software diseñado para modelar y obtener, en base a simulaciones, una respuesta hidrológica de una cuenca o varias subcuencas, a partir de condiciones extremas de lluvias; brindando como resultado de salida, la estimación de caudales máximos y el tiempo en el que estos se producen.

La información que se le debe brindar al software, está relacionada con los métodos de cálculo para poder efectuar las simulaciones. Estas son:

- La precipitación histórica o de diseño.
- Las Características del suelo.
- Información morfométrica de las subcuencas.
- Datos hidrológicos del proceso de transformación de lluvia en escorrentía.
- Información hidráulica de los tramos de canal y de las capacidades de los embalses (métodos de tránsito).

La aplicación del modelo HEC-HMS al área de estudio se realiza adoptando como **Modelo de Cuenca (Basin Model)** una tipología de cálculo independiente para cada cuenca identificada. Para la estimación de las pérdidas de precipitación se emplea el **Método del Número de Curva** (índice CN), se aplica el **Método de Snyder** (1938) para la transformación de lluvia-caudal y no se tiene en cuenta el flujo base o subterráneo, puesto que interesa conocer el flujo superficial, el cual aporta mayor volumen de agua en una crecida aluvional.

Snyder encontró relaciones sintéticas para algunas características de un hidrograma unitario estándar (Figura 25(a)), a partir de las cuales pueden calcularse las características de un hidrograma unitario requerido (Figura 25(b)) para una duración de lluvia dada: el caudal pico por unidad de área de la cuenca  $q_{pR}$ , el retardo de la cuenca  $t_{pR}$ , el tiempo de base  $t_b$ , y los anchos W (en unidades de tiempo) del hidrograma unitario al 50% y 75% del caudal pico. Con estas características puede representarse el hidrograma unitario requerido.

<sup>&</sup>lt;sup>19</sup> HEC-HMS (Hydrologic Engineering Center's Hydrologic Modeling System) US Army Corps of Engineers, Hydrologic Engineering Center, Davis, California.

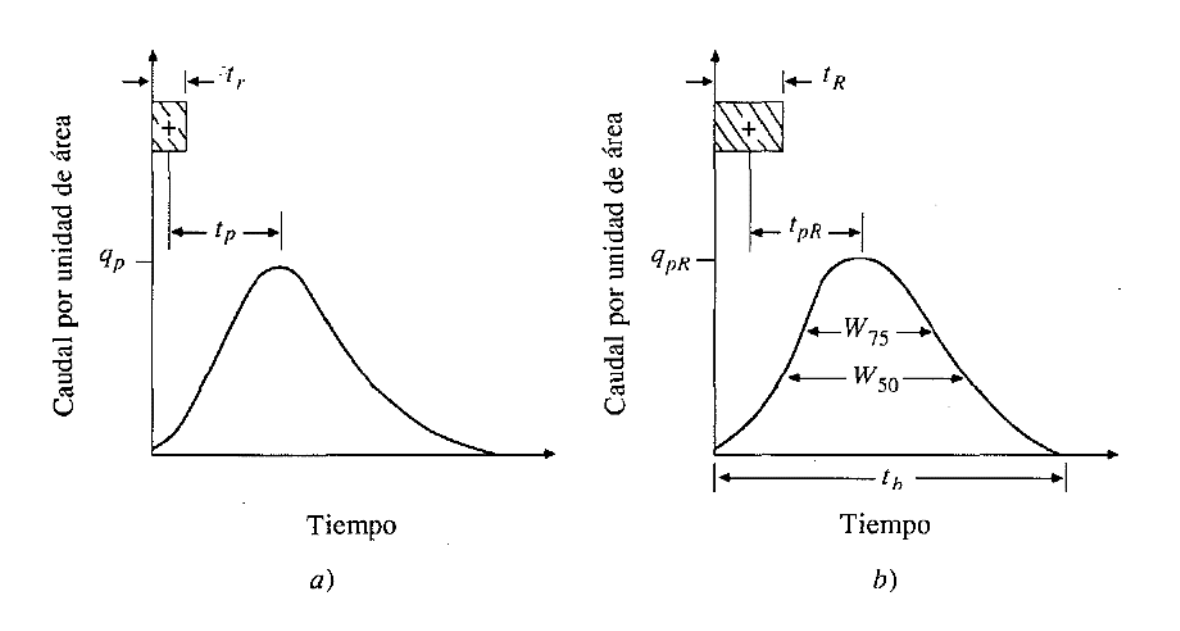

**Figura 25:** a) Hidrograma Unitario estándar. b) Hidrograma Unitario Requerido. (Fuente: Chow V. T., et.al.1994, "Hidrología aplicada")

Snyder, definió el hidrograma unitario estándar como aquel cuya duración de lluvia  $(T_r)$  se relaciona con el tiempo de retardo  $(T_L)$  de la siguiente forma:

> $T_L = 5.5. T_r$ **Ecuación 16:** Tiempo de Retardo

Aquí retardo es la diferencia en el tiempo del pico de HU y el tiempo asociado con el centroide hietograma del exceso de lluvias, como se ilustra en la Figura 26.

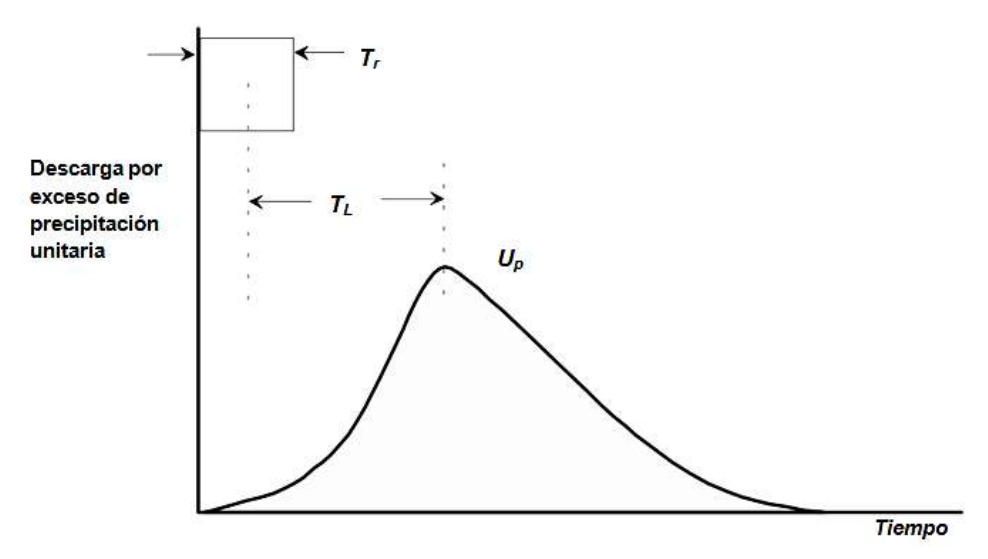

**Figura 26:** Hidrograma Unitario de Snyder

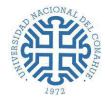

Si la duración de los hidrogramas unitarios buscados para la cuenca hidrográfica de interés es diferente de la especificada por la Ecuación 16, se puede utilizar la siguiente relación:

$$
T_{LR} = T_L - \frac{T_r - T_R}{4}
$$

**Ecuación 17:** Tiempo de Retardo Modificado

 $T_R$ : Duración establecida.

 $T_{LR}$ : Tiempo de retardo modificado.

Asimismo, Snyder encontró que el tiempo de retardo  $(T_L)$  y el pico por unidad de exceso de precipitación por unidad de área de la cuenca se relaciona a través de:

$$
\frac{U_P}{A} = C \frac{C_P}{T_L}
$$

#### **Ecuación 18:** Pico del Hidrograma Unitario

 $U_P$ : Pico del HU.

: Área de drenaje de la cuenca hidrográfica.

: Constante de conversión (2,75 en SI).

 $C_P$ : Coeficiente pico del HU.

 $T_L$ : Tiempo de retardo.

Snyder estableció la siguiente relación para obtener el tiempo de retardo:

$$
T_L = C.C_t. (L.L_c)^{0.3}
$$

#### **Ecuación 19:** Relación para el tiempo de retardo

 $T_L$ : Tiempo de retardo.

: Constante de conversión de unidades (0,75 para SI).

 $C_t$ : Coeficiente de cuenca, varía entre 1,35 (pendientes altas) y 1,65 (pendientes bajas).

: Longitud del cauce principal desde la divisoria a la salida de la cuenca.

 $L_c$ : Longitud del cauce principal desde el punto más cercano al centroide de la cuenca hasta la salida de la cuenca.

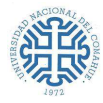

El SCS (1972) a partir de un estudio de hidrogramas unitarios de muchas cuencas rurales de distintos tamaños indica que el tiempo de retardo  $T_L$  se puede obtener en función del tiempo de concentración de la cuenca  $T_c$ :

## $T_L = 0.6. T_C$

**Ecuación 20:** Tiempo de retardo propuesta por el SCS

 $T_L$ : Tiempo de retardo,  $(h)$ .

 $T_c$ : Tiempo de concentración,  $(h)$ .

Para el ingreso al HEC-HMS de los valores del tiempo de retardo se utilizó este último criterio. En la Tabla 27, se muestran los resultados conseguidos, a partir de la aplicación de la Tabla 15 en la Ecuación 20:

| <b>CUENCA</b> | $T_L$ (min.) |
|---------------|--------------|
|               | 12,240       |
| 2             | 16,374       |
| 3             | 10,566       |

**Tabla 27:** Valores del Tiempo de Retardo (T<sub>L</sub>)

Para el **Modelo de Precipitación** (Meteorologic Model) se utilizan los hietogramas generados con el Método del Bloque Alterno para la duración de Tormentas de Proyecto adoptadas para cada una de las recurrencias establecidas.

El **Control de Especificaciones** (Control Specifications) se realizará en un período de 3 horas y un intervalo de tiempo de 1 minuto para la determinación de los hidrogramas de crecidas.

En la Figura 27 se muestra la tipología empleada para la determinación de la escorrentía en las cuencas aluvionales.
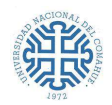

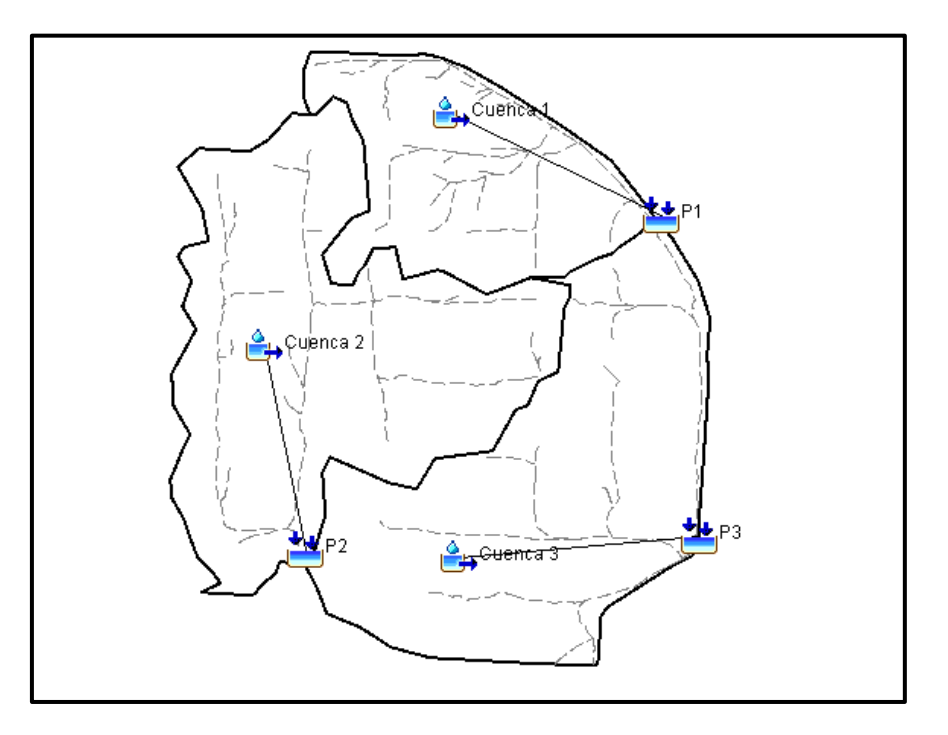

**Figura 27:** Esquema tipológico en HEC HMS para la simulación de la escorrentía en las cuencas

Se consideró para el análisis de evaluación de escorrentía de las cuencas, el estado de humedad antecedente media (AMCII).

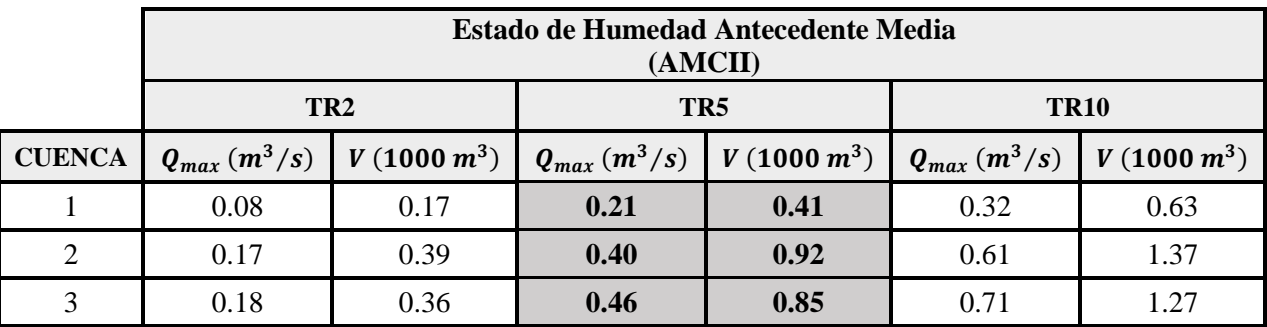

Los valores de caudales y volumen de escorrentía se dan en la Tabla 28.

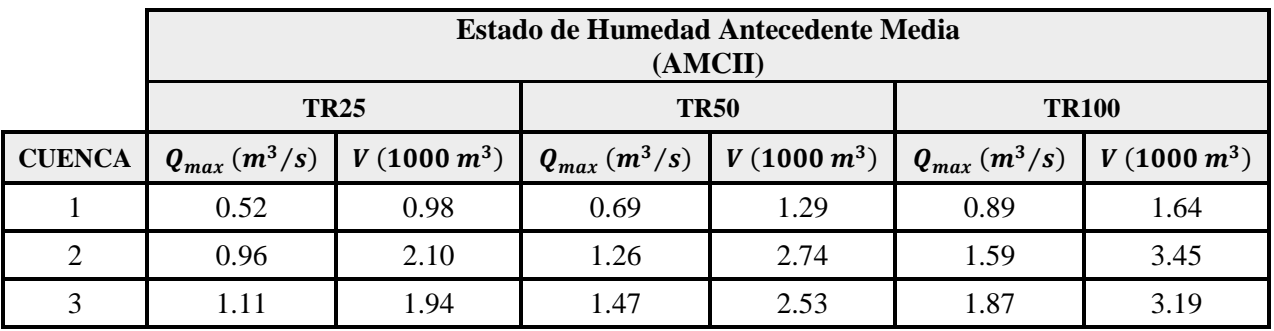

**Tabla 28:** Valores de caudales máximos y volúmenes de escorrentías.

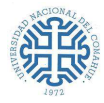

A continuación, se muestran los hidrogramas de crecida productos de una tormenta de 2 y 5 años de recurrencia y con humedad antecedente AMCII para las cuencas urbanas en estudio.

En las Figuras 28 a 33, los hietogramas de precipitación están graficados en la parte superior izquierda de manera invertida, los mismos están discretizados cada 5 minutos, que es el tiempo mínimo de análisis adoptado para la simulación. La precipitación total está representada en color azul, las pérdidas por abstracción inicial e infiltración en color rojo. La diferencia entre ambas constituye la precipitación neta.

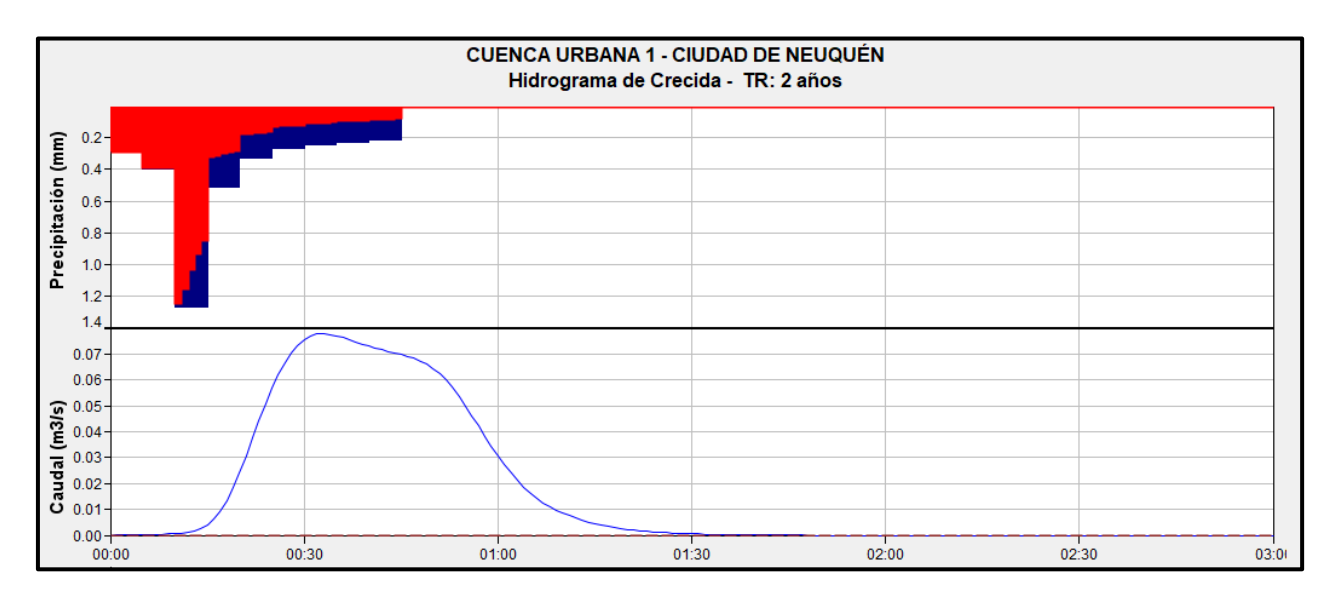

**Figura 28:** Hidrograma de crecida Cuenca Urbana 1. TR: 2 años

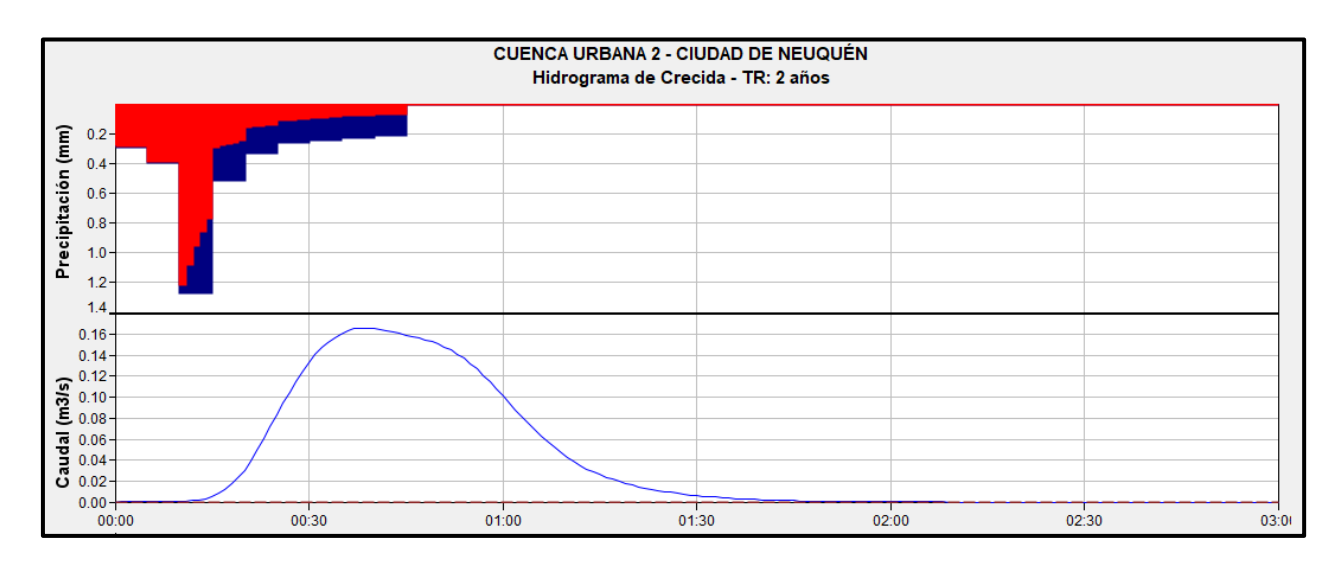

**Figura 29:** Hidrograma de crecida Cuenca Urbana 2. TR: 2 años

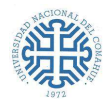

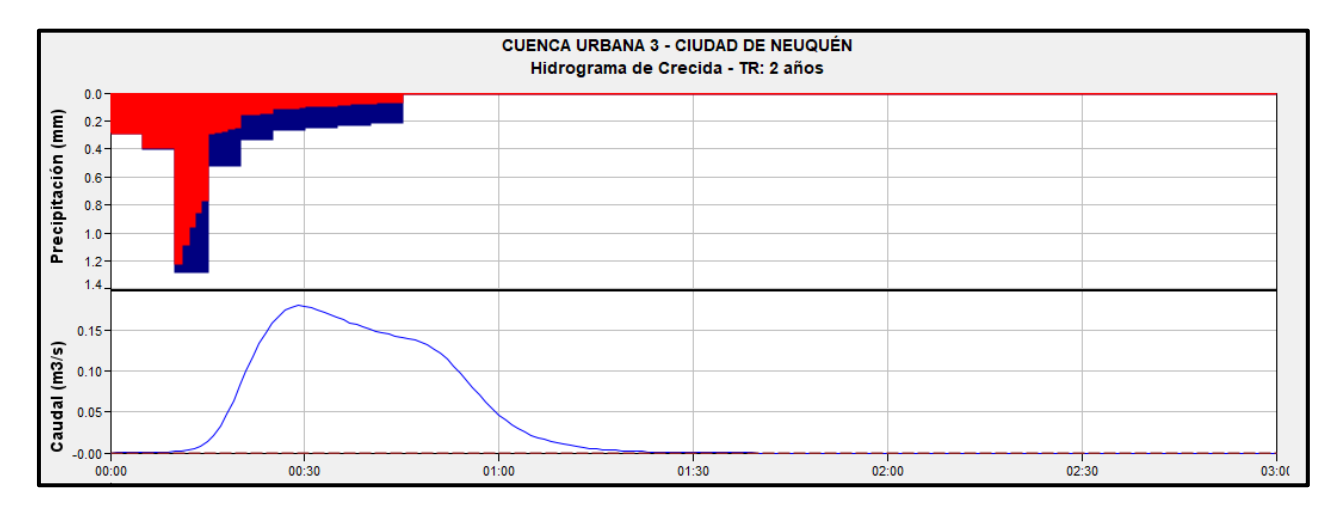

**Figura 30:** Hidrograma de crecida Cuenca Urbana 3. TR: 2 años

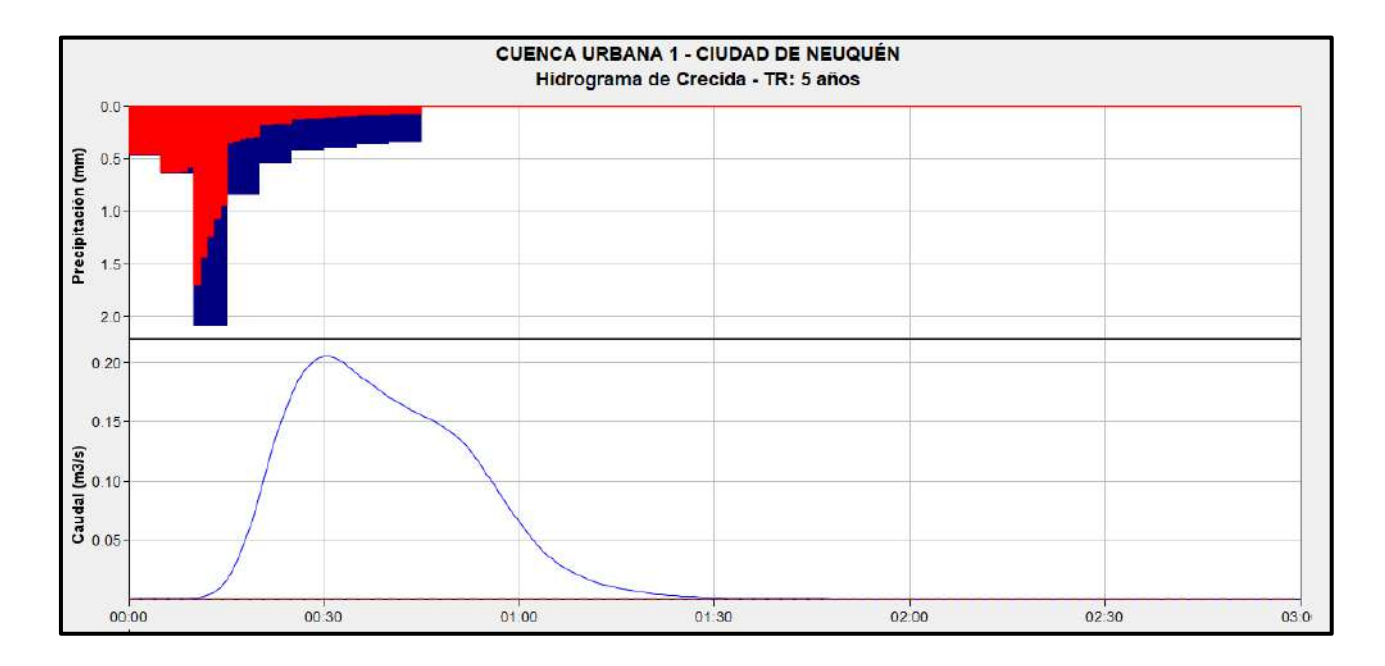

**Figura 31:** Hidrograma de crecida Cuenca Urbana 1. TR: 5 años

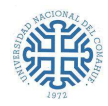

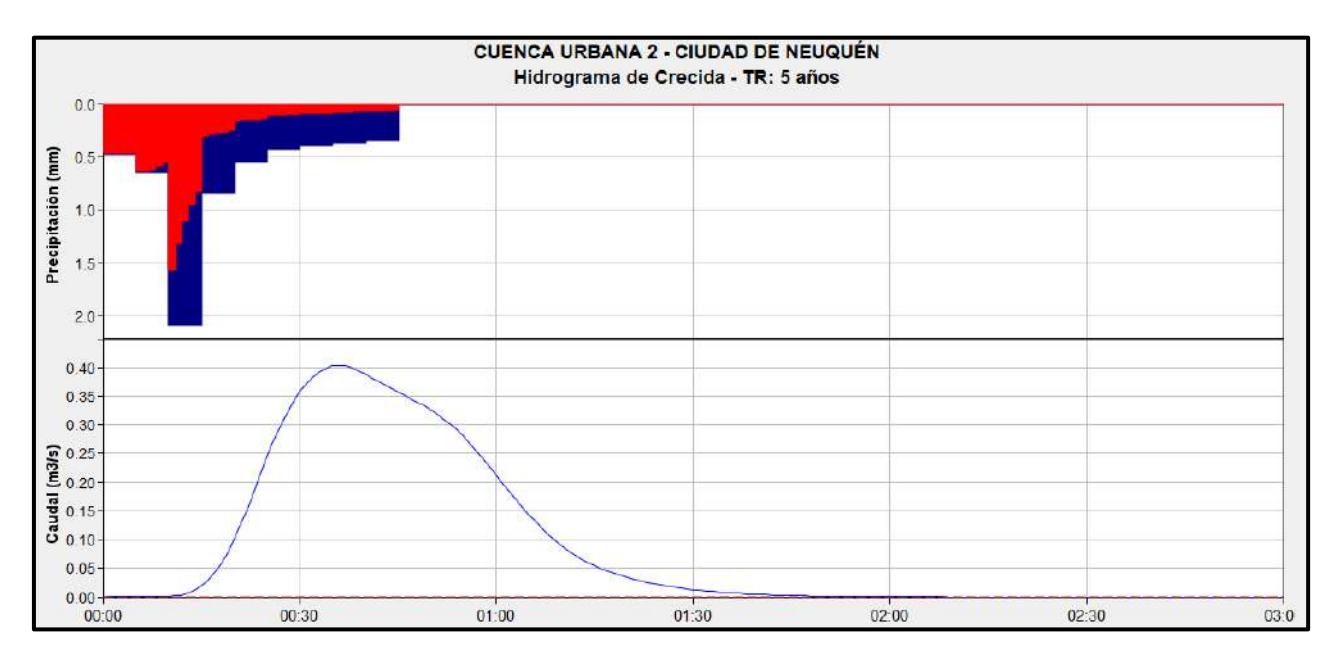

**Figura 32:** Hidrograma de crecida Cuenca Urbana 2. TR: 5 años

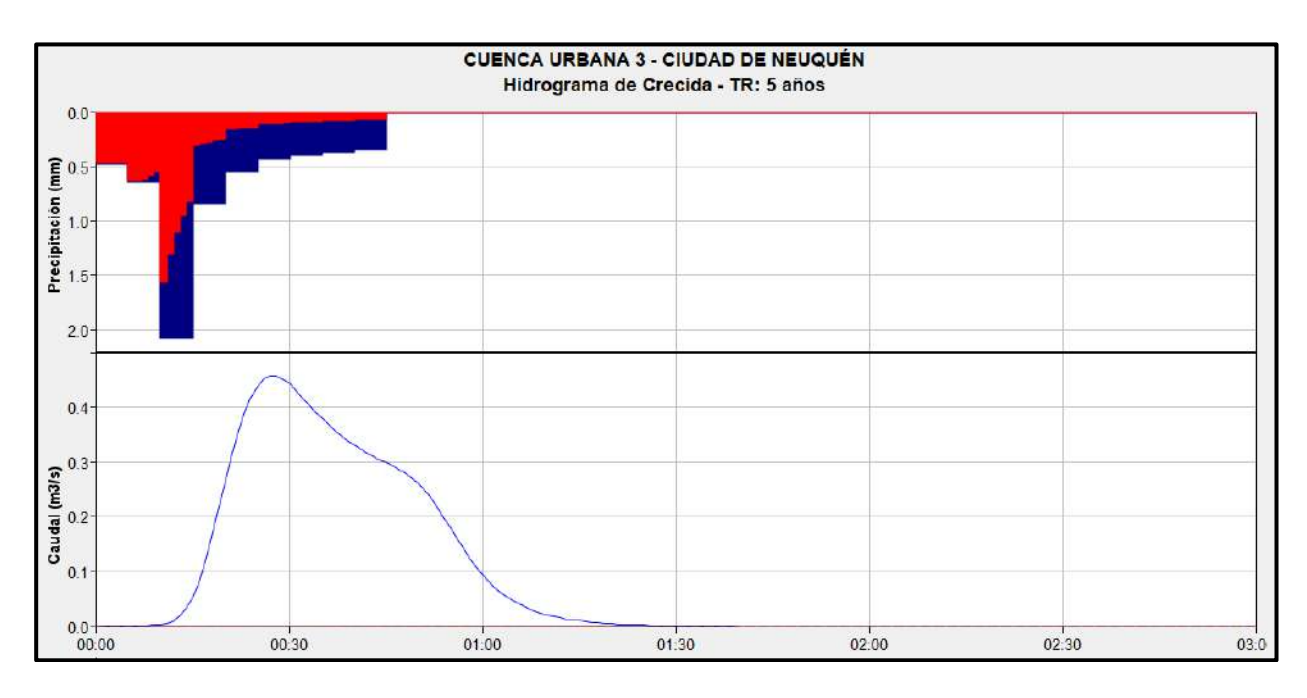

**Figura 33:** Hidrograma de crecida Cuenca Urbana 3. TR: 5 años

### **5.6.3.** Adopción del Caudal de Diseño  $(Q_D)$

Al analizar las secciones 5.6.1. y 5.6.2., se puede afirmar que ambas formas de cálculo brindan caudales similares, y cómo es de esperar, para cuencas pequeñas, pese a las limitaciones que tiene la aplicación del Método Racional, éste otorga valores que se aproximan a los conseguidos con otros procedimientos. Cabe aclarar que, los caudales obtenidos con la expresión racional son mayores para las recurrencias de 2 y 100 años, aproximadamente el doble que los determinados con el HEC-HMS.

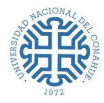

Para la elección de los caudales de diseño se optó por evitar la sobreestimación de los mismos, para no sobredimensionar; lo que se traduce, en costos más elevados. Se priorizó trabajar en el rango de lo calculado, es decir, estableciendo criterios conservadores.

Es importante comprender que, a pesar que la zona de estudio implica tres cuencas urbanas con caudales distintos, en el diseño pluvio-aluvional van a trabajar en conjunto. Por lo tanto, para una recurrencia de 5 años, se adopta:

> Para la cuenca  $1 \rightarrow Q_{Dise\|o} = 0$ , 22  $(m^3/s)$ Para las cuencas 2 y 3  $\rightarrow Q_{Disc\tilde{p}_0} = 0,46 (m^3/s)$

#### **5.6.3.1. Modelación hidrológica de los eventos ocurridos en 2014 y 2016**

A continuación, se determinarán los caudales máximos con el software HEC-HMS, utilizando los datos de las precipitaciones ocurridas en los años 2014 y 2016, con el fin de examinar el comportamiento de estas cuencas urbanas, ante cualquier evento hidrológico de origen torrencial.

Los valores de caudales para los acontecimientos lluviosos considerados y para la Condición de Humedad Antecedente Media (AMCII), se dan en las tablas siguientes.

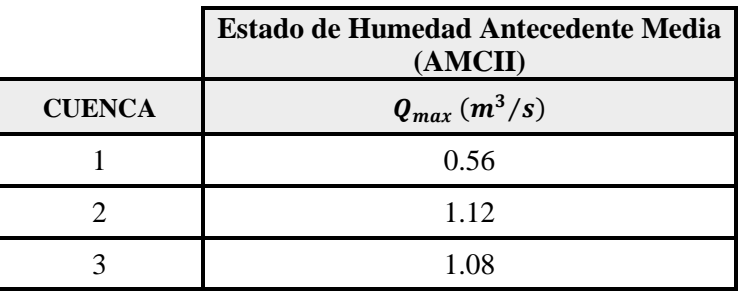

**Tabla 29:** Caudales Máximos - Tormenta del 6, 7 y 8 de Abril de 2014.

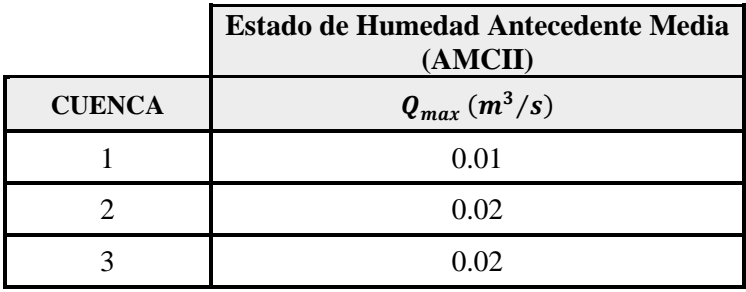

**Tabla 30:** Caudales Máximos - Tormenta del 18 y 19 de Octubre de 2016.

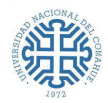

|               | <b>Estado de Humedad Antecedente Media</b><br>(AMCII) |
|---------------|-------------------------------------------------------|
| <b>CUENCA</b> | $Q_{max}(m^3/s)$                                      |
|               | 0.10                                                  |
|               | 0.20                                                  |
|               | (1.19)                                                |

**Tabla 31:** Caudales Máximos - Tormenta del 23 y 24 de Octubre de 2016.

Como conclusión se puede observar que, al modelar las lluvias de los años 2014 y 2016, las que generan caudales mayores en las cuencas son las Tormentas del 6, 7 y 8 de Abril de 2014 (Tabla 29). Los caudales de las Tormentas del año 2016 (Tabla 30 y 31) no generarían inconvenientes con el caudal de diseño adoptado. Además, se visualiza que los valores de  $Q_{\text{max}}$ , para la tormenta del 6, 7 y 8 de abril de 2014 son prácticamente análogos a los calculados con el Método Racional para 50 años (Tabla 26) y a los obtenidos con el software para una recurrencia de 25 años (Tabla 28).

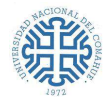

## **6. ANTEPROYECTO: DESAGÜE PLUVIO-ALUVIONAL DEL SECTOR LOS PUMAS**

En esta sección, se describe en forma detallada los elementos que conforman la obra del anteproyecto, teniendo en cuenta los resultados obtenidos en las secciones anteriores. Al final del informe se encuentran adjuntos, planos con las planialtimetrías e ingeniería de detalles que componen la documentación gráfica correspondiente.

Es importante aclarar que las cotas de rasante y proyecto se calcularon en base a las cotas relevadas. Para este estudio no se consideraron las cotas relevadas de planos existentes dado que había diferencias con las del terreno natural relevadas, lo que provocaba que las viviendas, de acuerdo a los datos obtenidos, queden por debajo a las dadas en estos planos. Por lo tanto, se adopta este criterio para evitar el ingreso de agua en las unidades habitacionales. En caso de realizar posteriores estudios quedará a verificación de la/el proyectista que consideraciones adoptar.

## **6.1. CRITERIOS DE DISEÑO**

#### **6.1.1. Normativa Vigente: Municipalidad de la Ciudad de Neuquén.**

La Municipalidad de Neuquén para el desarrollo de estos proyectos se basa principalmente en las recomendaciones del Plan Maestro de Saneamiento Pluvioaluvional, lo utiliza como antecedente y extrae toda información relevante que necesite.

#### **6.1.1.1. Plan Maestro De Saneamiento Pluvioaluvional <sup>20</sup>**

El Plan Maestro enuncia que, para la concepción moderna del manejo y disposición de aguas excedentes pluviales de las ciudades, el sistema de desagües se compone de los denominados:

- Sistema menor: conjunto de conductos enterrados o a cielo abierto, incluido el cordón cuneta de las calles que permiten evacuar sin acumulaciones los excedentes de tormentas de diseño del orden de 2 a 5 años de recurrencia.
- Sistema mayor: es el camino seguido por el escurrimiento cuando la capacidad del sistema menor es excedida y lo constituyen, en gran medida, las calles y grandes colectores que conducen los excedentes pluviales para recurrencias de 5, 10 y más años.

<sup>20</sup> Sir William Halcrow and Partners Ltd.,2001.

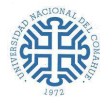

Asimismo, denomina a las calles pavimentadas como un elemento de conducción y disposición importante, y bajo ningún punto de vista su planificación, concepción y construcción puede hacerse independientemente de la red de conductos.

Con respecto al escurrimiento admisible por superficie de calles (y cunetas) antes de su incorporación a conductos en zonas urbanas, se considera apropiado que el mismo no supere los 200 m en calles de ripio (con cordón cuneta) y 500 m en calles pavimentadas. La adopción final de estos valores dependerá de un análisis detallado de la acumulación admisible de agua en calle y de la velocidad de escurrimiento.

En función de los caudales obtenidos en los estudios hidrológicos, la evaluación cualitativa de los distintos tipos de afectaciones que se producen en el área de estudio y un análisis económico preliminar de las obras de conducción, la Municipalidad toma las recurrencias de diseño que recomienda el Plan Maestro<sup>21</sup>:

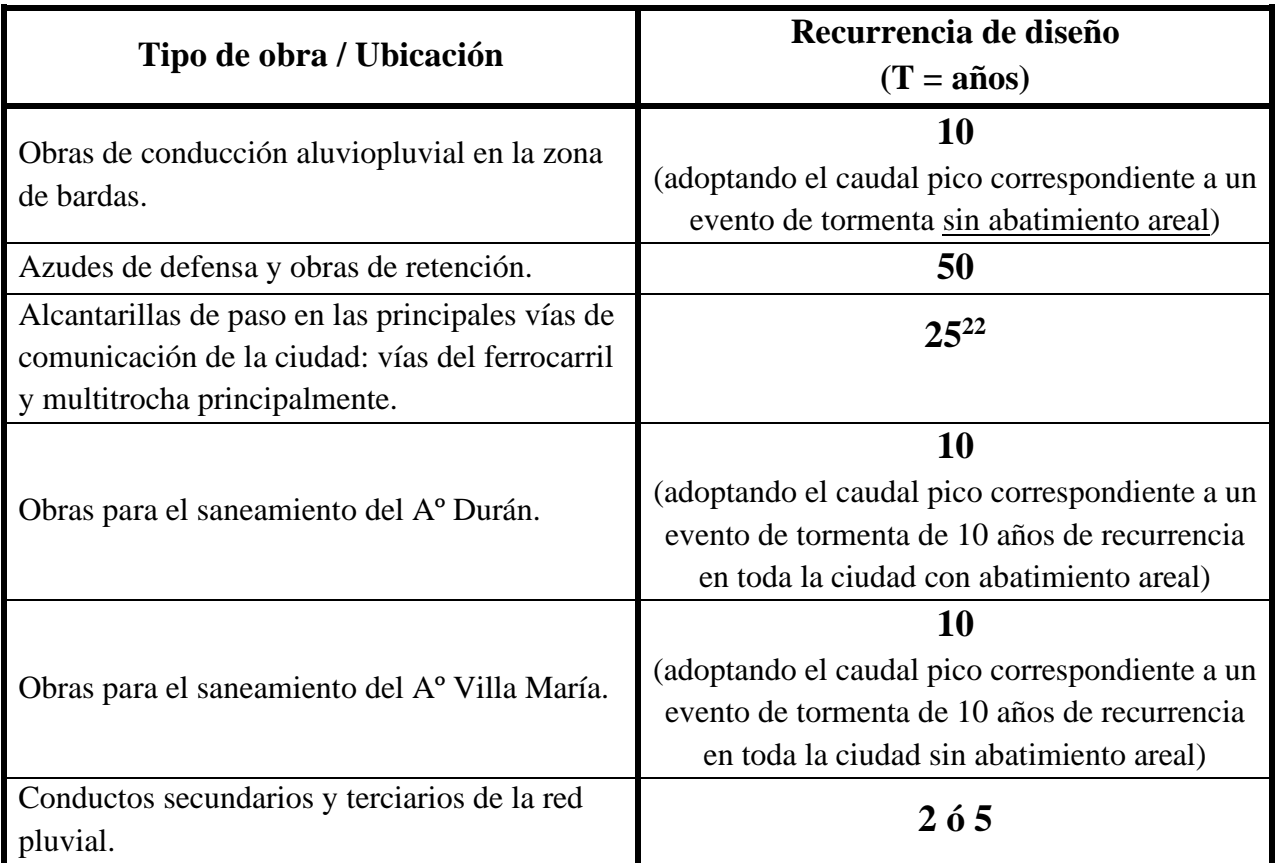

**Tabla 32:** Recurrencias de diseño de acuerdo al tipo de obra.

<sup>21</sup> Tabla extraída del Volumen I del Plan Maestro de Saneamiento Pluvioaluvional.

 $^{22}$  Si bien se recomienda adoptar una recurrencia de 25 años, en algunos casos, en función de las características existentes de las vías de comunicación a salvar debió adoptarse un estándar de 10 años.

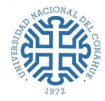

De acuerdo al plan maestro para las obras de conducción y saneamiento aluviopluvial, se deben adoptar los siguientes criterios de diseño.

#### **Pendientes mínimas y máximas**

Se deben considerar pendientes mínimas y máximas de manera de mantener las velocidades del escurrimiento dentro de límites máximos y mínimos aceptables:

#### - Velocidades mínimas

Se sugiere que los proyectos de conducciones sean diseñados para tener velocidades mayores a 0,6 m/s ante un evento aluviopluvial de 2 años de recurrencia, para evitar posibles problemas de sedimentación.

- Velocidades máximas

Se aconseja tratar de mantener un límite a la velocidad máxima del escurrimiento para evitar erosión en el caso de los canales a cielo abierto.

Se recomienda un valor máximo de 1,00 m/s, salvo que en las especificaciones técnicas del material proporcionada por el fabricante acepten velocidades superiores.

#### **Tapada mínima**

En lo posible, se utilizarán valores de tapada del orden de 1,00 m ó 0,8 m, en función de las pendientes disponibles. Adoptando como valor mínimo 0.6 m. Es importante tener en cuenta que este valor mínimo puede variar de acuerdo a las recomendaciones que proporcione el fabricante de las cañerías empleadas, dependiendo de su material.

Para el caso de los conductos de hormigón armado, la tapada podrá ser menor, teniendo en cuenta las distintas cargas actuantes sobre la estructura.

#### **Sumideros y bocas de registro**

#### *Bocas de registro*

Se disponen bocas de registro para acceso y limpieza de los conductos, acometida de sumideros y obras de captación, con el siguiente criterio:

- A lo largo de la traza de los conductos de manera que la distancia entre sí no supere los 150m.
- Ante cualquier cambio de pendiente o tamaño de la sección.

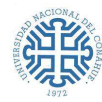

- Ante cualquier cambio de dirección en el trazado del conducto.
- En la acometida de conductos secundarios.
- Ante el ingreso de conductos provenientes de sumideros (a conductos circulares).

#### *Sumideros*

- Dada la existencia de calles pavimentadas, con empedrado y de tierra, se deben contemplar distintos tipos de sumideros:
- Sumideros para calles de tierra y empedrado: donde el escurrimiento se produce por cuneta y debe ser captado por un sumidero que evite en lo posible el ingreso de material al conducto.
- Sumideros para calles pavimentadas: En las calles actualmente pavimentadas y aquellas que formen parte de los proyectos de pavimento. Se ha adoptado un sumidero con abertura lateral en cordón y reja horizontal en calzada, con una capacidad máxima de 90 l/s para el módulo unitario de 1,00 m en la dirección del escurrimiento.

Respecto a los conductos de conexión entre sumideros y conducto principal o entre sumideros, se prevé que sean cañerías circulares y de diámetros iguales o superiores a 0,35 m con una pendiente mínima de 1,5%.

#### **Conducciones**

En lo que respecta a la **ubicación general de las trazas de conductos** se adoptan los siguientes criterios generales:

- Ubicar los conductos principales en calles donde exista la menor cantidad de interferencias posibles. De todos modos, la decisión sobre la ubicación de un determinado conducto se basa en minimizar el costo de construcción (incluyendo la resolución de las interferencias correspondientes) y su impacto al medio ambiente, maximizando a la vez su eficiencia hidráulica en el marco del proyecto integral de drenaje. Para el trazado planimétrico de los conductos, en líneas generales, se ha tratado de minimizar la superposición con el recorrido de cañerías de otros servicios públicos, tales como gas, agua potable y cloacas, y especialmente con la red pluvial existente.
- En calles pavimentadas, ubicar los conductos por el borde de calzada cuando las interferencias, el ancho de construcción necesario y las condiciones del terreno, lo permitan.

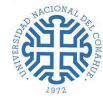

En lo que respecta al **tipo de conducción**, se adopta:

- La construcción de conductos enterrados en las zonas céntricas con importante urbanización.
- En zonas de bajo nivel de urbanización, donde el ancho de las calles lo permite (un caso típico lo constituyen las calles con plazoletas o "boulevard" en el medio de la calzada) se recomendó como alternativa la utilización de conducciones de hormigón a cielo abierto en función de su mayor facilidad de inspección y limpieza. Estas conducciones deberán ser provistas de alcantarillas para el cruce de las calles transversales. Como variante de este tipo de conducción, se puede disponer de losetas prefabricadas como tapa del conducto, de manera de mantener la facilidad de acceso, pero cubrir el conducto para evitar que se arrojen residuos al mismo. En caso que se decida adoptar esta solución, deberá evaluarse la necesidad de disponer de medios de protección para evitar accidentes por caída dentro del conducto, por ejemplo, deberá evaluarse la proximidad de escuelas o lugares de juegos para niños.
- En zonas rurales y semirurales se propone el uso de canales a cielo abierto sin revestir.

Las dimensiones de los conductos y/o canales se obtienen mediante el empleo de la fórmula de Manning. En todos los casos se adopta el funcionamiento de las conducciones a gravedad. Para los conductos circulares se considera un tirante máximo correspondiente que se ubique entre el 80% y el 90% de su diámetro, es decir se debe tener en cuenta a los conductos funcionando a gravedad (no bajo presión), en situación de diseño.

Los coeficientes de rugosidad adoptados fueron los siguientes:

- Para los conductos de hormigón,  $\eta = 0.015$ , lo cual asume una buena terminación en las juntas, paredes con terminación rugosa y cierta acumulación de sedimento en el fondo.
- Para los conductos de acero corrugado,  $\eta$ =0,025.
- Para canales de tierra sin revestir,  $\eta$ =0,030, correspondiente al valor medio que se asigna comúnmente a los escurrimientos de agua limpia, en tramos rectos para el tirante de diseño y sin irregularidades en el fondo.

#### **Acometidas de conductos secundarios**

Se prevé que la vinculación de las conexiones de los conductos secundarios con el conducto principal se realice con un ángulo no inferior a los 45º, respetando el sentido de escurrimiento. Los cambios de dirección para conductos se realizarán mediante quiebres a 45°, mientras que en los

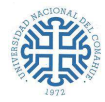

canales se ejecutará una curva suave (en función del terreno disponible). En todas las circunstancias se deberán evitar las acometidas a 90º.

Los empalmes entre conductos (cambios de sección o ingreso de ramales secundarios) deberán realizarse siempre igualando cotas de intradós del conducto principal y se efectuarán utilizando cámaras de inspección (dos), una en el extremo del ramal secundario (a ser vinculado) y otra en el conducto principal, en el punto de acometida.

#### **Rejas**

Como regla general, no se recomienda el uso de rejas a la entrada de las conducciones aluviopluviales a los efectos de evitar posibles obstrucciones que impidan el ingreso del caudal a evacuar durante un evento dado. Se ha previsto la colocación de sedimentadores en puntos estratégicos a los efectos de minimizar el volumen de sedimento que pudiese ingresar en las conducciones.

De ser necesario, deberán diseñarse rejas que cubran solamente la parte inferior del conducto dejando libre la parte de arriba de la sección de escurrimiento. En el ingreso a grandes conducciones puede disponerse el uso de rejas en dos niveles, siempre con el criterio de garantizar una sección de ingreso al conducto, permitiendo que la reja inferior pueda obstruirse con material y basura de arrastre.

#### **6.2. DISEÑO DEL SISTEMA DE DRENAJE**

Se trata del proyecto de la red de conductos que captará el agua proveniente de las lluvias, de manera eficaz y lo más rápidamente posible, que escurre superficialmente para luego conducirla hacia un cuerpo receptor -fuera de la ciudad-, y así, evitar inundaciones y el estancamiento del agua.

La solución adoptada debe tener en cuenta dos condicionantes adicionales, que no forman parte del alcance de este trabajo, pero es importante su consideración: El costo inicial de construcción e implantación del sistema de drenaje, como los de reparación y mantenimiento de la infraestructura de drenaje a lo largo de su vida útil.

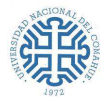

El diseño se lleva a cabo teniendo en cuenta las lluvias para un tiempo de recurrencia de 5 años. Según la situación lo amerite se empleará:

**Drenaje Superficial:** Se sugiere su uso ya que es más económico. Se proyecta teniendo en cuenta la topografía del lugar, para ello se debe acondicionar la superficie para facilitar el flujo hacia los colectores.

**Drenaje Subterráneo:** Se recomienda su aplicación cuando las pendientes no permitan el escurrimiento superficial y sea necesario emplear otros elementos para drenar estas aguas.

La obra que se proyecta está compuesta por un conducto principal de sección circular, sobre el cual descargan las aguas los conductos secundarios correspondientes.

El conducto principal de 344 metros de extensión aproximadamente está conformado por caños PEAD (Polietileno de Alta Densidad) de 630 mm de diámetro. Este, se ubica sobre calle N°11, tiene su origen en calle N°7 y su desembocadura en el río Limay. El ducto principal efectúa la captación de 3 redes, compuestas por conductos secundarios, conformados por caños PEAD de 450 mm de diámetro. Estas se ubican: una en calle N°11, otra en calle N°7 y la última en Boerr Alférez Eliseo. La función de estas redes es recibir, por medio de sumideros, las aguas provenientes del escurrimiento de las cunetas. Las cunetas se proyectan de acuerdo a la configuración topográfica del sector; y el sentido del flujo, según las pendientes del terreno. Las cámaras de inspección están localizadas en lugares estratégicos para facilitar tareas de limpieza y mantenimiento, y así de esta forma asegurar el normal funcionamiento de los desagües.

Cabe aclarar que existen desagües pluviales secundarios, constituidos por caños PEAD de 450 mm de diámetro, que se emplazan lindantes al arroyo para conducir el agua de los sumideros y poder así desembocar en este (particularmente sobre calle Giambelluca), estos últimos evacúan las aguas de las cuencas 1 y 3.

La obra abarca el Sector los Pumas, y las calles N°6, N°7 y N°11. En la Figura 34, se presenta un croquis de ubicación de los desagües, en verde se identifica el desagüe principal y en color cian los conductos secundarios.

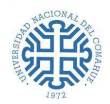

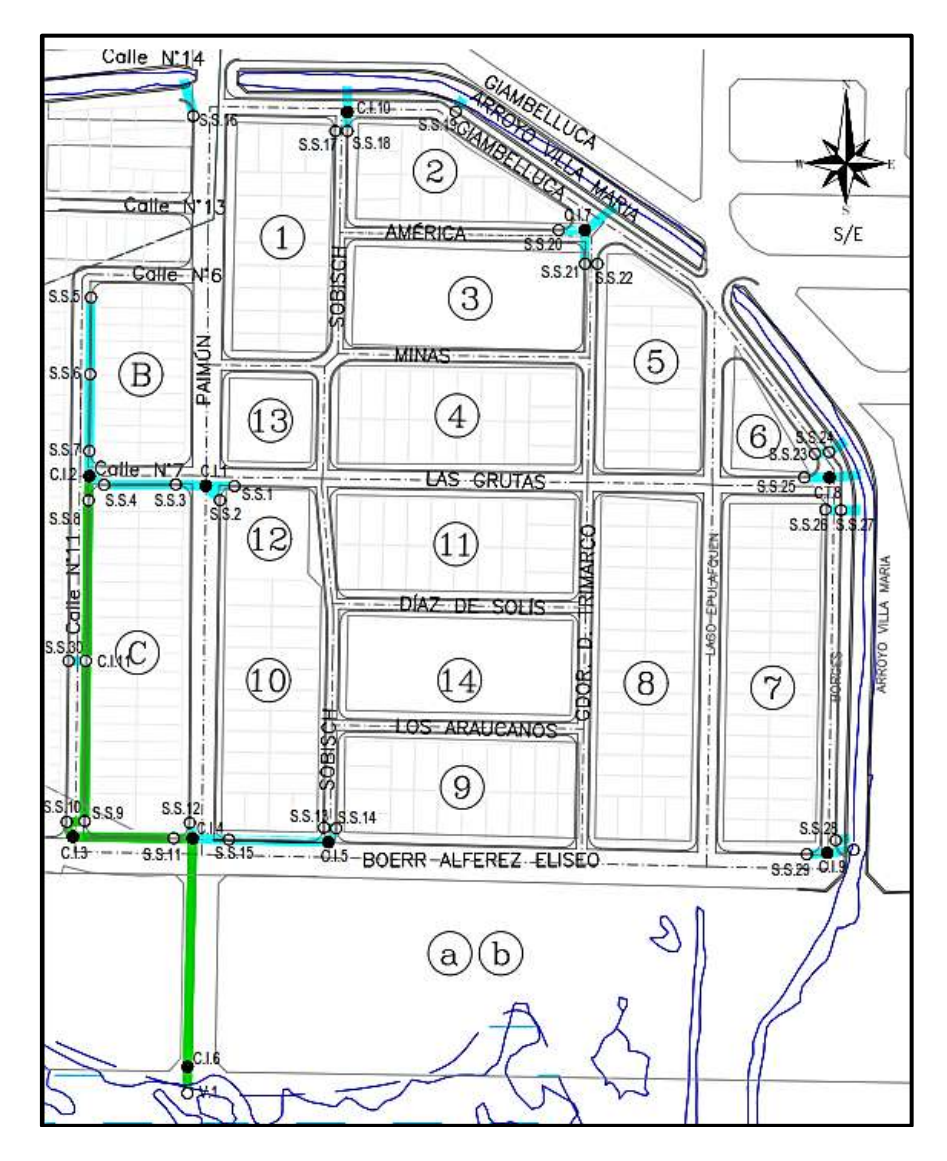

**Figura 34:** Desagüe pluvio- aluvional. Anteproyecto.

### **6.3. ELEMENTOS QUE COMPONEN LA RED DE DRENAJE:**

#### a) Cordón Cuneta, Badenes y Complementos

Son estructuras superficiales que reciben los excesos provenientes de las manzanas del ejido, actuando como canales. La función de los cordones cunetas y los badenes es recolectar y transportar el agua superficial hacia los sumideros, para luego ser descargada en los conductos o en el arroyo. El proyecto de los mismos se efectuó teniendo en cuenta las pendientes mínimas que evitan el estancamiento del agua y la cota de ingreso a las viviendas, respetando las normativas vigentes.

b) Conducto Principal

El conducto principal se dimensionó en base a un caudal de diseño  $Q_D = 460$  l/s. En la Tabla 33, se presentan los datos hidráulicos. En la Figura 35 se muestra la sección tipo:

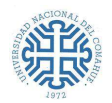

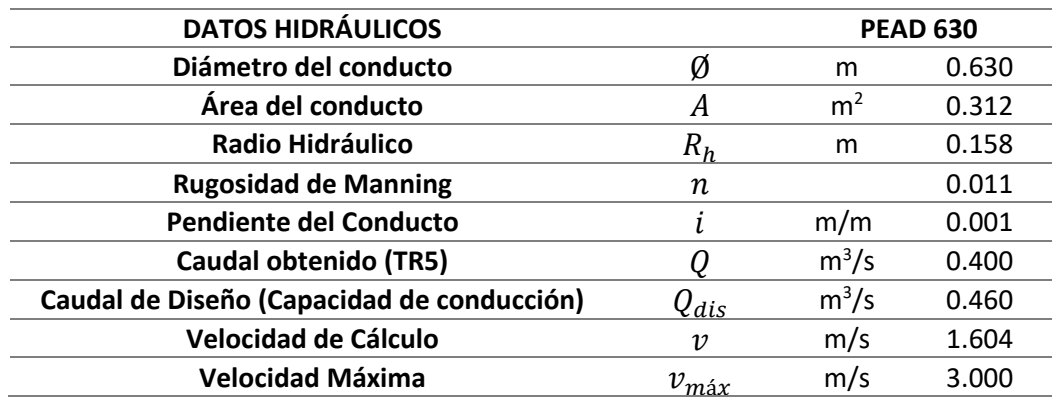

**Tabla 33:** Datos hidráulicos del Conducto Principal.

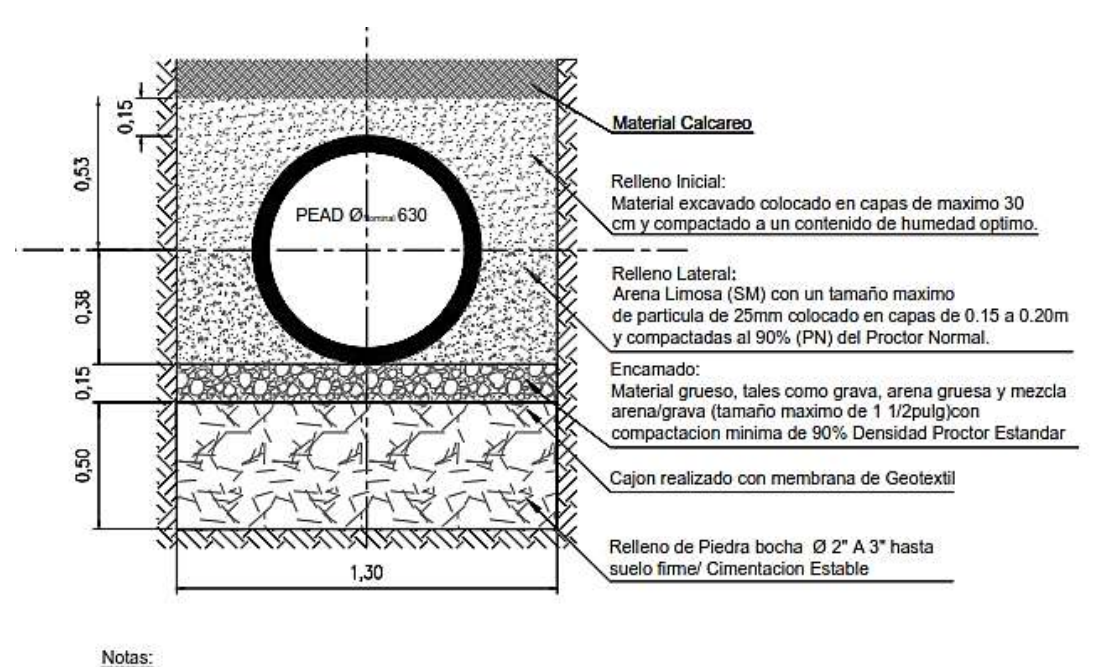

La seccion de la zanja segun ASTM D2321 y seccion 30 de AASHTO.

Material de Relleno del paquete Estructural: Se realizará sobre la base de las indicaciones de este plano y/o las recomendaciones del fabricante del caño.

**Figura 35**: Sección tipo del Conducto Principal.

c) Conductos Secundarios

Los conductos secundarios se caracterizan por descargar un menor caudal que los principales, por ello, se emplean cañerías circulares de material PEAD de diámetro de 450 mm. En la Figura 36 se muestra su corte tipo y sus especificaciones constructivas:

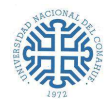

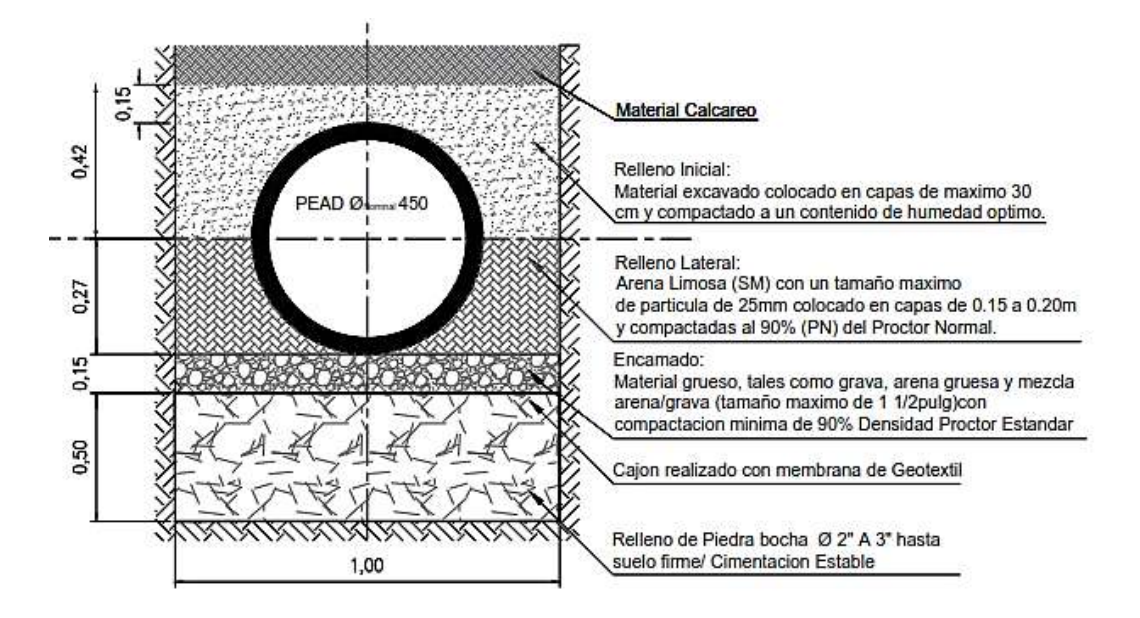

**Figura 36:** Sección tipo de los Conductos Secundarios.

d) Cámaras de inspección

Para el proyecto se previó la construcción de cámaras de inspección en lugares que faciliten la limpieza, el mantenimiento y la inspección de los desagües y así facilitar su correcto funcionamiento. Además, estas estructuras permiten la unión de ductos de distinto material y diámetro, como así también, cuando existe un cambio de dirección en la red. En los planos anexados se muestran sus especificaciones y detalles.

e) Sumideros

Son sistemas de captación que conducen las aguas pluviales que escurren en superficie, hacia la red de drenaje. Estos van instalados junto a la calzada. Su función primordial es evacuar la mayor cantidad de agua que se encuentre en superficie, o que sea transportada por el cordón cuneta y badenes.

#### **6.4. RECOMENDACIONES:**

Se enumeran varias consideraciones y mejoras a tener en cuenta, para la zona que abarca el anteproyecto:

- Al momento de ejecutar las obras, contar con una dirección que siga las recomendaciones de colocación del fabricante, con personal capacitado para tal fin.

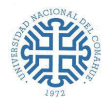

- Se deberá analizar que el sistema de drenaje subterráneo no interrumpa el sistema de la red cloacal, ni ninguna interferencia existente.
- Realizar un barrido periódico de cordones cuneta, para que dicho material no ingrese dentro de los elementos que componen la red de drenaje.
- Efectuar inspecciones y/o limpieza de las cámaras de inspección y de los sumideros, previo a las épocas lluviosas, o cuando se avecine un evento torrencial anticipado por los entes correspondientes.
- Para que los ductos que evacúan las aguas pluviales en el desagüe, que constituye un tramo del arroyo Villa, pueda realizarse eficientemente, se deberá verificar la descarga primaria del arroyo, de forma tal, que su capacidad de descarga no esté afectada por obstáculos a lo largo de su recorrido hasta la desembocadura en el río Limay. Como así también, constatar los diámetros y características de las descargas secundarias que existen en todo el arroyo, a efectos de confirmar sus capacidades de escurrimiento. En función de eso, evaluar la necesidad de incrementar dichas capacidades, agregando o reemplazando las conducciones con caños de menor rugosidad y diámetros adecuados.
- Llevar a cabo la limpieza completa de los tramos a cielo abierto que forman parte del arroyo.
- Concientizar a las personas sobre el desecho de residuos sólidos.
- Fiscalizar la descarga de aguas residuales clandestinas en el arroyo.
- Ejecutar obras de mejora, evaluadas por el Municipio, para el saneamiento del arroyo Villa María. Esto incluye: Evaluar las pendientes para prevenir el estancamiento del agua, En caso de ser necesario, readecuar su sección hidráulica. y todas aquellas consideraciones que aumente su capacidad de escurrimiento.
- Verificar los puntos de descarga en el arroyo Villa María.
- Construcción de defensas de hormigón en los laterales del arroyo Villa María, a partir de la calle Darwin, hasta su fin.

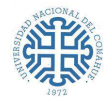

# **7. ANÁLISIS DE RESULTADOS**

A continuación, se realizará la verificación hidráulica de la propuesta de drenaje planteada, primero empleando el software SWMM y luego la Teoría de Alcantarillas.

## **7.1. MODELACIÓN HIDRÁULICA CON SWMM<sup>23</sup>**

El SWMM (Storm Water Management Model) es un software de ingeniería, de uso libre, que se emplea para realizar modelaciones y así poder gestionar las aguas pluviales. Brinda herramientas para el diseño de sistemas de drenaje y redes de saneamiento.

Este programa es capaz de simular el movimiento del agua de precipitación y los contaminantes por el suelo. Sirve tanto para la escorrentía superficial como para la infiltración que se produce hacia el subsuelo. Su principal uso es para el movimiento del agua a través de las redes de colectores y canales que transportan el agua hacia instalaciones de almacenamiento o tratamiento. Este modelo dinámico puede utilizarse tanto para simular un solo evento pluviométrico, como así también un amplio período de tiempo continuo.

Las aplicaciones más frecuentes son:

- Diseñar la red de drenaje para prevenir inundaciones.
- Delimitar zonas de inundación en cauces naturales.
- Definir la estrategia de control de una red de aguas.
- Dimensionar la estructura de retención y los accesorios para el control de inundaciones y la protección de la calidad de aguas.
- Modelizar cargas contaminantes no puntuales para estudios o informes de Ingeniería Ambiental.

El SWMM está compuesto por varios módulos que caracterizan la zona de estudio:

- El módulo de escorrentía: funciona con una serie de subcuencas en las cuales precipita el agua de lluvia y se genera la escorrentía.
- El módulo de transporte: analiza el recorrido de estas aguas a través de un sistema compuesto por tuberías, canales, dispositivos de almacenamiento y tratamiento, bombas y elementos reguladores.

<sup>23</sup> StormWater Management Model. Desarrollado por la EPA (U. S. Environmental Protection Agency), 2009.

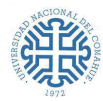

- El módulo de calidad: permite seguir la evolución de la cantidad y la calidad del agua de escorrentía de cada subcuenca, así como el caudal, el nivel de agua en los pozos o la concentración de un compuesto en cada tubería y canal durante una simulación compuesta por múltiples intervalos de tiempo.

#### **7.1.1. Metodología de modelación con SWMM**

El modelo desarrollado está basado en visualizar el comportamiento de la Red de desagües en la zona de estudio, particularmente donde se ubica el conducto principal. Esto incluye la afectación que generan las descargas de los conductos secundarios en el mismo, para los caudales adoptados en la sección 5.6.3, de acuerdo a las tormentas analizadas.

La simulación requiere como datos de entrada:

- **Representación esquemática del sistema de desagüe pluvial**, para ello se puede trabajar con un fondo (georreferenciado o no).
- **Datos del Pluviómetro:** Los Pluviómetros (Rain Gages) suministran los datos de entrada de las precipitaciones que ocurren sobre una o varias de las subcuencas definidas en el área de estudio. Los datos de lluvia pueden ser definidos mediante series temporales de datos o provenir de un archivo externo al programa.

Las propiedades principales de entrada de un pluviómetro son:

- Tipo de datos de lluvia (intensidad de lluvia, volumen o volumen acumulado).
- Intervalo de tiempo de los datos (cada hora, cada 15 minutos, etc.).
- Origen de los datos de lluvia (especificando si es una serie temporal o un archivo externo).
- Nombre del origen de datos de lluvia.
- **Datos de las Subcuencas:** Son unidades hidrológicas de terreno cuya topografía y elementos del sistema de drenaje conducen la escorrentía directamente hacia un punto de descarga. Los puntos de salida (outlet) de cada una de las subcuencas pueden ser: nudos del sistema de drenaje o bien otras subcuencas. Se pueden emplear los siguientes modelos de infiltración:
	- El modelo de infiltración de Horton.
	- El modelo de infiltración de Green-Ampt.

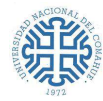

- El modelo de infiltración basado en el Número de Curva del SCS.

Los parámetros principales de entrada de una subcuenca son:

- El pluviómetro asignado.
- El nudo o la subcuenca donde descarga la subcuenca representada.
- Los usos del suelo asignados.
- Las áreas y superficies tributarias.
- El porcentaje de impermeabilidad.
- La pendiente de la subcuenca.
- La anchura característica del flujo en superficie.
- Valor del coeficiente de Manning n para el flujo superficial tanto para áreas permeables como para áreas impermeables.
- El almacenamiento en depresión tanto para áreas permeables como áreas impermeables.
- El porcentaje de suelo impermeable carente de almacenamiento en depresión.
- **Datos de los Nudos**: Los nudos son puntos del sistema de transporte que conectan las conducciones. Se pueden emplear diferentes categorías de nudos:

Nudos de conexión: Son nudos del sistema de drenaje donde se conectan diferentes líneas entre sí.

[Nudos de Vertido \(Outfall Nodes\):](mk:@MSITStore:C:/Program%20Files%20(x86)/Swmm%205%20vE/SWMM5vE.chm::/outfalls.htm) Son nudos terminales del sistema de drenaje, utilizados para definir las condiciones de contorno, aguas abajo del sistema, en el caso de utilizar el modelo de flujo de la Onda Dinámica (Dynamic Wave). Para otros tipos de flujo, los nudos de vertido se comportan como conexiones. Una restricción del modelo es que solo es posible conectar una línea con un Nudo de Vertido.

[Divisores de flujo:](mk:@MSITStore:C:/Program%20Files%20(x86)/Swmm%205%20vE/SWMM5vE.chm::/flowdividers.htm) Los divisores de flujo son nudos del sistema de transporte utilizados para dividir el flujo en dos conductos de salida. Estos divisores de caudal tan solo pueden tener dos conductos en la descarga de los mismos.

[Sistemas de almacenamiento:](mk:@MSITStore:C:/Program%20Files%20(x86)/Swmm%205%20vE/SWMM5vE.chm::/storageunits.htm) Los sistemas de almacenamiento son nudos del sistema de drenaje con la capacidad para almacenar determinados volúmenes de agua. Físicamente pueden representar desde sistemas de almacenamiento pequeños como reducidas subcuencas, hasta grandes sistemas como lagos.

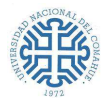

**Datos de las Líneas:** Las líneas son componentes del sistema de transporte y siempre unen dos nudos. Los tipos de línea que se representan son:

Conductos: Los conductos son tuberías o canales por los que se desplaza el agua desde un nudo a otro del sistema de transporte. Es posible seleccionar la sección transversal las distintas variedades de geometrías abiertas y cerradas definidas en el programa. Asimismo, el programa permite también definir áreas de sección transversal irregular permitiendo representar con ello cauces naturales. Los principales parámetros de entrada para las conducciones son: Nombres de los nudos de entrada y salida, Alturas del conducto respecto de la cota de solera de los nudos inicial y final, Longitud del conducto, Coeficiente de Manning, Geometría de la sección transversal del conducto, Coeficiente de pérdidas tanto para la entrada como para la salida del conducto.

Bombas: Son elementos incluidos en el sistema de drenaje para elevar el agua.

Reguladores de caudal: Los Reguladores de Caudal (Flow Regulators) son estructuras y dispositivos utilizados para controlar y derivar los caudales dentro del sistema de transporte.

▪ Se correrá el programa considerando como restricción que el error hidráulico tanto de escorrentía como de cálculo sea menor al 5%.

### **7.1.2. Verificación hidráulica mediante la modelación con SWMM**

Para la modelación con este software se procedió de la siguiente manera:

- ✓ Se dibujó esquemáticamente la **posición de los sumideros y las cámaras de inspección** (Nudos de conexión), y se estableció el **punto de descarga** (Nudo de vertido), empleando un plano no georreferenciado que sirve como base (no es restricción para el software ya que los datos ingresados posteriormente, van a determinar las características de los desagües). Luego se conectan estos nudos, con líneas (representando a los conductos). En color cian se identifican los conductos secundarios, y en verde el conducto principal. (Figura 37).
- ✓ Se establecieron los datos del **pluviómetro**, se ingresaron las lluvias de los hietogramas generados con el Método del Bloque Alterno para la duración de Tormentas de Proyecto para una recurrencia de 5 años.

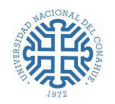

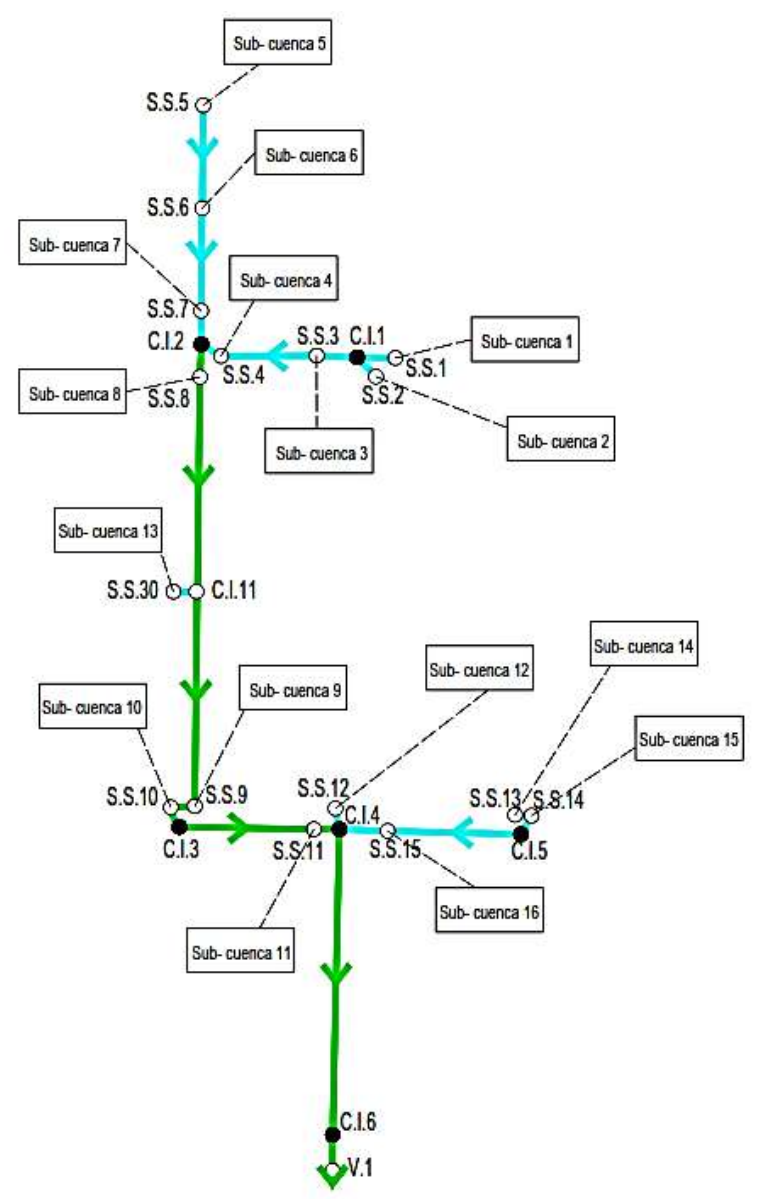

**Figura 37:** Esquema del modelo representado en SWMM.

✓ Se dispusieron los datos de las **Subcuencas**: Se establecieron como las áreas que descargarán en los sumideros, respetando el escurrimiento propuesto en el anteproyecto.

De acuerdo a los datos requeridos, se le asigna a cada una de estas:

- El pluviómetro del paso anterior.
- El nudo de descarga correspondiente.
- El valor de las áreas tributarias (Tabla 34).
- Porcentaje de impermeabilidad se adopta 100% (todo lo que precipita escurre).

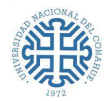

- La pendiente, en este caso para simplificar el modelo, se adoptó la pendiente media en % de la cuenca a la que pertenecen estas subcuencas (1,57% - Tabla 4).
- La anchura (w) característica del flujo en superficie (Tabla 34):  $A(m^2)/L(m)$ .
- El coeficiente de Manning (*n*) para áreas impermeables 0,015 (Hormigón).

| <b>SUBCUENCA</b> | <b>SUMIDERO DE</b><br><b>DESCARGA</b> | A(Ha) | W(m)  |  |
|------------------|---------------------------------------|-------|-------|--|
| 1                | S.S.1                                 | 0.33  | 7.81  |  |
| 2                | S.S.2                                 | 0.24  | 7.19  |  |
| 3                | S.S.3                                 | 0.08  | 8.13  |  |
| $\overline{4}$   | S.S.4                                 | 0.01  | 4.32  |  |
| 5                | S.S.5                                 | 0.08  | 14.66 |  |
| 6                | S.S.6                                 | 0.04  | 5.79  |  |
| 7                | S.S.7                                 | 0.03  | 5.73  |  |
| 8                | S.S.8                                 | 0.04  | 4.81  |  |
| 9                | S.S.9                                 | 0.01  | 4.75  |  |
| 10               | S.S.10                                | 0.03  | 4.00  |  |
| 11               | S.S.11                                | 0.04  | 8.89  |  |
| 12               | S.S.12                                | 0.18  | 11.33 |  |
| 13               | S.S.30                                | 0.08  | 11.12 |  |
| 14               | S.S.13                                | 0.02  | 2.83  |  |
| 15               | S.S.14                                | 0.16  | 5.55  |  |
| 16               | S.S.15                                | 0.04  | 7.12  |  |

**Tabla 34:** Características de las subcuencas - modelo en SWMM.

Como modelo de infiltración se usó el basado en el Número de Curva del SCS (Sección 5.5)

- $\checkmark$  Se utilizaron Nudos de conexión para los sumideros y las cámaras de Inspección, y un Nudo de Vertido para la descarga del Conducto Principal. Cada Nudo de conexión tendrá como dato la cota de fondo del ducto y la profundidad máxima que alcanzará (relacionada con el diámetro del ducto). La cota de fondo del vertido, es dato. (Información extraída de las planialtimetrías).
- $\checkmark$  Se unieron los nudos, definiendo conductos, los datos son los siguientes:
	- Nudos de entrada y salida (de acuerdo al sentido del flujo: de aguas arriba a aguas abajo).
	- La cota de solera de los nudos (extraída de las planialtimetrías).
	- La longitud de cada ducto.
	- El coeficiente de Manning para caños PEAD es 0,011.
	- La geometría de la sección transversal es circular.

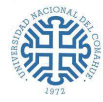

La simulación permitirá obtener diferentes mapas, en los cuales se podrá visualizar el comportamiento del sistema de desagües, de acuerdo al tiempo de análisis establecido.

En una primera tentativa para el conducto principal se estableció un diámetro de 600mm y de 450mm para los secundarios. Como se observó que el colector principal trabajaba parcialmente lleno en algunos periodos y las velocidades de los secundarios superaban, en algunos tramos, la velocidad máxima permisible de 3 m/s, se decidió aumentar la sección del mismo, a 630mm.

En esta segunda tentativa se satisfacen las verificaciones, las velocidades no son superiores a la permisible y el conducto principal no trabaja lleno. En la Figura 38 se muestra el perfil de la lámina de agua del conducto principal (desde el nodo C.I.2 al V.1), al programar un análisis de 1:30hs, alcanza el tirante más elevado en el minuto 25, después este comienza a descender.

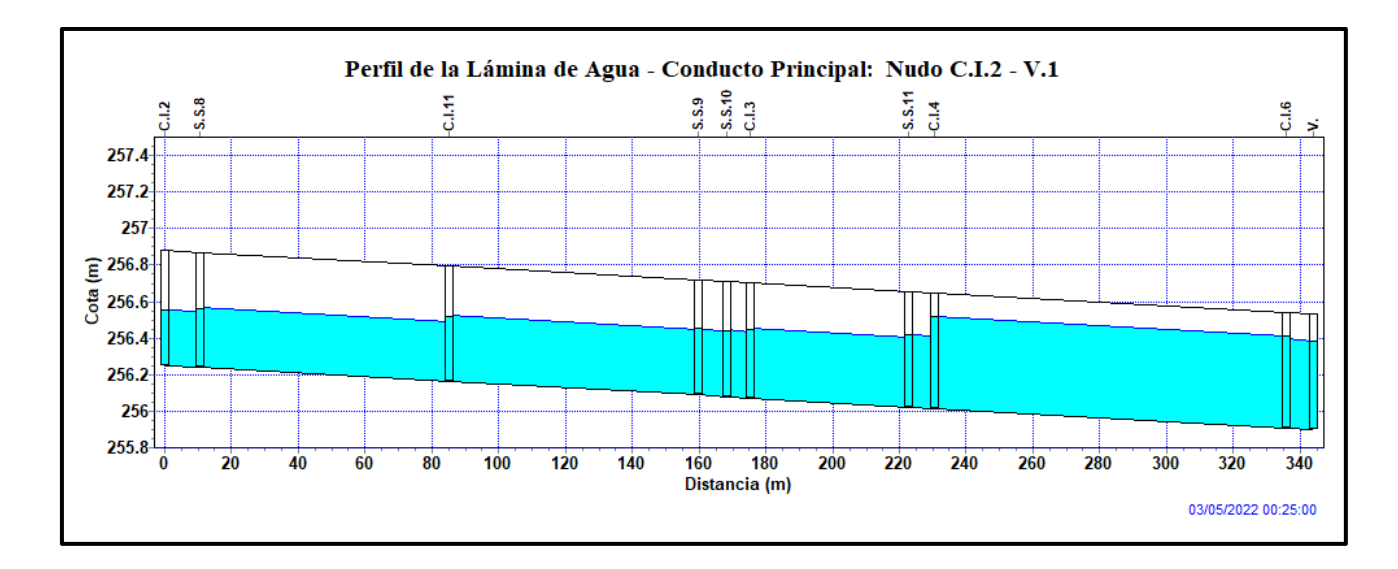

**Figura 38:** Perfil de la lámina de agua del Conducto Principal.

En las siguientes tablas de salida del software, se muestran las velocidades de los conductos en intervalos de 5 minutos, en donde se verifica que  $v \leq 3$  m/s para todos los ductos (Recomendación proporcionada por el fabricante). En azul se visualizan las velocidades máximas alcanzadas en cada tramo a los 20, 25 y 30 minutos.

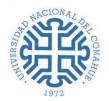

#### **Tramos S.S.5 – C.I.2**

| Horas    | Línea<br>$S.S.5-S.S.6$ | Línea<br>$S.S. 6 - S.S. 7$ | Línea<br>$S.S.7 - C.1.2$ |
|----------|------------------------|----------------------------|--------------------------|
| 00:05:00 | 0.00                   | 0.00                       | 0.00                     |
| 00:10:00 | 0.29                   | 0.30                       | 1.01                     |
| 00:15:00 | 0.44                   | 0.49                       | 1.47                     |
| 00:20:00 | 0.64                   | 0.71                       | 2.15                     |
| 00:25:00 | 0.61                   | 0.70                       | 1.96                     |
| 00:30:00 | 0.52                   | 0.60                       | 1.70                     |
| 00:35:00 | 0.47                   | 0.53                       | 1.51                     |
| 00:40:00 | 0.44                   | 0.51                       | 1.45                     |
| 00:45:00 | 0.43                   | 0.49                       | 1.41                     |
| 00:50:00 | 0.42                   | 0.48                       | 1.38                     |
| 00:55:00 | 0.39                   | 0.41                       | 1.15                     |
| 01:00:00 | 0.29                   | 0.34                       | 0.90                     |
| 01:05:00 | 0.24                   | 0.28                       | 0.76                     |
| 01:10:00 | 0.21                   | 0.24                       | 0.65                     |
| 01:15:00 | 0.18                   | 0.21                       | 0.58                     |
| 01:20:00 | 0.16                   | 0.19                       | 0.52                     |
| 01:25:00 | 0.15                   | 0.18                       | 0.47                     |
| 01:30:00 | 0.14                   | 0.16                       | 0.42                     |

**Tabla 35:** Velocidades de los ductos: Tramo S.S.5 – C.I.2.

#### **Tramos S.S.1 – C.I.2 y el Tramo S.S.30 – C.I.11**

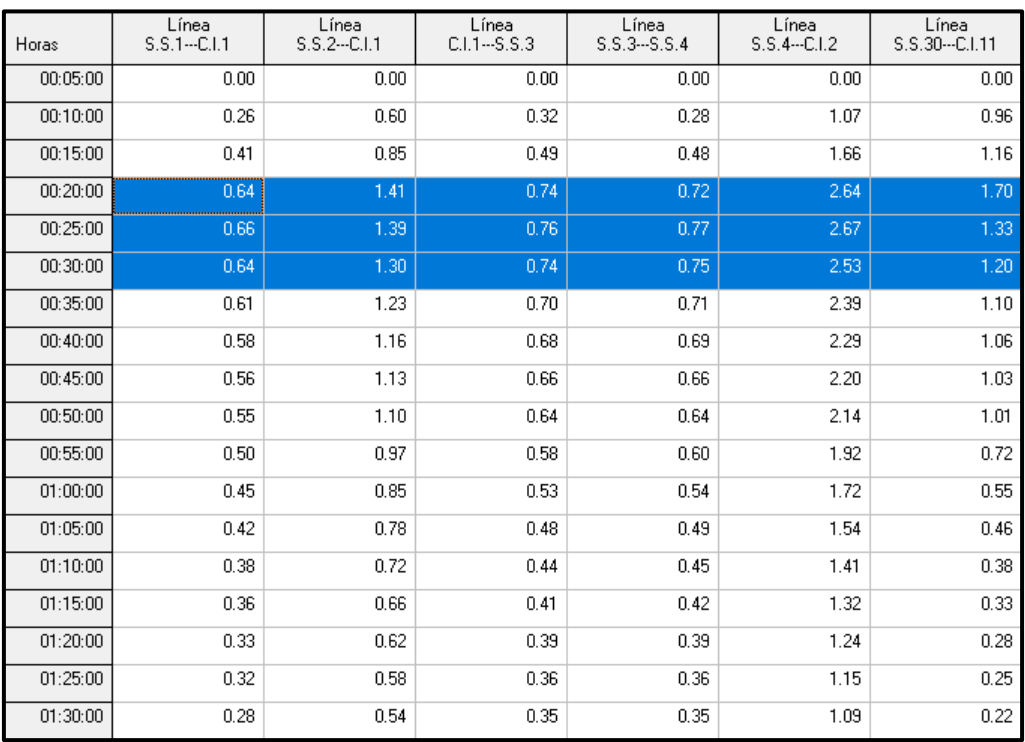

**Tabla 36:** Velocidades de los ductos: Tramo S.S.1 – C.I.2 y el Tramo S.S.30 – C.I.11.

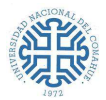

#### **Tramos S.S.13 – C.I.4 y el Tramo S.S.12 – C.I.4**

| Horas    | Línea<br>S.S.13--S.S.14 | Línea<br>S.S.14 -- C.I.5 | Línea<br>$C.I.5--S.S.15$ | Línea<br>S.S.15 -- C.I.4 | Línea<br>S.S.12---C.I.4 |
|----------|-------------------------|--------------------------|--------------------------|--------------------------|-------------------------|
| 00:05:00 | 0.00                    | 0.00                     | 0.00                     | 0.00                     | 0.00                    |
| 00:10:00 | 0.18                    | 0.75                     | 0.16                     | 0.88                     | 1.37                    |
| 00:15:00 | 0.24                    | 1.09                     | 0.34                     | 1.35                     | 1.94                    |
| 00:20:00 | 0.36                    | 1.71                     | 0.55                     | 2.12                     | 2.99                    |
| 00:25:00 | 0.32                    | 1.62                     | 0.60                     | 2.05                     | 2.75                    |
| 00:30:00 | 0.27                    | 1.51                     | 0.56                     | 1.91                     | 2.38                    |
| 00:35:00 | 0.25                    | 1.40                     | 0.52                     | 1.77                     | 2.24                    |
| 00:40:00 | 0.24                    | 1.34                     | 0.50                     | 1.69                     | 2.14                    |
| 00:45:00 | 0.24                    | 1.29                     | 0.47                     | 1.61                     | 2.07                    |
| 00:50:00 | 0.23                    | 1.24                     | 0.46                     | 1.51                     | 2.00                    |
| 00:55:00 | 0.18                    | 1.07                     | 0.43                     | 1.38                     | 1.66                    |
| 01:00:00 | 0.15                    | 0.95                     | 0.38                     | 1.20                     | 1.42                    |
| 01:05:00 | 0.13                    | 0.86                     | 0.34                     | 1.07                     | 1.26                    |
| 01:10:00 | 0.11                    | 0.77                     | 0.30                     | 0.96                     | 1.13                    |
| 01:15:00 | 0.10                    | 0.71                     | 0.28                     | 0.89                     | 1.02                    |
| 01:20:00 | 0.09                    | 0.66                     | 0.26                     | 0.83                     | 0.94                    |
| 01:25:00 | 0.08                    | 0.62                     | 0.24                     | 0.77                     | 0.88                    |
| 01:30:00 | 0.07                    | 0.58                     | 0.23                     | 0.72                     | 0.82                    |

**Tabla 37:** Velocidades de los ductos: Tramo S.S.13 – C.I.4 y el Tramo S.S.12 – C.I.4

### **Tramos C.I.2 – V.1**

| Horas    | Línea<br>$C.I.2--S.S.8$ | Línea<br>S.S.8--C.I.11 | Línea<br>$C.I.11--S.S.9$ | Línea<br>$S.S.9-S.S.10$ | Línea<br>S.S.10--C.I.3 | Línea<br>$C.I.3--S.S.11$ | Línea<br>$S.S.11 - C.I.4$ | Línea<br>$C.I.4 - C.I.6$ | Línea<br>$C.I.6--V.1$ |
|----------|-------------------------|------------------------|--------------------------|-------------------------|------------------------|--------------------------|---------------------------|--------------------------|-----------------------|
| 00:05:00 | 0.00                    | 0.00                   | 0.00                     | 0.00                    | 0.00                   | 0.00                     | 0.00                      | 0.00                     | 0.00                  |
| 00:10:00 | 0.36                    | 0.05                   | 0.10                     | 0.21                    | 0.25                   | 0.07                     | 0.24                      | 0.10                     | 0.14                  |
| 00:15:00 | 0.56                    | 0.46                   | 0.41                     | 0.49                    | 0.50                   | 0.34                     | 0.43                      | 0.35                     | 0.45                  |
| 00:20:00 | 0.85                    | 0.74                   | 0.70                     | 0.79                    | 0.82                   | 0.67                     | 0.76                      | 0.68                     | 0.81                  |
| 00:25:00 | 0.85                    | 0.88                   | 0.91                     | 0.92                    | 0.94                   | 0.92                     | 0.92 <sub>1</sub>         | 0.96                     | 0.99 <sub>1</sub>     |
| 00:30:00 | 0.80                    | 0.82                   | 0.85                     | 0.86                    | 0.87                   | 0.87                     | 0.86                      | 0.97                     | 0.96                  |
| 00:35:00 | 0.75                    | 0.77                   | 0.79                     | 0.81                    | 0.82                   | 0.81                     | 0.81                      | 0.91                     | 0.91                  |
| 00:40:00 | 0.72                    | 0.73                   | 0.75                     | 0.77                    | 0.78                   | 0.76                     | 0.76                      | 0.85                     | 0.86                  |
| 00:45:00 | 0.69                    | 0.70                   | 0.72                     | 0.74                    | 0.75                   | 0.73                     | 0.74                      | 0.82                     | 0.83                  |
| 00:50:00 | 0.68                    | 0.68                   | 0.70                     | 0.72                    | 0.73                   | 0.71                     | 0.71                      | 0.79                     | 0.80                  |
| 00:55:00 | 0.61                    | 0.66                   | 0.68                     | 0.68                    | 0.69                   | 0.69                     | 0.68                      | 0.78                     | 0.77                  |
| 01:00:00 | 0.54                    | 0.58                   | 0.60                     | 0.59                    | 0.60                   | 0.61                     | 0.60                      | 0.71                     | 0.69                  |
| 01:05:00 | 0.49                    | 0.51                   | 0.53                     | 0.53                    | 0.54                   | 0.54                     | 0.54                      | 0.63                     | 0.62                  |
| 01:10:00 | 0.44                    | 0.46                   | 0.48                     | 0.48                    | 0.49                   | 0.49                     | 0.48                      | 0.56                     | 0.55                  |
| 01:15:00 | 0.41                    | 0.43                   | 0.44                     | 0.44                    | 0.45                   | 0.45                     | 0.45                      | 0.50                     | 0.50                  |
| 01:20:00 | 0.38                    | 0.40                   | 0.41                     | 0.41                    | 0.42                   | 0.41                     | 0.41                      | 0.47                     | 0.46                  |
| 01:25:00 | 0.35                    | 0.35                   | 0.37                     | 0.38                    | 0.39                   | 0.40                     | 0.39                      | 0.44                     | 0.44                  |
| 01:30:00 | 0.34                    | 0.35                   | 0.35                     | 0.35                    | 0.36                   | 0.35                     | 0.35                      | 0.40                     | 0.41                  |

**Tabla 38:** Velocidades de los ductos: Tramos C.I.2 – V.1

Cabe aclarar que en las tablas anteriores se visualizan las velocidades hasta 1 hora, dado que después de pasado el minuto 20 o 25 dependiendo del tramo, estas descienden hasta la descarga total del agua.

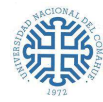

## **7.2. PRINCIPIOS DE LA HIDRÁULICA PARA EL CÁLCULO DE ALCANTARILLAS Y CANALES DE DRENAJE**

#### **7.2.1. Diseño Hidráulico de alcantarillas**

Una alcantarilla, no es más que un conducto cuya sección puede ser circular, ovalada, rectangular, etc. El diseño de las mismas, está determinado por varios factores, entre los que se incluyen los picos estimados de las crecientes, el comportamiento hidráulico, la adecuada elección estructural y, sobre todo, los costos de construcción y mantenimiento.

El diseño, consiste en determinar el tipo de sección, material y embocadura de la alcantarilla, de acuerdo a la longitud y pendiente que posea, para que sea capaz de evacuar el caudal de diseño, *sin causar que el nivel de agua en la entrada genere un peligro en la falla estructural, ni funcional de la estructura que se desea atravesar, optimizando los recursos disponibles.* Es decir, buscar la solución técnico-económica más conveniente, procurando maximizar la relación beneficio-costo. El procedimiento para el diseño de alcantarillas es iterativo. La solución óptima no existe, sino que existen un conjunto de alternativas que resuelven el problema planteado.

De acuerdo a las dimensiones, material de la alcantarilla, caudal, condiciones de entrada y de salida de la misma, etc, irán variando las características hidráulicas del flujo; pudiendo variar desde un flujo a superficie libre con un tirante pequeño, hasta un conducto a presión, cuando fluye totalmente llena. En el primer caso, podría dimensionarse la alcantarilla empleando la teoría de flujo en canales abiertos, mientras que en el segundo, con las ecuaciones de la teoría de conductos. Entre ambas condiciones extremas se plantean un gran número de casos con soluciones relativamente complejas. En conclusión, el análisis hidráulico teórico del escurrimiento en el interior de una alcantarilla es muy complejo.

### **7.2.1.1. Hidráulica de las alcantarillas<sup>24</sup>**

Los ensayos de laboratorio y las observaciones en el terreno, han puesto de manifiesto dos formas fundamentales típicas de escurrimiento en alcantarillas:

- **Escurrimiento con control de entrada**
- **Escurrimiento con control de salida**

<sup>24</sup> "Gráficos Hidráulicos para el Diseño de Alcantarillas", empleado por la Dirección Nacional de Vialidad. Preparados por la Sección Hidráulica División Puentes – Oficina de Ingeniería y Operaciones – Bureau of Public Roads – Washington (EEUU), 1964.

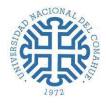

Entendiendo por sección de control, aquella sección donde existe una relación definida entre el caudal y el tirante; es decir, es la sección en la cual se asume que se desarrolla un tirante próximo al crítico.

Para cada uno de los tipos de control, se aplican diferentes factores y fórmulas para determinar la capacidad hidráulica de una alcantarilla.

- **Con control de entrada**, son de primordial importancia, la sección transversal del conducto, la geometría de la embocadura y la profundidad del agua a la entrada o altura del remanso. (Es decir, no influyen las características del conducto en sí).
- **Con control de salida** se debe considerar, además de la sección transversal del conducto, la geometría de la embocadura, la profundidad del agua a la entrada o altura del remanso; el nivel de agua en el cauce a la salida y la pendiente, rugosidad y longitud del conducto.

No es sencillo determinar si una alcantarilla va a trabajar con control de entrada o de salida con antelación. Para dilucidar esto, habría que realizar extensos y complejos cálculos, lo cual quitaría practicidad al método. Por esa razón, la Dirección Nacional de Vialidad (DNV) permite que se calcule, para el caudal de diseño de la alcantarilla, el nivel a la entrada de la misma como si ésta trabajara con control de entrada, luego se deberá calcular como si trabajara con control de salida, y finalmente, se elige el mayor nivel entre ambos. (Alonso, 2005)

### **Escurrimiento con control de entrada**

El control de entrada, significa que la capacidad de descarga de una alcantarilla, está regida en su entrada, por:

- la profundidad de remanso o nivel de agua a la entrada  $(H_e)$  y
- la geometría de la embocadura, que incluye la forma y área de la sección transversal del conducto y el tipo de aristas de aquella.

De modo que lo que ocurre desde la sección hacia aguas arriba, tiene influencia en el nivel a la entrada de la alcantarilla, pero no tiene ninguna influencia lo que ocurre aguas abajo de dicha sección.

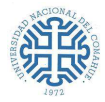

Si bien, no es sencillo afirmar cuando un flujo tendrá control de entrada, en la Figura 39 se muestran los casos más usuales.

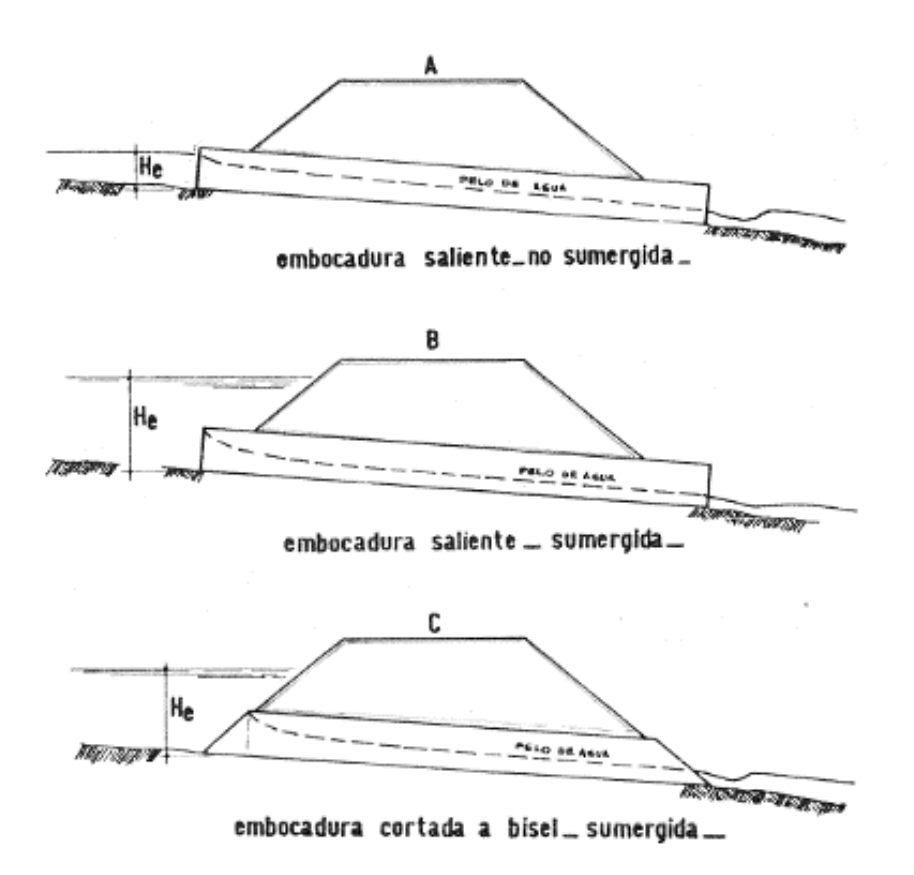

**Figura 39:** Esquemas de alcantarillas con escurrimientos con control de entrada. A. embocadura saliente, no sumergida. B. embocadura saliente, sumergida. C. embocadura cortada a bisel, sumergida

#### **Escurrimiento con control de salida**

En este caso comienzan a intervenir en el cálculo las características del flujo en la alcantarilla y a la salida de la misma. De modo que todo lo que ocurre desde la sección de salida hacia aguas arriba tiene influencia en el nivel a la entrada de la alcantarilla.

El escurrimiento en alcantarillas con control de salida, puede presentarse con conducto lleno o parcialmente lleno, ya sea en una porción o en toda su longitud (Figura 40). Si cualquiera de las secciones transversales de la alcantarilla a lo largo de toda su longitud, está llena, se dice que la alcantarilla escurre llena (Figuras 40.A y 40.B). Las Figuras 40.C y 40.D muestran otros tipos de

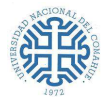

escurrimiento que ocurre cuando la sección se encuentra parcialmente llena en un tramo del conducto o en toda su extensión.

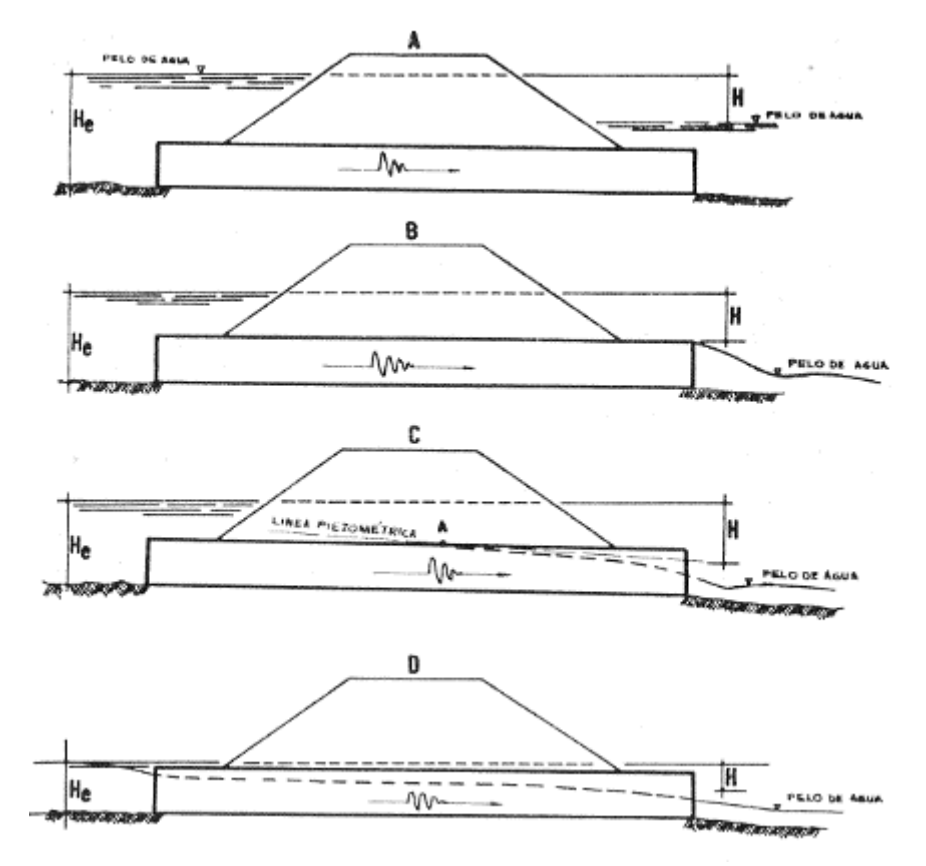

**Figura 40:** Esquemas de alcantarillas con escurrimientos con control de salida.

A. sección llena con nivel aguas abajo por encima del dintel de la sección de salida. B. sección llena con nivel aguas abajo por debajo del dintel de la sección de salida. C. sección parcialmente llena en un tramo del conducto. D. sección parcialmente llena en todo el conducto.

De acuerdo al modelo efectuado en SWMM; en la Figura 38 se muestra la altura del tirante más elevado, que se da en el minuto 25, y tiene un valor de 0.5m, entre los nudos C.I.4 y C.I.6.

En la sección 8.2, se adopta para la verificación del escurrimiento en las alcantarillas, escurrimiento con control de salida, más precisamente, el caso A, que corresponde a una sección llena con nivel aguas abajo por encima del dintel de la sección de salida. (Figura 40.A). A continuación, se mostrará el procedimiento de cálculo para el caso A.

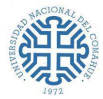

#### Cálculos de alcantarilla con escurrimientos con control de salida (CASO A)<sup>25</sup>

Si se plantea la ecuación de energía entre la entrada y la salida de la alcantarilla, resulta la siguiente expresión general:

 $H_e + L \cdot i = H + H_1$  ó  $H_e = H + H_1 - L \cdot i$ 

**Ecuación 21:** Balance de energía entre la entrada y la salida de la alcantarilla.

 $H_e$ : Nivel a la entrada (m).

 $H_1$ : Nivel a la salida (m).

: Altura de carga o energía empleada en la obtención de energía de velocidad a la salida, más la perdida por fricción, por cambio de dirección y pérdidas a la entrada (m).

: Longitud del conducto (m).

: Pendiente geométrica del conducto (m/m).

Para el Caso A, se tiene que:

$$
H = h_v + h_e + h_f
$$

**Ecuación 22:** Altura de carga

Donde cada término de la Ecuación 22, representa:

$$
h_v = \frac{v^2}{2 \cdot g}
$$
 (Energía de velocidad)

$$
h_e = (k_e + k_c) \cdot \frac{v^2}{2 \cdot g} \text{ (Pérdidas a la entrada y por cambios de dirección)}
$$

$$
h_f = 2. g. \frac{\eta^2 L}{R^{4/3}} \cdot \frac{v^2}{2. g}
$$
 (Pérdidas por fricción)

Lo cual viene de

$$
h_f = L.S_f
$$
; sabiendo que:  $v = \frac{R^{2/3}S_f^{1/2}}{\eta} \to S_f = \frac{\eta^2 v^2}{R^{4/3}}$ 

Multiplicando por 2.  $g$  numerador y denominador, se obtiene la expresión de  $h_f$ 

<sup>25</sup> Alonso, F. J. (2005). Diseño Hidráulico de Alcantarillas.

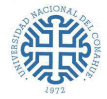

El valor de H se calcula, entonces según la ecuación:

$$
H = \left(1 + k_e + k_c + 2 \, g \cdot \frac{\eta^2 \cdot L}{R^{4/3}}\right) \cdot \frac{\nu^2}{2 \cdot g}
$$

**Ecuación 23:** Altura de carga

 $v$ : Velocidad de escurrimiento  $(m/s)$ 

 $\eta = 0.011$ : Coeficiente de rugosidad de Manning para cañerías PEAD  $R_h = \frac{A_e}{P_{eq}}$  $\frac{r_e}{P_m}$ : Radio hidráulico (m)  $A_e$ : Área Efectiva (m<sup>2</sup>)  $P_m$ : Perímetro Mojado (m)

 $g = 9.8 \, \text{m/s}^2$ : Aceleración de la gravedad.

El coeficiente  $k_e$  (o  $\mathcal{C}_e$ ) es un coeficiente experimental que tiene en cuenta las pérdidas en la entrada a la alcantarilla. En la Figura 41 se presentan los principales valores de  $C_e$  en función del tipo de embocadura de entrada. Para el caso que se estudia se adopta Ke= 0,20.

El Coeficiente  $k_c$  es también experimental y tiene en cuenta las pérdidas por cambios de dirección que se producen en los conductos. Los cambios de dirección que realiza el conducto principal, lo efectúa a través de cámaras de inspección, si bien, estos no son bruscos, como cuando se hacen a través de accesorios, pueden producir aquietamiento en el agua, es decir es probable que exista una disminución en la energía cinética. Se adopta un valor de  $k_c = 0.01$ .

Al reemplazar los coeficientes adoptados, en la Ecuación 23, queda la siguiente expresión:

$$
H = \left(1 + 0.20 + 0.01 + 2. g. \frac{\eta^2 L}{R^{4/3}}\right) \cdot \frac{v^2}{2. g}
$$

**Ecuación 24**

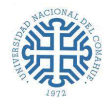

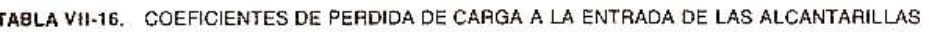

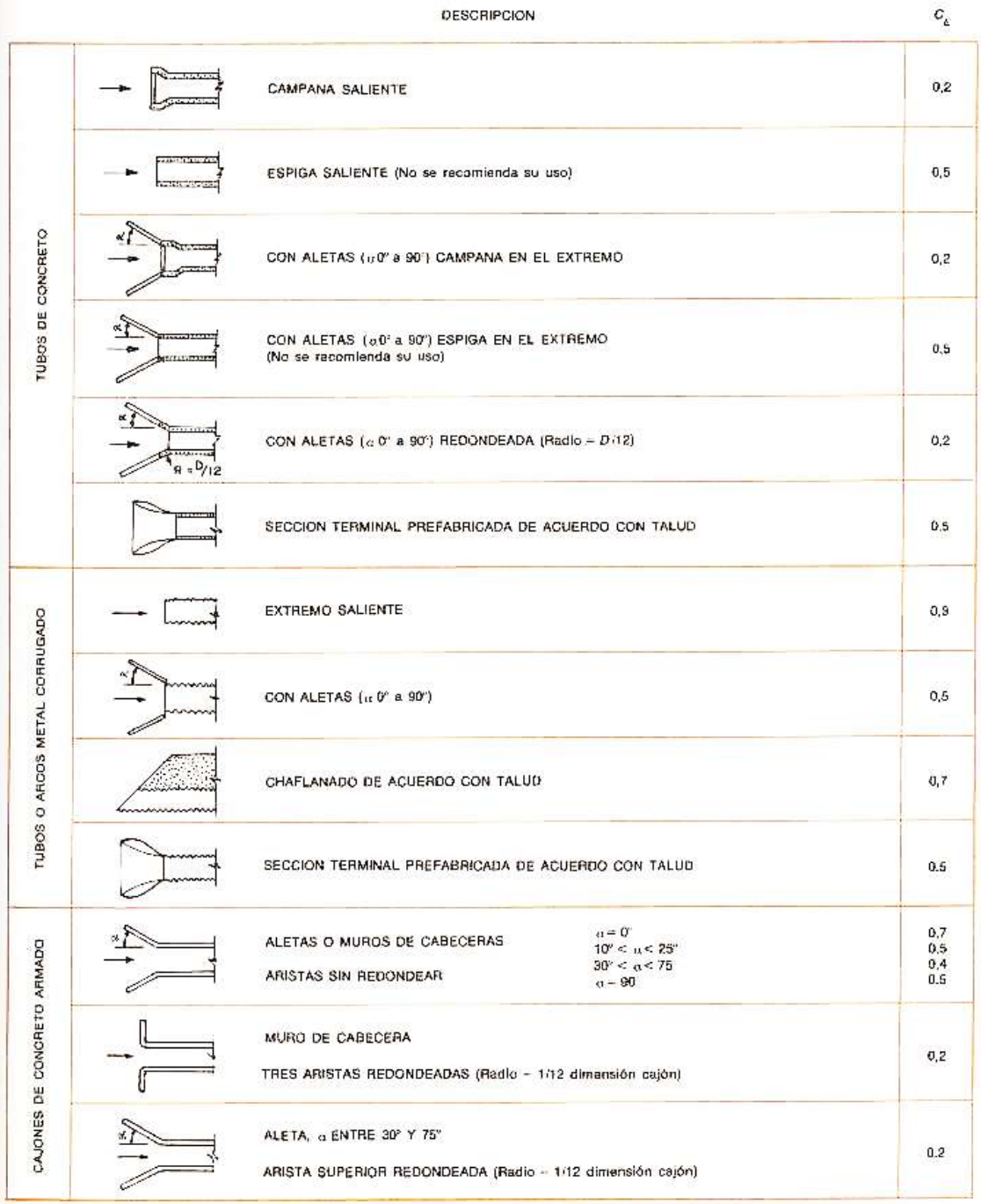

**Figura 41**: Principales tipos de embocadura de entrada.

(Fuente: Cariciente, 1985).

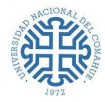

#### **7.2.2. Verificación de escurrimiento de alcantarillas**

A continuación, se realizará la verificación empleando escurrimiento con control de salida (Caso A) descripta en la sección anterior, con el fin de analizar el comportamiento del ducto ante una posible crecida del río Limay, o ante algún inconveniente que obligue al ducto a trabajar con toda su sección llena (ahogado).

Siendo  $Q_D = 0.46 \frac{m^3}{s}$ , el caudal de diseño para la recurrencia de 5 años (Sección 5.6.3), se lleva a cabo, la verificación hidráulica del conducto principal. Para este análisis, se exige satisfacer la *condición que la altura H<sub>e</sub>, no supere la cota de la cámara*, puesto que, de superarse, implicaría que las alcantarillas no están trabajando adecuadamente (posiblemente porque alguna o varias están con su capacidad al máximo, impidiendo el adecuado escurrimiento de las aguas). De ocurrir, el agua no fluiría de acuerdo al diseño propuesto, provocando que esta ascienda a las veredas y/o viviendas.

$$
H_e = H + H_1 - L.i
$$

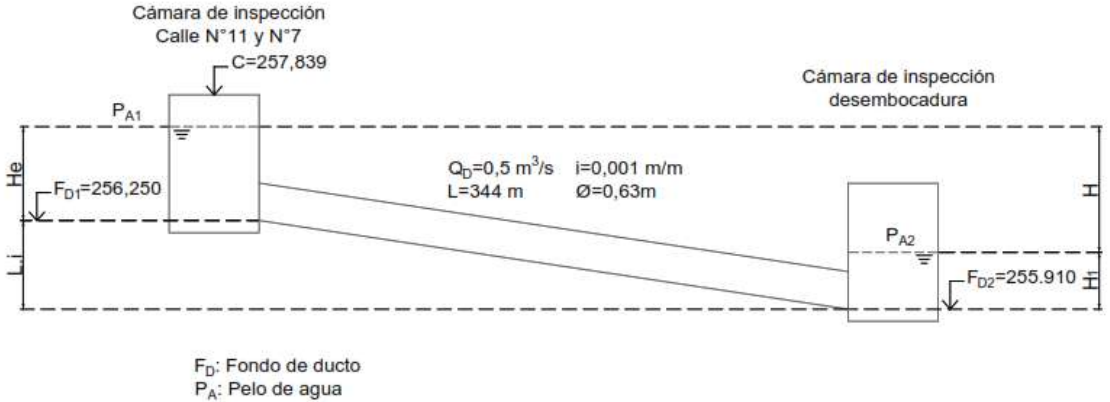

C: Cota

**Figura 42**: Esquema para la verificación hidráulica de alcantarillas.

Se consideró al conducto como tramo lineal, dado que los cambios de dirección se tienen en cuenta a través de los coeficientes de pérdida de energía cinética en la Ecuación 24. Asimismo, se adoptó como hipótesis que el conducto trabaja con su sección llena al momento de la descarga (control de salida, Caso A), se toma  $H_1 = 0.68m$  (Diferencia entre  $P_{A2}$  y  $F_{D2}$ ). Siendo,

$$
Q_D = 0.46 \, m^3/s
$$
;  $\eta = 0.011$ ;  $g = 9.8 \, m/s^2$ ;  $L = 344m$ ;  
 $D = 0.63m$ ;  $i = 0.001 \, m/m$ ;  $R_h = 0.158m$  (para sección llena)

Aplicando estos datos en la Ecuación 24

$$
H=1,20m
$$

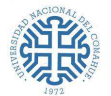

Luego

$$
H_e = 1,20m + 0,68m - 0,34m = 1,54m
$$

Se analiza la premisa mencionada anteriormente: la cota de la cámara debe ser mayor o igual que la cota a la que llega el pelo de agua  $(P_{A1})$ .

Es decir, siendo  $C = 257,839m$  $C \ge P_{A1}$ :  $P_{A1} = F_{D1} + H_e = 256,250m + 1,54m = 257,790m \le 257,839$  ∴ Verifica

## **7.3. VERIFICACIÓN DE LOS ELEMENTOS RESTANTES QUE COMPONEN LA RED DE DRENAJE**

Para completar el estudio se deberá constatar exhaustivamente las verificaciones que se enumeran abajo. Estas exceden el alcance del plan integrador profesional. Por ende, se deja constancia que, para la realización de estudios posteriores, será responsabilidad de la/el proyectista que consideraciones adoptar, como así también de garantizar el mantenimiento y funcionamiento de los mismos.

#### **Verificación de cada tramo de conductos secundarios**

Conformados por caños PEAD 450. Se deberá verificar su escurrimiento en función del agua de las calles que desagüen en estos, es decir, de sus caudales locales.

#### **Verificación de escurrimiento en cunetas**

Para este análisis, se utilizará el caudal de diseño para una recurrencia de 2 años.  $(Q = 0.18 \,\text{m}^3/\text{s})$ . Adoptando como tirante crítico,  $h_{crit} = 0.12 \,\text{m}$ , con el fin de garantizar que el agua no alcance el nivel de la vereda (siendo los cordones de 0,15m).

#### **Verificación la dimensión y posición de sumideros**

La posición de los mismos depende de la topografía del terreno. Por ende, antes de la ejecución del proyecto, se deberán corroborar las cotas en campo para ubicarlos en función de las divisorias de agua y puntos de cotas más baja. Es decir, donde se dificulte el escurrimiento en superficie, se deberán emplear sumideros para que puedan captarse esas aguas y evacuarlas mediante ductos. Asimismo, se verificarán las dimensiones y tipo, a efectos de que tengan una correcta recepción de los caudales.

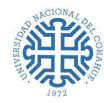

## **8. CONCLUSIONES**

Se concretó la realización de una evaluación hídrica en el Sector Los Pumas, con el fin último de diseñar obras de conducción y saneamiento pluvio-aluvional. Como solución ingenieril, se planteó un Anteproyecto que compone elementos de drenaje superficial y subterráneos, con sus respectivas verificaciones y recomendaciones. El correcto funcionamiento del sistema estará condicionado a la ejecución del saneamiento del arroyo Villa María, para ello es imprescindible tener en cuenta todas las sugerencias descriptas. Este informe se pudo efectuar siguiendo las sugerencias dispuestas por la Municipalidad (basadas en las recomendaciones de la Subsecretaria de Recursos Hídricos de la provincia de Neuquén en lo referente a la evaluación de crecidas). Cabe aclarar que no se proyectó bajo condiciones ideales, por el contrario, se trabajó en un área muy compleja, en donde se ubica un asentamiento irregular que posee una planificación desordenada y en un terreno prácticamente plano, lo que conllevó a una distinta forma de trabajo, comparándolo con otras áreas de la Ciudad, en las cuales sí se cuenta con una organización preestablecida.

La evaluación hídrica se llevó a cabo realizando análisis hidrológicos e hidráulicos sobre el área de estudio. Mediante estos, se pudieron caracterizar las cuencas urbanas que la conforman, para posteriormente, a través de la aplicación de métodos y modelos, obtener el cálculo de escorrentía. Luego se evaluaron los fenómenos que se producen en ellas, para finalmente, plantear soluciones ingenieriles, recomendaciones y mejoras que otorguen la óptima evacuación de las aguas. Se concluye en base a los resultados alcanzados, que los criterios adoptados resultan ser conservadores, encontrándose del lado de la seguridad al momento de proyectar y que las herramientas empleadas como métodos de verificación, establecieron resultados esperados.

Se aconseja para futuros estudios que, para la realización del saneamiento del tramo final del arroyo Villa María, además de considerar todas las descargas que recibe y los aportes de otras cuencas no incluidas en este informe, sumar los caudales de las Cuencas 1 y 3 que, de acuerdo al Plan Maestro, se deberán adoptar los caudales pico para una recurrencia de 10 años.

Asimismo, en caso de necesitar proyectar, para tormentas como las del año 2014, se deberán emplear como mínimo, los caudales que se obtuvieron para una recurrencia de 25 años, de acuerdo a la modelación con HEC-HMS. Cabe destacar que el uso de estos caudales no es habitual para el diseño.
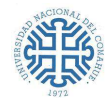

# **9. BIBLIOGRAFÍA**

- Alonso, F. J. "Diseño Hidráulico de Alcantarillas". (2005).
- Autoridad Interjurisdiccional de las Cuencas de los ríos Limay, Neuquén y Negro. Tormenta del 2 al 8 de abril 2014 sobre el Norte Patagónico. Secretaría de Operaciones y Fiscalización, Neuquén. (2014).
- Archivo histórico de la Ciudad de Neuquén. Patrimonio barrio por barrio. Comisión especial. Neuquén, 100 años de Historia, 100 años de Vida y una proyección. Consejo deliberante de la Ciudad de Neuquén. (2004/2005).
- Campo A. M., Aldalur N. B., Fernández S. N. "Morfometría fluvial aplicada a una cuenca urbana en Ingeniero White, República Argentina". (2011).
- Chow Ven Te Maidment David R.– Mays Larry W. "Hidrología Aplicada". Ed. McGraw - Hills. 4° edición. Colombia. (2000).
- Chow Ven Te. "Hidráulica de los canales abiertos". Ed. McGraw Hills. 4° edición. Colombia. (1994).
- Federal Aviation Authority. (s.f.). *Advisory circular on airport drainage*. U.S. Department of Transportation, Washington, D.C.
- Ferrer, J. A., Irisarri, J. A., & Mendía, J. M. Suelos de la Provincia de Neuquén. Ediciones INTA. (2006).
- Global Mapper. Blue Marble Geographics. (2013)
- "Gráficos hidráulicos para el diseño de alcantarillas". Preparados por la Sección Hidráulica División Puentes de la Oficina de Ingeniería y Operaciones del Bureau of Public Roads de Washington –EEUU (1964). Posteriormente traducidos y adaptados por el Ing. Rühle (1966).
- Horton R.E., Drainage Basin Characteristics. Trans. Am. Geophys. Union, vol. 13, pp. 350-361. (1932).
- INTA. "Atlas de Suelos de la República Argentina". Proyecto PNUD ARG: 85/019. (www.inta.gov.ar). (1990).
- Llamas, J., Hidrología General. Principios y aplicaciones. Universidad del País Vasco, España. (1993).
- Losso, F. J., & Storani, E. M. "Caracterización Hidrológica del Arroyo Picún Leufú para el diseño de un puente de uso civil para la localidad de la Villa Puente Picún Leufú". Proyecto Integrador Profesional, Universidad Nacional del Comahue, Ingeniería Civil, Neuquén. (2020).

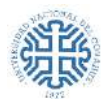

- Maderey Rascón, L. E. "Obtención de los elementos físicos que influyen en el régimen hidrológico: Cuenca del río Pabellón, afluente del río Aguascalientes", Recursos hidráulicos, vol. 2, núm. 2, México, pp. 166–176. (1973).
- Mármora, M. A. "Verificación y Readecuación de Proyecto Ejecutivo: Desagüe Pluvial Cayastá Bº San Lorenzo Norte - Ciudad de Neuquén". Proyecto Integrador Profesional, Universidad Nacional del Comahue, Ingeniería Civil, Neuquén. (2015).
- Mijares, F. J. "Fundamentos de Hidrología de superficie" (2 ed.). (g. n. editores, Ed.) México, DF, México: Limusa. (1992).
- Moncho, R. "Análisis de la Intensidad de Precipitación: Método de la Intensidad Contigua. Aficionados a la Meteorología". (2008).
- Monjo i Agut, R. "El Índice n de la Precipitación Intensa". Universidad de Valencia, Departamento de Física de la Tierra y Termodinámica, Valencia. (2010).
- Municipalidad de la Ciudad de Neuquén. (s.f.). Especificaciones Técnicas Particulares para Desagües Pluvioaluvionales. Neuquén, Neuquén, Argentina.
- Natural Resources Conservation Service. TR-55. Urban Hydrology for small Watersheds. U. S. Department of Agriculture. (1986).
- QGIS (Quantum Geographic Information System). Software libre y de Código abierto. QGIS Development Team. Open Source Geospatial Foundation Project. [https://www.qgis.org.](https://www.qgis.org/) (2016)
- Rapacioli, R. A. "La Problemática aluvional en el Desarrollo Urbano de la Región del Alto Valle del Río Negro". Tesis de Maestría GADU, Facultad de Ingeniería. Universidad Nacional del Comahue. Neuquén. (2007).
- Rapacioli, R. A. Análisis de Precipitaciones Intensas en la Provincia de Neuquén. Universidad Nacional del Comahue, Facultad de Ingeniería. Neuquén. (2010).
- Rapacioli R. A. "Seminario Sistemas de Información Geográfica aplicados al manejo de Cuencas Hidrográficas". Universidad Nacional del Comahue, Facultad de Ingeniería Civil. 1° edición. Argentina. Argentina. (2013).
- Rapacioli, R. A., & D'Amico, V. "Determinación de las curvas IDF en la Cuenca superior del río Colorado". Universidad Nacional del Comahue, Neuquén. (2013).
- Rapacioli, R. A., & Marizza, M. "Determinación de un Modelo de Precipitaciones Intensas para la Región del Alto Valle del Río Negro y de Curvas de Caudal-Área-Frecuencia en Zona de Meseta al Norte de la Ciudad de Cipolletti". Universidad Nacional del Comahue, Facultad de Ingeniería, Neuquén. (1996).

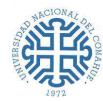

- Rapacioli, R. A., & Storani E. "Estudio de caracterización hidrológica. Predio de la Legislatura de la Provincia del Neuquén". Ciudad de Neuquén, Neuquén, Argentina. (2017).
- Servicio Meteorológico Nacional. "Informe de las precipitaciones ocurridas durante el transcurso del mes de Abril". (2014).
- Sir William Halcrow and Partners Ltd. "Plan Maestro de Saneamiento Pluvioaluvional de la Ciudad de Neuquén (Vol. I)". Neuquén, Neuquén, Argentina. (2001).
- Soil Conservation Service, National Engineering Handbook, section 4, Hydrology, U. S. Dept. of Agriculture, disponible en U. S. Government Printing Office, Washington, D. C. (1972).
- Soil Conservation Service, SCS, "Urban hydrology for small watersheds", Technical Release 55. Washington D.C. Departamento de Agricultura de EEUUA. (1975).
- SWMM. Storm Water Management Model. Desarrollado por la EPA -U. S. Environmental Protection Agency-. (2009).
- SWMM. Storm Water Management Model. Modelo de gestión de aguas pluviales 5.0V. Manual del Usuario. (2005)
- USACE. HEC-HMS Hydrologic Modeling System, version 4.3, User's Manual. U.S. Army Corps of Engineers Civils. Hydrologic Engineering Center. Davis. California, USA. http://www.hec.usace.army. mil/software/hec-hms/. (2018).

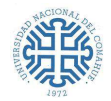

# **10. ANEXOS**

**TABLA 15.1.1** 

# **10.1. Coeficientes de escorrentía para ser usados en el método racional.**

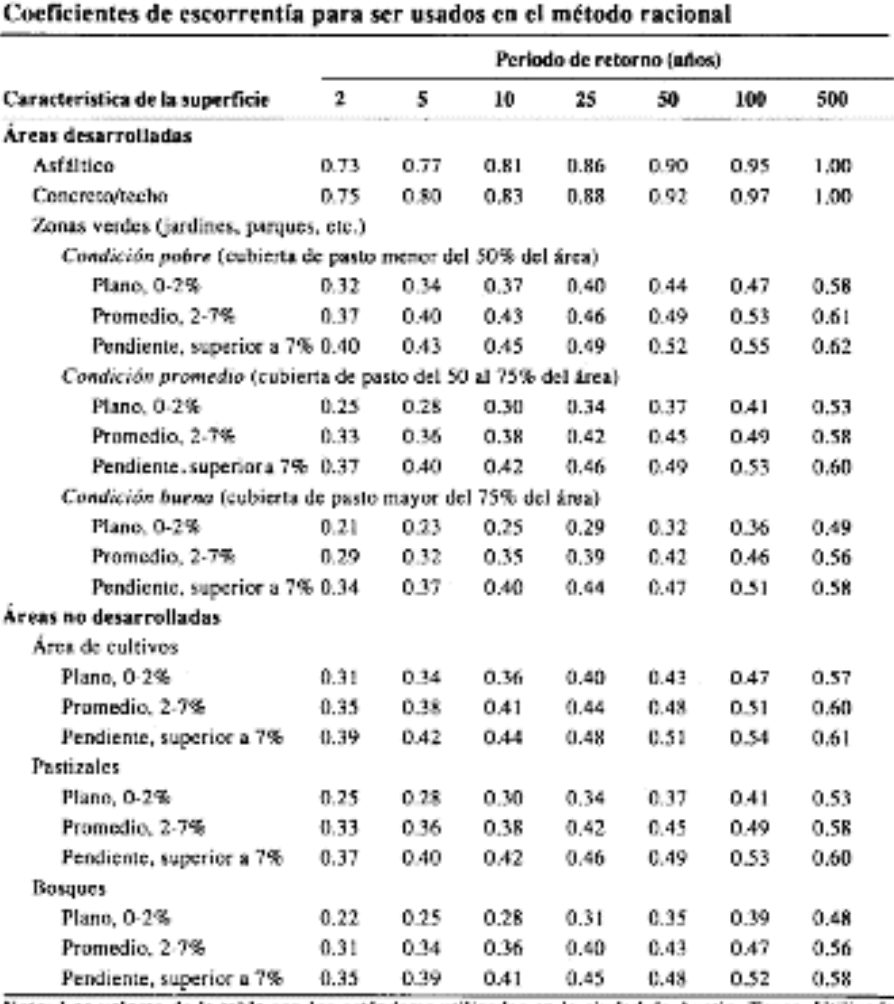

Nota: Los valores de la tabla son los estándares utilizados en la ciudad de Austin, Texas. Utilizada con autorización.

(Fuente: Hidrología Aplicada, Ven Te Chow – Maidment – Mays)

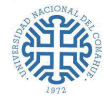

**Evaluación Hídrica para el diseño de obras de conducción y saneamiento pluvio-aluvional del Desagüe ubicado en Sector Los Pumas - B° Confluencia Urbano– Ciudad de Neuquén**

## **10.2. Municipalidad de la Ciudad de Neuquén: Estudios de Riesgo Hídricos**

A continuación, se exponen las sugerencias que establece la Municipalidad de Neuquén en Marzo de 2021 para la realización de estudios de Riesgo Hídricos.

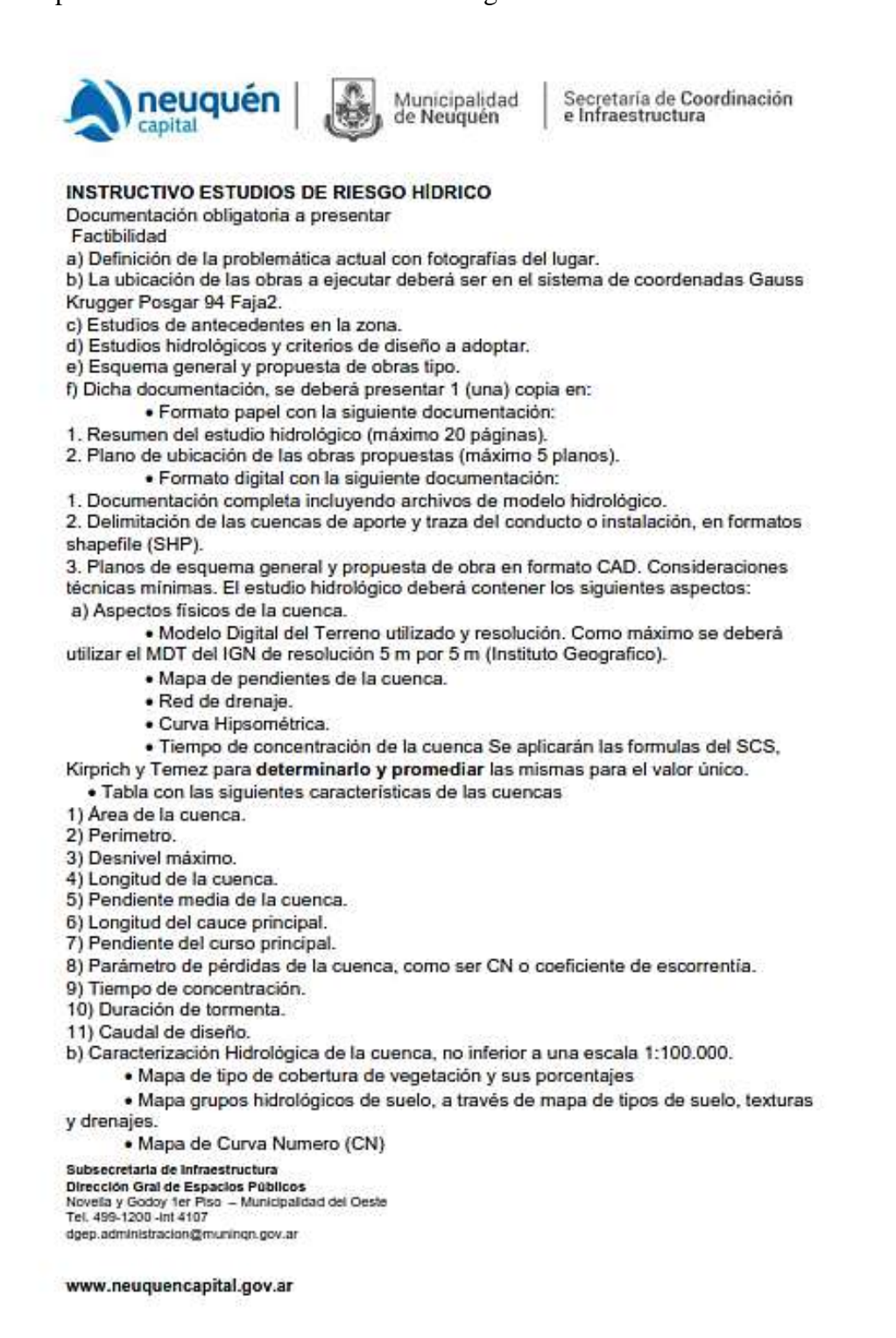

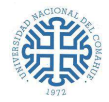

Evaluación Hídrica para el diseño de obras de conducción y saneamiento pluvio-aluvional del Desagüe ubicado en Sector Los Pumas - B° Confluencia Urbano-Ciudad de Neuquén

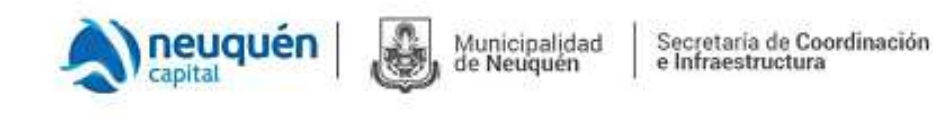

c) Tormenta de diseño Las curvas Intensidad-Duración-Frecuencia se deducirán con las formulas detalladas a continuación, tomando como base la estación pluviométrica de referencia de la zona

Para duraciones menores a una hora (Cartaya)

$$
I_0\left(mm/h\right) = \frac{P_D}{D} = \frac{1.041 \cdot D^{0.49} \cdot P_{1h}}{D}
$$

Donde:

ID: Intensidad máxima media para la duración D y recurrencia estipulada.

D: es la duración en horas, 0 < D ≤ 1 hora.

P1h: es la precipitación máxima acumulada en 1 hora y recurrencia estipulada.

P1h/P24h = 0.59 Para la zona aluvional de la provincia del Neuquén.

Para duraciones mayores a una hora (Método Intensidad Contigua - MIC)

$$
I_D(mm/h) = 13.98 \cdot I_{24} \cdot D^{-0.83}
$$

Donde:

ID: Intensidad máxima media para la duración D y recurrencia estipulada.

D: es la duración en horas, 1 < D ≤ 24 horas.

124: es la intensidad máxima media de la lluvia de 24 horas en mm/h, para la Recurrencia estipulada.

#### d) Determinación de caudales

· Para áreas menores a 120 Ha se puede aplicar el Método Racional. con las siguientes condiciones:

- Coeficiente de escorrentía mínimo de 0.35

- Intensidad de precipitación para la estación de referencia con una duración de 45

minutos y utilizando la expresión de Cartaya.

· Para áreas mayores a 120 Ha se debe realizar una modelación hidrológica (Modelo HMS) de cada una de las cuencas con una duración de tormenta de diseño acorde a su

Subsecretaria de Infraestructura Dirección Gral de Espacios Públicos Novella y Goddy 1er Piso - Municipalidad del Oeste Tel. 499-1200 -int 4107 ddep.administracion@muningh.gov.ar

www.neuquencapital.gov.ar

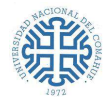

Evaluación Hídrica para el diseño de obras de conducción y saneamiento pluvio-aluvional del Desagüe ubicado en Sector Los Pumas - B° Confluencia Urbano-Ciudad de Neuquén

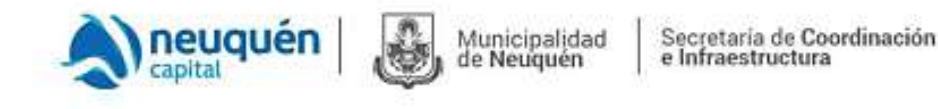

tiempo de concentración. se deben aplicar las metodologías hidrológicas determinadas por la SSRH para los estudios de riesgo hídrico, considerando un valor de CN para condición de humedad antecedente II no menor a 80.

e) Para las tormentas de duraciones mayores a 1 hora, se deben combinar ambas ecuaciones de IDF.

f) Para la zona aluvional de la provincia de Neuguén, las precipitaciones máximas en 24 horas para diferentes estaciones y recurrencias se detallan a continuación:

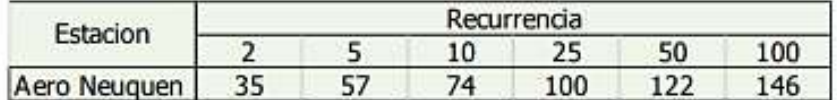

g) Transformación Lluvia-caudal:

se recomienda utilizar las metodologías del HU SCS, Snyder o Clark. En el caso de utilizar el HU Clark se deberá determinar el histograma área-tiempo de la cuenca en particular y no utilizar la ecuación propuesta por HEC.

h) Para la distribución de precipitaciones en el tiempo se debe utilizar el método de bloque alterno con el pico del hietograma entre un 25 y 33% de la duración total.

i) Las duraciones de tormentas deben ser iguales o levemente mayores al tiempo de concentración (Tc). Se admiten agrupamientos en intervalos de 30 minutos.

j) Los deltas de tiempo en los hietogramas deben ser como máximo de 10 minutos, preferentemente de 5 minutos, independientemente de la duración de la tormenta.

k) Para el abatimiento de las tormentas debido a la distribución espacial, se debe utilizar ecuaciones que relacionen área de la cuenca y duración de tormenta.

I) Para duraciones de tormenta mayores a 6 horas, se deberá elaborar un hietograma de precipitaciones de 6 hs de duración con un diámetro de tormenta convectiva entre 15 y 20 km. Luego se deben realizar supuestos de ubicación en diferentes sitios de la cuenca y el caudal de diseño será el máximo resultante de los supuestos.

m) Recurrencias mínimas de diseño en base al tipo de obra.

Subsecretaria de Infraestructura Dirección Gral de Espacios Públicos Novella y Godoy 1er Piso - Municipalidad del Oeste<br>Tel. 499-1200 -int 4107 dgep.administracion@muningn.gov.ar

www.neuquencapital.gov.ar

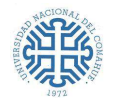

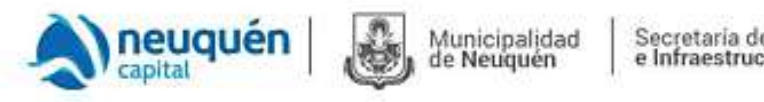

Secretaria de Coordinación<br>e Infraestructura

## **CRITERIOS DE DISEÑO**

Los criterios de diseño han adoptado básicamente la concepción moderna del manejo y disposición de aguas excedentes pluviales de las ciudades, cuyo sistema de desagües se compone de:

- Sistema menor: conjunto de conductos enterrados o a cielo abierto, incluido el cordón cuneta de las calles que permiten evacuar sin acumulaciones los excedentes de tormentas de diseño del orden de 2 a 5 años de recurrencia
- Sistema mayor: es el camino seguido por el escurrimiento cuando la capacidad del sistema menor es excedida y lo constituyen en gran medida las calles y grandes colectores que conducen los excedentes pluviales para recurrencias de 5, 10 y más años de recurrencia.

Se considera a las calles pavimentadas como un elemento de conducción y disposición importante, y bajo ningún punto de vista su planificación, concepción y construcción puede hacerse independientemente de la red de conductos.

## **ANEXO I**

## DOCUMENTACIÓN MÍNIMA DE INFRAESTRUCTURAS PARA APROBACIÓN DE **LOTEOS Y PROYECTOS DE INFRAESTRUCTURA**

La presente es una normativa a seguir por los loteadores y otros desarrolladores a los fines de poder ingresar la documentación para su visado, en la Dirección de Proyectos de Infraestructura y en la Dirección de Proyectos Viales.

Para poder presentar o requerir atención en las direcciones mencionadas deberá presentarse:

a. Declaración Ambiental Aprobada.

b. Visado preliminar de la Dirección de Ordenamiento Urbano.

c. Designación de profesional habilitado como representante técnico (ingeniero civil o especialista)

#### Primera Etapa:

1. Memoria descriptiva del emprendimiento que permita visualizar el volumen de la intervención, características y afectaciones y/o interacciones con el entorno.

#### 2. Análisis topográfico del área de intervención

Relevamiento planialtimétrico y de hechos existentes previo al proyecto, con cotas de nivel referenciadas al sistema municipal de nivelación. Se

Subsecretaria de Infraestructura Dirección Gral de Espacios Públicos Novella y Godoy 1er Piso - Municipalidad del Oeste<br>Tel. 499-1200 -int 4107 dgep.administracion@muningn.gov.ar

www.neuquencapital.gov.ar

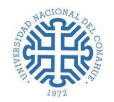

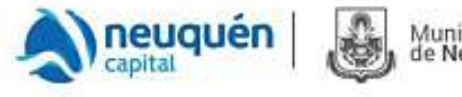

Municipalidad de Neuquén

Secretaría de Coordinación e Infraestructura

presentará según corresponda, planos con curvas de nivel (terrenos escarpados con pendientes superiores al 1 %), identificando cursos de agua, cañadones, y todo hecho que el proyectista considere relevante.

Planialtimetría general del emprendimiento con planos presentados a ٠ escala 1:500 a 1.1000, con el planteo de los escurrimientos pluviales superficiales y/o subterráneos.

#### 3. Factibilidades de Servicios Básicos.

- Factibilidades de Servicios expedidas por los Entes prestatarios correspondientes: luz, gas, aqua y cloacas.
- En el caso de no contar con factibilidad de conexión a red cloacal, se evaluará un tratamiento de efluentes cloacales alternativo, en un todo de acuerdo a lo estipulado en el Decreto 0547/13.
- En caso de no contar con factibilidad del servicio de agua potable, deberá presentar el proyecto de captación y potabilización de agua, el que será aprobado por el E.P.A.S.

#### 4. Interferencias con infraestructuras existentes.

En el caso de que en el área a desarrollar existan infraestructuras con franjas de seguridad a respectar o condicionamientos específicos a tener en cuenta, se deberán incorporar los correspondientes visados por los entes administradores de esas infraestructuras

Subsecretaria de Infraestructura Dirección Gral de Espacios Públicos Novella y Goddy 1er Piso - Municipalidad del Oeste Tel: 499-1200 -int 4107 dgep.administracion@muningh.gov.ar

www.neuquencapital.gov.ar

**10.3. Planos** 

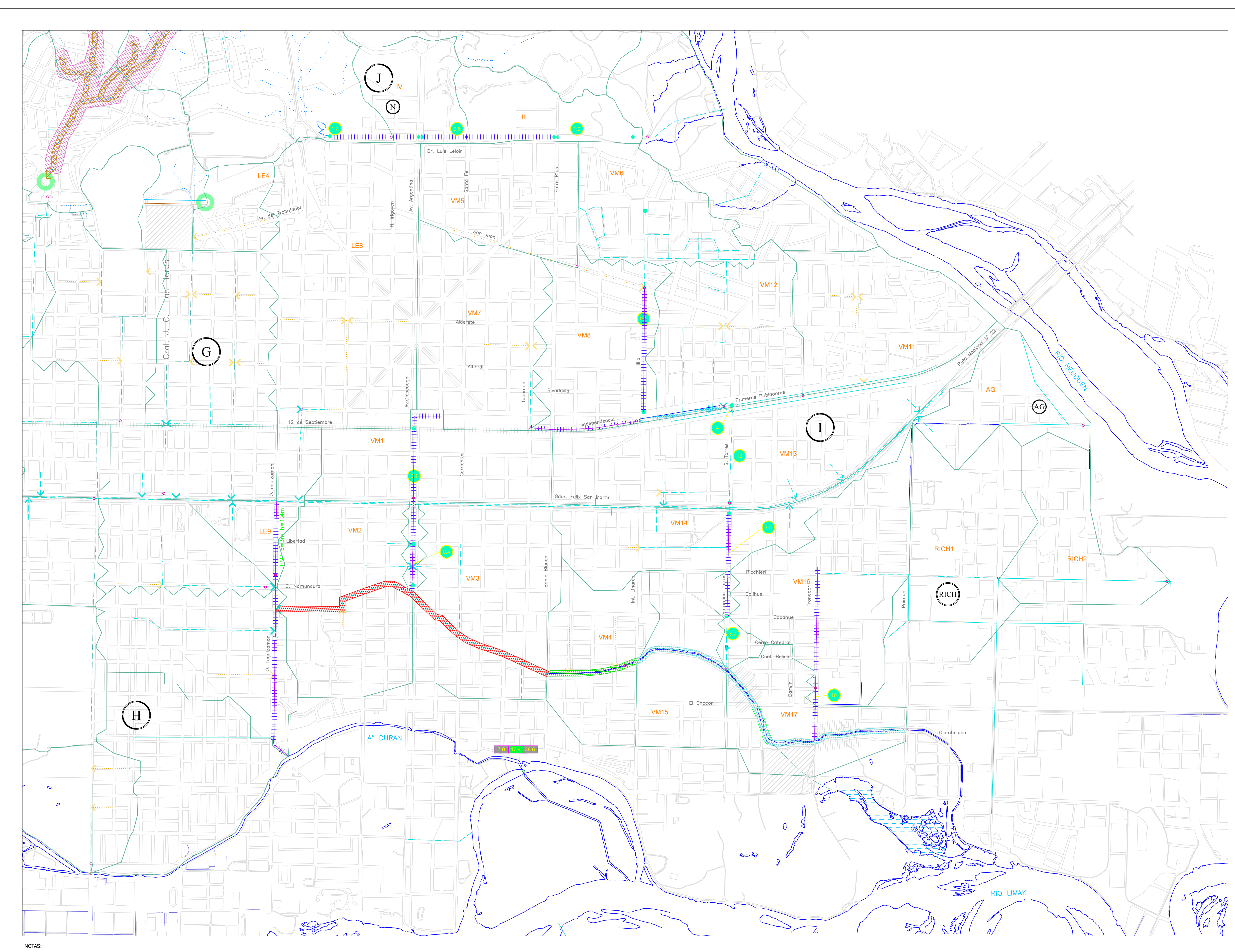

- 1 -AVANCE DE URBANIZACION HASTA PRACTICAMENTE LOS LIMITES DEL CAUCE.
- 2 -TABIQUE POR ENCIMA DEL NIVEL DEL TERRENO QUE IMPIDE EL ESCURRIMIENTO SUPERFICIAL HACIA EL ARROYO.
- 3 -CANAL CON GRAN CANTIDAD DE OBSTRUCCIONES (ACCESO A VIVIENDAS).
- 4 -LA ALCANTARILLA INICIAL DE CALLE PRIMEROS POBLADORES DEBERA ADAPTARSE A LA REGULACION A REALIZAR AGUAS ARRIBA.
- 5 -DADA LA ESCASA DIFERENCIA ENTRE LA CAPACIDAD ESTIMADA EXISTENTE Y EL CAUDAL DE DISEÑO, DEBERA VERIFICARSE LA NECESIDAD DE CONDUCTO ADICIONAL.
- 6 -LAS PENDIENTES DE LOS CONDUCTOS EXISTENTES Y LOS PROPUESTOS FUERON ASUMIDAS EN BASE A LA INFORMACION EXTRAIDA DE LA RESTITUCION DEL AÑO 1994.
- 7 -LAS DIMENSIONES DE LAS CONDUCCIONES INDICADAS EN EL PLANO SE CORRESPONDEN CON LAS EXISTENTES (INFORMACION BRINDADA POR EL
- MUNICIPIO). 8 - PARA DATOS HIDROLOGICOS VER APENDICE C DEL VOLUMEN II

# **REFERENCIAS:** RED HIDROGRAFICA - CURSOS PERMANENTES  $\sim$   $\,$  - RED HIDROGRAFICA - CURSOS TEMPORARIOS SISTEMA DE DRENAJE EXISTENTE: - CANAL A CIELO ABIERTO  $\begin{array}{ccc} \begin{array}{ccc} \text{\color{blue}---} & \text{\color{blue}---} & \text{\color{blue}---} & \text{\color{blue}- \end{array} \end{array}$  CONDUCTO ENTUBADO SISTEMA DE DRENAJE PROPUESTO: - CANAL A CIELO ABIERTO  $\begin{array}{ccc} \begin{array}{ccc} \text{\color{blue}{\large \textbf{---}}}& \text{\color{blue}{\large \textbf{---}}}& \text{\color{blue}{\large \textbf{-}}}& \text{\color{blue}{\large \textbf{-}}}& \text{\color{blue}{\large \textbf{COMDUCTO}}}\text{\color{red}{\large \textbf{ENTUBADO}}}\end{array} \end{array}$  $\cdots$   $\cdots$   $\cdots$   $\cdots$   $\cdots$  - CONDUCTO SECUNDARIO SISTEMA DE RIEGO EXISTENTE: - LIMITE DE CUENCAS  $\frac{1}{2} \left( \frac{1}{2} \right) \left( \frac{1}{2} \right) \left( \frac$ - LIMITE DE SUBCUENCAS  $\frac{1}{2}$ - SISTEMA DE COORDENADAS GAUSS KRUGER. FAJA 2 - POSGAR 94 - CAPACIDAD EXISTENTE DE LAS CONDUCCIONES PRINCIPALES  $(m^3/s)$ - INTERVENCION EN CONDUCCIONES SECUNDARIOS RED DE  $\mathsf{X}$ DRENAJE EXISTENTE (CONEXION AL NUEVO SISTEMA DE DRENAJE) - CAUDALES CON ESQUEMA DE PROYECTO Y OCUPACION ACTUAL DEL SUELO - CAUDALES CON ESQUEMA DE PROYECTO Y OCUPACION ACTUAL DEL SUELO PARA EL Ao. DURAN CON ABATIMIENTO **AREAL** - OBRA DE PROTECCION EN BARRIOS CON ZANJA DE <u> Tanzania (</u> **GUARDIA** - AREA SUJETA A POSIBLE RELOCALIZACION **ANNIN** - AREA DE ALMACENAMIENTO TEMPORARIO **BBBBB** Q1:2 Q1:10Q1:50 REFERENCIA DE CAUDALES: - Q1:2 : Caudal para una recurrencia de dos años. - Q1:10 : Caudal para una recurrencia de diez años. - Q1:50 : Caudal para una recurrencia de cincuenta años. - CAUDAL A UTILIZAR PARA EL DISEÑO DE LAS OBRAS - TRAMO ENTUBADO Aº VILLA MARIA - TRAMO A ENTUBAR EN PROXIMA ETAPA - MEJORAS EN CAUCE Aº VILLA MARIA VER DESCRIPCION VIIIIIIA DE ALTERNATIVAS

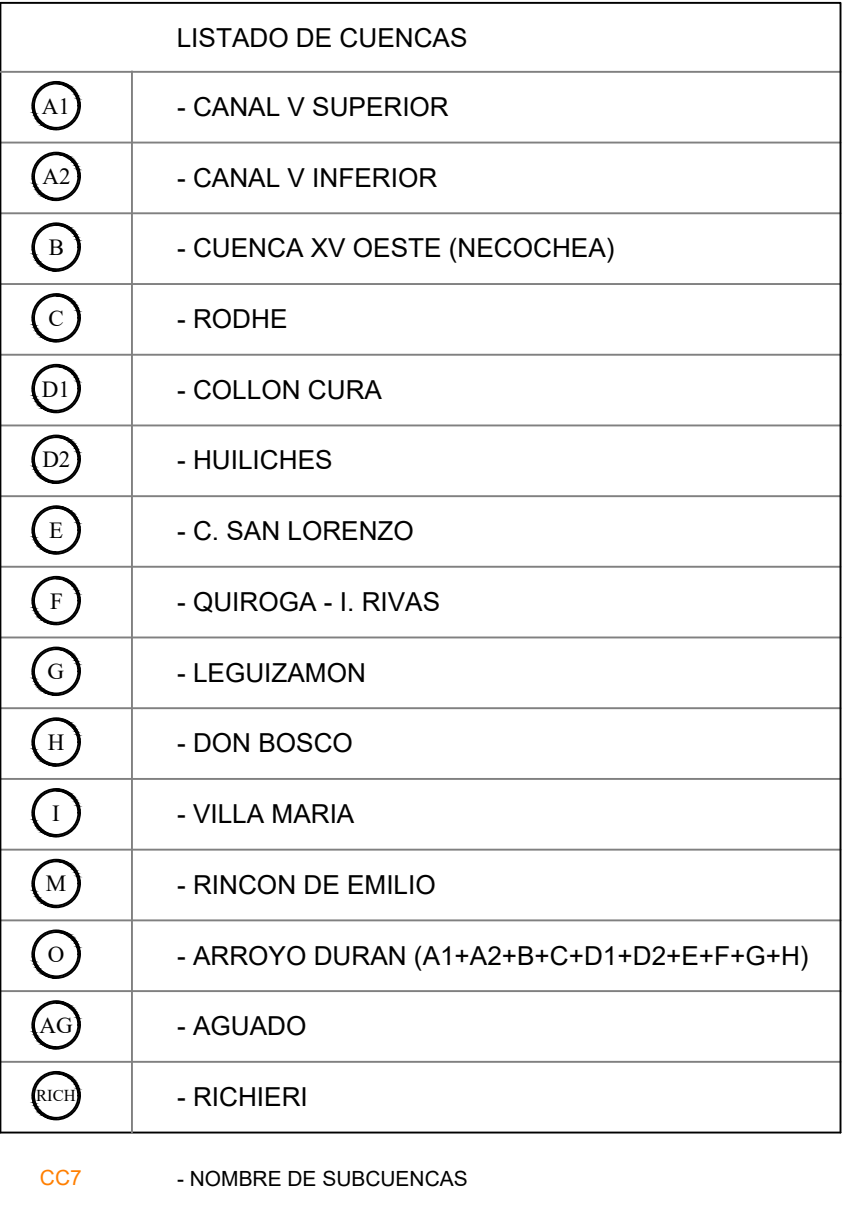

# MUNICIPALIDAD DE LA CIUDAD DE NEUQUEN

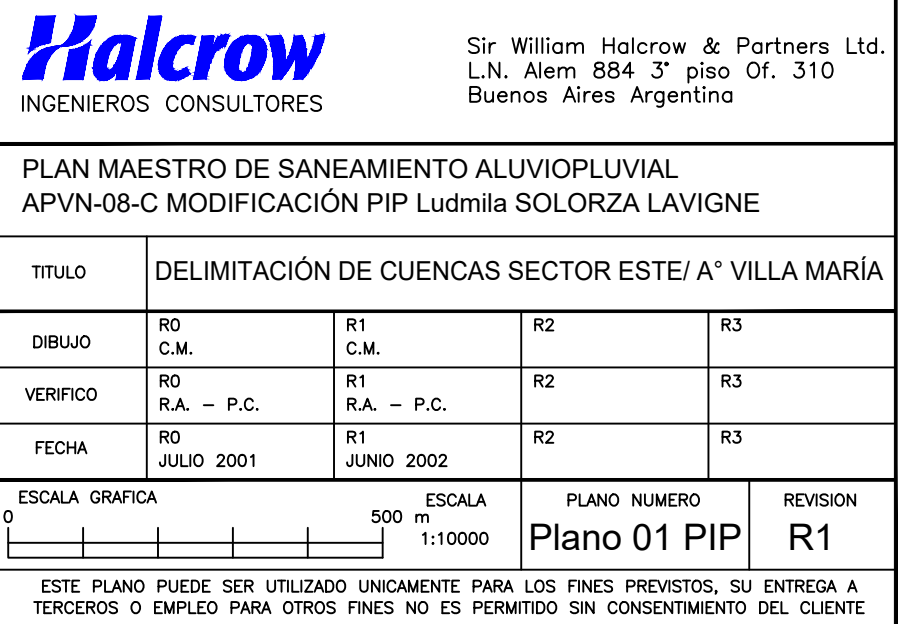

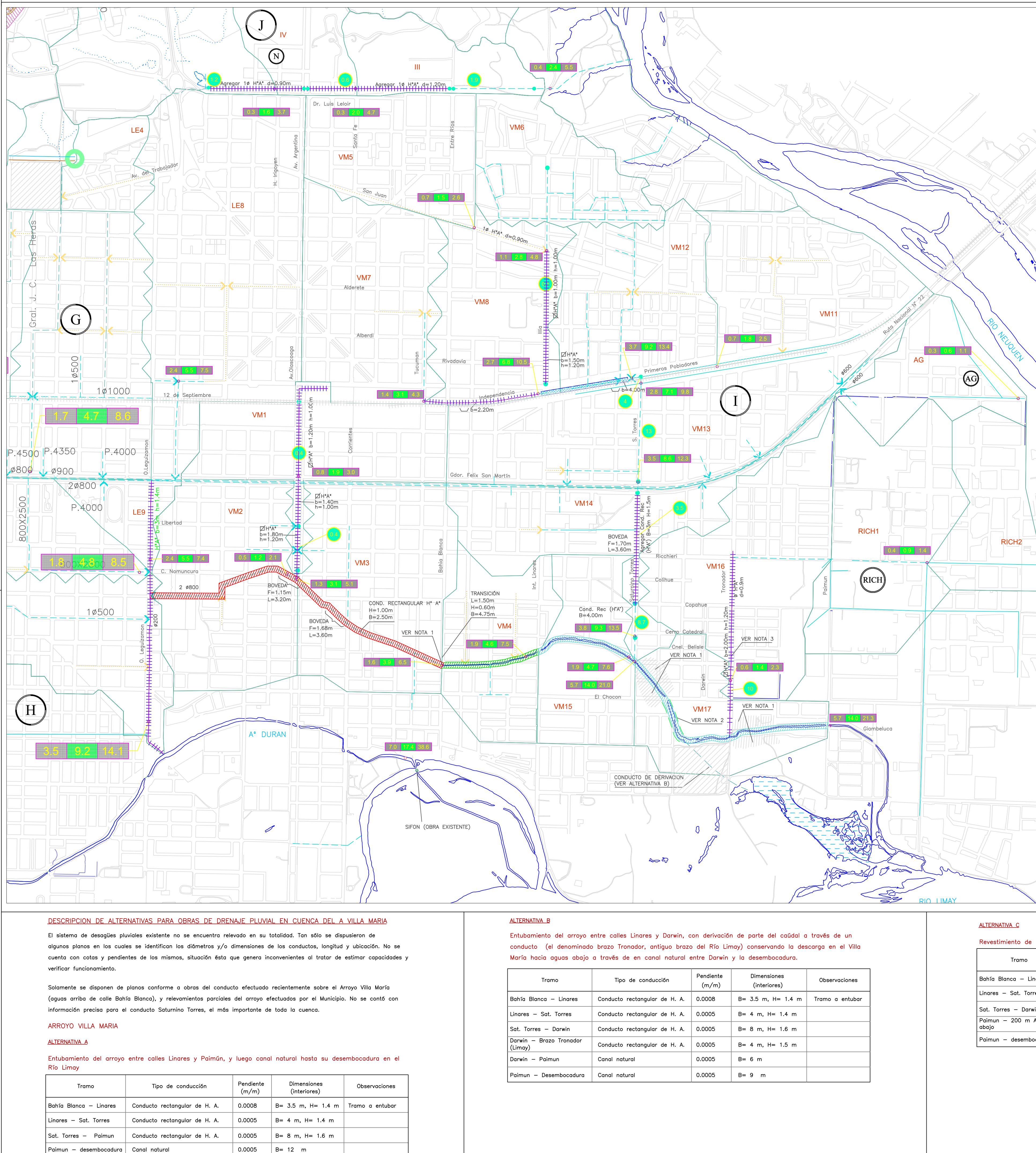

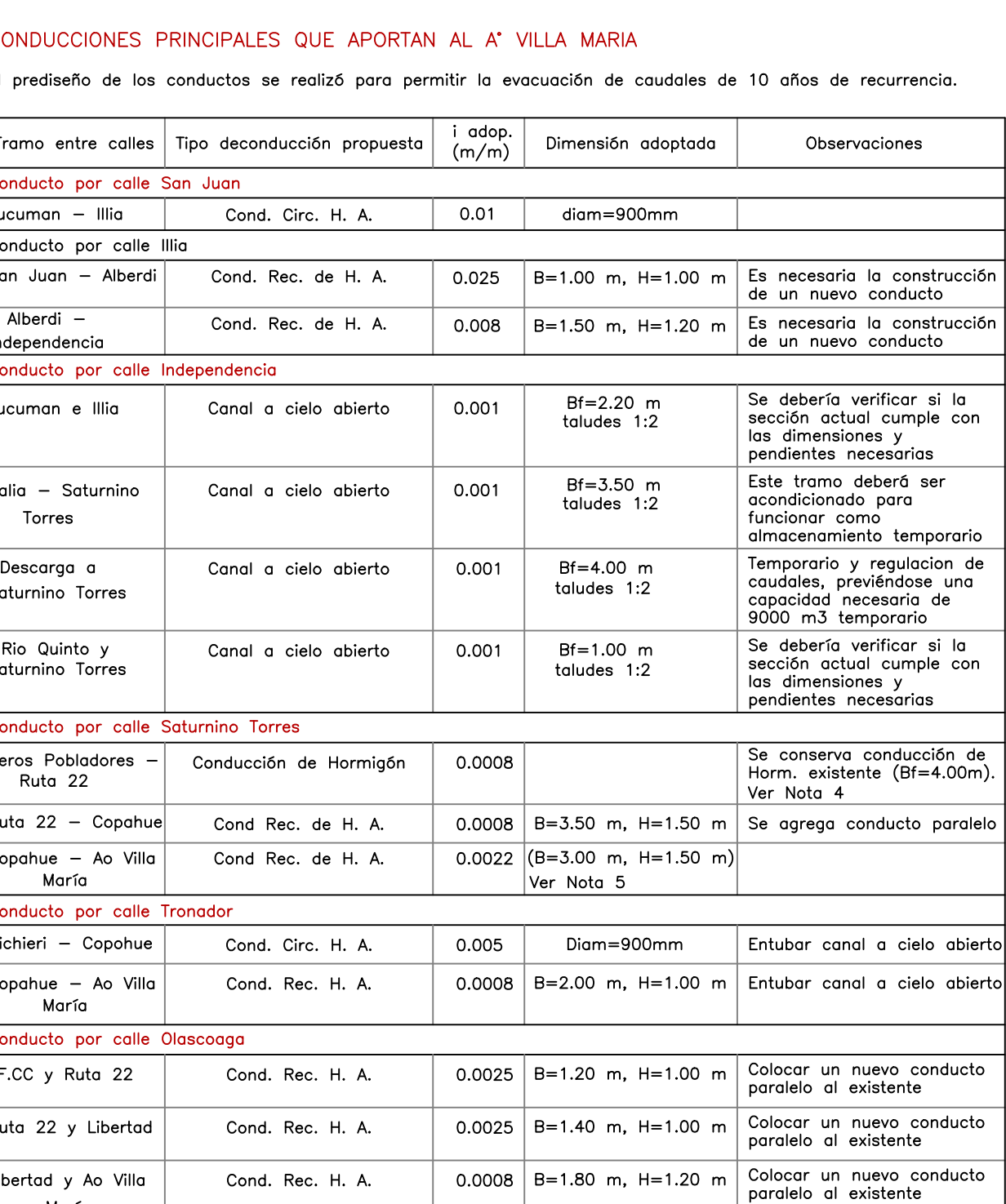

María

- NOTAS:
- 2 TABIQUE POR ENCIMA DEL NIVEL DEL TERRENO QUE IMPIDE EL
- ESCURRIMIENTO SUPERFICIAL HACIA EL ARROYO.
- 3 -CANAL CON GRAN CANTIDAD DE OBSTRUCCIONES (ACCESO A VIVIENDAS). 4 -LA ALCANTARILLA INICIAL DE CALLE PRIMEROS POBLADORES DEBERA ADAPTARSE A LA REGULACION A REALIZAR AGUAS ARRIBA.
- 5 -DADA LA ESCASA DIFERENCIA ENTRE LA CAPACIDAD ESTIMADA EXISTENTE Y EL CAUDAL DE DISEÑO, DEBERA VERIFICARSE LA NECESIDAD DE
- CONDUCTO ADICIONAL. 6 -LAS PENDIENTES DE LOS CONDUCTOS EXISTENTES Y LOS PROPUESTOS FUERON ASUMIDAS EN BASE A LA INFORMACION EXTRAIDA DE LA
- RESTITUCION DEL AÑO 1994. 7 -LAS DIMENSIONES DE LAS CONDUCCIONES INDICADAS EN EL PLANO SE CORRESPONDEN CON LAS EXISTENTES (INFORMACION BRINDADA POR EL
- MUNICIPIO). 8 - PARA DATOS HIDROLOGICOS VER APENDICE C DEL VOLUMEN II

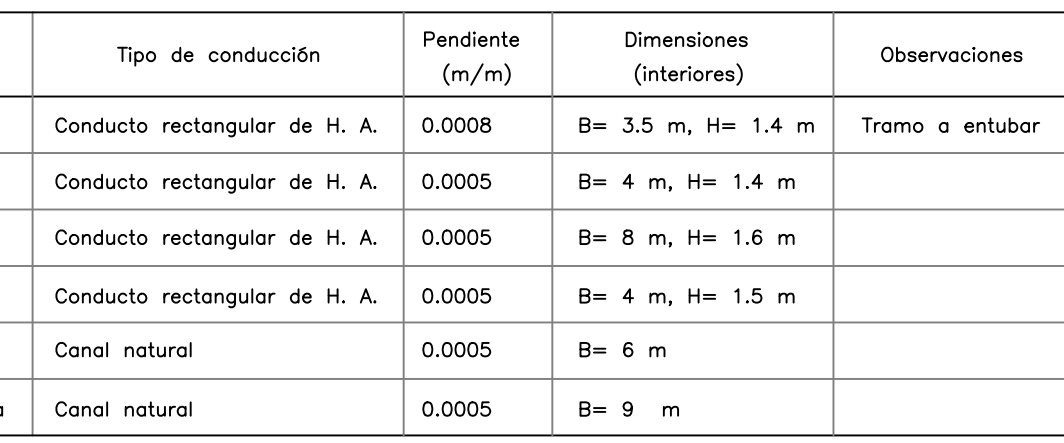

# Revestimiento de canal entre calles Linares y Paimún

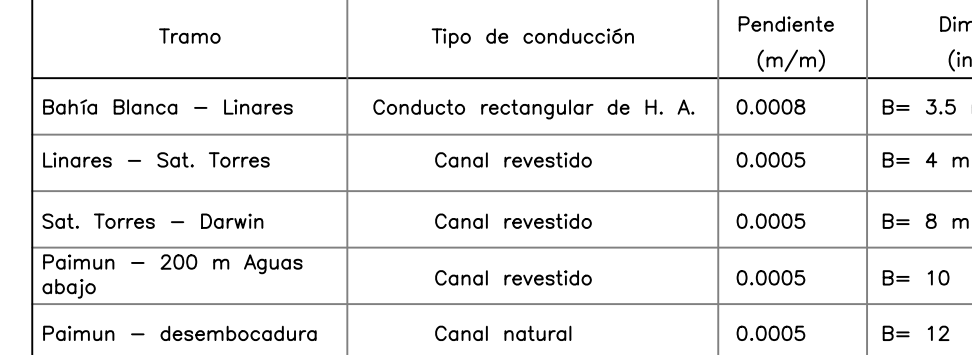

1 -AVANCE DE URBANIZACION HASTA PRACTICAMENTE LOS LIMITES DEL CAUCE.

nensiones Observaciones nteriores) m,  $H = 1.4$  m  $\vert$  Tramo a entubar m  $m$ 

# REFERENCIAS<sup>.</sup>

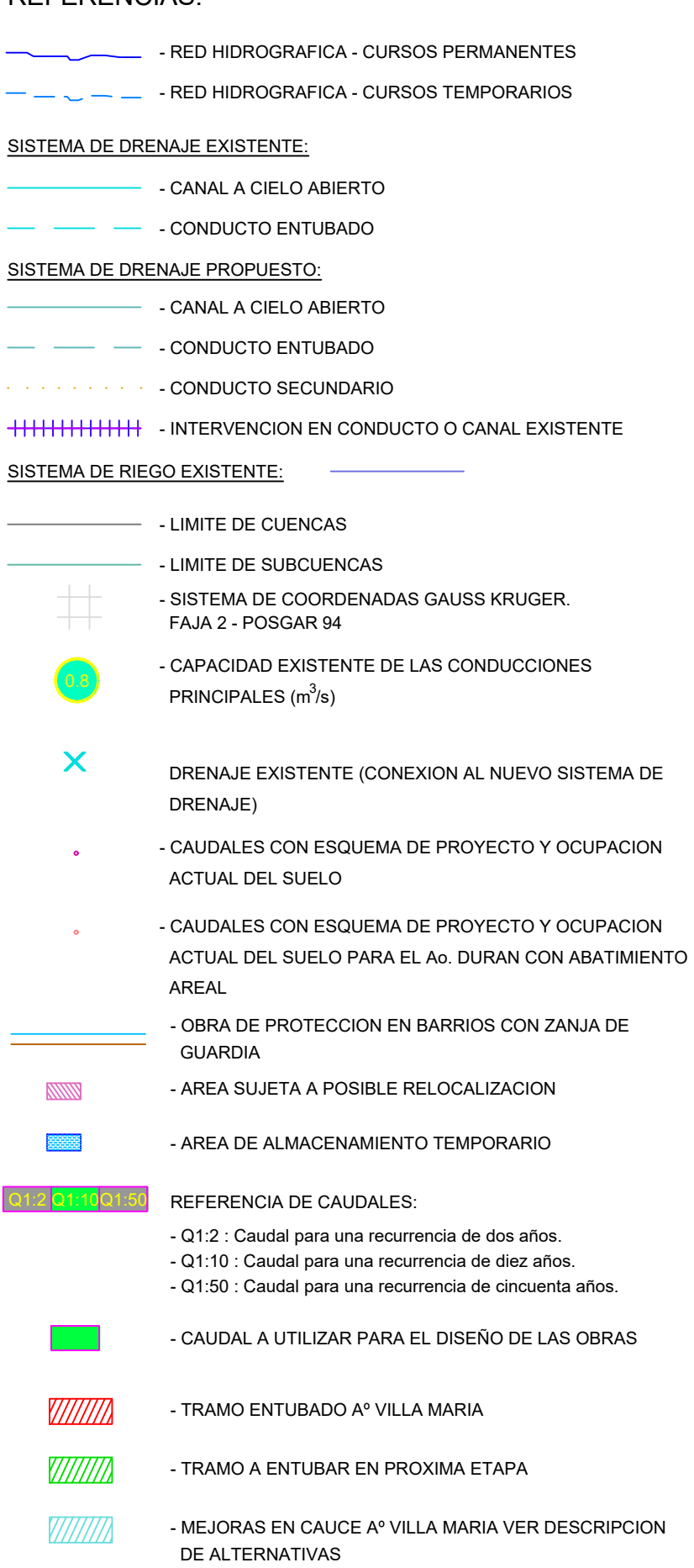

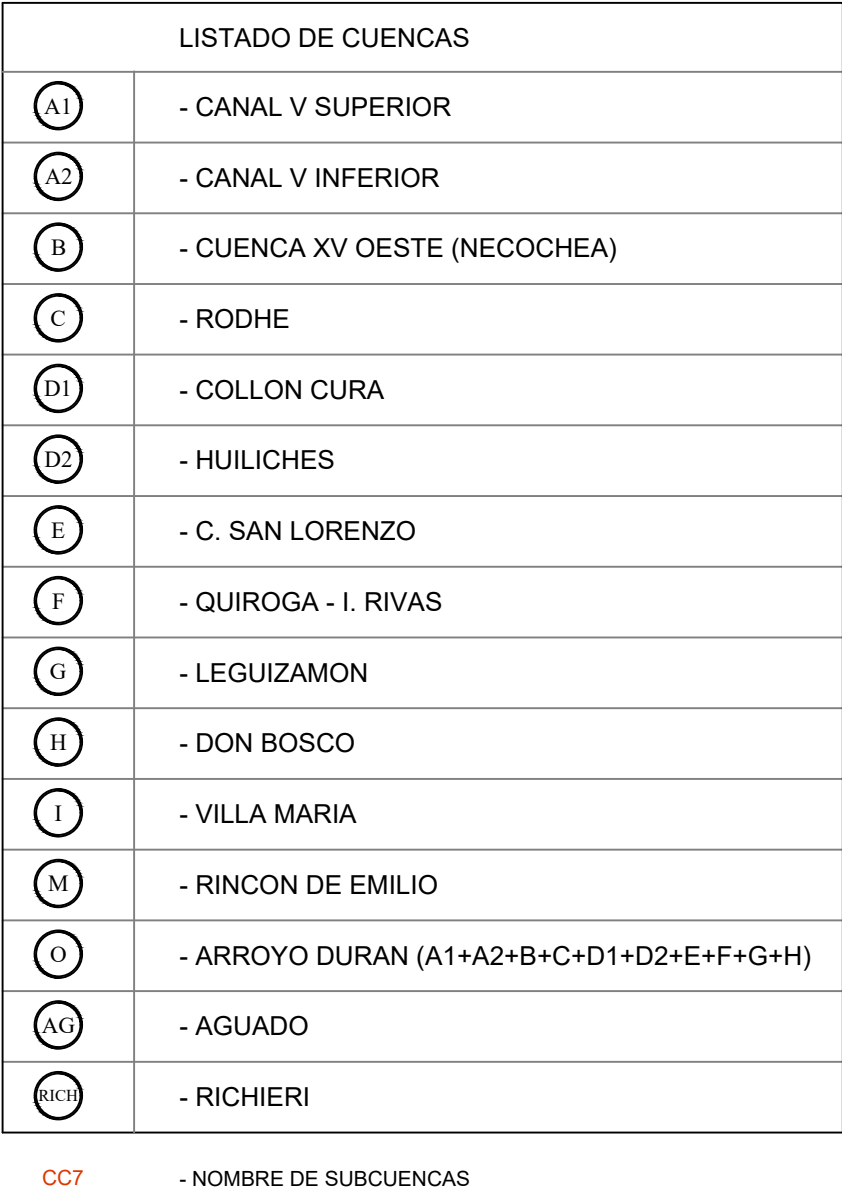

# MUNICIPALIDAD DE LA CIUDAD DE NEUQUEN

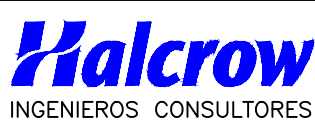

Sir William Halcrow & Partners Ltd. L.N. Alem 884 3' piso Of. 310<br>Buenos Aires Argentina

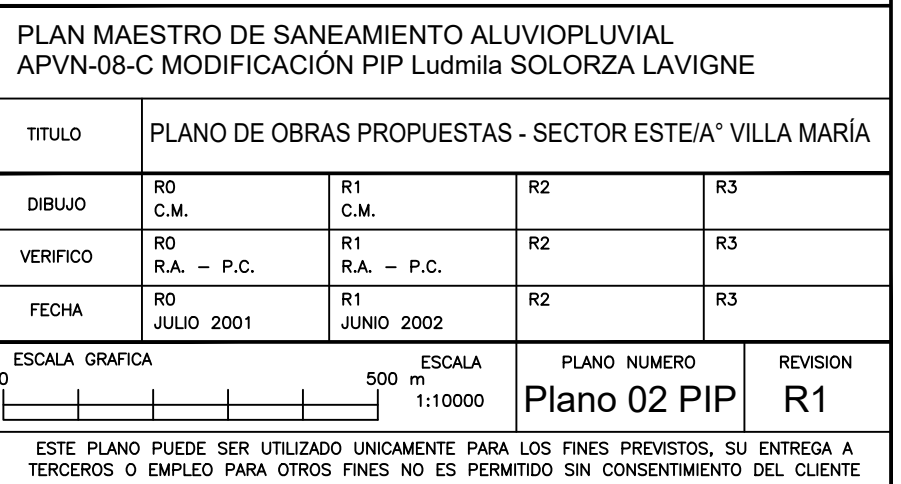

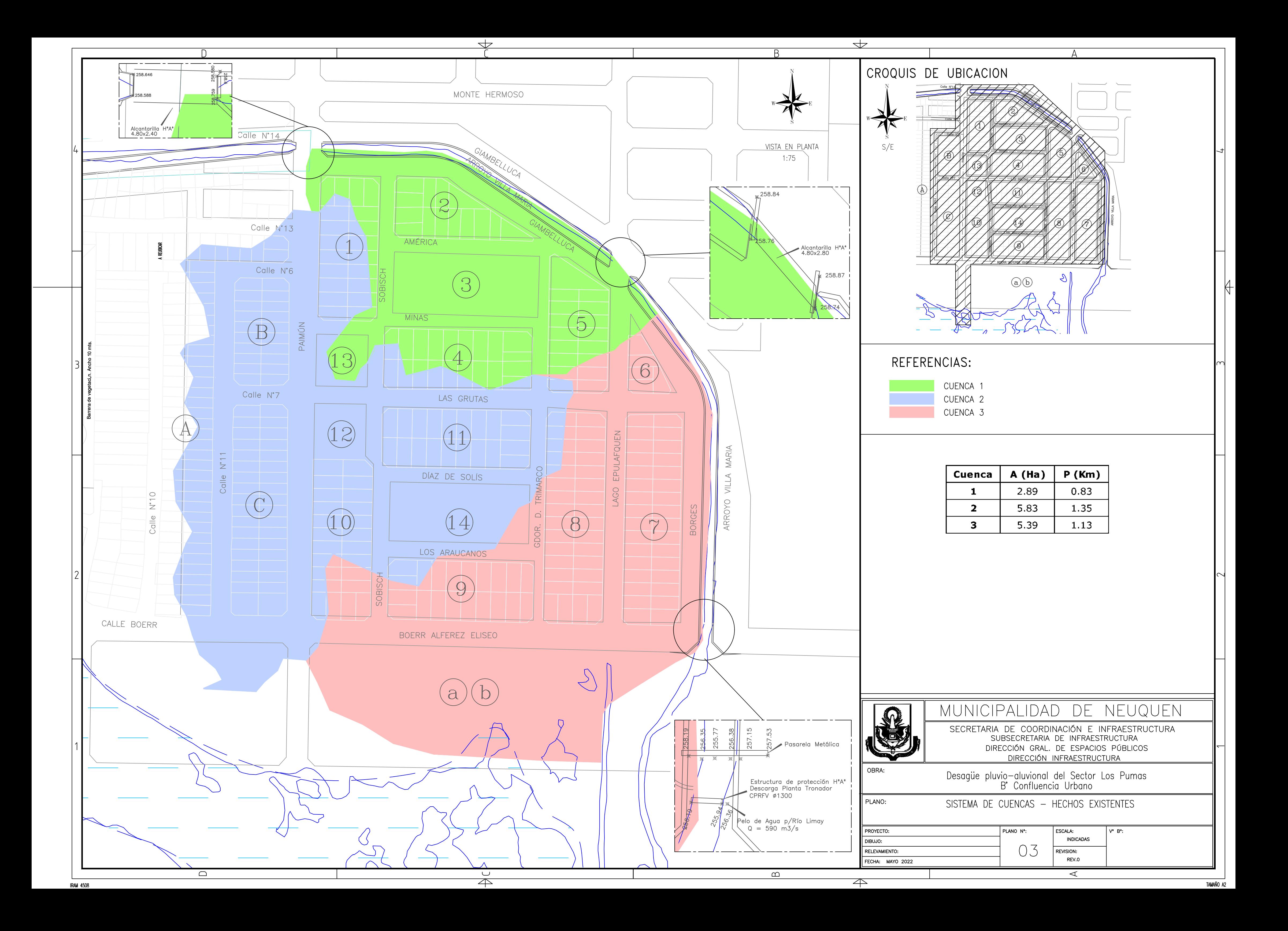

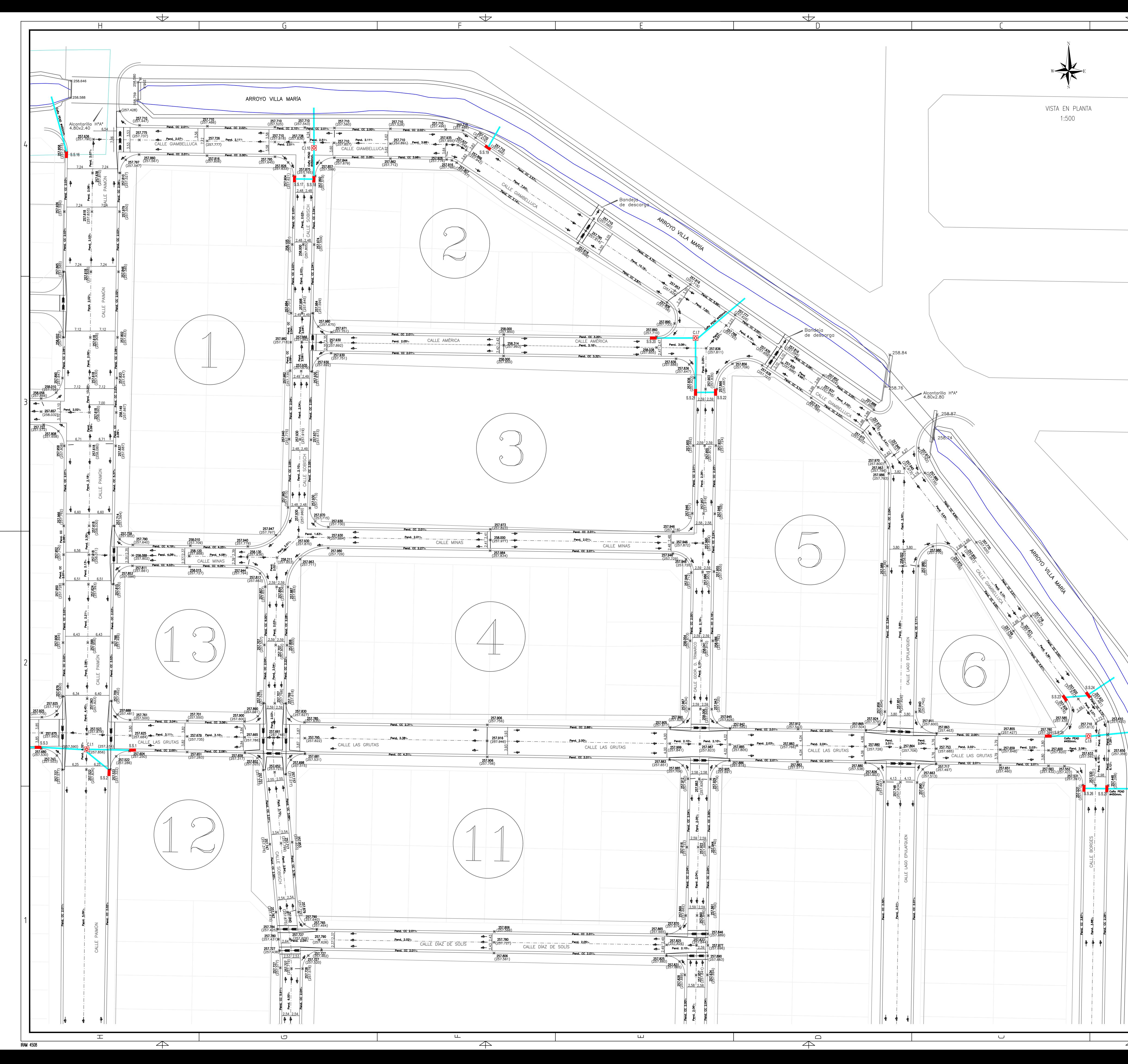

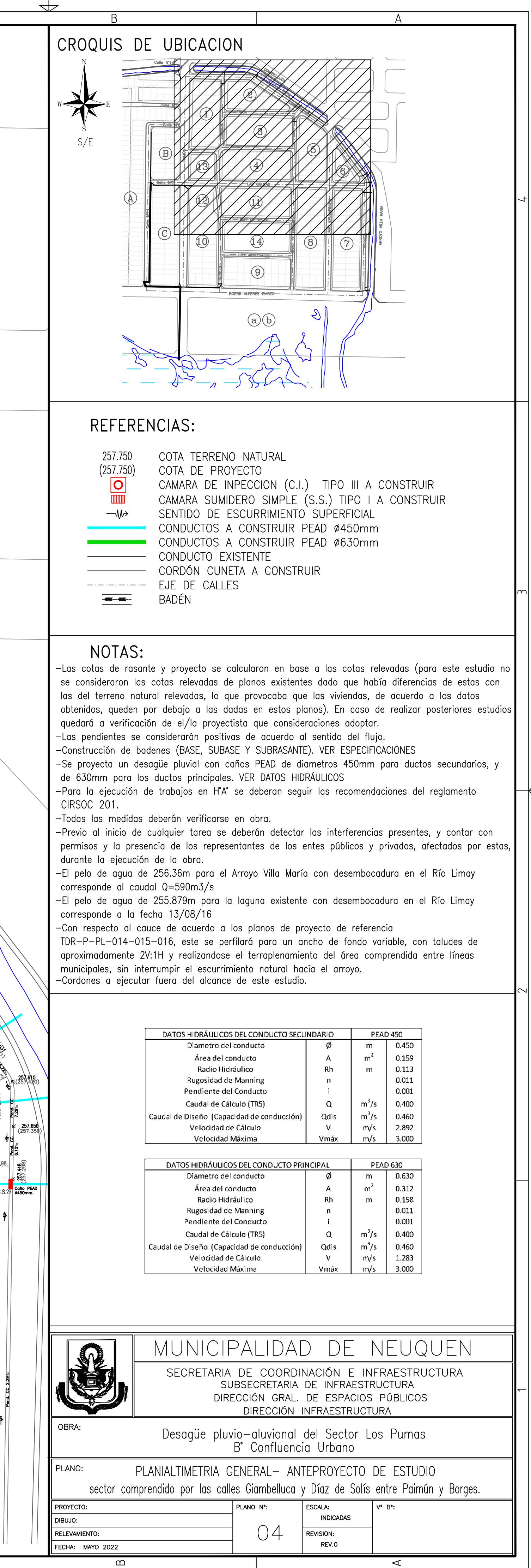

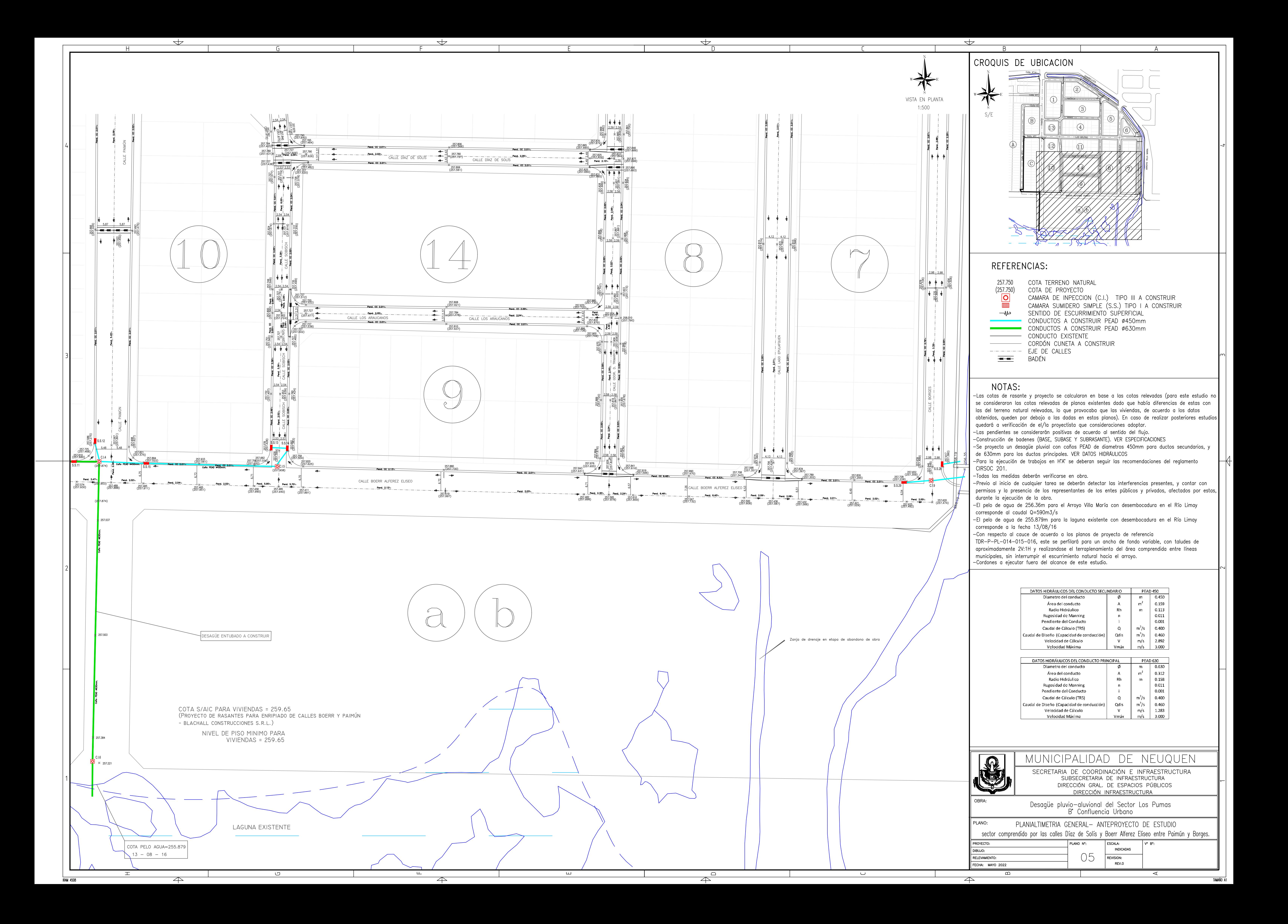

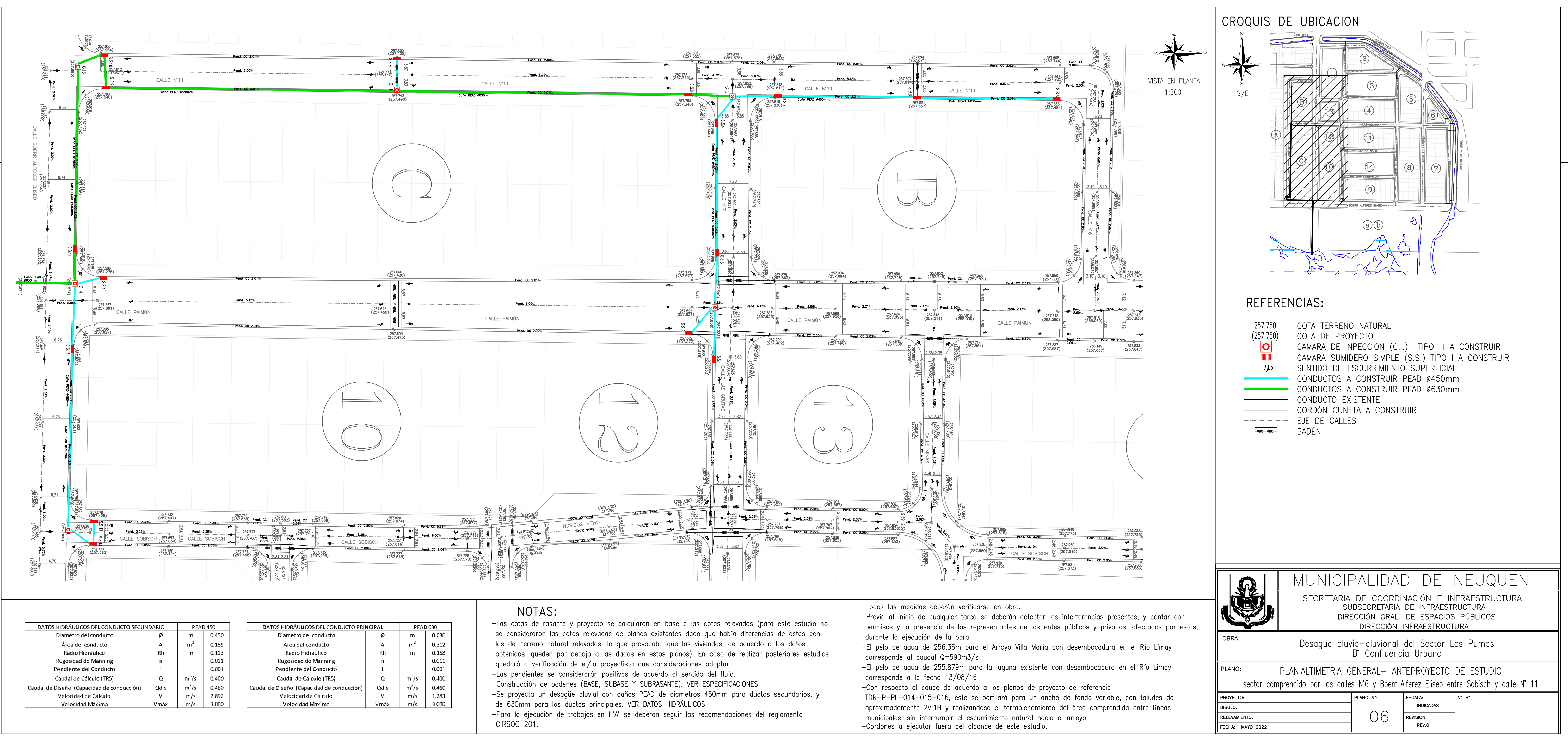

- 
- 
- 
- 
- 

- 
- 
- 

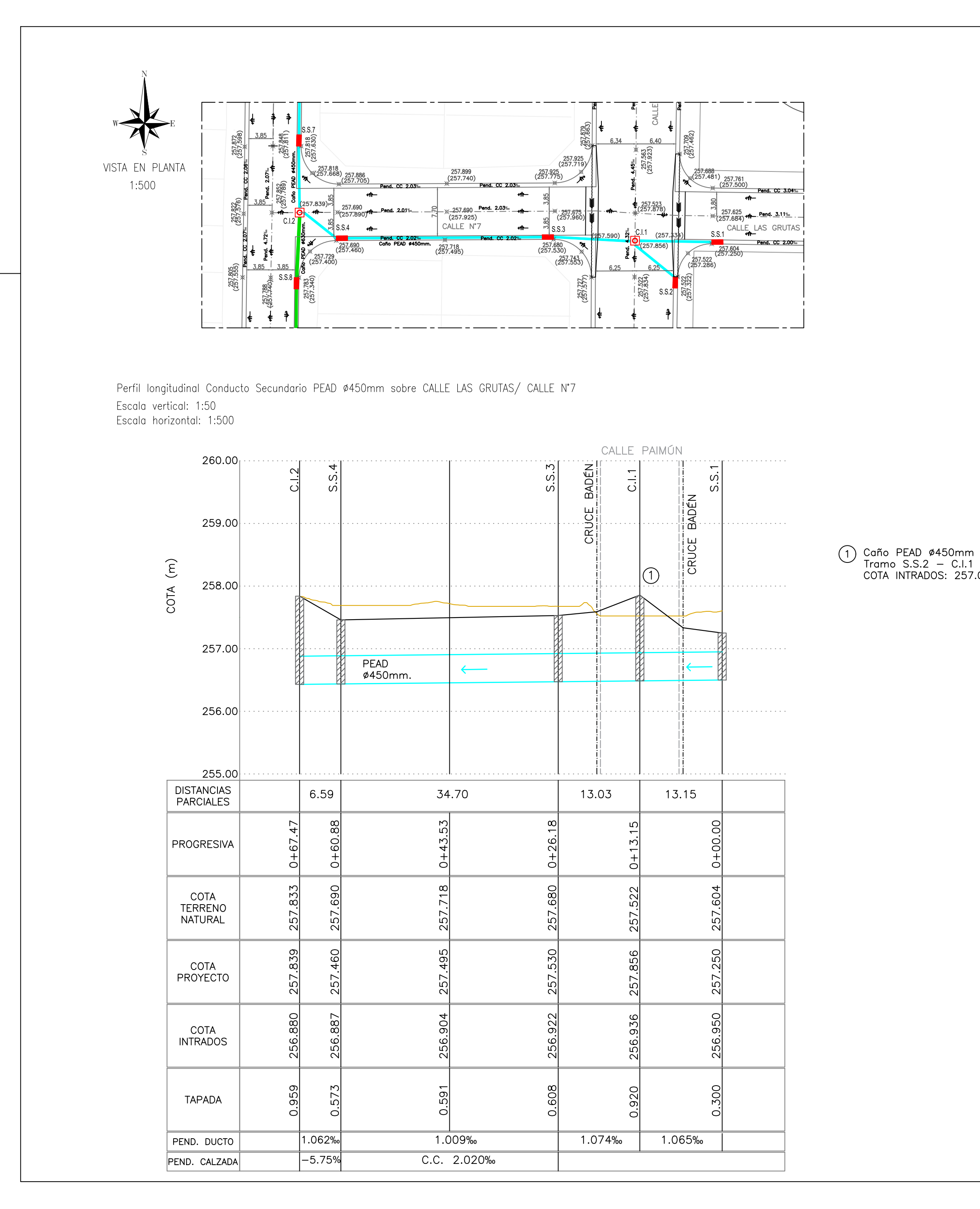

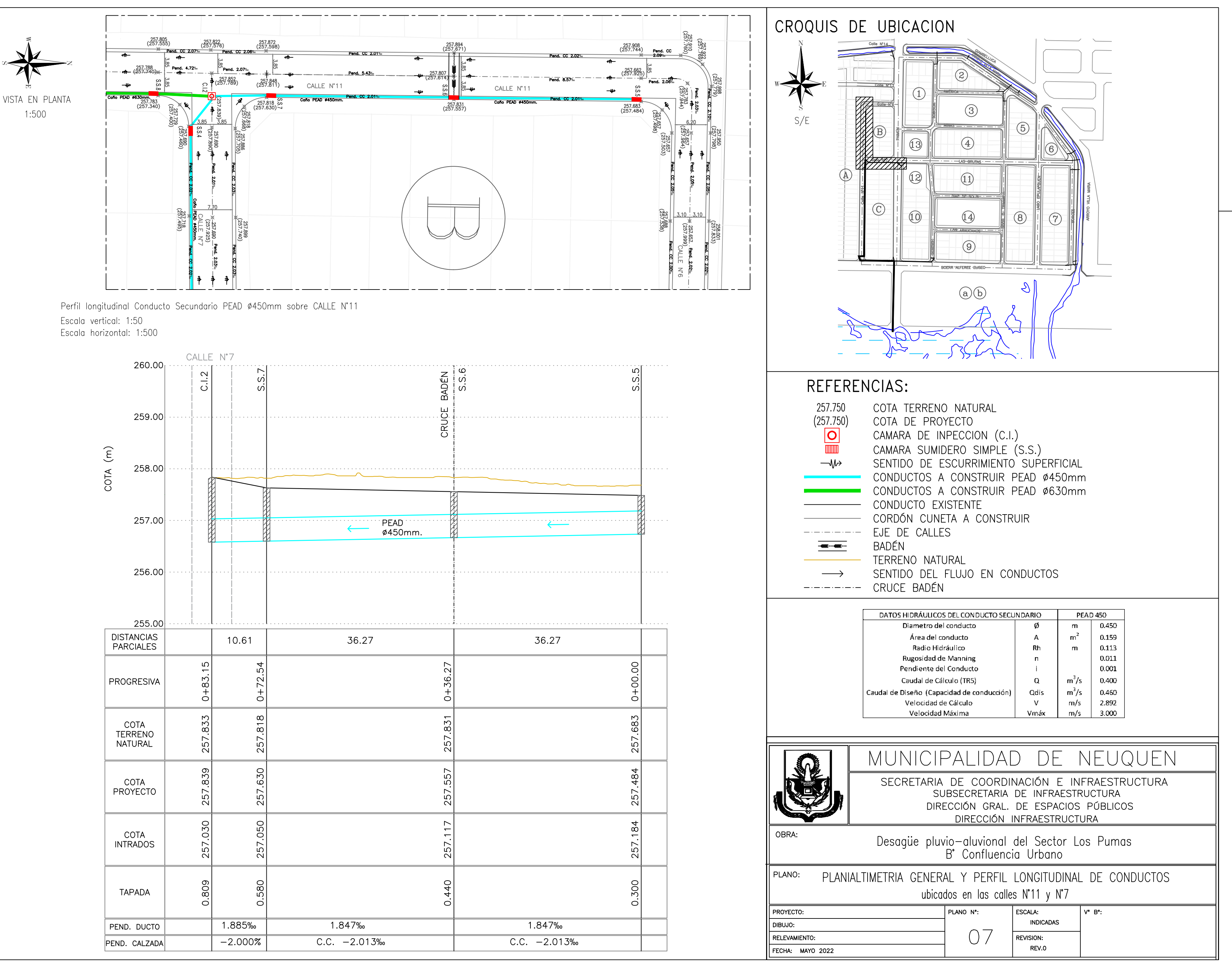

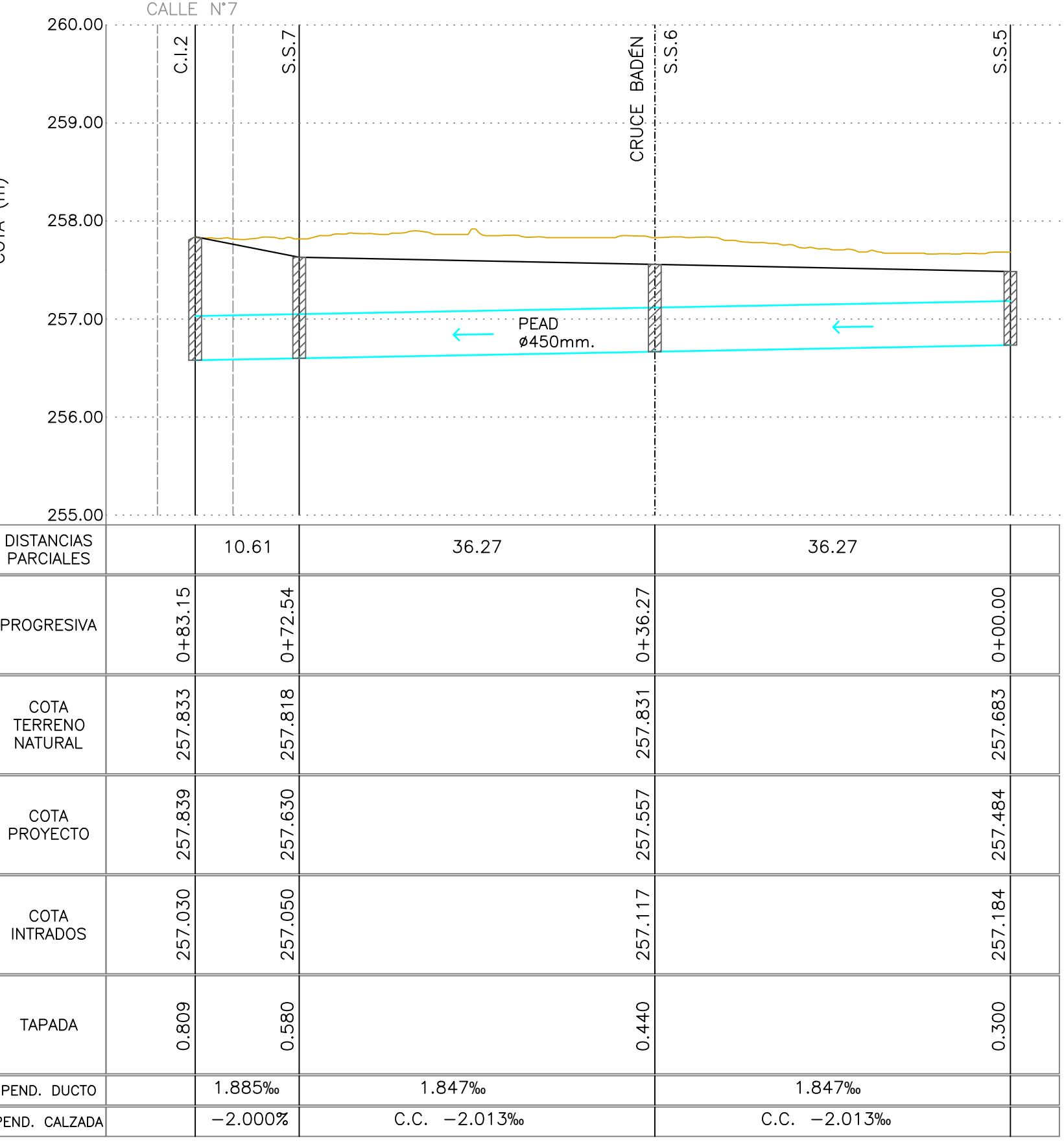

COTA INTRADOS: 257.012

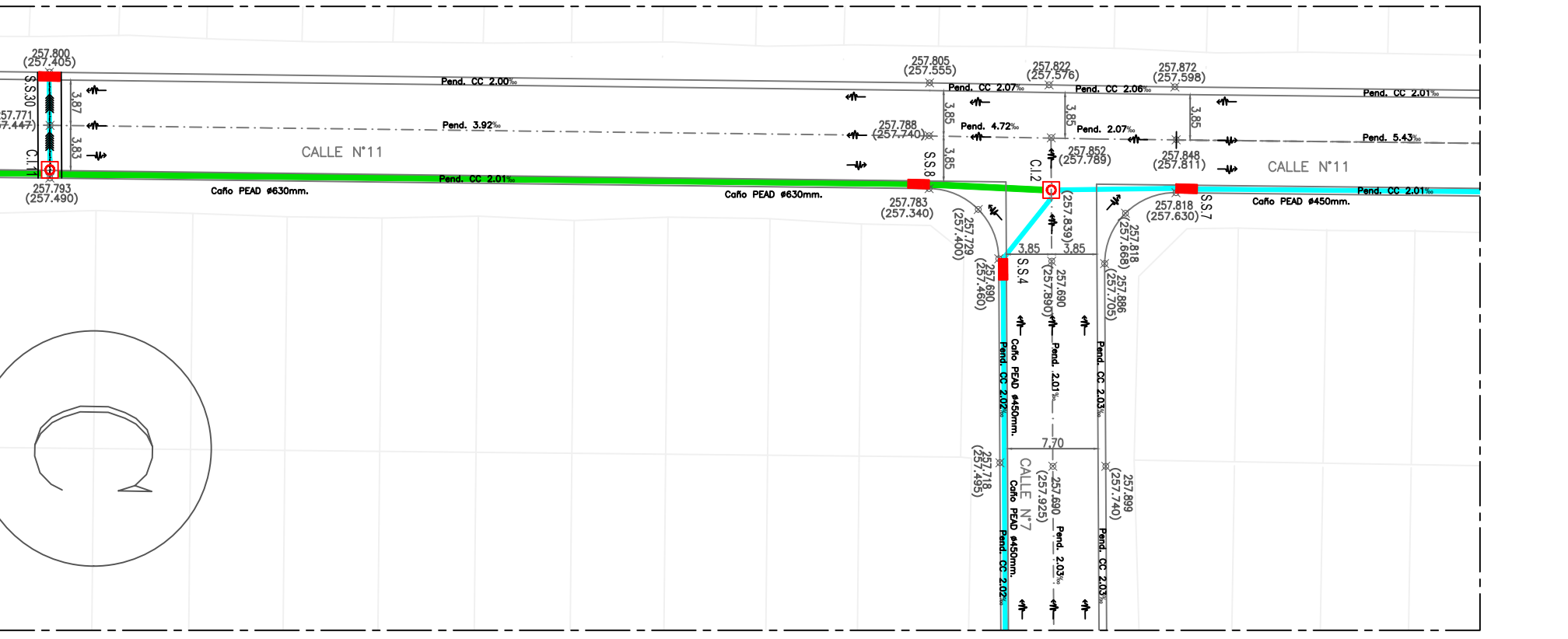

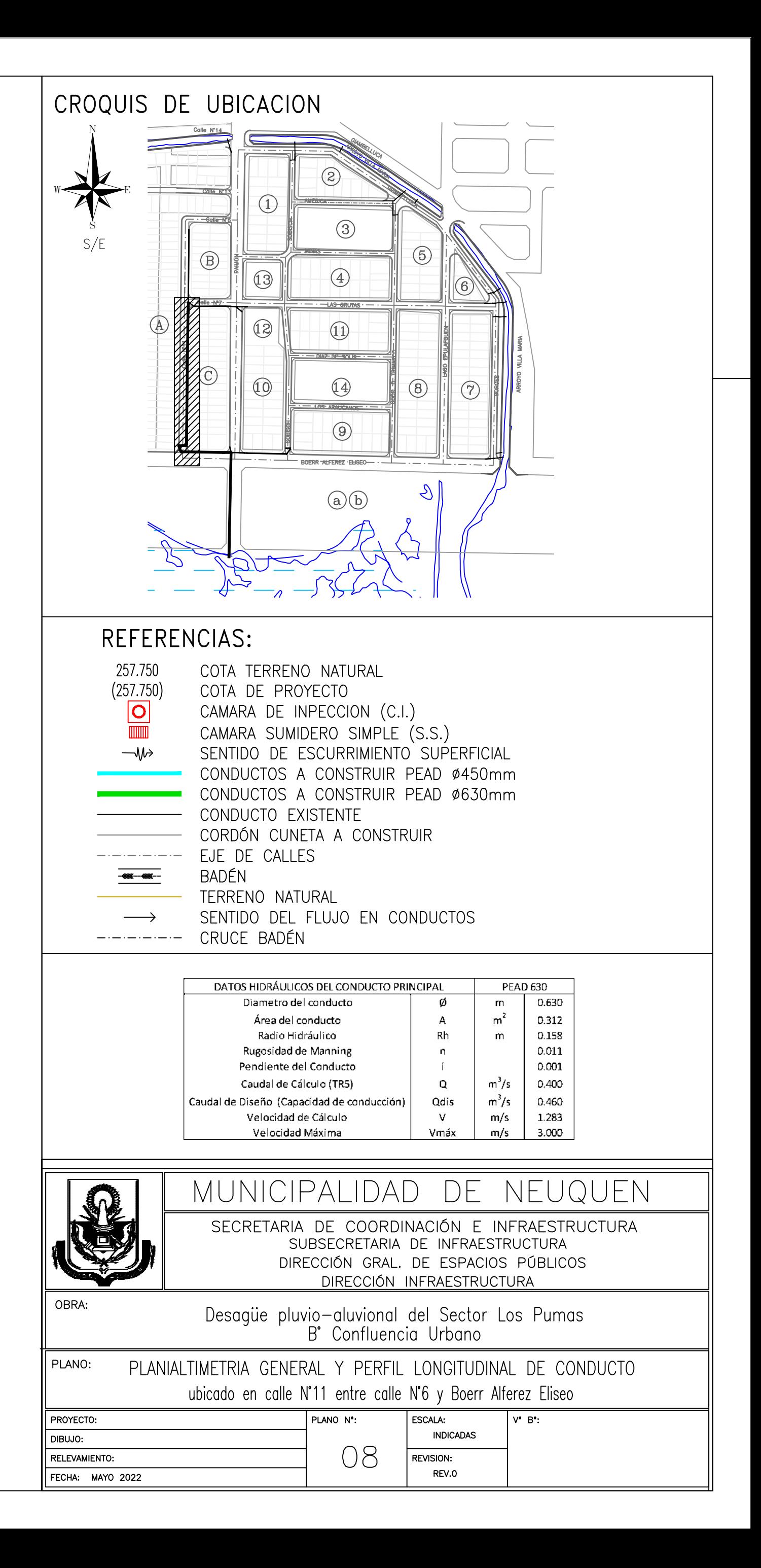

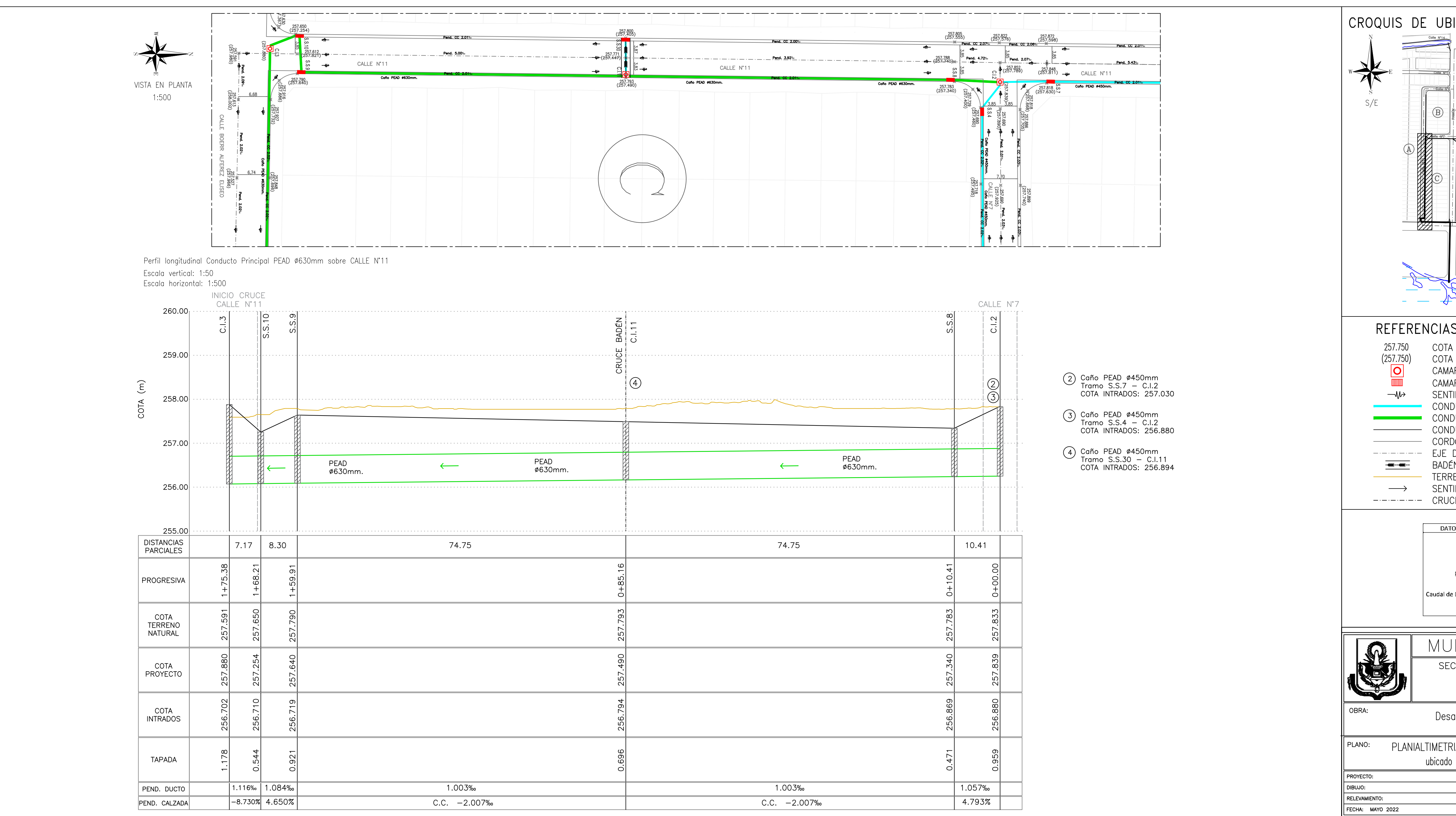

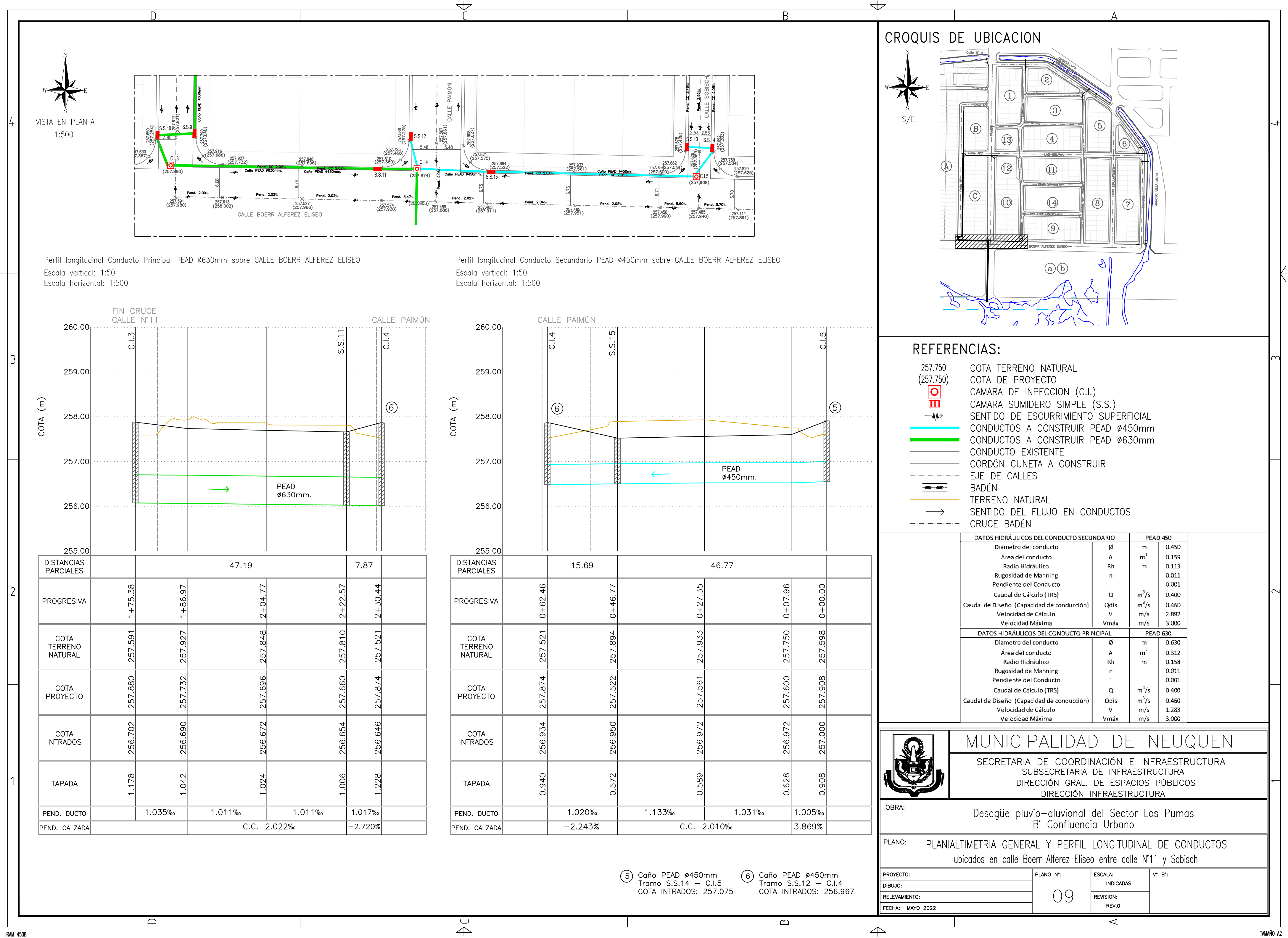

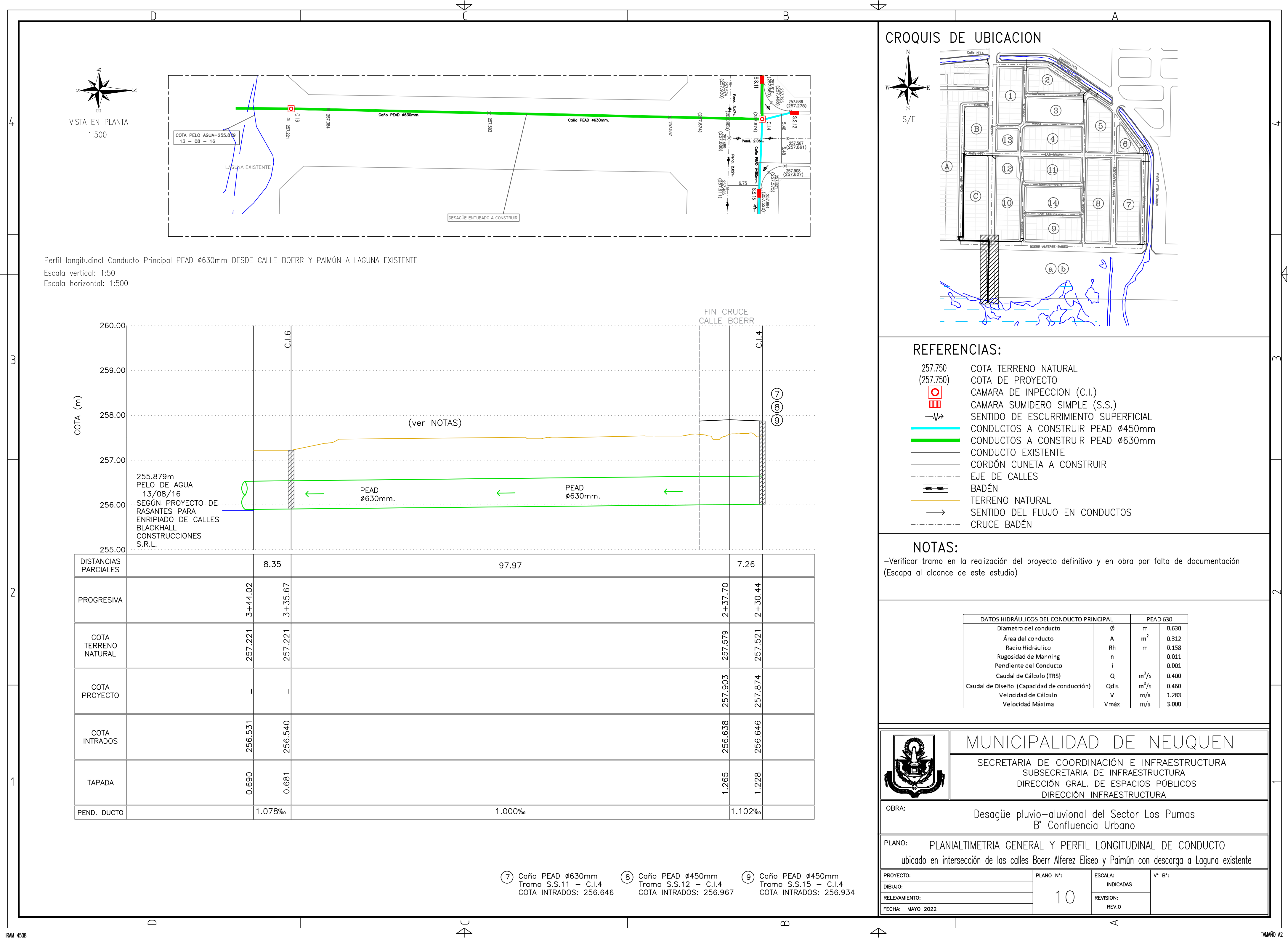

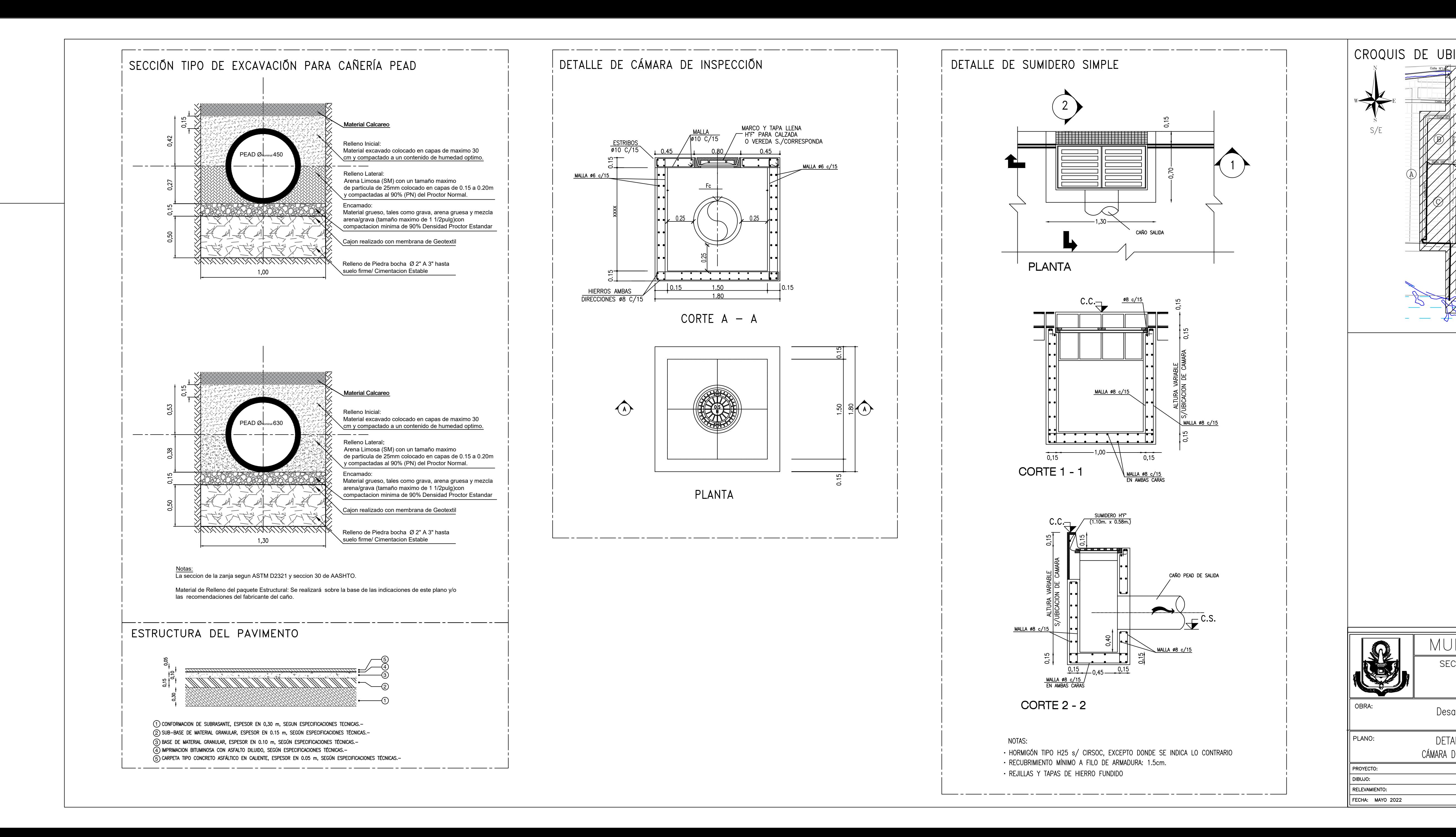

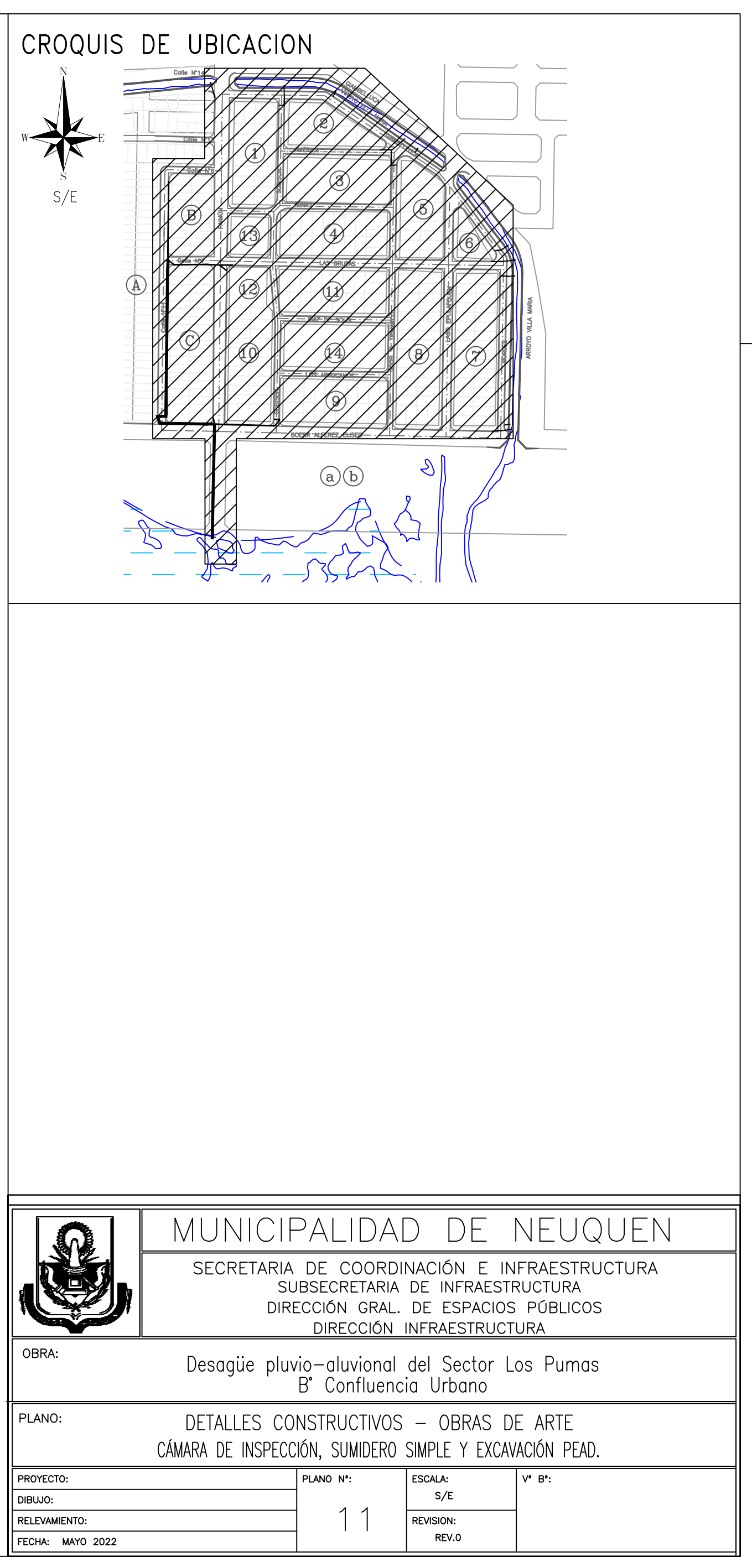

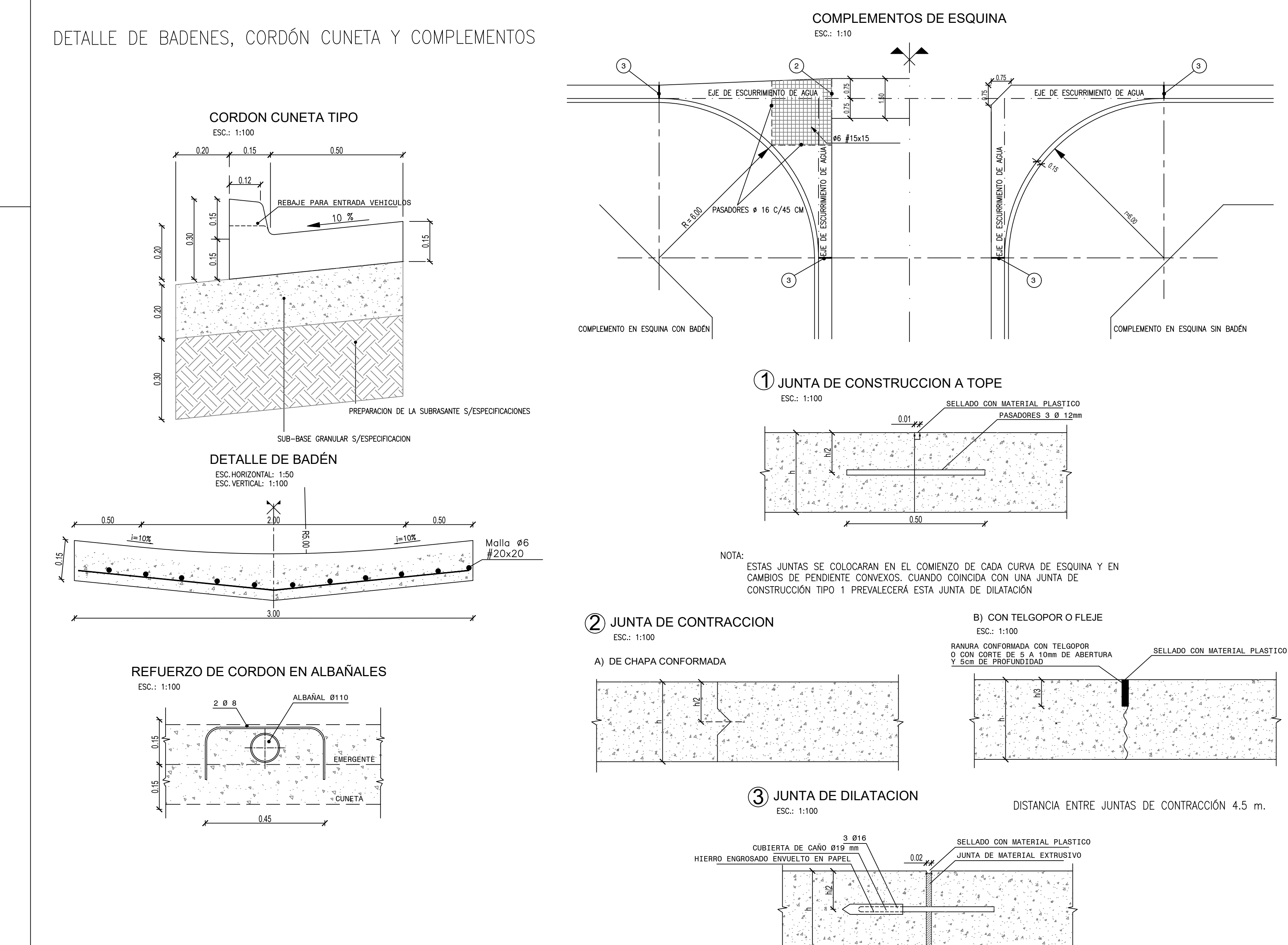

 $\sim$  0.50

# ESC.: 1:10

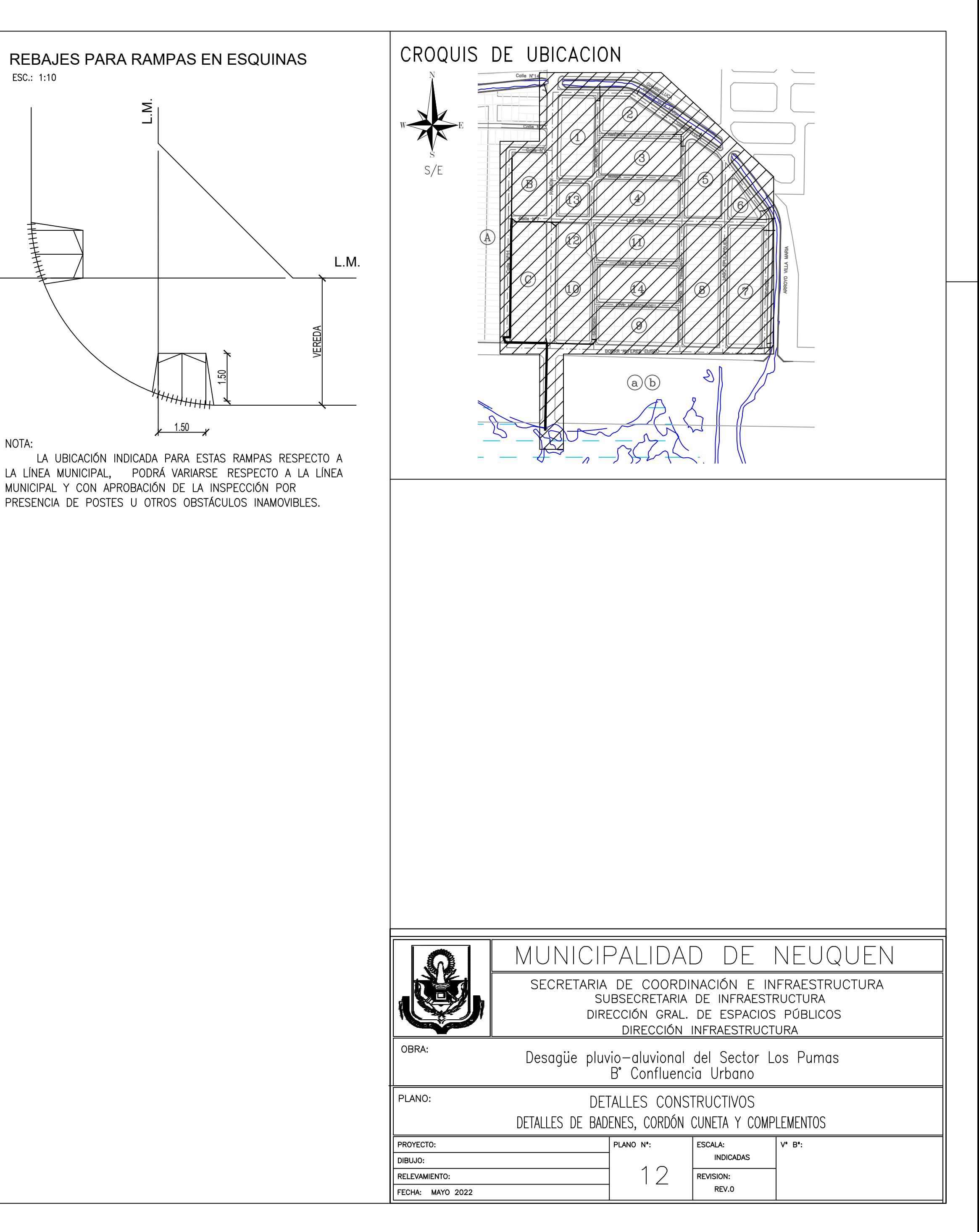

![](_page_128_Figure_4.jpeg)

NOTA:

LA UBICACIÓN INDICADA PARA ESTAS RAMPAS RESPECTO A LA LÍNEA MUNICIPAL, PODRÁ VARIARSE RESPECTO A LA LÍNEA MUNICIPAL Y CON APROBACIÓN DE LA INSPECCIÓN POR PRESENCIA DE POSTES U OTROS OBSTÁCULOS INAMOVIBLES.